# 11

# **Anwendung** von Mikrocomputern

# Steuerberechnung 1984

# mit dem Epson HX-20

# E. Sachtje und W. Grajewski

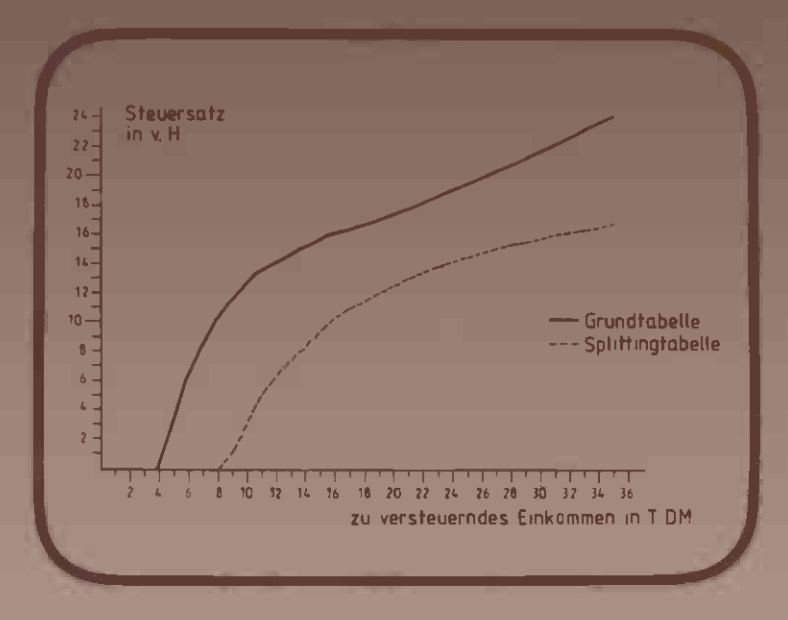

**Vieweg** 

E. Sachtje und W. Grajewski

Steuerberechnung 1984 mit dem Epson HX-20

# **Anwendung von Mikrocomputem**

Herausgegeben von Dr. Harald Schumny

Die Buchreihe behandelt Themen aus den vielfältigen Anwendungsbereichen des Mikrocomputers: Technik, Naturwissenschaften, Betriebswirtschaft. Jeder Band enthält die vollständige Lösung von Problemen; entweder in Form von Programmpaketen, die der Anwender komplett oder in Teilen als Unterprogramme verwenden kann, oder in Form einer Problemaufbereitung, die dem Benutzer bei der Software- und Hardware-Entwicklung hilft.

- Band 1 Digitale Regelung mit Mikroprozessoren von Norbert Hoffmann
- Band 2 Wahrscheinlichkeitsrechnung, Statistik von Dietmar Herrmann
- Band 3 Mathematische Routinen VC-20 (Elektrotechnik/Elektronik) von Ernst-Friedrich Reinking
- Band 4 Numerische Mathematik von Dietmar Herrmann
- Band 5 Video-Textverarbeitung (TI-99/4A und VC-20) von Arnim und Ingeborg Tölke
- Band 7 Getriebelehre mit dem Mikrocomputer (SHARP PV-1500A) von Hans Bürde
- Band 8 Dienstprogramme für VC-20, Commodore 64 und Executive SX 64 von Ernst-Friedrich Reinking
- Band 9 Gelenkgetriebe-Konstruktion mit Kleinrechnern (HPSerie 40 und 80) von Kurt Hain und Harald Schumny
- Band 10 Angewandte Matrizenrechnung von Dietmar Herrmann
- Band 11 Steuerberechnung 1984 mit dem Epson HX-20 von Eduard Sachtje und Werner Grajewski

**Anwendung von Mikrocomputem Band 11** 

Eduard Sachtje und Werner Grajewski

# Steuerberechnung **1984 mit dem Epson HX-20**

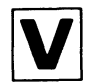

Friedr. Vieweg & Sohn Braunschweig/Wiesbaden

Das in diesem Buch enthaltene Programm-Material ist mit keiner Verpflichtung oder Garantie irgendeiner Art verbunden. Der Autor übernimmt infolgedessen keine Verantwortung und wird keine daraus folgende oder sonstige Haftung übernehmen, die auf irgendeiner Art aus der Benutzung dieses Programm-Materials oder Teilen davon entsteht.

#### 1985

Alle Rechte vorbehalten © Friedr. Vieweg & Sohn Verlagsgesellschaft mbH, Braunschweig 1985

Die Vervielfältigung und Übertragung einzelner Textabschnitte, Zeichnungen oder Bilder, auch für Zwecke der Unterrichtsgestaltung, gestattet das Urheberrecht nur, wenn sie mit dem Verlag vorher vereinbart wurden. Im Einzelfall muß über die Zahlung einer Gebühr für die Nutzung fremden geistigen Eigentums entschieden werden. Das gilt für die Vervielfältigung durch alle Verfahren einschließlich Speicherung und jede Übertragung auf Papier, Transparente, Filme, Bänder, Platten und andere Medien. Dieser Vermerk umfaßt nicht die in den §§ 53 und 54 URG ausdrücklich erwähnten Ausnahmen.

Umschlaggestaltung: Peter Lenz, Wiesbaden

ISBN 978-3-528-04350-6 ISBN 978-3-322-91752-2 (eBook) DOI 10.1007/978-3-322-91752-2

## **Vorwort**

Durch die fortschreitende Entwicklung auf dem Gebiet der Taschenrechner und Handheld-Computer kommt der Wunsch sehr schnell, sich die Arbeit zu erleichtern.

Während die Kapazität bei den ersten Rechnern für ein vollständiges Einkommen- bzw. Lohnsteuer-Programm nicht ausreichte, kann mit dem Epson HX-20 bereits ein ansprechendes Programm erstellt werden. Aber genauso, wie der Appetit beim Essen kommt, so möchte man auch bei der Erstellung eines Programmes alle Möglichkeiten bedenken und berücksichtigen. Dafür ist aber das Einkommenssteuerrecht zu umfangreich geworden.

Während man 1936 mit 4 Seiten für die gesamte Einkommenssteuererklärung auskam, hat heute bereits der Mantelbogen mit den allgemeinen Fragen diesen Umfang. Die Anlagen umfassen bereits 14 Seiten, wenn alle Einkunftsarten angesprochen werden.

Insofern konnten im vorliegenden Buch auch nur alle Einkunftsarten gestreift werden.

Das Buch wurde im Manuskript auf einem Sharp-MZ 80K mit dem Textsystem Crowood geschrieben und auf einem Epson FX-80 gedruckt. Die Programme laufen alle in der Grundversion des Epson HX-20. Bei Speichererweiterungen kann das Einkommenssteuer-Programm, daß für die Grundversion in 3 Blöcke geteilt wurde, aneinandergefügt werden.

Für die Abschnitte 1.-9., sowie die Programme

- Ermittlung der Einnahmen aus Kapitalvermögen (Abschnitt 10.1),
- $-$  Einkünfte aus Vermietung und Verpachtung (Abschnitt 10.2),
- Ermittlung der Renteneinkünfte (Abschnitt 10.3),
- Ermittlung der Werbungskosten (Abschnitt 10.4) und
- Bausparprämie (Abschnitt 10.6)

zeichnet Werner Grajewski verantwortlich. Diese Programme wurden auf einem Video-Genie erstellt und auf den Epson HX·20 übertragen.

Die übrigen Programme und Erläuterungen

- Sonderausgaben
- Einkommen- und Kirchensteuerberechnung (Tabellenteil),
- Lohnsteuerjahresausgleich und
- Einkommensteuerveranlagung

wurden von Eduard Sachtje erstellt.

Für die Herstellung der Graphiken

- Schaubilder und
- Flußdiagramm

danken wir Fräulein Christel Grajewski.

,Die Autoren würden sich über Resonanz und Verbesserungsvorschläge zu diesem Buch freuen.

*E. Sacht je* und *W. Grajewski* 

Drevenack und Dinslaken, im September 1984

## **Inhaltsverzeichnis**

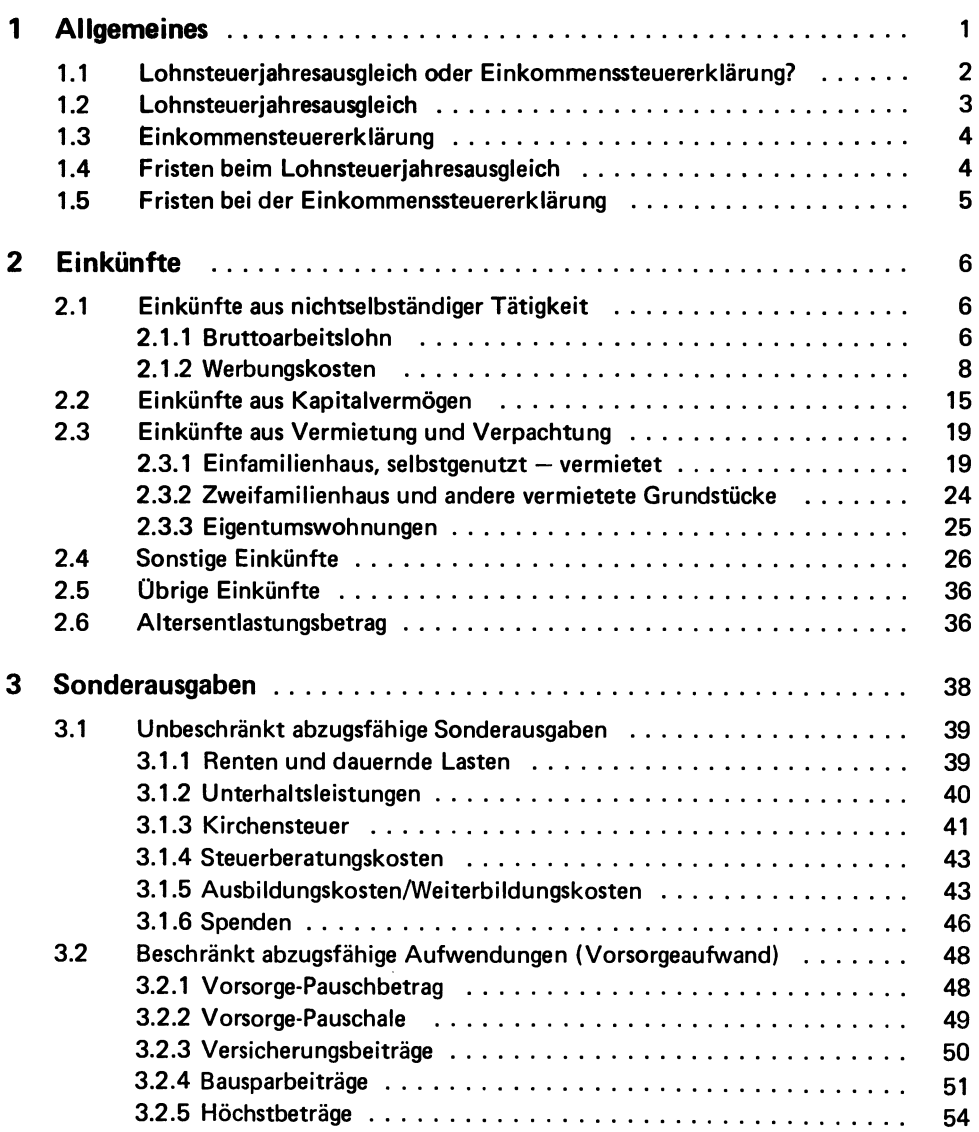

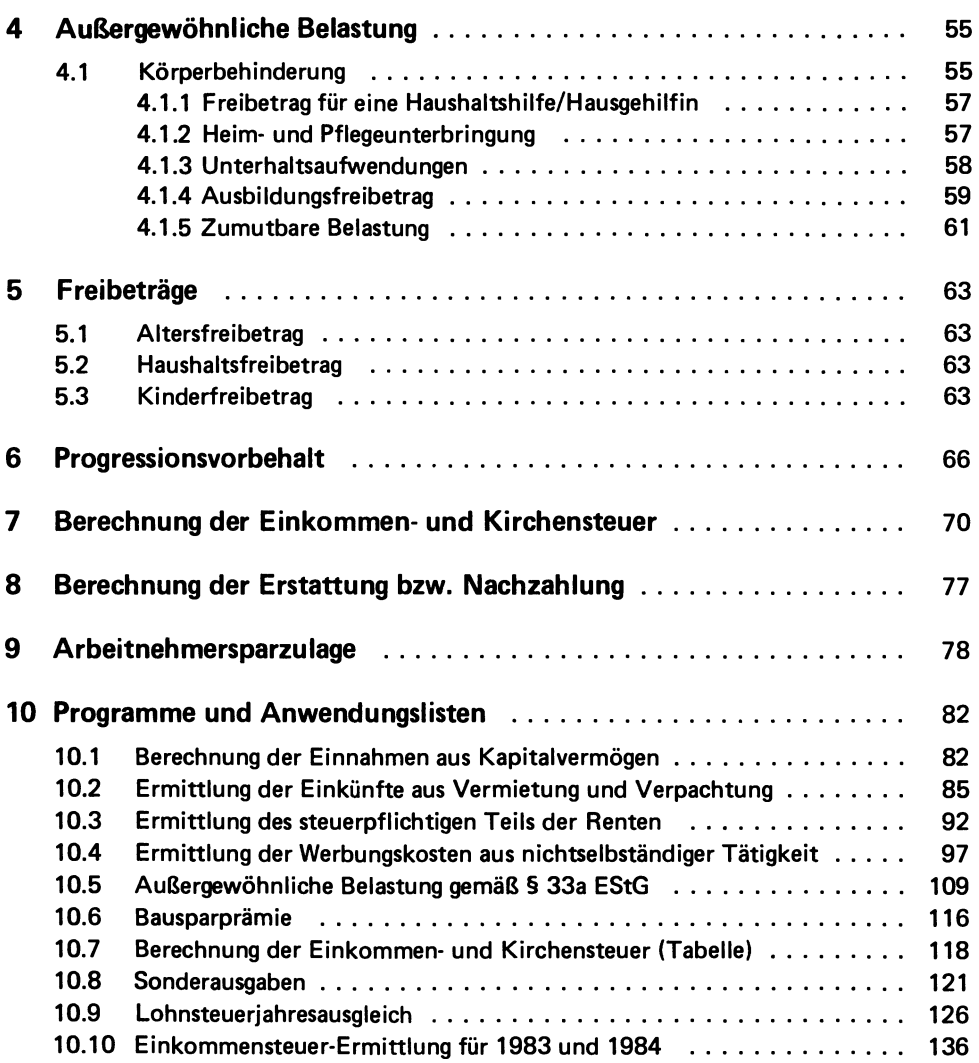

## Anhang

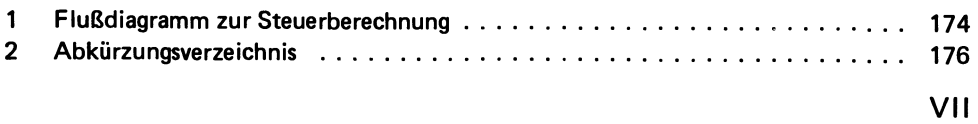

### **1 Allgemeines**

Den Weg zum Steuerberater soll dieses Buch für den Laien auf dem Gebiet des Steuerrechts nicht ersetzen. Es soll jedoch in Verbindung mit dem Handheld-Computer Epson HX-20 Hilfestellungen bei verschiedenen Berechnungen im Bereich der Lohn- und Einkommensteuer bieten.

Viele der im Rahmen eines Lohnsteuerjahresausgleichs oder einer Einkommensteuererklärung zu berücksichtigenden Werte können durch die folgenden Erläuterungen und Programme für den steuerlichen Laien verständlicher werden. So kann nunmehr auch der "Laie" Berechnungen durchführen und Vergleiche ziehen, die ihm bisher zu schwierig erschienen.

Auch für den "Fachmann" in Sachen Steuerrecht dürften die Programme eine Erleichterung der täglichen Arbeit bedeuten. Sich immer wiederholende Berechnungen, Auswertungen und Vergleiche sind einfacher und vor allem schneller durchführbar.

Die ungeheuer große Zahl der Möglichkeiten in der steuerlichen Fallgestaltung führt dazu, daß nicht alle denkbaren Fälle mit den vorliegenden Programmen gelöst werden können. Von der absoluten Zahl der Anträge auf Lohnsteuerjahresausgleich bzw. der Zahl der Einkommensteuererklärungen aus gesehen, können 90 X der Fälle mit den Programmen in diesem Buch berechnet werden.

Durch die häufigen Gesetzesänderungen im Steuerrecht, muß darauf hingewiesen werden, daß die Ausführungen und Programme in diesem Buch grundsätzlich nur für die Jahre 1993 und 1984 anzuwenden sind.

Verschiedene Bereiche sind auch für Steuerberechnungen anderer daß sich die Programme zunächst einmal nur für Steuerberechnungen 1983 und 1984 eignen. Jahre geeignet. Man sollte jedoch davon ausgehen,

#### 1.1 Lohnsteuerjahresausgleich oder Einkommensteuererklärung?

Diese Frage kann leicht mit dem Epson HX-20 beantwortet werden. Wenn bei den nachfolgend näher beschriebenen Programmen (siehe insbesondere Abschnitt 10.9), im Dialogsystem mit dem Rechner, die einzelnen Besteuerungsmerkmale eingegeben werden, 50 wird die Antwort auf die Frage, ob ein Lohnsteuerjahresausgleich oder eine Einkommensteuererklärung durchgeführt werden muß, VOM Programm beantwortet.

Es gibt eine Vielzahl *von* Wertgrenzen, die eine Abgrenzung des lohnsteuerjahresausgleich zur Einkommensteuererklärung regeln.

Hier sollen nur die wichtigsten genannt werden:

- a) liegen Einkünfte vor, die n ich t dem lohnsteuerabzug unterliegen, z.B. Einkünfte aus Vermietung oder Zinseinkünfte, und beträgt die Summe dieser Einkünfte mehr als 800,-- DM, so ist eine Einkommensteuerveranlagung durchzuführen.
- b) liegen Einkünfte vor, die dem Lohnsteuerabzug unterliegen, so ist eine Einkommensteuerveranlagung nur zu fertigen, soweit bei Verheirateten das Einkommen 48.000,-- DM und bei ledigen das Einkommen 24.000,-- DM übersteigt.
- c) Eine Einkommensteuerveranlagung kann auch dann beantragt werden, wenn bei Dividendenzahlungen auf den Bankbelegen Kapitalertragsteuer und Körperschaftsteuer eingetragen sind.

Dieses ist keine abschließende Aufzählung, stellt jedoch einen groben Anhaltspunkt dar. Sollte die unter a) genannte Grenze erreicht sein, so ist bei den Programmen zur Steuerberechnung, grundsätzlich davon auszugehen, daß eine Einkommensteuerveranlagung durchzuführen ist.

Folgende Erläuterungen sind jedoch von allgemeinem Interesse:

Beim Lohnsteuerjahresausgleich und bei der Einkommensteuererklärung erfolgt die Berechnung der Lohnsteuer und

der Einkommensteuer in jedem Fall nach derselben Tabelle bZN. nach derselben Berechnungsformel. Soweit das zu versteuernde Einkommen, das sich aus einem Lohnsteuerjahresausgleich ergibt, in der Höhe nicht vom zu versteuernden Einkommen aus einer Einkommensteuererklärung unterscheidet, ergibt sich in beiden Fällen dieselbe zu zahlende Steuer. Sie wird nur in dem einen Fall Lohnsteuer und im anderen Fall Einkommensteuer genannt.

Wie hoch die steuerliche Belastung des steuerlich anzusetzenden Einkommens ist, kann den Schaubildern zu Abschnitt 7 entnommen werden.

#### 1.2 Lohnsteuerjahresausgleich ------------------------------

Bei einem Lohnsteuerjahresausgleich hat man es grundsätzlich nur mit Einkünften aus nichtselbständiger Tätigkeit zu tun. Von diesen Einkünften erhebt der Arbeitgeber die Steuern bereits in Form der Lohnsteuer vorab. Der LStJA stellt lediglich eine "Art der überprüfung" des bereits durchgeführten Steuerabzugs dar.

Der Arbeitgeber berücksichtigt beim Steuerabzug, soweit kein Freibetrag auf der Steuer karte eingetragen ist, nur den gezahlten Lohn, die Lohnsteuerklasse (Familienstand und Zahl der Kinder) und führt eventuell am Jahresende den sogenannten Arbeitgeber-Jahresausgleich durch. Dabei werden jedoch die Werbungskosten, Sonderausgaben u. ä. nur in Höhe der gesetzlichen Pauschalen bzw. in Höhe des besonders eingetragenen Freibetrages berücksichtigt. Sollten abzuziehende Kosten (Werbungskosten usw.) darüberhinaus vorliegen, so muß in diesen Fällen der LStJA zur Festsetzung der zutreffenden Steuer und ggf. zur Lohnsteuererstattung führen.

Es ist in jedem Falle zu prüfen, ob die eventuell vorhandenen anderen Einkünfte, von denen keine Lohnsteuer einbehalten worden ist, die Brenze von 800,-- DM übersteigen. Die Brenze von 800,-- DM sagt nichts über die Höhe der Einnahmen aus, sondern über die Höhe der Einkünfte.

Beispiel: 2.000.-- DM Einnahmen (ohne Lohnsteuerabzug) 1.300,-- DM abziehbare Kosten 700.-- DM Einkünfte (2000-1300)

Soweit keine der sonstigen Brenzen erreicht wird, führen in diesem Falle die Einnahmen in Höhe von 2.000.-- DM nicht zu einer Einkommensteuererklärungspflicht. da die sich daraus ergebenden Ein k ü n f t e den Betrag in Höhe von 800,-- DM nicht überschreiten.

1.3 Einkommensteuererklärung

Die Einkommensteuererklärung ist, wie bereits ausgeführt, vom Ergebnis, d. h. in der Steuerfestsetzung, mit dem Lohnsteuerjahresausgleich vergleichbar. Dies wird besonders deutlich, wenn der Grund, der zur Einkommensteuererklärungspflicht führt, lediglich in der Höhe der Einkünfte mit Lohnsteuerabzug zu finden ist. Dann befinden sich in dieser Einkommensteuererklärung auch nur Daten zu den Einkünften aus nichtselbständiger Tätigkeit. Man könnte diese Einkommensteuererklärung dann, von der Wirkung her, als Lohnsteuerjahresausgleich bezeichnen.

1.4 Fristen beim Lohnsteuerjahresausgleich

Der Antrag auf Lohnsteuerjahresausgleich für 1984 muß bis zum 30. September 1985 beim zuständigen Finanzamt vorliegen.

Nur bei unverschuldeter Fristversäumnis ist eine Terminüberschreitung möglich. Das Finanzamt legt hier jedoch strenge Maßstäbe an.

1.5. Fristen bei der Einkommensteuererklärung

Für die Abgabe der Einkommensteuererklärung 1984 gibt es eine allgemeine Frist bis zum 31. Mai 1985.

Bei begründeten Anträgen kann eine Fristverlängerung beim zuständigen Finanzamt erwirkt werden. Verspätete Abgabe oder Nichtabgabe der Erklärung kann die Festsetzung eines Verspätungszuschlages zur Folge haben.

## 2 Einkünfte

Im Kapitel 2 soll die Ermittlung der Einkünfte erläutert werden.

2.1 Einkünfte aus nichtselbständiger Tätigkeit

Hier sind insbesondere die Einkünfte als Arbeitnehmer (Lohneinkünfte) zu nennen. Zu den Einkünften gehören gem. § 19 EStG: Gehälter, Löhne, Gratifikationen, Tantiemen und andere Bezüge und Vorteile, die für eine Beschäftigung im öffentlichen oder privaten Dienst gewährt werden. Dazu gehören auch Wartegelder, Ruhegelder, Witwen- und Waisengelder und andere Bezüge und Vorteile aus früheren Dienstleistungen. Es ist gleichgültig, ob es sich um laufende oder um einmalige Bezüge handelt oder ob ein Rechtsanspruch auf sie besteht.

Diese Einnahmen werden insgesamt nachfolgend nur mit Bruttoarbeitslohn bezeichnet.

Eine andere Größe bei den Einnahmen aus nichtselbständiger Tätigkeit sind die steuerbegünstigten Versorgungsbezüge. Diese Versorgungsbezüge sind gesondert zu erfassen, da sie zum Teil steuerbegünstigt sind.

Bei den in Kapitel 10 folgenden Programmen ist daher immer zwischen Bruttoarbeitslohn und den steuerbegünstigten Versorgungsbezügen zu unterscheiden.

#### 2.1.1 Bruttoarbeitslohn -------------------------

Die Feststellung der Größe 'Bruttoarbeitslohn' dürfte keine Probleme bereiten. da dieser Wert i.d.R. der Lohnsteuerkarte bzw. einer gleichwertigen Bescheinigung des Arbeitgebers entnommen werden kann. Es ist darauf zu achten, daß auf der Steuerkarte auch steuerbegünstigte Versorgungsbezüge bescheinigt sein können.

Sollten Versorgungsbezüge vorliegen, ist ein Versorgungs-

6

Freibetrag zu gewähren. Die Höhe dieser Vergünstigung ist in § 19 Abs. 2 EStG geregelt:

- § 19 ESt6
- $(1)$  .....
- (2) Von Versorgungsbezügen bleibt ein Betrag i. H. v. 40 vom Hundert dieser Bezüge, höchstens jedoch ein Betrag von 4800 Deutsche Mark im Veranlagungszeitraum, steuerfrei (Versorgungs-Freibetrag). Versorgungsbezüge sind Bezüge und Vorteile aus früheren Dienstleistungen, die
	- 1. als Ruhegehalt, Witwen- oder Waisengeld, Unterhaltsbeitrag oder als gleichartiger Bezug
		- a) auf Grund beamtenrechtlicher oder entsprechender gesetzlicher Vorschriften,
		- b) nach beamtenrechtlichen Grundsätzen von Körperschaften, Anstalten oder Stiftungen des öffentlichen Rechts oder öffentlich-rechtlichen Verbänden von Körperschaften

oder

2. in anderen Fällen wegen Erreichen einer Altersgrenze, Berufsunfähigkeit, Erwerbsunfähigkeit oder als Hinterbliebenenbezüge gewährt werden; Bezüge, die wegen Erreichens einer Altersgrenze gewährt werden, gelten erst dann als Versorgungsbezüge, wenn der Steuerpflichtige das 62. Lebensjahr oder, wenn er Schwerbehinderter ist, das 60. Lebensjahr vollendet hat.

Weitere steuerliche Vergünstigungen, die in dem § 19 Abs. 3 u. 4 EStG geregelt sind, sind der Weihnachts-Freibetrag und der Arbeitnehmerfreibetrag.

- (3) Vom Arbeitslohn, der dem Arbeitnehmer in der Zeit va. B. November bis 31. Dezember aus seinem Dienstverhältnis zufließt, ist ein Betrag von 600 Deutsche Hark abzuziehen (Weihnachts-Freibetrag). Bei der Veranlagung zur Einkommensteuer oder beim Lohnsteuer-Jahresausgleich ist der Weihnachts-Freibetrag auch zu berücksichtigen, wenn der Arbeitnehmer in der genannten Zeit keinen Arbeitslohn bezogen hat.
- (4) Vom Arbeitslohn ist außerdem ein Betrag von 480 Deutsche Hark im Kalenderjahr abzuziehen (Arbeitnehmer-Freibetrag) •

Der Weihnachts-Freibetrag wird also gewährt, wenn Arbeitslohn bezogen wurde. Die Zahlung von Arbeitslohn im o. a. Zeitraum oder die Zahlung von Weihnachtszuwendungen sind keine Voraussetzungen. die erfüllt sein müssen.

Wie der Weihnachts-Freibetrag ist auch der Arbeitnehmer-Freibetrag ein Jahresbetrag. Der Freibetrag Nird geNährt, soweit Arbeitslohn vorliegt. Dies muß nicht im gesamten Kalenderjahr der Fall gewesen sein.

Sollte der bezogene Arbeitslohn so gering sein, daß er die Summe von Weihnachts- und Arbeitnehmer-Freibetrag nicht erreicht. so darf der Abzug der Freibeträge nicht zu eine. negativen Ergebnis führen.

Beispiel: Es liegt für 1983 insgesamt ein Arbeitslohn i. H. v. 978.-- DM vor. Wie hoch sind die anzusetzenden Einkünfte ?

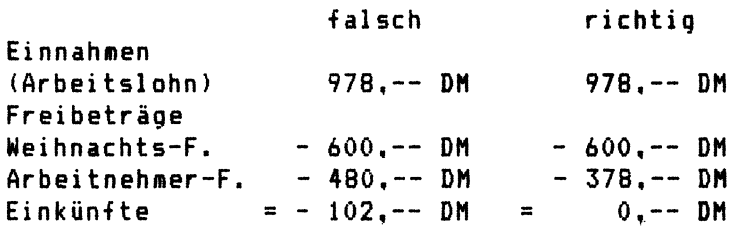

Soweit die Freibeträge sich bei der Ermittlung der Einkünfte noch nicht ausgewirkt haben (im o. g. Beispiel i. H. v. 102.-- DM). sind diese Freibeträge beim Progressionsvorbehalt (siehe Kapitel 6) zu erfassen.

2.1.2 Werbungskosten ------------------

Werbungskosten werden wie die Einkünfte aus nichtselbständiger Tätigkeit, auf der Anlage N zur ESt-Erklärung oder zum LStJA erklärt. Alle Aufwendungen. die durch das Arbeitsverhältnis veranlaßt

sind. können im steuerlichen Sinne Werbungskosten darstellen. Sie können jedoch steuerlich nur Berücksichtigung

8

finden. soweit sie steuerfreie Ersatzleistungen übersteigen. Die Kosten der Lebensführung gehören nicht zu den Werbungskosten. selbst wenn sie der beruflichen Tätigkeit zugute kommen. Von Amts wegen werden 564.-- DM jährlich als Werbungskosten-Pauschbetrag berücksichtigt. wenn keine höheren Kosten geltend gemacht werden.

Werbungskosten können u.a. sein

- Aufwendungen für Fahrten zwischen Wohnung und Arbeits stätte.
- Aufwendungen für Arbeitsmittel.
- Bewerbungskosten
- Fortbildungskosten.
- Reisekosten,
- Umzugskosten,
- Mehraufwendungen tur Verpflegung wegen längerer Abwesenheit von der Wohnung.
- Mehraufwendungen für doppelte Haushaltsführung.

Soweit für Fahrten zwischen Wohnung und Arbeitsstätte öffentliche Verkehrsmittel verwendet werden, ist der tatsächliche Fahrpreis zu berücksichtigen.

Sollte ein eigenes Fahrzeug verwendet werden, so kann der gesetzlich vorgeschriebene Kilometerpauschbetrag anerkannt werden. der sich auf den Entfernungskilometer bezieht. Es handelt sich also nicht um einen Betrag. der für den gefahrenen Kilometer gilt, sondern tur den Entfernungskilometer. Der Pauschbetrag ist von dem benutzten Fahrzeug abhängig:

0.36 DM für den Pkw, 0.16 DM für das Motorrad oder einen Motorroller, 0.22 DM für ein Moped oder Mofa. 0.12 DM für ein Fahrrad.

Bei Benutzung des eigenen Pkw können in drei Fällen die tatsächlichen Kosten oder - ohne Einzelnachweis - 0,84 DM je Entfernungskilometer (0,42 DM je km) angesetzt werden. Voraussetzung ist,

- daß ständig wechselnde Einsatzstellen vorliegen (z. B. bei Bauarbeitern oder Monteuren). Je Einsatzstelle gilt dies längstens für 3 Monate und auch nur, wenn die neue

Einsatzstelle mindestens 15 km von der vorherigen Einsatzstelle entfernt ist.

- $-$  daß eine Minderung der Erwerbsfähigkeit um mindestens 70 % vorliegt oder eine Hinderung der Erwerbsfähigkeit von mindestens 50 % und dabei gleichzeitig eine erhebliche 6ehbehinderung gegeben ist.
- $-$  daß aus betrieblichen Gründen außerhalb der normalen Arbeitszeit zusätzliche Fahrten zur Arbeitsstätte vorliegen.

Die kürzeste Entfernung zwischen Wohnung und Arbeitsstätte ist zu berücksichtigen. Längere Wege sind nur dann anzusetzen. wenn sie verkehrsgünstiger sind und auch regelmäßig benutzt werden.

In der Regel werden die Fahrtkosten nur einmal je Arbeitstag für die einfache Entfernung anerkannt.

Mit den gesetzlich vorgeschriebenen Kilometerpauschbeträgen sind sämtliche Fahrzeugkosten abgegolten, z. B. Garagenmiete, Parkgebühren, Reparaturkosten. Selbst zu tragende Unfallkosten. werden zusätzlich berücksichtigt. wenn sich der Unfall auf der Fahrt zwischen Wohnung und Arbeitsstätte ereignet hat und weder Alkoholeinfluß noch Absicht in der Verursachuhg gegeben war. Wird der besondere Pauschbetrag von 0,84 DM angesetzt, so sind Parkgebühren am Arbeitsplatz zusätzlich berücksichtigungsfähig.

Zu den Arbeitsmitteln gehören z. B. Werkzeuge, typische Berufskleidung, Fachzeitschriften und die Anschaffungskosten, Reparaturkosten und anfallende Reinigungskosten. Betragen die Anschaffungskosten mehr als 800,-- DM, so müssen sie auf die Jahre der üblichen Nutzungsdauer verteilt werden.

Aufwendungen, die durch die Suche nach einer Arbeitsstelle verursacht wurden, sind als Bewerbungskosten zu ertassen. Es ist nicht erforderlich. daß die Bewerbung erfolgreich war.

Fortbildungskosten sind als Werbungskosten von den Aus-

10

und Weiterbildungskosten. die als Sonderausgaben Berucksichtigung finden, zu unterscheiden. Weitere Ausführungen und Abgrenzungsmerkmale folgen im Abschnitt 3.1.5.

Bei den Reisekosten ist zwischen Dienstgängen und Dienstreisen zu unterscheiden. Ein Dienstgang liegt vor, wenn eine Tätigkeit in einer Entfernung bis zu 15 km von der regelmäßigen Einsatzstelle gegeben ist. Im übrigen handelt es sich um Dienstreisen.

Zu den Reisekosten gehören Fahrtkosten, Verpflegungsmehraufwendungen, Unterbringungskosten sowie Nebenkosten, z. B. Gepäckbeförderungs- und Aufbewahrungskosten, Aufwendungen für Telegramme, Telefongespräche, Porto, Garage und Parkplatz.

Bis auf zwei Ausnahmen ist ein Nachweis erforderlich:

- Anstelle der nachgewiesenen Kosten ist bei Benutzung des eigenen Pkw ein Betrag von 0,42 DM je gefahrenen km abzugsfähig (Motorrad und Motorroller =  $0,18$  DM, Moped und Mofa =  $0.11$  DM, Fahrrad =  $0.06$  DM).
- Anstelle der tatsächlichen Verpflegungsmehraufwendungen können bei Dienstgängen und Dienstreisen mit mehr als 5 Stunden Dauer Pauschbeträge geltend gemacht werden: 3,-- DM bei Dienstgängen; bei Dienstreisen kommt ein gestaffelter Pauschbetrag von 8.70 DM bis 39,-- DM zum Zuge (vgl. folgende Tabellen).

Pauschbeträge bei eintägigen Dienstreisen ---------------

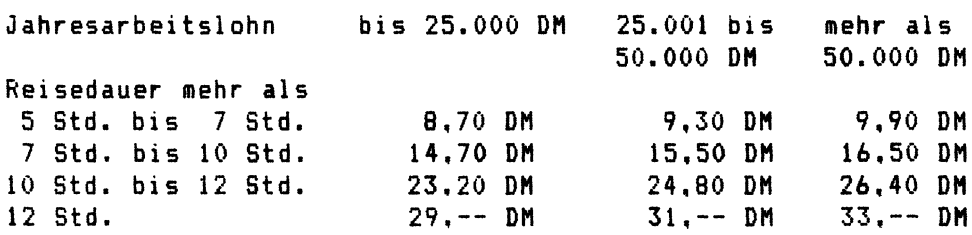

Pauschbeträge bei mehrtägigen Dienstreisen

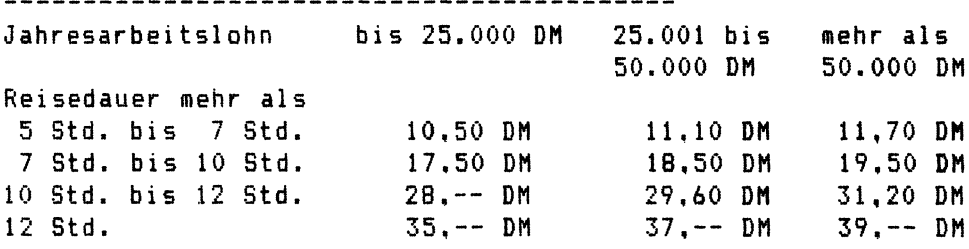

Wenn die Pauschbeträge zu einer unzutreffenden Besteuerung führen. ist eine Kürzung der Pauschbeträge durch das Finanzamt möglich.

Wenn die Wohnung aus beruflichen Gründen gewechselt wird. ist zu prüfen. ob Umzugskosten als Werbungskosten angesetzt werden können. Ein beruflicher Grund ist z.B. gegeben, wenn erstmals eine Stelle angetreten wird oder wenn der Arbeitgeber gewechselt wird. Die Höhe der abzugsfähigen Kosten richtet sich nach vergleichbaren Umzugskostenvergütungen der Bundesbeamten.

Sollte eine mehr als zehn- bzw. zwölfstündige Abwesenheit von der Wohnung vorliegen. können unter bestimmten Voraussetzungen Mehraufwendungen für Verpflegung abgesetzt werden.

Liegt eine tägliche Abwesenheit aus beruflichen Gründen von mehr als 12 Stunden vor. so ist je Arbeitstag ohne Nachweis ein Betrag von 3,-- DM als Werbungskosten anzusetzen. Soweit ständig wechselnde Einsatzstellen vorliegen (z.B. bei Monteuren), kann bei einer Abwesenheit von mehr als 10 Stunden ein Betrag in Höhe von 5,-- DM als Werbungskosten angesetzt werden.

Bei Berufskraftfahrern und vergleichbaren Personen erhöht sich der Betrag je Arbeitstag (bei täglicher Rückkehr zur Wohnung)

- auf 8.-- DM. bei mehr als 6 stündiger Abwesenheit, - auf 16,-- DM, bei mehr als 12 stündiger Abwesenheit. Eine regelmäßige Arbeitsstätte am Betriebssitz darf für diesen Personenkreis jedoch nicht vorliegen.

Eine Kürzung der Pauschbeträge ist möglich. wenn sie offensichtlich zu einer unzutreffenden Besteuerung führen. Soweit höhere Mehrverpflegungsaufwendungen nachgewiesen werden, sind die höheren Beträge abzugsfähig.

Wenn aus beruflichen Gründen ein doppelter Haushalt vorliegt. kann der damit verbundene Aufwand geltend gemacht werden. Ein doppelter Haushalt liegt vor, wenn außerhalb des Ortes mit einem eigenen Hausstand einer Beschäftigung nachgegangen und an diesem Ort eine weitere Wohnung unterhalten wird.

Dies dürfte nur bei verheirateten Arbeitnehmern vorliegen.

Berücksichtigt wird die erste Fahrt zum Beschäftigungsort zur Aufnahme der Tätigkeit. und die letzte Fahrt zum Wohnort nach Beendigung der Tätigkeit. Je gefahrenen km können bei Benutzung des eigenen Pkw 0,42 DM angesetzt werden. Außerdem werden je Woche eine Familienheimfahrt mit 0.36 DM je Entfernungskilometer angesetzt, soweit auch hier der eigene Pkw benutzt wird.

Unterkunftskosten werden mit 35,-- DM in den ersten zwei Wochen je übernachtung und in der Folgezeit mit 8.-- DM allgemein - ohne Einzelnachweis - berücksichtigt.

Für Verpflegungsmehraufwendungen können in den ersten zwei Wochen bis zu 35.-- DM und in der Folgezeit bis zu

14, -- DM täglich geltend gemacht werden... Sollte ein Ansatz der tatsächlich nachgewiesenen Kosten beantrant werden, so ist der tatsächliche Aufwand um 20%, höchstens *b,--* DI'I. täglich zu mindern. Für die ersten zwei Wochen werden Kosten bis 54.-- DM und danach bis 19.-- DM täglich vom Finanzamt akzeptiert.

Soweit kein eigener Hausstand vorliegt, können auch hier eingeschränkt Aufwendungen geltend gemacht werden. In den ersten zwei Wochen ist der Abzug entsprechend dem Arbeitnehmer mit eigenem Hausstand durchzuführen. Danach kann ein Werbungskosten ansatz nur noch erfolgen, wenn die Tätigkeit am neuen Arbeitsort

- höchstens 2 Jahre dauert und ein Umzug nicht zumutbar ist,
- zwar eine längerfristige oder auf Dauer angelegte auswärtige Beschäftigung darstellt, der Arbeitnehmer aber am neuen Arbeitsort eine angemessene Wohnung noch nicht bekommen konnte und die Unterkunft am bisherigen Wohnort als Mittelpunkt der Lebensführung beibehalten wird.

In diesen Fällen wird wöchentlich eine Heimfahrt anerkannt. übernachtungskosten werden je übernachtung bis zu B.-- DM berücksichtigt. Bei Einzelnachweis können Mehrverpflegungsaufwendungen bis 19,-- DM täglich berücksichtigt werden.

Steuerfreie Ersatzleistungen sind in jedem Falle vom geltend gemachten Aufwand abzuziehen. Dies gilt für alle Arten von Werbungskosten (Reisekostenersatz. Ersatz von Verpflegungsmehraufwendungen, ...).

2.2 Einkünfte aus Kapitalvermögen 

Die Einkünfte aus Kapitalvermögen sind in der Anlage KSO zur Steuererklärung zu erfassen. Werden Kapitaleinkünfte im Rahmen der Land- und Forstwirtschaft. eines Gewerbebetriebes. einer selbständigen Tätigkeit oder der Vermietung und Verpachtung erzielt. so sind sie diesen Einkünften zuzuordnen.

Beispiel: Ein Hauseigentümer verfügt über ein Mietkonto. Die eingehenden Mieten führen zu einem positiven Kontostand. der vom Kreditinstitut verzinst wird. Außerdem hat er die Mietkautionen der einzelnen Mietparteien festverzinslich angelegt. Diese Zinseinnahmen des Hauseigentümers sind bei den Einkünften aus Vermietung und Verpachtung zu erfassen.

Einnahmen aus Kapitalvermögen bezieht, wer Kapital gegen Entgelt zur Nutzung überläßt. Einnahmen dieser Art sind **z.B.:** 

- Zinsen aus Sparguthaben und sonstigen Kapitalforderungen,
- Zinsen aus Bausparguthaben.
- Erträge aus festverzinslichen Wertpapieren (Papierbriefe,  $\ldots$ ).
- Zinsen aus Hvpotheken und Grundschulden.

Diese Einnahmen unterliegen nicht der inländischen Kapitalertragsteuer. Dagegen unterliegen der inländischen Kapitalertragsteuer:

- Erträge aus einer stillen Beteiligung,
- Zinsen aus Sparanteilen bestimmter Versicherungen und aus Aktien <Dividenden).

Die Kapitalertragsteuer ist wie die Lohnsteuer eine vorab einbehaltene Steuer. Die letztgenannten Erträge, für die Kapitalertragsteuer einbehalten wird, sind als Einnahme mit dem Bruttobetrag, das ist der Betrag vor Abzug der Kapitalertragsteuer, anzusetzen. Die Kapitalertragsteuer beträgt grundsätzlich 25 %.

Beispiel: Der Eigentümer von 25 Mannesmann-Aktien erhielt 1984 für 1983 eine Dividende in Höhe von 75.-- DM ausgezahlt. Dies sind 75 % der Ausschüttung. da 25 1 Kapitalertragsteuer einbehalten wurde.

Hierbei ist auch die anzurechnende Körperschaftsteuer (= *9/1b)* zu beachten. Die anrechenbare Körperschaftsteuer hat der Anteilseigner (Aktionär) als Einnahme anzusetzen und zu versteuern.

Eine Erläuterung, wann eine Kapitalertragsteuerbelastung bzw. eine anrechenbare Körperschaftsteuer vorliegt. würde den Rahmen dieses Buches sprengen.

Der Empfänger einer Dividende oder einer sonstigen Einnahme sollte sich die Zahlungsbelege, Auszahlungsabrechnungen. genau ansehen. Die Kapitalertragsteuer ist vom zahlenden Kreditinstitut bzw. von der ausschüttenden Gesellschaft zu bescheinigen. Dies gilt auch für die Körperschaftsteuer, die unter Umständen anzurechnen ist.

Beispiel: Die Dividendenbescheinigung für den bereits genannten Mannesmann-Aktionär mit seinen 25 Aktien. enthielt für 1984 daher folgende Berechnungswerte: 100,-- DM Ausschüttung 4,-- DM je Aktie 25,-- DM - Kapitalertragsteuer (25%) 56.25 DM - *9/16* von 100 DM anrechenbare Körperschaftsteuer 75,-- DM = Auszahlung

> Als Einnahme sind anzusetzen: 75,-- DM Auszahlung 25,-- DM Kapitalertragsteuer anrechenbare Körperschaftsteuer 56.25 DM -----------Einnahme 156,25 DM

Fehlende Werte können mit dem Programm in Abschnitt 10.1 ermittelt werden.

Anzumerken ist an dieser Stelle noch. daß die oben

genannte Kaoitalertragsteuer und auch die Körperschaftsteuer. die als Einnahme angesetzt wurden, bei der Festsetzung der Einkommensteuer. genau wie die monatlich vom Arbeitgeber einbehaltene Lohnsteuer. voll angerechnet wird. Die anzurechnenden Beträge sind zugunsten des Steuerzahlers auf volle DM-Beträge gerundet.

Beispiel: Unter Berücksichtigung verschiedener Einkünfte und davon abzusetzender Beträge (Sonderausgaben, ...)<br>ergibt sich nach der Einkommensteuertabelle eine sich nach der Einkommensteuertabelle eine Einkommensteuerschuld von 3.784,-- DM. Dieser Betrag ist nun um die anzurechnenden Beträge zu kürzen. Das könnte die gezahlte Lohnsteuer, die gezahlte Kapitalertragsteuer oder die anrechenbare Körperschaftsteuer sein. Eine Berechnung für den Mannesmann-Aktionär sieht dann so aus:

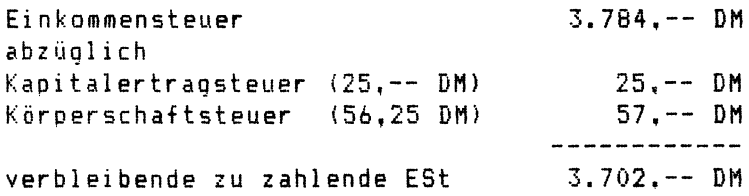

Einkünfte aus Kapitalvermögen sind die Einnahmen abzüglieh der Werbungskosten. Werbungskosten sind Kosten. die zum Erwerb. zur Sicherung und zur Erhaltung der Einnahmen aus dem Kapital dienen. Dies sind z.B. Nebenkosten für die Anschaffung des Vermögens (Börsenumsatzsteuer, ••• ), Provisionen, Gebühren für ein Depot. Kontoführungskosten. Porto und Telefonkosten. die im Zusammenhang mit der Verwahrung und Verwaltung des Kapitalvermögens stehen.

Als Werbungskosten werden mindestens 100.-- DM bei Ledigen und 200.-- DM bei zusammenveranlagten Ehegatten berücksichtigt. Es handelt sich um einen Pauschbetrag. Nach Abzug der Werbungskosten bzw. des Pauschbetrages von den Einnahmen wird der Sparerfreibetrag abgezogen. Dieser beträgt 300.-- DM und bei Ehegatten 600.-- DM.

Der Abzug des Pauschbetrages (100,-- DM bzw. 200,-- DM) und des Sparerfreibetrages (300.-- DM bzw. 600,-- DM) darf nicht zu einem Verlust aus Kapitalvermögen führen.

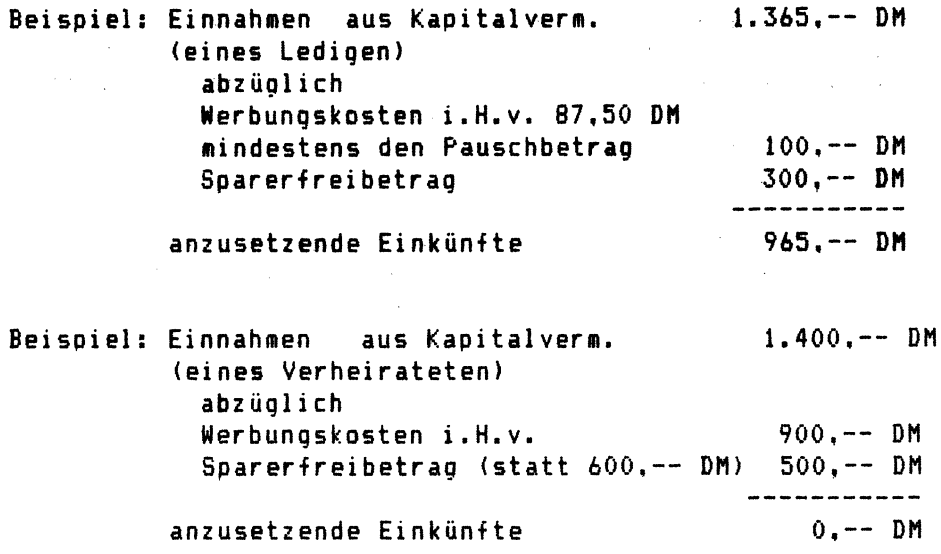

2.3 Einkünfte aus Vermietung und Verpachtung

Eine Erklärung dieser Einkünfte erfolgt in der Anlage V zur ESt-Erklärung.

Zu diesen Einkünften zählen die Einkünfte aus

- einem selbstgenutzten Einfamilienhaus, einer Eigentumswohnung oder einem selbstgenutzten Zweifamilienhaus oder anderen Haus.
- einem anderen bebauten Grundstück. z.B. vermietetes Einfamilienhaus vermietetes Zwei- oder Mehrfamilienhaus, Geschäftsgrundstück.
- allen unbebauten Grundstücken. z.B. Parkplatz. anderem unbeweglichen Vermögen, z.B. Schiffe und Sachinbegriffe. z.B. Geschäftseinrichtung, sowie aus überlassung von Rechten, z.B. Urheberrechte. Kiesausbeuterechte,
- Untervermietung von gemieteten Räumen.
- allen Beteiligungen. z.B. Brundstücks- oder Erbengemeinschaften.

#### 2.3.1 Einfamilienhaus. selbstgenutzt

#### vermietet ----------

### Bei einer selbstgenutzten Wohnung im eigenen Einfamilienhaus wird der 6rundbetrag von 1.4 % des Einheitswertes von Amts wegen ermittelt. Die genannte pauschale Ermittlung ist dann nicht zulässig, wenn die Fläche eines Grundstücks gröBer als das zwanzigfache der bebauten Fläche beträgt.

Soweit erst im Laufe des Jahres ein Haus erworben wurde, ist eine jeweils zeitanteilige pauschale Nutzungswertermittlung durchzuführen.

Da bei Kaufeigenheimen oder Trägerkleinsiedlungen sowie bei Umbaumaßnahmen

- Einfamilienhaus in Zweifamilienhaus
- Zweifamilienhaus in Einfamilienhaus

Qewisse Besonderheiten gelten. sollten in einem solche Falle Rücksprachen mit einer fachkundigen Person (Steuerberater oder zuständigem Bearbeiter beim Finanzamt) erfolgen.

Die Selbstnutzung beginnt mit dem tatsächlichen Einzug und endet mit dem Auszug. Hierbei werden, in der Regel zum Vorteil des Stpfl., nur die vollen Monate der Selbstnutzung berücksichtigt. Angefangene Monate unterliegen der nachfolgend erläuterten überschuBrechnung.

Sind Eheleute Eigentümer eines selbstgenutzten Einfamilienhauses. so werden der Einheitswert und die übrigen zu erfassenden Werte entsprechend dem Eigentumsverhältnis (meistens je *1/2)* berücksichtigt. Eine ungenaue Zuordnung der Einkünfte kann in verschiedenen Fällen zur 6ewährung oder Nichtgewährung von Freibeträgen oder zu einer falschen KiSt-Festsetzung führen.

Für die Einkunftsermittlung 1984 ist im Falle des Ansatzes des Grundbetrages der Einheitswert zu erfassen. der am 1.1.1984 gültig war. Sollte das Haus erst im Laufe des Jahres 1984 fertiggestellt worden sein. so ist auf den 1.1.1984 noch kein Einheitswert vorhanden. In einem solchen Falle ist der zuerst festgestellte Einheitswert (auf den 1.1.1985) anzusetzen. Entsprechendes gilt für 1983.

Der Ansatz des Nutzungswertes in Höhe Einheitswertes setzt voraus. daß er den Vermietung und Verpachtung zuzurechnen ist. von 1. 4 7. des Einkünften aus

Von dem Grundbetrag (1,4 %) werden die Schuldzinsen, die mit der Selbstnutzung des Einfamilienhauses zu Wohnzwecken in Zusammenhang stehen. bis zur Höhe des Grundbetrages abge zogen. Der Abzug ist hier also nur eingeschränkt möglich. Die überschreitung des Grundbetrages ist bis 10.000,-- DM durch einen erhöhten Schuldzinsenabzug möglich. wenn

- der Bauantrag nach dem 30.9.1982 gestellt wurde oder - die Baugenehmigung nach dem 30.9.1982 erteilt wurde. Ohne Einschränkung durch die Höhe des Grundbetrages sind

20

- die Abschreibungen nach § 7 b EStG und
- die Abschreibungen nach § B2 a EStDV abzugsfähig.

Soweit die Schuldzinsen auf die Zeit vor Ansatz des Grundbetrages oder nach Ansatz des Grundbetrages entfallen. sind sie uneingeschränkt abzugsfähig. Den Schuldzinsen gleichgestellt sind

- Geldbeschaffungskosten. z.B. Schätzungsgebühren.
- Gebühren für Hyoothekenvermittlungen.
- Bereitstellungszinsen für Bankkredite.
- Notariatsgebühren.

Soweit die Einkünfte nicht mit dem bereinigten Grundbetrag anzusetzen sind. müssen die Einkünfte in Form der überschußermittlung erfaßt werden. Dies ist unter anderem bei einer Vermietung des Hauses der Fall.

Die Einnahmen

- aus Mieten.
- aus Umlagen, z.B. Wassergeld. Flur- und Kellerbeleuchtung. Grundsteuer. Zentralheizung.
- aus Werbeflächenvermietung und
- der Mietwert der eigengenutzten Wohnung

sind um die Werbungskosten

- Schuldzinsen. Geldbeschaffungskosten.
- Aufwand für Instandhaltungs- und Instandsetzungsarbeiten.
- Grundsteuer. Kosten der Straßenreinigung. Müllabfuhr, Entwässerung.
- Aufwendungen zur Hausversicherung. Schornsteinreinigung, Heizung. Warmwasserversorgung. Treppenhausreinigung.
- sonstige kleinere Ausgaben und Verwaltungskosten und
- Absetzungen für Abnutzung

zu mindern.

An dIeser Stelle sei kurz auf die Kinderkomponente des § 7 b EStG hingewiesen. Diese Komponente wird im § 34 f EStB geregelt:

Bei Steuerpflichtigen. die erhöhte Absetzungen nach § 7 b in Anspruch nehmen. ermäßigt sich die tarifliche Einkommensteuer.

vermindert um die sonstigen Steuerermäßigungen mit Ausnahme<br>des § 35. auf Antrag um je 600.-- DM für das zweite und des § 35, auf Antrag um je 600,-- DM für das zweite und jedes Neitere Kind des Steuerpflichtigen oder seines Ehegatten. Voraussetzung ist,

- 1. daß der Steuerpflichtige das Objekt, bei einem Zweifamilienhaus mindestens eine Wohnung, zu eigenen Wohnzwecken nutzt oder wegen des Wechsels des Arbeitsortes nicht zu eigenen Wohnzwecken nutzen kann und
- 2. daß es sich einschließlich des ersten Kindes um Kinder im Sinne des § 32 Abs. 4 Satz 1, Abs. 5 bis 7 handelt, die zum Haushalt des Steuerpflichtigen gehören oder in dem für die erhöhten Absetzungen maßgebenden Begünstigungszeitraum gehört haben, wenn die Zugehörigkeit auf Dauer angelegt ist oder war.

Dieser Paragraph ist erstmals bei einem 7 b-Objekt anzuwenden,

- bei dem mit den Bauarbeiten nach dem 29.7.1981 begonnen oder
- bei dem der Antrag auf Baugenehmigung nach dem 29.7.1981 gestellt oder
- das auf grund eines nach dem 29.7.1981 rechtswirksam abgeschlossenen obligatorischen Vertrags oder gleichstehenden Rechtsakts angeschafft worden ist.

Der überschuß der Einnahmen über die Werbungskosten ist unter den Einkünften aus Vermietung und Verpachtung zu erfassen. soweit keine andere Einkunftsart vorgeht. Eine andere Einkunftsart geht z.B. vor. wenn das Grundstück zum Betriebsvermögen eines Gewerbetreibenden gehört. Der überschuß der Einnahmen über die Werbungskosten wären in diesem Falle unter den Einkünften aus Gewerbebetrieb zu erfassen.

Liegt eine teilweise Selbstnutzung vor. 50 sind grundsätzlich zwei Wertermittlungen durchzuführen. Das Einfamilienhaus ist dann im Verhältnis der Nutzflächen für Selbstnutzung und sonstige Nutzung aufzuteilen. Eine sonstige Nutzung ist gegeben, wenn Räume zu eigenen oder fremden gewerblichen. beruflichen oder öffentlichen Zwecken genutzt werden. Das bekannteste Beispiel dürfte in diesem Zusammenhang das Arbeitszimmer im eigenen Einfamilienhaus sein.

Für den selbstgenutzten Teil ist der bereits beschriebene anzusetzen. Dieser aber nur mit dem orozentualen Anteil der selbstgenutzten Nutzfläche im Verhältnis zur gesamten Nutzfläche des Hauses.

Der sonstig genutzte Teil unterliegt dann der ebenfalls beschriebenen Ermittlung des überschusses der Einnahmen über die Werbungskosten. Oie Werbungskosten sind hier ebenfalls anteilig zu erfassen. soweit sie auf den entsprechend genutzten Teil des Hauses entfallen.

Wenn Teile des Einfamilienhauses vorübergehend zu Wohnzwecken vermietet werden. so wird dadurch die Eigenschaft des Grundstücks als Einfamilienhaus im allgemeinen nicht beeinträchtigt. Solange das Finanzamt eine Artfortschreibung des Grundstücks nicht durchgeführt hat, ist der Ansatz des Nutzungswertes zulässig.

übersteigen die Einnahmen aus der Vermietung von Teilen des Einfamilienhauses das Dreifache des anteilig auf diese Teile entfallenden Grundbetrages, mindestens jedoch die Grenze von 1.000.-- DM im Jahr, so sind die Einkünfte aus den vermieteten Räumen mit dem überschuß der Einnahmen über die - anteiligen - Werbungskosten zu erfassen.

Werden die Grenzen nicht erreicht. so kann auch für die vermieteten Räume ein Ansatz des Grundbetrages erfolgen.

Steht ein Ferienhaus oder eine Ferienwohnung dem Eigentümer während des ganzen Jahres zur Verfügung. ist der Nutzungswert anzusetzen. Wird das Haus zeitweise an Feriengäste vermietet. so sind für diesen Zeitraum die Einkünfte aus Vermietung und Verpachtung durth Gegenüberstellung der Einnahmen und der Werbungskosten zu ermitteln. Wird das Ferienhaus ausschließlich zur Vermietung bereitgehalten, so ist grundsätzlich eine überschuBermittlung durchz~führen, selbst wenn der Eigentümer das Haus kurzfristig selbst nutzt. Für den Zeitraum der Eigennutzung ist die erzielbare Miete als Einnahme zu berücksichtigen.

2.3.2 Zweifamilienhaus und andere vermietete Grundstucke

Der im Abschnitt 2.3.1 erläuterte Ansatz des Nutzungswertes<br>mit dem Grundbetram i. H. v. 1.4 % des Einheitswertes ist dem Grundbetrag i. H. v. 1.4 % des Einheitswertes ist nicht auf Einfamilienhäuser beschränkt. Bei einer Wohnung im eigenen Haus. das kein Einfamilienhaus ist. wird der Nutzungswert ebenfalls angesetzt.

Dies gilt jedoch nur. wenn bei dem Zweifamilienhaus

- der Stpfl. als Bauherr den Antrag auf Baugenehmigung nach dem 29.07.1981 gestellt hat oder bei einem Fertighaus das Haus vor dem 30.7.1981 bestellt wurde.
- der Stpfl. als Erwerber den Kaufvertrag nach dem 29.7.1981 abgeschlossen hat.
- dem Stofl. das Haus nach dem 29.7.1981 geschenkt worden ist.<br>- der
- Stpfl. das Haus geerbt hat und die beiden erstgenannten Voraussetzungen beim Erblasser vorgelegen haben.

Soweit die Voraussetzungen zum Ansatz des pauschalen Nutzungswertes erfüllt sind. sollten noch folgende Ausnahmen beachtet werden:

Die Einkünfte bei einem Zweifamilienhaus oder anderen Haus können insgesamt nicht pauschal ermittelt werden. wenn eine Wohnung oder eine anderen Zwecken dienende Einheit von Räumen

- zur dauernden Nutzung vermietet wurde oder
- innerhalb von 6 Monaten nach Fertigstellung oder Anschaffung des Hauses. nach Beendigung einer Vermietung oder der Selbstnutzung zur dauernden Nutzung vermietet wurde oder
- zu gewerblichen oder beruflichen Zwecken selbst genutzt oder zu diesen Zwecken unentgeltlich überlassen wurde und der so genutzte Teil des Hauses mindestens *1/3* der gesamten Nutzfläche des Hauses betragen hat.

Ist der Ansatz des Nutzungswertes nicht zulässig, erfolgt die Ermittlung der Einkünfte auch beim Zweifamilienhaus durch überschußrechnung.

Diese überschußermittlung erfolgt auch bei den Mietwohn-

grundstücken oder sonstigen vermieteten Grundstücken.

2.3.3 Eigentumswohnungen

Die Ausführungen in Abschnitt 2.3.1 zum Einfamilienhaus können ohne Änderungen zur steuerlichen Erfassung der Eigentumswohnungen übernommen werden. Bei Eigentumswohnungen ist demnach auch ein Ansatz des Grundbetrages vorzunehmen.

#### 2.4 Sonstige Einkünfte

Der Einkommensteuer unterliegen

- Einkünfte aus Land- und Forstwirtschaft.
- Einkünfte aus Gewerbebetrieb.
- Einkünfte aus selbständiger Tätigkeit.
- Einkünfte aus nichtselbständiger Tätigkeit,
- Einkünfte aus Kapitalvermögen.
- Einkünfte aus Vermietung und Verpachtung,
- Sonstige Einkünfte im Sinne des § 22 EStG.

Sonstige Einkünfte sind laut gesetztlicher Definition Einkünfte aus wiederkehrenden Bezügen, soweit sie nicht zu den übrigen oben genannten Einkunftsarten gehören.

Die bekannteste Art der sonstigen Einkünfte sind die Renten. Die weit verbreitete Ansicht. daß Renten grundsätzlich steuerfrei sind. ist falsch. Bevor die Besteuerung der Renten näher erläutert wird. sollen zuvor einige allgemeine Grundsätze angeführt werden.

Die wiederkehrenden Bezüge dürfen sich bei wirtschaftlicher Betrachtung nicht als Kapitalrückzahlungen (Kaufpreisratenl darstellen. Sie setzen ebenfalls voraus, daß sie auf einem einheitlichen Beschluß oder einem einheitlichen Rechtsgrund beruhen und mit einer gewissen Regelmäßigkeit gewährt werden. Sie erfordern jedoch keine Leistung in stets derselben Höhe.

Das Gesetz zählt einige bestimmte Einkünfte unter der Bezeichnung "sonstige Einkünfte" auf:

- Unterhaltsbezüge, die Geschiedene oder Getrenntlebende von ihren (früheren) Ehegatten erhalten. sofern die Zahlungen bei diesen abzugsfähig sind,
- Einkünfte aus anderen wiederkehrenden Bezügen. z. B. Zeitrenten. leibrenten sowie Einkünfte aus Zuschüssen und sonstigen Vorteilen. die als wiederkehrende Bezüge gewährt werden.
- Einkünfte aus Soekulationsgeschäften.
- Einkünfte aus bestimmten Leistungen und
- Abgeordnetenbezüge.

Die Höhe dieser Einkünfte wird als überschuß der Einnahmen über die Werbungskosten ermittelt. Erklärt werden die Einkünfte in der Anlage KSO zur ESt-Erklärung.

Zu den Bezügen aus Unterhaltsleistungen sollte beachtet werden, daß eine Einigung der Ehegatten bzw. früheren Ehegatten über die Besteuerung vorliegen muß, um zur Besteuerung der Einkünfte zu gelangen. Damit dem Zahlenden die Möglichkeit gegeben ist, seine Aufwendungen als Sonderausgaben abzusetzen, muß der Zahlungsempfänger seine Bereitschaft erklären, die erhaltenen Beträge zu versteuern. Diese Regelung ist auf einen Höchstbetrag von 9.000.-- DM begrenzt. Ein höherer Ansatz der Einnahmen und der Sonderausgaben ist nicht möglich.

Leibrenten sind Renten, deren Laufzeit von der Lebenszeit einer Person abhängt. Eine grundsätzlich auf die Lebenszeit einer Person zu entrichtende Rente bleibt auch dann eine Leibrente, wenn sie unter bestimmten Voraussetzungen, z. B. Wiederverheiratung, früher endet.

Zu den Leibrenten rechnen also insbesondere die Renten aus den Rentenversicherungen CAngestellten-, Arbeiter-, Invaliden-, Knappschaftsversicherungen) und anderen privaten Versicherungen.

Private Leibrenten sind nicht in voller Höhe zu versteuern, sondern unterliegen der Besteuerung lediglich mit dem sogenannten Ertragsanteil. Der in jeder Rentenzahlung enthaltene Rückfluß des Kapitals wird nicht versteuert. Der Gesetzgeber geht davon aus, daß über viele Jahre Einzahlungen von Rentenversicherungsbeiträgen erfolgen. Diese Einzahlungen werden verzinst und vom Beginn des Versicherungsfalles an, z. B. Erreichen eines bestimmten Lebensalters, zurückgezahlt. Von den dann laufenden Rentenzahlungen wird nur der Ertragsanteil. das heißt der Zinsanteil zur Einkommensteuer herangezogen. Dieser Ertragsanteil ist verhältnis-

mäßig niedrig. Soweit ein Rentner keine anderen Einkünfte außer seiner Rente bezieht. wird im Regelfalle der Eingangsbetrag der Steuertabelle nicht erreicht. Dadurch ergibt sich dann eine Steuerschuld in Höhe von 0,-- DM, die zu der falschen Annahme führt, daß die Renten grundsätzlich steuerfrei sind.

Der Ertragsanteil ergibt sich aus dem ESt6. Er ist abhängig vom Lebensalter des Rentenempfängers zu Beginn der Rentenzahlung.

In Abschnitt 10.3 ist ein Programm zur Ermittlung dieses steuerpflichtigen Ertragsanteils von Renten zu finden.

Der folgende Auszug aus der Tabelle der Ertragsanteile soll die ungefähre Größenordnung des steuerpflichtigen Teils verdeutlichen:

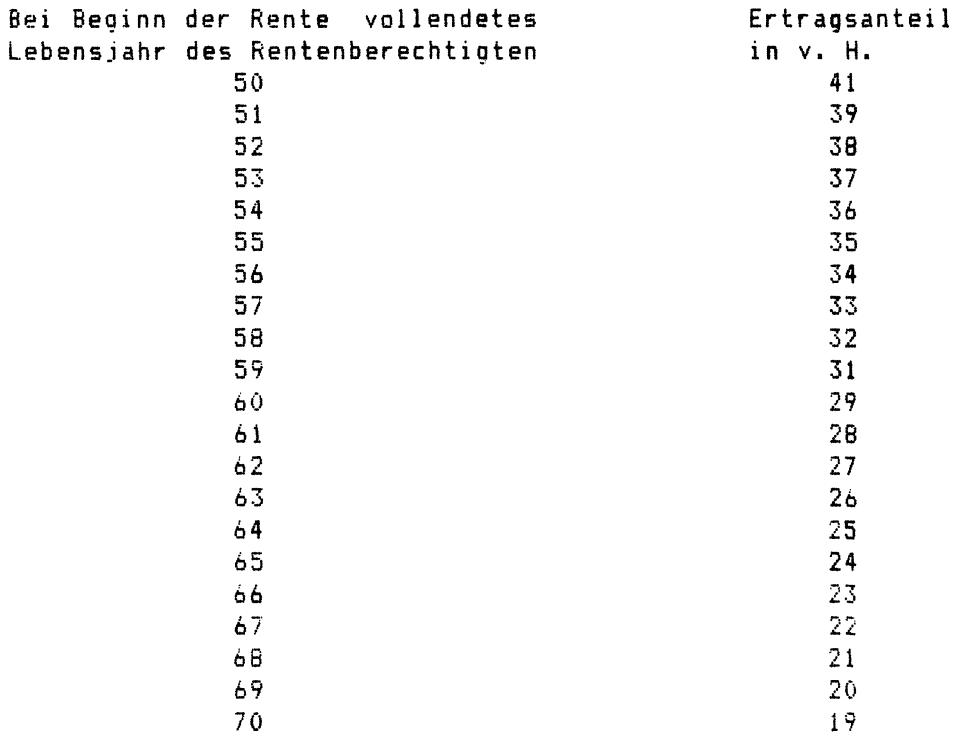
Beispiel: Ein Rentner war zu Beginn der Rentenzahlung 63 Jahre alt. Aus der Tabelle ergibt sich ein Er-<br>tragsanteil in Höhe von 26 %. Erhielt der Rentner in Höhe von 26 %. Erhielt der Rentner im Jahre 1983 insgesamt 12 x 1.750,-- DM = 21.000.-- DM. so hat er Einnahmen i. H. v. 26 X von 21.000,-- DM = 5.460,-- DM zu versteuern.

Der Ertragsanteil (= Einnahmen) ist noch um die Werbungskosten zu mindern.

Von den Unterhaltsleistungen, die ein Ehegatte erhält, wird, wie bei den Renten. ein Werbungskostenoauschbetrag in Höhe von 200,-- DM abgezogen. Dieser Abzug erfolgt insgesamt für die wiederkehrenden Bezüge (Unterhaltsleistungen, Renten) einmal. Die Pauschale von 200,-- DM gilt für jeden Ehegatten gesondert.

Soweit höhere Werbungskosten vorliegen, z. B. Rechtsberatungs- und Prozeßkosten~ die mit den Bezügen in Zusammenhang stehen. so ist der höhere Abzug möglich, wenn die Kosten nachgewiesen werden.

Beispiel: Die Fortsetzung des letzten Beispiels wird dazu<br>führen. daß die Einnahmen i. H. v. 5.460.-- DM um daß die Einnahmen i. H. v. 5.460.-- DM um 200.-- DM zu mindern sind und damit Einkünfte i. H. v. 5.260,-- DM vorliegen. Soweit keine anderen Einkünfte vorliegen und als Familienstand "verheiratet" angenommen wird. so kann bereits an dieser Stelle gesagt werden. daß die Steuerschuld 0,-- DM beträgt. Der Eingangsbetrag der Splittingtabelle (siehe Kapitel 7) erfordert ein zu versteuerndes Einkommen von mindestens 8.639.-- DM um eine Steuerschuld auszulösen.

> Soweit die Grundtabelle (ledig. verwitwet, geschieden) anzuwenden ist, liegt der Eingangsbetrag der Tabelle bei 4.319,-- DM. Da die o. g. Einkünfte noch um Sonderausgaben und andere Beträge zu mindern sind, kann es auch bei der Anwendung der 6rundtabelle und Einkünften i. H. v. 5.260.-- DM zu einer Steuerschuld von 0,-- DM führen.

Je jünger der Rentenempfänger zu Beginn der Rentenzahlung war. desto höher ist der steuerpflichtige Anteil <mark>der</mark> Rente.<br>Wenn außer der Rente noch andere Einkünfte vorliegen, so Wenn außer der Rente noch andere Einkünfte vorliegen, so<br>kann davon ausgegangen werden, daß eine Einkommensteuerkann davon ausgegangen werden, daß eine-Einkommensteuer-<br>schuld anfällt, die dann zum Teil auf die-Rentenbezüe schuld anfällt, die dann zum Teil auf die Rentenbezüe entfällt.

Bei der Ermittlung des Ertragsanteils einer lebenslänglich zu zahlenden Leibrente ist von dem bei Beginn der Rentenzahlung vollendeten Lebensjahr auszugehen. Liegt der Beginn der Rentenzahlung vor dem 1.1.1955, so ist das vor diesem Zeitpunkt vollendete Lebensjahr des Rentenberechtigten maßgebend.

Unter 'Beginn der Rente' ist bei Renten auf Grund eines privaten Versicherungsvertrages oder aus den gesetzlichen Rentenversicherungen der Zeitpunkt zu verstehen, von dem an versicherungsrechtlich die Rente zu laufen beginnt. Dies ist vor allem zu beachten. wenn es zu Rentennachzahlungen kommt.

Beispiel: Ein Rentner erhält ab 1.2.1984 eine monatliche Rente in Höhe von 1.860.-- DM. Die Zahlungen beginnen aber erst im August 1984. weil z. B. der Rentenantrag so spät gestellt wurde, daß er bis zum 1.2.1984 nicht bearbeitet werden konnte. Für die Monate Februar bis Juli wird die Rente in elnem Betrag (Nachzahlung) im August gezahlt. Für die Ermittlung des Ertragsanteils ist das Alter am 1.2.1984 und nicht das Alter im August maßgebend.

Der Zeitpunkt der Beantragung der Rente oder der Zeitpunkt der tatsächlichen Zahlung sind für die Feststellung der Höhe des steuerpflichtigen Anteils der Rente unbedeutend.

Setzt der Beginn des Rentenbezugs die Vollendung eines bestimmten Lebensalters voraus. und wlrd die Rente schon von Beginn des Monats gewährt. in dem die Person das bestimmte Lebensjahr vollendet hat, so ist dleses Alter bei der Ermittlung des Ertragsanteils zugrunde zu legen.

Beispiel: Der im letzten Beispiel genannte Rentner erhielt die Rente mit Wirkung vom 1.2.1984. obwohl er erst am 17.2.1984 das 65. Lebensjahr erreichte. Hier wird unterstellt. daß bereits am 1.2.1984 das 65. Lebensjahr erreicht wurde. Der Ertragsanteil beträgt damit nicht 25 *1..* sondern nur 24 *1..* 

Eine Rentenbesteuerung wie vorstehend geschildert ist nicht bei jeder Rente vorzunehmen.

Eine Ausnahme stellt die sogenannte abgekürzte Leibrente dar. Diese abgekürzten Leibrenten sind auf eine bestimmte Zeit beschränkt. Die Laufzeit einer aus den gesetzlichen Rentenversicherungen gezahlten Rente wegen Berufsunfähigkeit oder wegen Erwerbsunfähigkeit ist z. B. dadurch beschränkt, daß sie in dem Zeitpunkt endet, in dem die Rente in das Altersruhegeld umgewandelt wird.

- Beispiel: Ein Arbeiter wird im Alter von 48 Jahren durch Krankheit erwerbsunfähig. Er erhält eine Erwerbsunfähigkeitsrente. Diese wird gezahlt bis zum Tode des Rentners oder bis dieser das Alter erreicht. bei dem eine Umwandlung in das Altersruhegeld erfolgt (etwa 62. Lebensjahr). Es liegen in diesem Falle zwei Renten vor. 1. Rente: Es liegt eine abgekürzte Leibrente bis
	- zum Erreichen des 62. Lebensjahres vor. 2. Rente: Ab Erreichen des 62. Lebensjahres wird eine normale Altersrente = Alersruhegeld gezahlt. Dies ist die übliche Leibrente.

Durch die Umwandlung in das Altersruhegeld wird eine neue Rente begründet, für die sich ein neuer Ertragsanteil ergibt.

In der EStDV ist eine Tabelle abgedruckt, die ausschließlich für die genannten abgekürzten Leibrenten gilt.

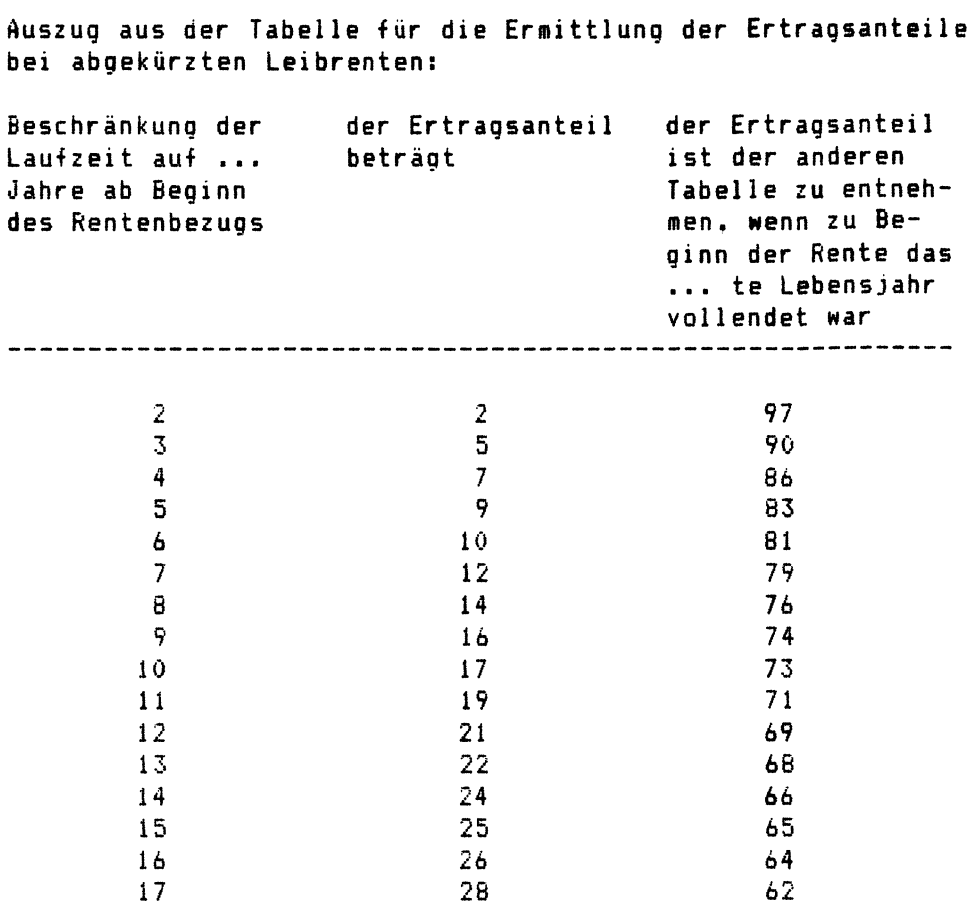

Spekulationsgeschäfte sind ebenfalls in bestimmten Fällen als Einkünfte zu erfassen.

Veräußerungsgeschäfte bei denen zwischen Kauf und Verkauf ein bestimmter Zeitraum nicht verstrichen ist. können steuerpflichtige Spekulationsgeschäfte sein. Die genannte steuerliche Spekulationsfrist beträgt

- bei Grundstücken und Rechten. die den Vorschriften des bürgerlichen Rechts über Grundstücke unterliegen (Erbbaurecht, Erbpachtrecht, ...), zwei Jahre und
- bei anderen Wirtschaftsgütern. insbesondere bei WertpapIeren, sechs Monate.

Es ist steuerlich unerheblich. ob in einer spekulativen Absicht gehandelt wurde. Soweit die Spekulation planmäßia

durchgeführt wird. können jedoch Einkünfte aus Gewerbebetrieb gegeben sein.

Selbst lage für ein Spekulationsgeschäft sein. Das Wirtschaftsgut hergestellte Wirtschaftsgüter können nicht Grundmuß - erworben - sein.

Für die Berechnung der Frist ist die eingegangene Verpflichtung maßgebend.

Beispiel: Ein Grundstückseigentümer unterzeichnet den Kaufvertrag am 3.3.1984. In dem Vertrag ist geregelt. daß der wirtschaftliche übergang am 1.7.1984 erfolgt. Die Frist beginnt bereits mit Unterzeichnung der Verpflichtung am 3.3.1984.

Entsprechendes gilt beim Fristablauf mit dem Verkaufsvertrag.

Ein Spekulationsgeschäft kann sich bei allen Wirtschaftsgütern ergeben. nicht nur bei Grundstücken und Wertpapieren. Auch der Verkauf von Kunstgegenständen, Schmuck. Kraftfahrzeugen und sonstigen privaten Gegenständen kann ein Spekulationsgeschäft sein.

Der steuerlich zu erfassende Spekulationsgewinn ist der Unterschiedsbetrag zwischen dem VeräuBerungspreis und den Anschaffungskosten. Der Unterschiedsbetrag ist um die Werbungskosten zu kürzen. Eine steuerliche Erfassung erfolgt in dem Jahr, in dem der Gewinn zufließt. Dies kann sich unter Umständen über mehrere Jahre erstrecken.

Spekulationsgewinne sind nur dann steuerlich zu erfassen. wenn sie in einem Jahr den Betrag von 1.000.-- DM überschreiten. Alle Soekulationsgeschäfte eines Jahres sind dabei zusammenzurechnen. Verluste aus einem Spekulationsgeschäft können mit den positiven Beträgen aus Spekulationsgeschäften saldiert werden. Mit anderen Einkünften können die Verluste nicht saldiert werden. Der Betrag in Höhe von

1.000,-- DM ist eine steuerliche Freigrenze und nicht etwa Der Freibetrag mindert einen steuerlichen Wert. Die Freigrenze führt jedoch zu einer anderen Wirkung.

- Beispiel: Es liegt ein Spekulationsgewinn von 897,-- DM vor. Die Freigrenze wird nicht erreicht. Steuerlich sind die Spekulationsgeschäfte mit 0,-- DM zu berücksichtigen.
- Beispiel: Es liegt ein Spekulationsgewinn in Höhe von 1.346,-- DM vor. In diesem Falle ist die Grenze von 1.000,-- DM überschritten. Der Gewinn ist mit dem vollen Betrag von 1.346,-- DM anzusetzen.

Die Freigrenze besagt somit, daß Beträge bis zur Grenze in voller Höhe wegfallen und Beträge über der Brenze in voller Höhe angesetzt werden müssen.

Haben beide zusammenveranlagte Ehegatten Spekulationsgewinne erhalten, so steht jedem der Ehegatten die Freigrenze zu.

Einkünfte aus bestimmten (gelegentlichen) Leistungen sind eine weitere Art der sonstigen Einkünfte.

Darunter fallen insbesondere die Einkünfte aus der Vermietung und Verpachtung von beweglichen Gegenständen und aus gelegentlichen Vermittlungen. Folgende Fälle können beispielhaft genannt werden:

- Bürgschaftsprovisionen,

- Entgelte für das freiwillige Einsammeln von leeren Flaschen.
- Entgelte für die Beschränkung von Grundstücksnutzungen,
- Entgelte für die Einräumung von Vorkaufsrechten,
- Abfindungen für die Aufgabe einer Wohnung,
- Vergütungen, die jemand dafür erhält. daß er einen anderen mit seinem eigenen Kraftfahrzeug mitnimmt.

Eine Steuerpflicht tritt für diese Art der Einkünfte nur ein, wenn die Freigrenze in Höhe von 500,-- DM überschritten wird. Auch hier sollte beachtet werden, daß eine Freigrenze vorliegt. Dieser Betrag steht ebenfalls jedem Ehegatten einmal zu. Verluste aus diesen Vorgängen sind wie bei den Spekulationsgeschäften verrechenbar.

Abgeordnetenbezüge sind Leistungen, die den Abgeordneten auf Grund des Abgeordnetengesetzes, des Europaabgeordnetengesetzes oder der entsprechenden Gesetze der Länder gewährt werden.

Leistungen, die außerhalb dieser Gesetze gewährt werden, z. B. Zahlungen der Fraktionen, unterliegen den allgemeinen Grundsätzen der Besteuerung.

2.5 übride Einkünfte 

Bisher wurden die

- Einkünfte aus nichtselbständiger Tätigkeit,
- Einkünfte aus Kapitalvermögen.
- Einkünfte aus Vermietung und Verpachtung und
- sonstige Einkünfte

näher erläutert.

Auf die übrigen Einkunftsarten

- Einkünfte aus Land- und Forstwirtschaft
- Einkünfte aus Gewerbebetrieb
- Einkünfte aus selbständiger Tätigkeit

soll nicht im gleichen Umfang eingegangen werden, da dies zu weit führen würde.

Diese Einkunftsarten stehen auch bei den Listings im Kapitel 10 im Hintergrund. Soweit steuerliche Werte aus diesen Einkunftsarten zu berücksichtigen sind, werden die Werte im Dialog erfragt und bei den Berechnungen verarbeitet.

2.6 Altersentlastungsbetrag 

Nach Ermittlung der Einkünfte ist zu prüfen, ob ein Altersentlastungsbetrag zu berücksichtigen ist.

Die Berechnung ergibt sich aus § 24 a EStG:

'Altersentlastungsbetrag ist ein Betrag von 40 vom Hundert des Arbeitslohns und der positiven Summe der Einkünfte, die nicht solche aus nichtselbständiger Arbeit sind, höchstens jedoch insgesamt ein Betrag von 3000 Deutsche Mark im Kalenderjahr. Versorgungsbezüge im Sinne des § 19 Abs. 2,

Einkünfte aus Leibrenten im Sinne des § 22 Nr. 1 Buchstabe a und Einkünfte im Sinne des § 22 Nr. 4 Satz 4 Buchstabe b bleiben bei der Bemessung des Betrages außer Betracht. Der Altersentlastungsbetrag wird einem Steueroflichtigen gewährt, der vor dem Beginn des Kalenderjahrs, in dem er sein<br>Einkommen, bezogen, hat, das 64. Lebensiahr vollendet hatte. bezogen hat, das 64. Lebensjahr vollendet hatte. Im Fall der Zusammenveranlagung von Ehegatten zur Einkommensteuer sind die Sätze 1 bis 3 für jeden Ehegatten gesondert anzuwenden •.

Wer also am 1.1.1919 oder früher geboren wurde, kann für 19B3~ soweit die übrigen Voraussetzungen vorliegen, den Altersentlastungsbetrag beanspruchen. Um den Altersentlastungsbetrag für 1994 beanspruchen zu können. ist entsprechend ein Geburtsdatum 1.1.1920 oder früher erforderlich.

Auf weitere Erläuterungen wird an dieser Stelle verzichtet. da in den folgenden Programmen die Berechnung des Altersentlastungsbetrages programmgesteuert erfolgt und keine Berechnungen durch den Anwender erforderlich sind.

#### **3 Sonderausgaben**

Sonderausgaben sind bestimmte im Gesetz genau bezeichnete Aufwendungen. die vom Gesamtbetrag der Einkünfte abgezogen werden, wenn sie weder Betriebsausgaben noch Werbungskosten sind.

Sonderausgaben sind die folgenden Aufwendungen:

- Unterhaltsleistungen an den geschiedenen oder dauernd getrennt lebenden unbeschränkt einkommensteuerpflichtigen Ehegatten, wenn der Zahlende dies mit Zustimmung des Empfängers beantragt (siehe auch Abschnitt 2.4, 'sonstige Einkünfte'),
- auf besonderen Verpflichtungsgründen beruhende Renten und dauernde Lasten, die nicht mit Einkünften in wirtschaftlichem Zusammenhang stehen, die bei der Veranlagung außer Betracht bleiben,
- Beiträge zu Kranken-, Unfall-, Haftpflichtversicherungen, zu den gesetzlichen Rentenversicherungen und an die Bundesanstalt für Arbeit,
- Versicherungen auf den Erlebens- oder Todesfall,
- Beiträge an Bausparkassen,
- gezahlte Kirchensteuer
- abzugsfähige Teile der Vermögensabgabe, Hypothekengewinnabgabe und der Kreditgewinnabgabe,
- Steuerberatungskosten,
- Aufwendungen für die Berufsausbildung oder Weiterbildung in einem nicht ausgeübten Beruf des Steuerpflichtigen,
- Spenden.

Der Abzug als Sonderausgaben ist nur bei tatsächlichem Abfluß des Geldes zulässig. Das Entstehen einer Zahlungsverpflichtigung ist nicht ausreichend. Soweit es sich um Ehegatten handelt, ist es im Regelfall gleichgültig, ob die Sonderausgaben vom Ehemann oder von der Ehefrau getragen wurden. Im übrigen ist jedoch zu beachten, daß nur die eigenen Sonderausgaben berücksichtigt werden können. Sonderausgaben. die ein Kind des Stpfl. auf Grund einer eigenen Verpflichtung zu leisten hat, können daher keine Berücksichtigung finden. wenn es um den Sonderausgabenabzug der Eltern geht. Auch wenn der Stpfl. mit den Aufwendungen belastet wird. muß der Grundsatz beachtet werden.

Soweit sich Sonderausgaben steuerlich nicht auswirken, ist eine übertragung auf ein anderes Kalenderjahr nicht möglich.

Die Sonderausgaben sind in zwei Gruppen zu unterteilen

- unbeschränkt abzugsfähige Sonderausgaben,
- beschränkt abzugsfähige Sonderausgaben (Vorsorgeaufwendungen).

3.1 Unbeschränkt abzugsfähige Sonderausgaben 

Die Einteilung in beschränkt und unbeschränkt abzugsfähige Ausgaben stellt lediglich eine grobe Einteilung dar. Der Begriff - unbeschränkt - darf daher nicht wörtlich genommen werden.

Zu den sogenannten unbeschränkt abzugsfähigen Sonderausgaben zählen

- Renten und dauernde Lasten,
- Unterhaltsleistungen,
- Kirchensteuern,
- Vermögensabgabe, u.ä.
- Steuerberatungskosten,
- Aus- und Weiterbildungskosten,
- Spenden.

Bei jeder Veranlagung wird für diese Sonderausgaben mindestens ein Pauschbetrag von 270,-- DM berücksichtigt. Im Falle der Zusammenveranlagung von Ehegatten erhöht sich dieser Pauschbetrag auf 540,-- DM. Dieser Pauschbetrag, wie jeder Pauschbetrag, kommt immer dann zum Zuge, wenn keine höheren Aufwendungen abzuziehen sind.

3.1.1 Renten und dauernde Lasten

Ein Sonderausgabenabzug ist nicht möglich, soweit die Renten oder dauernden Lasten im Rahmen der Einkunftsermittlung als Werbungskosten oder Betriebsausgaben Berücksichtigung finden.

Bei einem entgeltlichen übertragungsvertrag, z. B. Verkauf eines Grundstücks gegen Rentenzahlung, dürfte grundsätzlich ein Werbungskostenabzug oder ein Abzug als Betriebsausgabe zum Zuge kommen.

Im anteil (siehe Abschnitt 2.4) abzugsfähig, da der Rentenempfänger auch nur den Ertragsanteil als Einnahme anzusetzen hat. Falle des Abzugs einer Leibrente ist nur der Ertrags-

Da es nur sehr selten zum Abzug von Renten oder dauernden Lasten als Sonderausgaben kommt, wird auf weitere Ausführungen verzichtet.

Es sei nur auf folgende Beispiele einer dauernden Last hingewiesen:

- im Rahmen des schuldrechtlichen Versorgungsausgleichs an den geschiedenen Ehegatten geleistete Geldrenten oder abgetretene Versorgungsansprüche,
- wiederkehrende Erbschaftsteuerzahlungen des Vermächtnisnehmers im Sinne des § 33 ErbStG,
- wiederkehrende Zahlungen an Angehörige als Entschädigung für den Verzicht auf eine Erbauseinandersetzung.

Die dauernden Lasten sind grundsätzlich in voller Höhe abziehbar.

3.1.2 Unterhaltsleistungen \_\_\_\_\_\_\_\_\_\_\_\_\_\_\_\_\_\_\_\_\_\_\_\_\_\_\_\_\_

Der Abzug ist auf 9.000,-- DM beschränkt und nur möglich, wenn der Zahlungsempfänger die entsprechenden Einnahmen versteuert. Dort ist der Ansatz der Einnahmen natürlich auch auf 9.000,-- DM begrenzt. Der Antrag bzw. die Zustimmung des Empfängers kann nicht zurückgenommen werden. Die Zustimmung gilt jedoch immer nur fur ein Jahr.

Es ist für die steuerliche Behandlung unerheblich, ob die Unterhaltslelstungen freiwillig oder auf Grund gesetzlicher

Unterhaltspflicht erbracht werden. Ferner ist ohne Bedeutung. ob es sich um laufende oder um einmalige Leistungen handelt. Sachleistungen, z. B. Nutzungsüberlassung an einer Wohnung. sind ebenfalls zu erfassen und den Geldleistungen gleichgestellt. Sollten Unterhaltsaufwendungen an mehrere Ehegatten gezahlt werden, so sind die Zahlungen an jeden einzelnen Empfänger gesondert zu beurteilen. So steht z. B. mehrfach der Höchstbetrag von 9.000,-- DM zur Verfügung.

Es ist zulässig, daß die Zustimmung zum Sonderausgabenabzug auf einen Teil der Zahlungen beschränkt wird. Demnach sind dann selbstverständlich auch nur die entsprechenden Werte als Einnahmen zu berücksichtigen.

Auf die Möglichkeit, die Aufwendungen als außergewöhnliche Belastung zu berücksichtigen, wird hingewiesen (Abschnitt 4.2.3).

3.1.3 Kirchensteuer --------------

Kirchensteuern im Sinne des EStG sind Geldleistungen. die von den als Körperschaften des öffentlichen Rechts anerkannten Religionsgemeinschaften von ihren Mitgliedern auf Grund gesetzlicher Bestimmungen erhoben werden.

Soweit die Zahlungen nicht auf Grund gesetzlicher Bestimmungen erfolgen, sondern freiwillig geleistet werden, liegen keine Kirchensteuern vor. Hier ist jedoch zu prüfen, ob eine steuerliche Berücksichtigung als Spende möglich ist.

Beiträge der Mitglieder von Religionsgemeinschaften, die mindestens in einem Bundesland als Körperschaft des öffentlichen Rechts anerkannt sind, aber während des ganzen Kalenderjahres keine Kirchensteuern erheben. können wie Kirchensteuern abgezogen werden. Die Zahlungen sind in jedem Falle nachzuweisen. Der Abzug ist bis zur Höhe der Kirchensteuer zulässig, die in dem betreffenden Bundesland unter Berücksichtigung der Kinderermäßigung von den als Körperschaften des öffentlichen Rechts anerkannten Religionsgemeinschaften erhoben wird. Bei unterschiedlichen Kirchensteuersätzen ist der höchste Steuersatz maßgebend.

Es ist zu beachten, daß die Kirchensteuer. die im Kalenderjahr tatsächlich entrichtet wurde, um die Beträge zu mindern ist, die im Laufe des Kalenderjahres erstattet oder gutgeschrieben wurden.

- Beispiel: Laut Lohnsteuerkarte wurde im Jahre 1984 ein Betrag von insgesamt 457,-- DM an Kirchensteuern einbehalten und damit vom Stpfl. gezahlt. Im April 1984 erhielt der Stpfl. eine Erstattung auf Grund eines LStJA-Antrages für 1983. In dem Erstattungsbetrag sind unter anderem 32,-- DM Kirchensteuer enthalten.
	- 457,-- DM Kirchensteueraufwand für 1984
	- 32,-- DM abzuziehende Erstattung in 1984
	- = 425,-- DM berücksichtigungsfähiger Kirchensteueraufwand für 1984.

Es ist für den Ansatz als Sonderausgabe unmaßgeblich, ob es sich um Vorauszahlungen, Abschlußzahlungen oder um einbehaltene Kirchensteuern aus Lohnzahlungen handelt.

Ebenfalls unbeachtlich ist der Zeitraum für den die Zahlung erfolgt.

Beispiel: Im September 1983 wird die ESt-Erklärung für 1982 beim Finanzamt eingereicht. Im Januar 1984 folgt der ESt-Bescheid für 1982, der zu einer Nachzahlung im Jahre 1984 für 1982 führt. Die 1984 für 1982 gezahlte Kirchensteuer ist in der Steuererklärung 1984 als Sonderausgabe zu erfassen.

Der Abzug der Kirchensteuer ist ausgeschlossen, soweit es sich um willkürliche, die voraussichtliche Steuerschuld weit überschreitende Zahlungen handelt.

Da die Kirchensteuer grundsätzlich keiner Höchstbetragsberechnung unterliegt, sollte zum Spendenabzug eine strenge Abgrenzung erfolgen. Der Spendenabzug unterliegt einer Höchstbetragsberechnung und könnte damit zu einer anderen steuerlichen Auswirkung führen als der Kirchensteuerabzug.

3.1.4 Steuerberatungskosten

Steuerberatungskosten, zu denen auch Aufwendungen für Steuerfachliteratur gehören, können nur dann als Sonderausgaben erfaßt werden, wenn der Ansatz als Betriebsausgabe oder Werbungskosten ausscheidet.

Beispiel: Ein Unternehmer läßt durch einen Steuerberater seine Umsatz- und Gewerbesteuererklärung erstellen. Die Kosten, die er dafür zu zahlen hat sind unter den Betriebsausgaben zu erfassen. Dieser Unternehmer läßt auch seine ESt-Erklärung durch den Steuerberater erstellen. Die Beratungskosten sind insoweit als Sonderausgaben zu berücksichtigen.

Sollte eine genaue Aufteilung zwischen Betriebsausgaben, Werbungskosten und Sonderausgaben nicht möglich sein, so ist eine Auf teilung durch Schätzung herbeizuführen.

3.1.5 Ausbildungskosten *I* Weiterbildungskosten 

Aufwendungen des Steuerpflichtigen für seine Berufsaus- oder seine Weiterbildung in einem nicht ausgeübten Beruf sind, bis 900,-- DM im Kalenderjahr, als Sonderausgaben abzugsfähig. Dieser Betrag i. H. v. 900,-- DM erhöht sich auf 1.200,-- DM, wenn *der* Stpfl. wegen der Aus- oder Weiterbildung außerhalb des Ortes untergebracht ist, in dem er einen eigenen Hausstand unterhält. Die genannten Beträge sind bei zusammenzuveranlagenden Ehegatten jedem der Ehegatten zu gewähren.

Als Aufwendungen für eine Berufsausbildung gelten auch Aufwendungen für eine hauswirtschaftliche Aus- oder Weiterbildung. Nicht zu den berücksichtigungsfähigen Ausgaben gehören die Aufwendungen für die Kosten der Lebenshaltung, es sei denn, daß es sich um Mehraufwendungen handelt, die durch die o. g. auswärtige Unterbringung verursacht werden.

Bei den Sonderausgaben für die Aus- oder Weiterbildung in einem nicht ausgeübten Beruf ist stets die Abrenzung zu den Fortbildungskosten in einem bereits ausgeübten Beruf zu beachten. Die Aufwendungen, die Fortbildungskasten darstellen, sind als Werbungskosten ader Betriebsausgaben zu erfassen.

Die genaue Abgrenzung ist insbesondere wegen der Begrenzung auf 900,-- DM bzw. 1.200,-- DM wichtig. Die Fortbildungskosten sind in ihrer Höhe nicht dieser Begrenzung unterwarfen.

Der Erwerb von Kenntnissen, die als Grundlage für einen auszuübenden Beruf notwendig sind, vollzieht sich im Bereich der Ausbildung. Hierdurch entstehende Aufwendungen gehören grundsätzlich als Ausbildungskasten zu den Kasten der privaten Lebensführung und sind daher nur im Rahmen der Sonderausgaben absetzbar.

Im Gegensatz hierzu stellen Fortbildungskosten, d. h. Kosten, die bedingt sind durch eine Weiterbildung in einem ausgeübten Beruf, um in diesem Beruf auf dem laufenden zu bleiben und den jeweiligen Anforderungen gerecht zu werden, abzugsfähige Werbungskosten dar.

Diese grundsätzliche Unterscheidung reicht in vielen Fällen allein nicht aus, wenn die in der Ausbildung befindlichen Personen während der Ausbildung Bezüge, z. B. Unterhaltszuschüsse oder Beihilfen, auf Grund eines zum Zwecke der Ausbildung eingegangenen oder fortbestehenden Dienstverhältnisses erhalten und diese Bezüge steuerpflichtige Einnahmen darstellen. Sind diese Bezüge Arbeitslohn, so können die im Rahmen eines solchen Dienstverhältnisses entstandenen Aufwendungen für die berufliche Bildung Werbungskosten sein, wenn

- der in der Ausbildung befindlichen Person während der Zeit der Ausbildung steuerpflichtige Einnahmen im Rahmen eines gegenwärtigen Dienstverhältnisses zufließen,
- das Dienstverhältnis zum Zwecke der Ausbildung besteht und
- das Dienstverhältnis im wesentlichen Maße durch die Ausbildung geprägt wird.

Einige Abgrenzungsbeispiele:

- Bildungsaufwendungen, die Beamtenanwärtern in Zusammenhang

mit ihrem Dienstverhältnis entstehen, sind keine Ausbildungskosten sondern Werbungskosten.

- Die einem Berufssoldaten durch die Teilnahme an einem Bildungslehrgang an einer Bundeswehrfachschule entstandenen Aufwendungen sind keine Werbungskosten, sondern Sonderausgaben (Zulassung von Unteroffizieren zur Laufbahn der Offiziere des Truppendienstes).
- Aufwendungen eines Chemielaboranten für den Besuch einer Ingenier-Fachschule mit dem Ziel, graduierter Chemieingenieur zu werden, sind Ausbildungskosten.
- Kosten zur Erlangung der Doktorwürde sind Ausbildungskosten, und zwar auch dann, wenn die Doktorprüfung erst nach Eintritt in das Berufsleben abgelegt wird.
- Aufwendungen eines Hochbauingenieurs, der an einer Hochschule Architektur studiert, sind Ausbildungskosten, und zwar auch dann. wenn er bereits vorher mit den Tätigkeiten eines Architekten befaßt war.
- Aufwendungen eines Kaufmannsgehilfen für den Besuch einer Höheren Wirtschaftsfachschule, um graduierter Betriebswirt zu werden, sind Ausbildungskosten.
- Aufwendungen eines Referendars für die zweite Staatsprüfung sind keine Kosten der Berufsausbildung, sondern Werbungskosten.
- Aufwendungen eines Volksschullehrers aus Anlaß eines Studiums an einer Pädagogischen Hochschule mit dem Ziel, die Qualifikation eines Sonderschullehrers zu erwerben, sind Fortbildungskosten.

Zu den abziehbaren Aufwendungen gehören nicht nur die unmittelbaren Ausbildungs- oder Weiterbildungskosten

- Schul-, Lehrgangs- und Studiengebühren.
- Aufwendungen für Lernmaterial, Fachbücher,

sondern auch Aufwendungen für Fahrten zwischen Wohnung und Ausbildungs- oder Weiterbildungsstätte.

Wenn zur unmittelbaren Förderung der Aus- oder Weiterbildung steuerfreie Bezüge vorliegen, mit denen Aufwendungen zur Aus- oder Weiterbildung abgegolten werden. so entfällt insoweit der Sonderausgabenabzug. Darunter sind unter anderem Zahlungen des Arbeitsamtes zur Aus- oder Weiterbildung zu verstehen.

Der Begriff der Aus- oder Weiterbildung schlieBt auch den Besuch von kurzen Tages- und Abendkursen ein, die der Ausoder Weiterbildung dienen.

3.1.6 Spenden

Ausgaben zur Förderung mildtätiger, kirchlicher. religiöser, wissenschaftlicher und staatspolitischer Zwecke und der als besonders förderungswürdig anerkannten gemeinnützigen Zwecke sind bis zur Höhe von insgesamt 5 *I.* des Gesamtbetrages der Einkünfte oder 2 vom Tausend (v. T.) der Summe der gesamten Umsätze und der im Kalenderjahr aufgewendeten Löhne und Gehälter als Sonderausgaben abzugsfähig. In bestimmten Bereichen erhöht sich dieser Höchstbetrag. Bis 1983 einschließlich verdoppelte sich für wissenschaftliche. staatsals besonders förderungswürdig anerkannte kulturelle Zwecke der Satz von 5 *1..* Die Grenze von 2 v. T. wird nicht verdoppelt. Ab 1984 erfolgt keine Erhöhung der 5 %.

Die Höchstbetragsberechnung der Spenden unter Berücksichtigung der Umsätze und Löhne wird in den Programmen nicht berücksichtigt. Lediglich die Grenze von 5 *I.* des Gesamtbetrages der Einkünfte wird beachtet.

Die Zuwendung von Sachspenden ist ebenfalls begünstigt.

Beiträge und Spenden an politische Parteien unterlagen bis 1983 einer gesonderten Berechnung. Spenden und Beiträge waren bis 1.800,-- DM abzugsfähig. Bei Ehegatten. die zusammenveranlagt werden. erhöht sich dieser Höchstbetrag auf 3.600.-- DM. Ab 1984 fallen Spenden und Beiträge an polItische Parteien unter die oben genannte '5 *I.* - Regelung'.

Verschiedene Spenden dürfen, um steuerlich berücksichtigt zu werden, nicht direkt an den Empfänger gegeben werden. In einigen Fällen. z. B. bei Spenden an Sportvereine. muß die Spende über eine juristische Person des öffentlichen Rechts oder eine öffentliche Dienststelle geleistet werden. Es handelt sich hierbei um sogenannte DurchlaufsDenden. Um hier

keinen Fehler zu begehen, ist eine Rückfrage beim Finanzamt oder bei einem Steuerberater angebracht.

Mitgliedsbeiträge sind dann als Spende berücksichtigungsfähig, wenn die Verpflichtung zur Durchlaufspende nicht vorliegt (z. B. Mitgliedsbeitrag beim 'Deutschen Roten Kreuz').

Der Spendenabzug kann nur vorgenommen werden, wenn der erforderliche Nachweis vorliegt (Spendenbescheinigung). In einigen Ausnahmefällen genügt bereits ein einfacher Zahlungsbeleg, z. B. bei Kleinbeträgen bis 100.-- DM.

Die geleisteten Beträge können nicht als Spende berücksichtigt werden, soweit eine Gegenleistung für den hingegebenen Betrag vorliegt. Als bekanntes Beispiel sind für eine Gegenleistung die 'Wohlfahrtsbriefmarken' zu sehen.

3.2 Beschränkt abzugsfähige Aufwendungen (Vorsorgeaufwand)

Diese Aufwendungen unterliegen dem sogenannten Kreditaufnahmeverbot. Voraussetzung für den Abzug von Versicherungsbeiträgen mit Sparanteil und Bausparbeiträgen ist, daß sie weder unmittelbar noch mittelbar in wirtschaftlichem Zusammenhang mit der Aufnahme eines Kredits stehen.

Für Kranken-, Unfall- und Haftpflichtversicherungen und Risikolebensversicherungen, die nur für den Todesfall eine Leistung vorsehen, gilt das Kreditaufnahmeverbot nicht. Die dem Verbot unterliegenden Versicherungen müssen also aus eigenem verfügbaren Einkommen geleistet werden.

Eine weitere allgemeine Voraussetzung für den Abzug von Vorsorgeaufwendungen ist, daß diese nicht in wirtschaftlichem Zusammenhang mit steuerfreien Einnahmen stehen.

Dazu gehören

- gesetzliche Arbeitnehmeranteile zur Sozialversicherung, die auf steuerfreien Arbeitslohn entfallen,
- Einnahmen. die nach ihrer Zweckbestimmung zur Leistung der Vorsorgeaufwendungen dienen, wie
	-
	- steuerfreie Zukunftssicherungen des Arbeitgebers, Beiträge zur Alters- und Hinterbliebenenversicherung, die Wehrpflichtigen oder Zivildienstleistenden erstattet werden.

3.2.1 Vorsorge-Pauschbetrag ---------------------------

Für Vorsorgeaufwendungen wird ein Pauschbetrag i. H. v. 300,-- DM berücksichtigt~ soweit keine höheren Aufwendungen nachgewiesen werden.

Bei Ehegatten, die zusammenveranlagt werden, wird der Betrag auf 600,-- DM erhöht.

## 3.2.2 Vorsorge-Pauschale

liegt für den Stpfl. Arbeitslohn vor, tritt an die Stelle des Vorsorge-Pauschbetrages eine Vorsorge-Pauschale.

Die Vorsorge-Pauschale beträgt

- 9 *I.* des Arbeitslohns, höchstens 2.340~-- DM, zuzüglich 600,-- DM für jedes Kind, für Zahlkinder 300,-- DM, zuzüglich
- 9 *I.* des Arbeitslohns. höchstens 1.170,-- DM, zuzüglich 300.-- DM für jedes Kind, für Zahlkinder 150,-- DM,

mindestens jedoch 300,-- DM. Bei zusammenveranlagten Ehegatten verdoppeln sich die Beträge von 2.340,-- DM, 1.170,-- DM und der Mindestbetrag i. H. v. 300,-- DM.

Aus Vereinfachungsgründen ist diese Vorsorge-Pauschale bisher ohne Rücksicht darauf gewährt worden, ob der Arbeitnehmer sozialversicherungspflichtig oder von der Sozialversicherungspflicht befreit ist. Die Vorsorge-Pauschale ist daher für einige Stpfl. gekürzt worden.

Die gekürzte Vorsorge-Pauschale erhalten folgende Arbeitnehmer:

- Beamte, Richter. Berufssoldaten,
- Arbeitnehmer. die Versorgungsbezüge i. S. des § 19 Abs. 2 Nr. 1 EStG erhalten (Ruhegehalt, Witwen- oder Waisengeld, Unterhaltsbeitrag oder gleichartiger Bezug auf Grund beamtenrechtlicher oder entsprechender gesetzlicher Vorschriften oder nach beamtenrechtlichen Grundsätzen von Körperschaften, Anstalten oder Stiftungen des öffentlichen Rechts oder öffentlich-rechtlichen Verbänden von Körperschaften) ,
- Empfänger von Altersruhegeld aus der gesetzlichen Rentenversicherung (einschließlich flexibles und vorgezogenes Altersruhegeld). Von der Kürzung nicht betroffen sind Empfänger einer Berufsunfähigkeitsrente, Erwerbsunfähigkeitsrente oder Witwengeld,
- nicht rentenversicherungsoflichtige Arbeitnehmer. die bei Trägern der Sozialversicherung beschäftigt oder als Seist-

liehe der als öffentlich-rechtliche Körperschaften anerkannten Religionsgemeinschaften tätig sind,

- nicht rentenversicherungspflichtige Arbeitnehmer, denen ganz oder teilweise ohne eigene Beitragsleistung eine betriebliche Altersversorgung zugesagt wird (z.B. Vorstandsmitglieder von Aktiengesellschaften).

Die Vorsorge-Pauschale ist abzuziehen. wenn der Stofl. nicht Vorsorgeaufwendungen nachweist, die unter Berücksichtigung der Höchstbeträge zu einem höheren Sonderausgabenabzug führen.

Bemessungsgrundlage für die Vorsorge-Pauschale ist der Bruttoarbeitslohn abzüglich des Versorgungs-Freibetrags, des Weihnachts-Freibetrags und des Altersentlastungsbetrags, soweit er 40 % des Arbeitslohns mit Ausnahme der Versorgungsbezüge nicht übersteigt. Höchbetrag dieser Bemessungsgrundlage ist der Jahresbetrag der Beitragsbemessungsgrenze in der gesetzlichen Rentenversicherung der Angestellten. Das sind für 1983 60.000,-- DM und für 1984 62.400,-- DM.

# 3.2.3 Versicherungsbeiträge

Nur Beiträge zu bestimmten Versicherungen sind berücksichtigungsfähig:

- Beiträge zu Kranken-, Unfall- und Haftpflichtversicherungen,
- Beiträge zu gesetzlichen Rentenversicherungen und an die Bundesanstalt für Arbeit.
- Beiträge zu den folgenden Versicherungen auf den Erlebensoder Todesfall:
	- Risikoversicherungen, die nur für den Todesfall eine Leistung vorsehen,
	- Rentenversicherungen mit Kapitalwahlrecht gegen laufende Beitragszahlung! wenn das Kapitalwahlrecht nicht vor Ablauf von 12 Jahren seit Vertragsabschluß ausgeübt werden kann.
	- Kapitalversicherungen gegen laufende Beitragszahlung mit Sparanteil, wenn der Vertrag für die Dauer von min-

destens 12 Jahren abgeschlossen worden ist.

Sachversicherungen, z.B. Hausratversicherungen und Rechtsschutzversicherungen zählen nicht zu den Versicherungen, die abzugsfähig sind.

Beiträge zu Versicherungen kann derjenige geltend machen, der sie als Versicherungsnehmer aufgewendet hat. Es ist ohne Bedeutung, wer der Versicherte ist oder wem die Versicherungssumme oder eine andere Leistung, z. B. das Sterbegeld aus einer Sterbekasse, später zufließt.

Wird ein Kraftfahrzeug teils für betriebliche oder berufliche und teils für private Zwecke-benutzt, so-kann-der<br>Stofl, den Teil-seiner-Aufwendungen-für-die-Eahrzeug-Haftden Teil seiner Aufwendungen für die Fahrzeug-Haftpflichtversicherung, der dem Anteil der privaten Nutzung entspricht, als Sonderausgaben abziehen. Werden von einem Arbeitnehmer für Fahrten zwischen Wohnung und Arbeitsstätte oder Familienheimfahrten mit eigenem Kraftfahrzeug Pauschbeträge als Werbungskosten abgezogen, so können die Aufwendungen für die Kraftfahrzeug-Haftpflichtversicherung aus Vereinfachungsgründen in voller Höhe als Sonderausgaben erfaßt werden.

Soweit Versicherungsbeiträge rückvergütet werden, z. B. bei schadensfreiem Verlauf der Haftpflichtversicherung, so können im Jahr der Rückvergütung geleistete Versicherungsbeiträge der gleichen Art nur insoweit als Sonderausgaben berücksichtigt werden, als sie die rückvergüteten Beträge übersteigen. Dividenden, überschußanteile und sonstige Vergütungen, die bei Versicherungen auf den Erlebens- oder Todesfall von dem Versicherer ausgezahlt werden, mindern ebenfalls im Jahr der Auszahlung oder 6utschrift die als Sonderausgaben abziehbaren Beiträge.

3.2.4 Bausparbeiträge

Abzugsfähig sind Beiträge an eine Bausparkasse, wenn sie zur Erlangung von Bauspardarlehen dienen.

Der Bausparer muß die Zahlungen auf Grund eines Bausparvertrages an eine Bausparkasse leisten. Es müssen unmittelbare Rechtsbeziehungen zur Bausparkasse bestehen. Das Entgelt, das bei Eintritt in einen bestehenden Vertrag einer anderen Person gezahlt wird, kann daher nicht berücksichtigt werden. Werden Zahlungen in einen gemeinschaftlichen Bausparvertrag geleistet, so kann jeder der Sparer nur die von ihm selbst geleisteten Bausparbeiträge geltend machen.

Zahlungen, die über die Pflichtbeiträge hinausgehen (freiwillige Sonderzahlungen) und auch die AbschluBgebühren können berücksichtigt werden. Zinsen, die die Bausparkasse dem Konto gutschreibt, gelten ebenfalls als abzugsfähige Beiträge.

Der Zuteilungszeitpunkt eines Bausparvertrages hat auf den Abzug der Beiträge als Sonderausgaben keinen Einfluß.

Hat das Bausparguthaben einschließlich Wohnungsbauprämie und Zinsen die Höhe der vereinbarten Bausparsumme erreicht, so können weitere Einzahlungen keine Berücksichtigung als Sonderausgabe finden.

Wenn ein Bauspardarlehen in Anspruch genommen wurde, sind die weiteren Zahlungen an die Bausparkasse aufzuteilen in

- Tilgung des Darlehens.
- Darlehenszinsen,
- Gebühren. z. B. Zuteilungsgebühren,
- Beitrag zu einer Risikolebensversicherung.

Bis auf den Beitrag zur Risikolebensversicherung, der als Versicherungsbeitrag eine Sonderausgabe darstellt, sind die übrigen Beträge als Sonderausgabe nicht zu erfassen. Die Zinsen und Gebühren können eventuell bei den Einkünften aus Vermietung und Verpachtung oder als Betriebsausgaben zum Abzug gelangen. Aus dem jährlich von der Bausparkasse erstellten Kontoauszug ergibt sich grundsätzlich die o. g. Auf teilung.

Beiträge, die nach Ablauf von 4 Jahren seit Vertragsbe-

ginn geleistet werden, können nur insoweit abgezogen werden, als sie das Eineinhalbfache des durchschnittlichen Jahresbe-<br>trages, der, in, den ersten 4 Jahren geleisteten Beiträge im der in den ersten 4 Jahren geleisteten Beiträge im Veranlagungszeitraum nicht übersteigen.

Beispiel: Am 28.2.1984 ist die Frist von 4 Jahren abge-In dieser Zeit wurden 4.232.-- DM eingezahlt. Das ergibt einen Jahresdurchschnitt von 1.057,50 DM. Zahlungen an die Bausparkasse vom 1.3.1984 bis zum 31.12.1984 sind bis zum Eineinhalbfachen von 1.057,50 DM = 1.586,25 DM als Sonderausgaben erfaBbar.

Für die Bausparkassenbeiträge liegt ein Wahlrecht vor. Es kann die Berücksichtigung der Beiträge als Sonderausgaben gewählt werden oder aber die Gewährung einer Bausparprämie<br>beantragt werden. Es ist nur möglich, zwischen den beiden beantragt werden. Es ist nur möglich, zwischen den beiden<br>genannten Fällen eine einheitliche Wahl auszuüben. Eine einheitliche Wahl auszuüben. Eine Verteilung auf Prämie und Sonderausgaben ist nicht möglich.

Bei Ausübung des Wahlrechtes sollten folgende Grundsätze Berücksichtigung finden:

Die Bausparprämie ist auf eine bestimmte Höhe limitiert, die vom Familienstand und den Einkünften abhängt. Wenn das zu versteuernde Einkommen eine gewisse Größenordnung übersteigt, wird keine Prämie gewährt. Diese Berechnung der Höhe einer Bausparprämie ist in Abschnitt 10.6 mit Hilfe des dort gelisteten Programms möglich. Es sollte beachtet werden. daß die Bewährung einer Prämie für 1983 von den Einkünften des Vorjahres, also von den Einkünften 1982, abhängt. Die Prämie für 1984 hängt damit von den Einkünften 1983 ab.

Der Ansatz von Bausparbeiträgen als Sonderausgaben in der Steuererklärung für 1984 beeinflußt das zu versteuernde Einkommen 1984. Die Sonderausgaben unterliegen jedoch im Bereich der Vorsorgeaufwendungen, und dazu sind die Bausparbeiträge zu rechnen, einer Höchstbetragsberechnung.

Eine Entscheidung zugunsten des Antrags auf Bewährung der Bausparprämie oder zugunsten des Sonderausgabenabzugs kann demnach nicht ohne genaue Berechnung der einzelnen Auswirkungen fallen.

3.2.5 Höchstbeträge

Der in den vorstehenden Abschnitten erläuterte Teil der Sonderausgaben, der unter dem Begriff Vorsorgeaufwand zusammengefaßt wird, unterliegt einer Höchstbetragsberechnung.

Wenn der Höchstbetrag an abzugsfähigen Aufwendungen ausgeschöpft ist, kann ein zusätzlicher Ansatz von Versicherungsbeiträgen oder Bausparbeiträgen zu keinem anderen steuerlichen Ergebnis führen.

Die Aussage, daß ein bestimmter Betrag als Vorsorgeaufwand abzugsfähig ist, sagt nichts darüber aus. ob ein tatsächlicher Ansatz auch wirklich zu einer geringeren Steuerschuld führt.

Der Höchstbetrag ist von den Einkünften. vom Familienstand und der Zahl der Kinder abhängig.

Die Berechnung des Höchstbetrages ist bei den unter Kapitel 10 aufgeführten Programmen berücksichtigt. Daher kann auf eine weitere Erläuterung der Höchstbetragsberechnung verzichtet werden.

#### **4 Außergewöhnliche Belastung**

Erwachsen einem Stpfl. zwangsläufig größere Aufwendungen als der überwiegenden Mehrzahl der Stpfl. gleicher Einkommensverhältnisse, gleicher Vermögensverhältnisse und gleichen Familienstandes (außergewöhnliche Belastung), so ist eine Steuerermäßigung möglich. *Zur* steuerlichen Auswirkung kommt je nach Art der Aufwendungen ein verschiedenen Höchstbeträgen und Berechnungen zu unterwerfender Betrag (bei den Programmen berücksichtigt).

4.1 Körperbehinderung --------------------

Wegen der außergewöhnlichen Belastungen, die Behinderten unmittelbar infolge ihrer Körperbehinderung erwachsen, wird auf Antrag ohne Kürzung um die zumutbare Belastung (siehe Abschnitt 4.2.6) ein Pauschbetrag abgezogen. Werden höhere Aufwendungen nachgewiesen oder glaubhaft gemacht, die unter Abzug der zumutbaren Belastung zu einer höheren Ermäßigung als der Pauschbetrag führen, so ist dieser Betrag zu berücksichtigen.

Der Pauschbetrag ist je nach Minderung der Erwerbsfähigkeit i. H. v. 600,-- DM bis 2.760,-- DM anzusetzen:

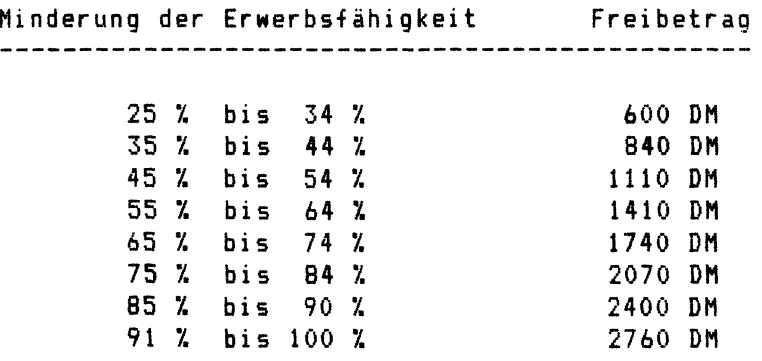

Bei einer Minderung der Erwerbsfähigkeit von weniger als 25 % erfolgt keine Steuerermäßigung. Von 25 % bis 49 % ist

eine Ermäßigung nur möglich, wenn

- dem Körperbehinderten wegen seiner Behinderung nach gesetzlichen Vorschriften Renten oder and<mark>er</mark>e laufende Bezüge<br>zustehen. und zwar auch dann. wenn das Recht auf die zustehen. und zwar auch dann. Bezüge ruht oder der Anspruch auf die Bezüge durch Zahlung eines Kapitals abgefunden worden ist, oder
- die Körperbehinderung zu einer äußerlich erkennbaren dauernden Einbuße der körperlichen Beweglichkeit geführt hat oder auf einer typischen Berufskrankheit beruht.

Beträgt die Minderung der Erwerbsfähigkeit 50 7. oder mehr, so sind die o. g. Voraussetzungen unbedeutend.

Für Blinde und Körperbehinderte, die infolge der Behinderung ständig so hilflos sind, daß sie nicht ohne fremde Wartung und Pflege auskommen können, erhöht sich der Freibetrag auf 7.200,-- DM.

Die Minderung der Erwerbsfähigkeit ist durch entsprechende Bescheinigungen nachzuweisen.

Wird der Grad der Minderung im Laufe des Jahres heraufoder herabgesetzt, so ist stets der Pauschbetrag nach dem höchsten Grad zu gewähren, der im Kalenderjahr festgestellt war.

Durch die Pauschbeträge werden die außergewöhnlichen Belastungen, die dem Behinderten laufend unmittelbar infolge der Körperbehinderung als typische Mehraufwendungen erwachsen, abgegolten. Außerordentliche Krankheitskosten, die durch einen akuten Anlaß verursacht werden, können z. B. zusätzlich berücksichtigt werden.

Bei Körperbehinderten, die in ihrer Erwerbsfähigkeit um mindestens BO 7. gemindert sind, können auch Kraftfahrzeugkosten, soweit sie nicht Betriebsausgaben oder Werbungskosten sind, in angemessenem Rahmen als außergewöhnliche Belastungen, unter Berücksichtigung der zumutbaren Belastung, neben dem Pauschbetrag für Körperbehinderung angesetzt werden. Das gleiche gilt bei Körperbehinderten, die in ihrer Erwerbsfähigkeit um mindestens 70 %, aber weniger als BO l gemindert sind und bei denen darüber hinaus eine erhebliche Beeinträchtigung der Beweglichkeit im Straßenverkehr (6eh- und Stehbehinderung) vorliegt.

Angemessen im o. g. Sinne kann im allgemeinen ein nachgewiesener oder glaubhaft gemachter Aufwand für Privatfahrten von insgesamt 3.000 km jährlich angesehen werden. Dabei kann ein km-Kostensatz *von* 0,42 DM zugrunde gelegt werden. Das ergibt 3.000 km x 0,42 DM = 1.260,-- DM berücksichtigungsfähigen Aufwand. Personen, denen laufende Hinterbliebenenbezüge bewilligt worden sind, erhalten auf Antrag einen Pauschbetrag von 720,-- DM.

4.1.1 Freibetrag für eine Haushaltshilfe *I* Hausgehilfin 

Aufwendungen für eine Haushaltshilfe oder Hausgehilfin kön*nen* berücksichtigt werden, wenn

- der Stpfl. oder sein Ehegatte mindestens 60 Jahre alt waren,
- eine zum Haushalt des Stpfl. gehörende Person, die auch von ihm unterhalten wird, schwer körperbehindert oder krank war.

Für jeden angefangenen Monat in dem die Voraussetzungen gegeben sind, werden bis zu 100.-- DM der Kosten angesetzt.

#### 4.1.2 Heim- und Pflegeunterbringung

Waren der Stpfl. oder sein Ehegatte in einem Altenheim, Pflegeheim oder ähnlichem untergebracht, so kann ein Freibetrag von monatlich 100.-- DM beantragt werden, wenn

- in den Heimkosten auch Kosten für Zimmerreinigung, Wäsche, Essenzubereitung enthalten sind und
- der Stpfl. oder sein Ehegatte das 60. Lebensjahr vollendet

hatten oder einer von beiden krank, vorübergehend körperlich hilflos oder schwer körperbehindert war.

Für den gleichen Zeitraum ist entweder

- der Freibetrag für eine Haushaltshilfe oder Hausgehilfin oder
- der Freibetrag für Heim- oder Pflegeunterbringung

steuerlich berücksichtigungsfähig.

4.1.3 Unterhaltsaufwendungen and the contract of the contract of the contract of the contract of the contract of the contract of

Soweit eine Unterstützung bedürftiger Angehöriger (Eltern, Geschwister, ••• ) vorliegt, können die nachgewiesenen Aufwendungen bis zu 3.600,-- DM jährlich für jede unterhaitene Person geltend gemacht werden. Diese Regelung gilt auch bei Zahlungen an den getrennt lebenden Ehegatten, wenn dieser keine Zustimmung zum Sonderausgaben abzug erteilt hat.

Auf den Höchstbetrag der Unterhaltsleistungen von 3.600,-- DM werden die eigenen Einkünfte und Bezüge der unterhaltenen Person angerechnet, jedoch nur, soweit sie 4.200,-- DM jährlich übersteigen.

Zu den anrechenbaren Bezügen gehören alle Einnahmen, die zur Bestreitung des Lebensunterhalts bestimmt oder geeignet sind. Von den Bezügen werden die damit zusammenhängenden Aufwendungen, mindestens aber ein Pauschbetrag von 360,-- DM, abgezogen.

Die Jahresbeträge ermäßigen sich um 1/12 für jeden vollen Monat, in dem die Voraussetzungen nicht vorgelegen haben.

Aufwendungen für die Unterstützung von Kindern können nur dann anerkannt werden. wenn weder Sie. noch eine andere Person, Kindergeld oder vergleichbare Leistungen für diese Kinder erhalten.

58

Wird Unterhalt für ein Kind gezahlt, das dem Stpfl. nicht zugeordnet wird, so kann auf Antrag ein Freibetrag von jährlich 600,-- DM angesetzt werden.

Erhalten Verwandte oder sonstige Angehörige in der DDR, Berlin (Ost) oder in den ost- oder südosteuropäischen Vertreibungsgebieten Unterhaltsleistungen, so sind diese Beträge unabhängig vom Einkommen der unterstützten Person ansetzbar.

Wird die Unterstützung in Form von Paketen oder Päckchen geleistet, erkennt das Finanzamt folgende Beträge an:

- für jedes Paket 40,-- DM und - für jedes Päckchen 30,-- DM.

Paketabschnitte oder abgestempelte Bescheinigungen der Post (bei Päckchen) sind als Nachweis erforderlich.

Lagen höhere Aufwendungen vor, so werden auch diese anerkannt, wenn sie nachgewiesen werden können.

Je Besucher und Besuchstag von Angehörigen aus der DDR oder Berlin (Ost) wird mit 10,-- DM steuerlich berücksichtigt.

4.1.4 Ausbildungsfreibetrag ----------------------

In bestimmten Fällen werden auch Ausbildungskosten tur Kinder berücksichtigt. Das gilt nur dann, wenn der Stpfl. für das Kind Anspruch auf Kindergeld oder vergleichbare Leistungen hat.

Soweit die Ausbildung belegt ist, kommt es auf die Höhe der Ausbildungskosten nicht an.

Es gibt folgende Freibeträge:

bis 1993 auswärts untergebracht 1. 800, -- DM in allen anderen Fällen kein Freibetrag 2.400,-- DM ab 1994 auswärts untergebracht in allen anderen Fällen kein Freibetrag 1.200,-- DM Kinder unter 18 Kinder über 18 Kinder unter 19 Kinder über 19 900,-- DM 4.200,-- DM 2.100,-- DM

Eigene Einkünfte und Bezüge des Kindes im Jahre 1983 bzw. 1984, die insgesamt 2.400,-- DM übersteigen, werden von dem Ausbildungsfreibetrag abgezogen. Ist das Kind verheiratet, werden auch Unterhaltsleistungen seines Ehegatten angerechnet.

Außerdem mindert sich der Ausbildungsfreibetrag stets um Ausbildungshilfen aus öffentlichen Mitteln, z. B. um Zuschüsse nach dem Bundesausbildungsförderungsgesetz (BAföS) oder um Zuschüsse von Förderungseinrichtungen, die hierfür öffentliche Mittel erhalten.

Ausbildungsfreibeträge für im Ausland lebende Kinder werden gegebenenfalls gekürzt.

Eine Kürzung um 1/3 oder 2/3 ist, je nachdem in welchem Land das Kind ausgebildet wird, üblich. Die Ländergruppeneinteilung knüpft an das Verhältnis der Durchnittslöhne im ausländischen Staat an.

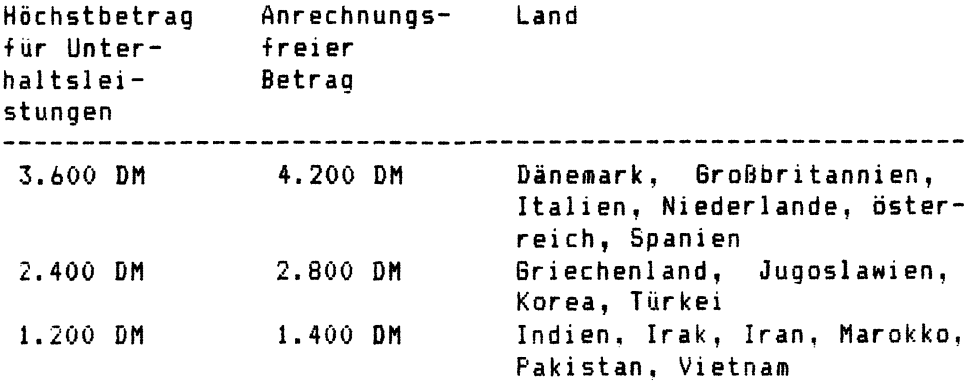

Für jeden vollen Monat, in dem eine der Voraussetzungen nicht vorgelegen hat. ermäßigt sich der Ausbildungsfreibetrag um 1/12.

4.1.5 zumutbare Belastung

Die dem Grunde nach abzugsfähigen Aufwendungen sind in der Höhe steuerlich absetzbar, in der sie die zumutbare Belastung übersteigen.

Berechnungsgrundlage für die zumutbare Belastung ist der Gesamtbetrag der Einkünfte.

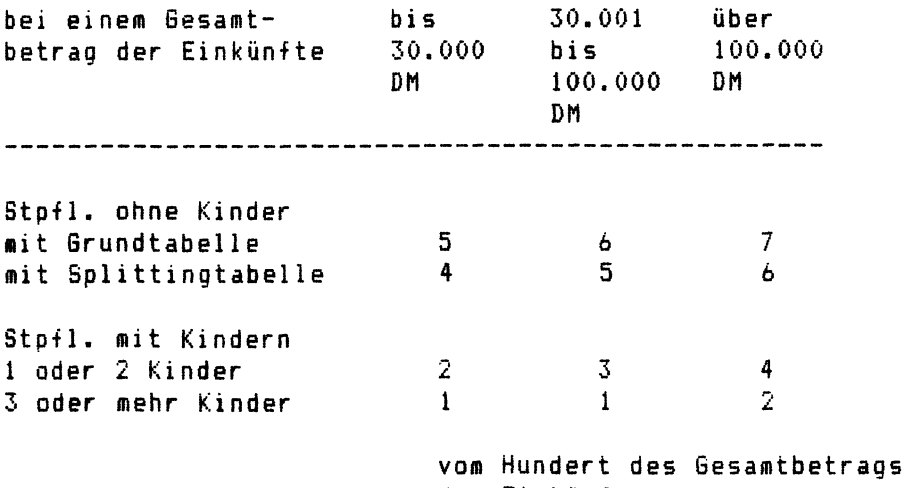

der Einkünfte

Außergewöhnliche Belastungen, von denen die zumutbare Belas-<br>tung abzuziehen, ist, sind zum Beispiel folgende Aufwenabzuziehen ist, sind zum Beispiel folgende Aufwendungen:

- Beerdigungskosten

für Angehörige, soweit sie den Nachlaß und etwaige Versicherungsleistungen übersteigen. Es können aber nur Kowerden, die mit der Beerdigung unmittelbar zusammenhängen (z. B. Kauf einer Grabstätte, Kosten für einen Sarg, Blumen, Kränze, Todesanzeigen). Die Kosten für die Trauerkleidung und die Bewirtung der Trauergäste werden nicht anerkannt.

- Ehescheidungskosten

zu denen Gerichts- und Anwaltskosten gehören, nicht jedoch Unterhaltszahlungen und der Vermögensausgleich.

- Kraftfahrzeugkosten

für Privatfahrten von Körperbehinderten, die mindestens zu<br>80 % erwerbsgemindert, sind, oder von Körperbebinderten. erwerbsgemindert sind, oder von Körperbehinderten, deren Erwerbsminderung mindestens 70 % beträgt und die zugleich geh- und stehbehindert sind. Für 1983 und 1984 werden ohne Nachweis der Kosten im allgemeinen 1.260,-- DM anerkannt. Eine höhere Fahrleistung für Privatfahrten kann nur berücksichtigt werden, wenn nachgewiesen wird, daß die Fahrten durch die Behinderung verursacht sind. Bei Gehbehinderten, die sich außerhalb des Hauses nur mit Hilfe eines Kraftfahrzeuges bewegen können, werden im allgemeinen alle Privatfahrten anerkannt. Im übrigen können statt des Kilometersatzes von 0,42 DM auch höhere nachgewiesene Kraftfahrzeugkosten berücksichtigt werden.

- Krankheitskosten

soweit sie nicht von dritter Seite, z. B. einer Krankenkasse. ersetzt worden sind oder noch ersetzt werden.

- Kurkosten

wenn die Notwendigkeit der Kur durch Vorlage eines amtsärztlichen Zeugnisses nachgewiesen wird, sofern dies nicht schon aus anderen Unterlagen (z. B. bei Pflichtversicherten aus einer Bescheinigung der Versicherungsanstalt) offensichtlich ist. Die amtsärztliche Bescheinigung muß vor Kurbeginn ausgestellt worden sein.

- Wiederbeschaffungskosten

für Hausrat und Kleidung, die durch ein unabwendbares Ereignis wie Brand, Hochwasser. Spätaussiedlunq usw. verloren wurden.

#### **5 Freibeträge**

Nach Abzug der erläuterten Beträge (Sonderausgaben. außergewöhnliche Belastung) sind noch verschiedene Freibeträge abzuziehen, um zu dem Betrag zu gelangen, der zu versteuern ist.

5.1 Altersfreibetrag -----------------------------

Ein Altersfreibetrag i. H. v. 720,-- DM wird dem Stpfl. gewährt, der vor dem Beginn des Jahres das 64. Lebensjahr vollendet hat. Dieser Freibetrag ist unabhängig von der Art oder Höhe der Einkünfte. Der Betrag ist bei zusammenzuveranlagenden Ehegatten jedem Ehegatten zu gewähren, der die Altersgrenze erreicht hat.

Für den Veranlagungszeitraum 1983 muß das Geburtsdatum demnach vor dem 2.1.1919 (für 1984 vor dem 2.1.1920) liegen, um den Altersfreibetrag berücksichtigen zu können.

5.2 Haushaltsfreibetrag the contract of the contract of the contract of the contract of the contract of the contract of the

Der Haushaltsfreibetrag ist ab 1983 i. H. v. 4.212,-- DM zu berücksichtigen, wenn

- der LStJA oder die ESt-Veranlagung für einen Alleinstehenden mit mindestens einem Kind durchgeführt wird,
- die Steuer nach der Grundtabelle berechnet wird und
- keine getrennte Veranlagung vorliegt.

### 5.3 Kinderfreibetrag

-----------------------

Ab 1983 wird ein Kinderfreibetrag i. H. v. 432,-- DM für jedes zu berücksichtigende Kind angesetzt. Dieser Kinderfreibetrag wird von Amts wegen gewährt.

Kinder im Sinne des § 32 EStG sind:

- $(4)$  .....
	- 1. Kinder, die im ersten Grade mit dem Stpfl. verwandt sind,
	- 2. Pflegekinder
	- 3. Stiefkinder, die der Stpfl. in seinen Haushalt aufgesolange die Ehe besteht, durch die das Stiefkindschaftsverhältnis begründet worden ist.

Ein Kind eines unbeschränkt einkommensteuerpflichtigen Elternpaares, bei dem die Voraussetzungen des § 26 Abs. Satz 1 nicht vorliegen (also keine Zusammenveranlagung), wird dem Elternteil zugeordnet, in dessen Wohnung es erstmals im Kalenderjahr mit Hauptwohnung gemeldet war. War das Kind nicht in einer Wohnung eines Elternteils oder war es in einer gemeinsamen Wohnung der Eltern mit Hauptwohnung gemeldet, so wird es der Mutter zugeordnet; es wird dem Vater zugeordnet, wenn dieser durch eine Bescheinigung der zuständigen Behörde nachweist. daß es zu seinem Haushalt gehört hat.

- (5) Ein Kind wird in dem Veranlagungszeitraum. in dem es lebend geboren wurde, und in jedem folgenden Veranlagungszeitraum. zu dessen Beginn es das 16. Lebensjahr noch nicht vollendet hat, berücksichtigt.
- (6) Ein Kind, das zu Beginn des Veranlagungszeitraums das 16. Lebensjahr, aber noch nicht das 27. Lebensjahr vollendet hat, wird berücksichtigt, wenn es 1. für einen Beruf ausgebildet wird oder
	- 1a. bei der Berufsberatung des Arbeitsamtes als Bewerber um eine berufliche Ausbildungsstelle gemeldet ist oder nach Beratung durch die Berufsberatung der Arbeitsvermittlung zur Verfügung steht und auch die übrigen Voraussetzungen des § 2 Abs. 4 des Bundeskindergeldgesetzes für die Gewährung von Kindergeld vorliegen oder
	- 2. den gesetzlichen Grundwehrdienst oder Zivildienst leistet oder
	- 3. freiwillig für eine Dauer von nicht mehr als drei Jahren Wehr- oder Polizeivollzugsdienst leistet, der an Stelle des gesetzlichen Grundwehrdienstes oder Zivildienstes abgeleistet wird, oder
	- 4. eine vom gesetzlichen Grundwehrdienst oder Zivil-
dienst befreiende Tätigkeit als Entwicklungshelfer § 1 Abs. 1 des Entwicklungshelfer-Besetzes ausübt oder

- 5. ein freiwilliges soziales Jahr im Sinne des Gesetzes zur Förderung eines freiwilligen sozialen Jahres leistet oder
- *b.* wegen körperlicher, geistiger oder seelischer Behinderung außerstande ist, sich selbst zu unterhalten, und deswegen Anspruch auf Kindergeld nach dem Bundeskindergeldgesetz oder auf andere Leistungen für Kinder (§ 8 Abs. 1 Bundeskindergeldgesetz) besteht.

In den Fällen der Nummern 2 bis 4 ist Voraussetzung, daß durch die Aufnahme des Dienstes oder der Tätigkeit eine Berufsausbildung unterbrochen worden ist.

- (7) Ein Kind, das zu Beginn des Veranlagungszeitraumes das 27. Lebensjahr vollendet hat, wird berücksichtigt, wenn es wegen körperlicher, geistiger oder seelischer Behinderung außerstande ist, sich selbst zu unterhalten, und deswegen Anspruch auf Kindergeld nach dem Bundeskindergeldgesetz oder auf andere Leistungen für Kinder (§ 8 Abs. 1 des Bundeskindergeldgesetzes) besteht.
- (8) Für jedes Kind des Steuerpflichtigen im Sinne der Absätze 4 bis 7 wird ein Kinderfreibetrag von 432 Deutsche Mark gewährt. Für jedes Kind des Steuerpflichtigen im Sinne des Absatzes 4 Satz 1, der Absätze 5 bis 7, das nach Absatz 4 Sätze 2 und 3 dem anderen Elternteil zugeordnet wird und demgegenüber der Steuerpflichtige seiner Unterhaltsverpflichtung für den Veranlagungszeitraum nachkommt, wird ein Kinderfreibetrag von 216 Deutsche Mark gewährt. Werden Ehegatten nach den §§ 26, 26 a getrennt veranlagt, so erhält jeder Ehegatte den Kinderfreibetrag zur Hälfte, soweit nicht ein Kinderfreibetrag nur einem der Ehegatten zu gewähren ist.

In den folgenden Programmen erfolgt eine Unterscheidung der vorstehend erläuterten Kinderfreibeträge mit den Begriffen

- Kinderzahl = voller Kinderfreibetrag
- Zahlkinder = halber Kinderfreibetrag

### **6 ProgressIonsvorbehalt**

Der Progressionsvorbehalt ist im § 32 b EStG geregelt:

- (1) Hat ein unbeschränkt Steuerpflichtiger
	- 1. Arbeitslosengeld, Kurzarbeitergeid, Schlechtwettergeid, Arbeitslosenhilfe oder
	- 2. ausländische Einkünfte, die nach einem Abkommen zur Vermeidung der Doppelbesteuerung steuerfrei sind, bezogen, so ist auf das nach § 32 a Abs. 1 zu versteuernde Einkommen ein besonderer Steuersatz anzuwenden.
- (2) Der besondere Steuersatz nach Absatz 1 ist der Steuersatz, der sich ergibt, wenn bei der Berechnung der Einkommensteuer einbezogen werden:
	- 1. im Fall des Absatzes 1 Nr. 1 die Beträge, die nach Abzug der bei Arbeitnehmern gewöhnlich Anfallenden gesetzlichen Abzüge im Sinne des § 111 des Arbeitsförderungsgesetzes die ausgezahlten Leistungen ergeben;
	- 2. im Fall des Absatzes 1 Nr. 2 die ausländischen Einkünfte, ausgenommen die darin enthaltenen außerordentlichen Einkünfte.

Die nach Nummer 1 ermittelte Summe ist um die Freibe-Abs. 3 und 4 und den Werbungskosten-Pauschbetrag nach § 9 a Nr. 1 zu kürzen, soweit sie nicht bei der Ermittlung der Einkünfte aus nichtselbständiger Arbeit berücksichtigt worden sind.

Nach § 32 b EStG sind nur ganz bestimmte steuerfreie Lohnersatzleistungen zu berücksichtigen. Andere Beträge. wie Konkursausfallgeld oder Mutterschaftsgeld, fallen nicht unter diese Vorschrift.

Die zu erfassenden Zahlungen sind mit ihren Bruttobeträgen dem Progressionsvorbehalt zu unterwerfen. Erfaßt werden demnach die Beträge, die nach Abzug der bei Arbeitnehmern gewöhnlich anfallenden gesetzlichen Abzüge im 51nne des § 111 AFG die ausgezahlten Leistungen ergeben. Somit wird ein fiktiver Arbeitslohn erfaßt. Die ausgezahlten Beträge werden um die Abzüge LSt. KiSt, Sozialversicherungsbeiträge fiktiv erhöht. Es wird jährlich eine Tabelle der

66

anzusetzenden Bruttobeträge veröffentlicht. Darin sind die gesetzlichen Abzüge pauschal erfaßt.

Auszüge aus der Tabelle der maßgeblichen Bruttowerte für 1983:

Tabelle zum Arbeitslosengeld

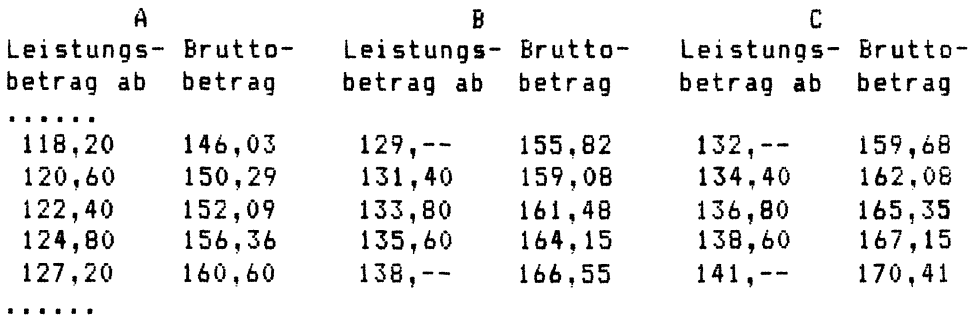

Tabelle zum Arbeitslosengeld

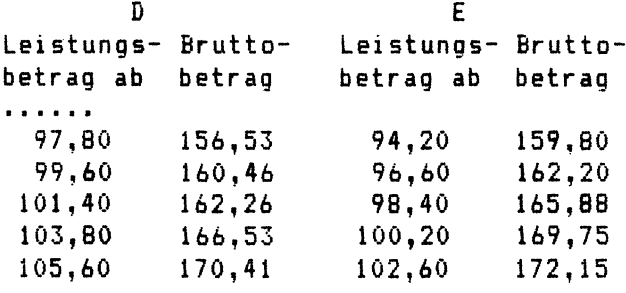

· .....

Bei den vorstehenden Tabellen handelt es sich um wöchentliche Werte, da das Arbeitslosengeld grundsätzlich wöchentlich gezahlt wird.

Die Buchstaben der überschriften ABC D E weisen auf die einzelnen Leistungsgruppen bzw. Steuerklassen hin: A: nicht verheiratete Arbeitnehmer ohne Kinder (außer Steuerklasse VI), verheiratete Arbeitnehmer mit Steuerklasse IV, B: nicht verheiratete Arbeitnehmer mit mindestens einem Kind (außer Steuerklasse VI>, verheiratete Arbeitnehmer mit Steuerklasse I, verheiratete Arbeitnehmer mit Steuerklasse II, C: verheiratete Arbeitnehmer mit Steuerklasse III, D: verheiratete Arbeitnehmer mit Steuerklasse V, E: Arbeitnehmer mit Steuerklasse VI.

Tabelle zum Kurzarbeitergeld/Schlechettergeld

**-----------------------------------------------**

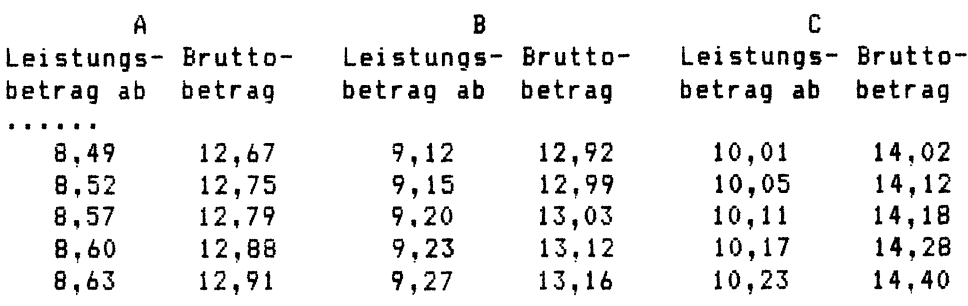

Tabelle zum Kurzarbeitergeld/Schlechtwettergeld

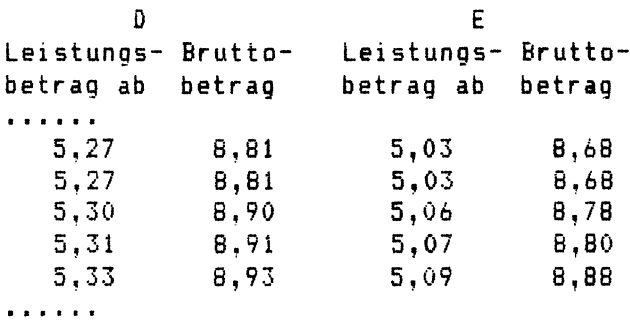

68

· .....

Die Werte der Tabellen zum Kurzarbeiter- und Schlechtwettergeld sind Leistungsbeträge, die sich auf eine Stunde beziehen, werden. da diese Beträge auch stundenweise abgerechnet

Beispiel: Bruttoarbeitslohn 25.000 DM Kurzarbeitergeid (75 Stunden zu je 10.10 DM) Das Kurzarbeitergeid je Stunde i. H. v. 10,10 DM ergibt laut vorstehender Tabellen einen Bruttowert von 14,12 DM je Stunde. Für 75 Stunden ergeben sich damit 75 x 14,12 DM = 1.059. -- DM. Der Bruttoarbeitslohn würde bei einem Ledigen zu einem zu versteuernden Einkommen i. H. v. 20.008,-- DM (abgerundet 19.980,-- DM) und zu einer Steuer i. H. v. 3.496,-- DM führen. Das wäre ein Steuersatz von 17,50 *1..*  Durch den zu berücksichtigenden Progressionsvorbehalt wird das zu versteuernde Einkommen um das "Brutto"Kurzarbeitergeld i. H. v. 1.059,-- DM erhöht. Die Versteuerung der Summe 20.008,-- DM + 1.059,-- DM = 21.067,-- DM (abgerundet 21.060,-- DM) würde zu einer Steuer von 3.770,-- DM führen. Hier wird fiktiv beim Tabelleneingangsbetrag abgelesen. Dies wäre dann ein Steuersatz von 17.90 %. Zur Besteuerung des Arbeitslohns wird nunmehr der ermittelte Steuersatz von 17,90 7. herangezogen. Die Steuer ist damit festzusetzen auf 17,90 *I.* von  $19.980$ ,  $-$  DM = 3.576,  $-$  DM. ESt oder LSt ohne Progressionsvorbehalt = 3.496,-- DM  $mit$  Progressionsvorbehalt = 3.576, -- DM Durch die Berücksichtigung des Progressionsvorbehaltes ergibt sich also eine Erhöhung der zu zahlenden ESt oder LSt i. H. v. 80,-- DM.

# **7 Berechnung der Elnkommen- und Kirchensteuer**

Zur Berechnung der ESt und KiSt ist zunächst das zu versteuernde Einkommen zu ermitteln.

Die Berechnungen sind in folgender Reihenfolge durchzuführen:

Einkünfte aus Land- und Forstwirtschaft + Einkünfte aus Gewerbebetrieb + Einkünfte aus selbständiger Arbeit + Einkünfte aus nichtselbständiger Arbeit + Einkünfte aus Kapitalvermögen + Einkünfte aus Vermietung und Verpachtung + sonstige Einkünfte = Summe der Einkünfte aus den Einkunftsarten - Altersentlastungsbetrag - Freibetrag für Land- und Forstwirte = Gesamtbetrag der Einkünfte - Sonderausgaben - Freibetrag für freie Berufe - außergewöhnliche Belastung = Einkommen - Altersfreibetrag - Haushaltsfreibetrag - Kinderfreibetrag - Härteausgleich ------------------------= zu versteuerndes Einkommen Dieses ermittelte zu versteuernde Einkommen' ist der Besteuerung zu unterwerfen. Die Steuer kann sowohl durch Ablesen der Tabelle im Anhang zum EStG, als auch nach der Berechnungsformel des § 32 a ESt6 ermittelt werden. § 32 a EStG (lI Die tarifliche Einkommensteuer bemißt sich nach dem zu

versteuernden Einkommen. Sie beträgt vorbehaltlich der

70

§§ 32 b. 34 und 34 b jeweils in Deutsche Mark

- 1. für zu versteuernde Einkommen bis 4212 Deutsche Mark (Grundfreibetrag): 0;
- 2. für zu versteuernde Einkommen von 4213 Deutsche Mark bis 18000 Deutsche Mark: 0,22 X - 926;
- 3. für zu versteuernde Einkommen von 18001 Deutsche Mark bis 59999 Deutsche Mark:  $( (3,05 \t 9 - 73,76) \t 9 + 695)$ Y + 2200) Y + 3034;
- 4. für zu versteuernde Einkommen von 60000 Deutsche Mark<br>bis 129999 Deutsche Mark:  $((0,09 \quad Z \quad -5.45) \quad Z \quad +$ bis 129999 Deutsche Mark: 88,13) Z + 5040) Z + 20018;
- 5. für zu versteuernde Einkommen von 130000 Deutsche Mark an: 0,56 X - 14837.

"X" ist das abgerundete zu versteuernde Einkommen.<br>"Y" ist ein Zebotausendstel des 18000 Deutsche Mark ist ein Zehntausendstel des 18000 Deutsche Mark übersteigenden Teils des abgerundeten zu versteuernden Einkommens.<br>"Z" jst ein 7 ist ein Zehntausendstel des 60000 Deutsche Mark übersteigenden Teils des abgerundeten zu versteuernden Einkommens.

- (2) Das zu versteuernde Einkommen ist auf den nächsten durch 54 ohne Rest teilbaren vollen Deutsche-Hark-Betrag abzurunden, wenn es nicht bereits durch 54 ohne Rest teilbar ist.
- (3) Die zur Berechnung der tariflichen Einkommensteuer erforderlichen Rechenschritte sind in *der* Reihenfolge auszuführen, die sich nach dem Horner-Schema ergibt. Dabei sind die sich aus den Multiplikationen ergebenden Zwischenergebnisse für jeden weiteren Rechenschritt mit drei Dezimalstellen anzusetzen; die nachfolgenden Dezimalstellen sind fortzulassen. Der sich ergebende Steuerbetrag ist auf den nächsten vollen Deutsche-Mark-Betrag abzurunden.
- $(4)$  .....
- (5) Bei Ehegatten, die nach den §§ 26, 26 b zusalmen zur Einkommensteuer veranlagt werden, beträgt die tarifliche Einkommensteuer vorbehaltlich der §§ 32 b, 34 und 34 b das Zweifache des Steuerbetrags, der sich für die Hälfte ihres gemeinsam zu versteuernden Einkommens nach den

Absätzen 1 bis 3 ergibt (Splitting-Verfahren). . ....

- (6) Das Verfahren nach Absatz 5 ist auch anzuwenden zur Berechnung der tariflichen Eink<mark>omm</mark>en<mark>steue</mark>rfürdaszu versteuernde Einkommen
	- 1. bei einem verwitweten Steuerpflichtigen für den Veranlagungszeitraum, der dem Kalenderjahr folgt, in dem der Ehegatte verstorben ist, wenn der Steuerpflichtige und sein verstorbener Ehegatte im Zeitpunkt seines Todes die Voraussetzungen des § 26 Abs. 1 Satz <sup>1</sup>erfüllt haben,
	- 2. bei einem Steuerpflichtigen, dessen Ehe in dem Kalenderjahr, in dem er sein Einkommen bezogen hat, durch Tod, Scheidung, oder Aufhebung aufgelöst worden ist, wenn in diesem Kalenderjahr
		- a) der Steuerpflichtige und sein bisheriger Ehegatte die Voraussetzungen des § 26 Abs. 1 Satz 1 erfüllt haben,
		- b) der bisherige Ehegatte wieder geheiratet hat und
		- cl der bisherige Ehegatte und dessen neuer Ehegatte ebenfalls die Voraussetzungen des § 26 Abs. 1 Satz 1 erfüllen.

Voraussetzung ist, daß der Steuerpflichtige nicht nach den §§ 26, 26 a getrennt zur Einkommensteuer veranlagt wird.

Im Anhang 1 ist das Flußdiagramm zur Steuerberechnung abgedruckt. Das Flußdiagramm ist im Bundessteuerblatt 1982, Teil I, Seite 926 veröffentlicht worden. Die einzelnen Werte ergeben sich aus den Formeln des § 32 a ESt6.

Es ist insbesondere darauf zu achten, daß die zutreffende Stellenzahl der einzelnen Zwischenwerte berücksichtigt wird (Horner - Schema).

Die steuerliche Belastung nach der 6rund- und Splittingtabelle ist auf den folgenden Seiten als Schaubild dargestellt.

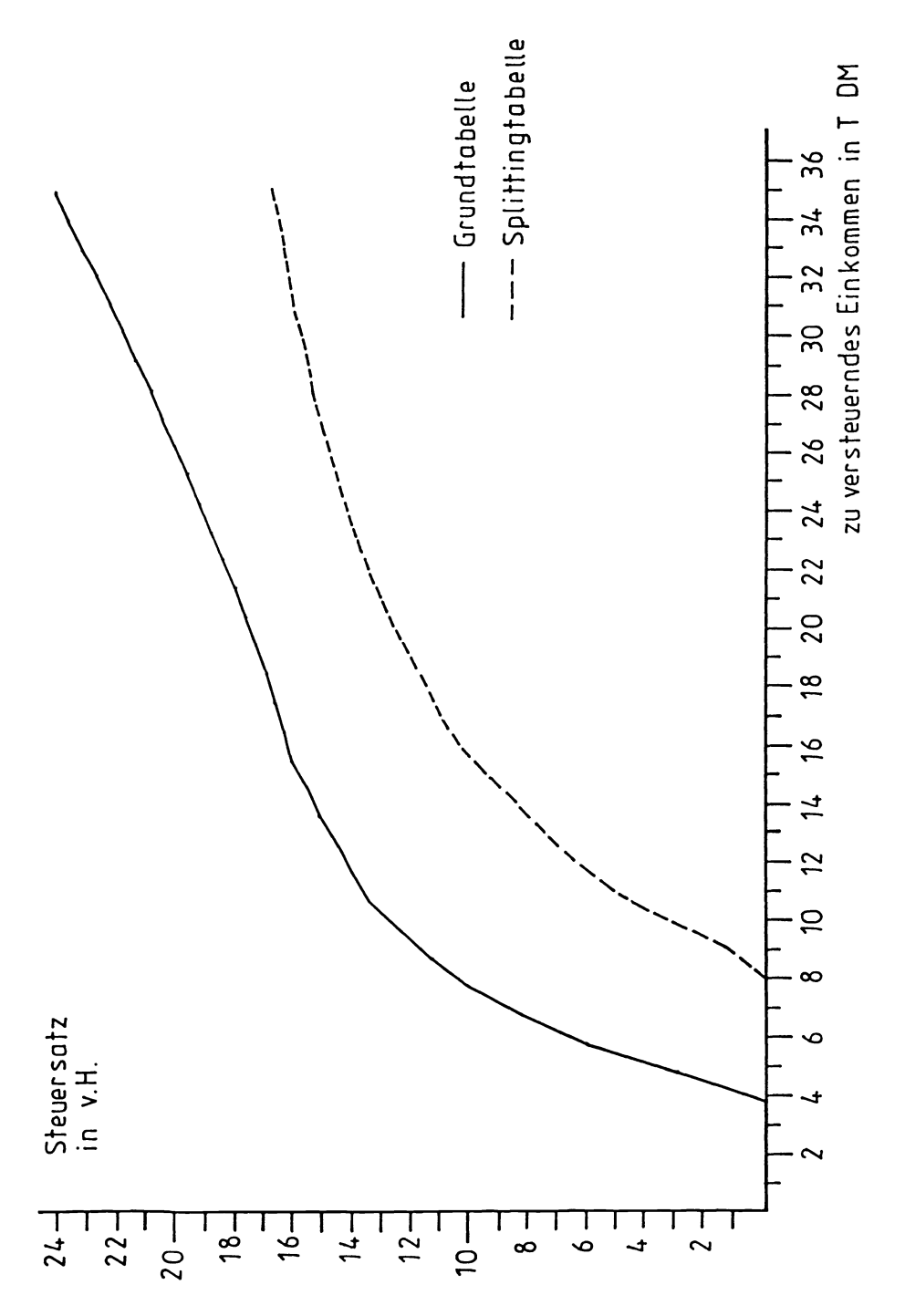

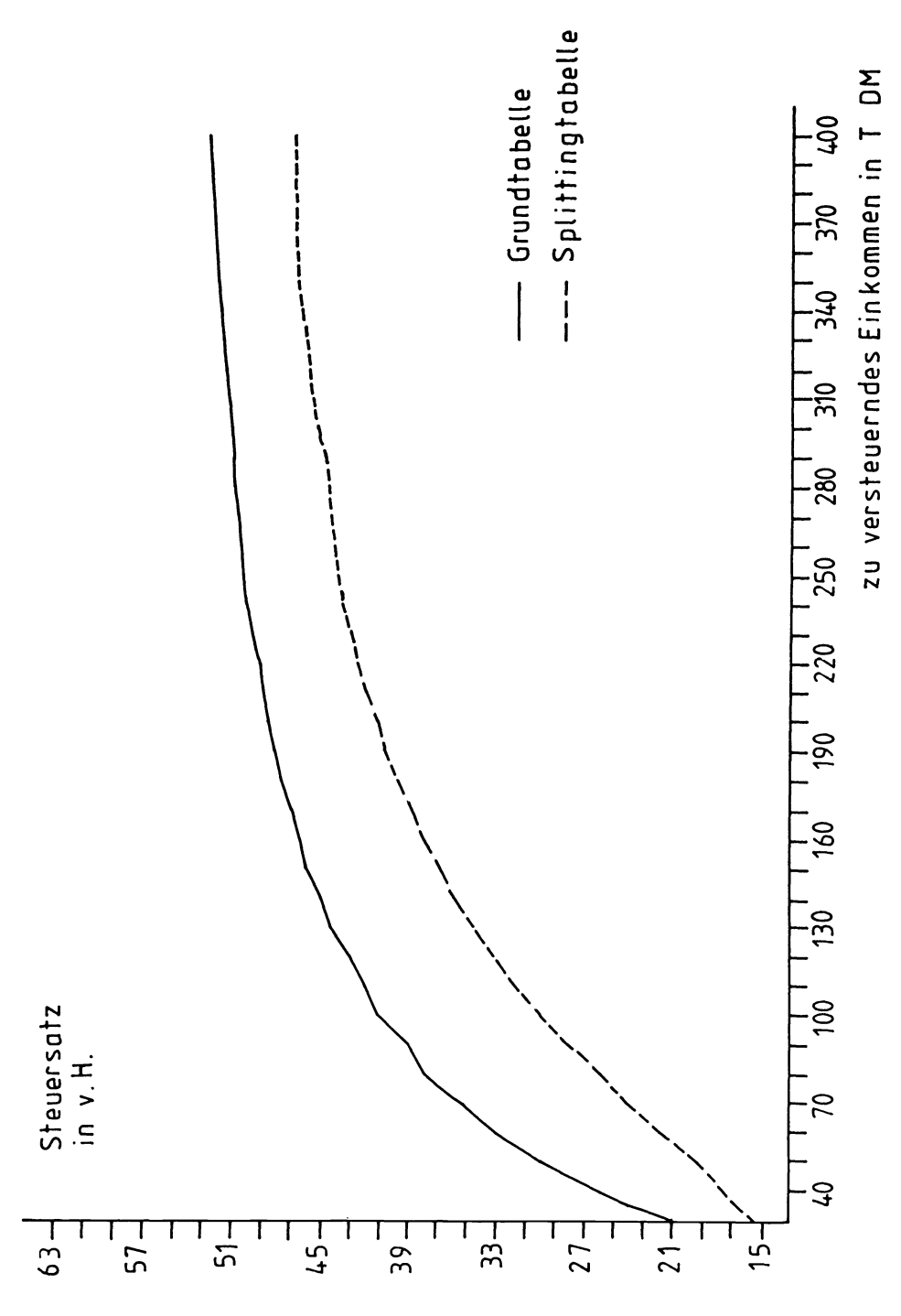

Aus den Schaubildern ist zu erkennen. daß der höchste Steuersatz {= 56 Xl bei einem zu versteuernden Einkommen von 400.000 DM noch nicht ereicht ist. Der Steuersatz steigt ab 400.000 DM nur noch sehr langsam:

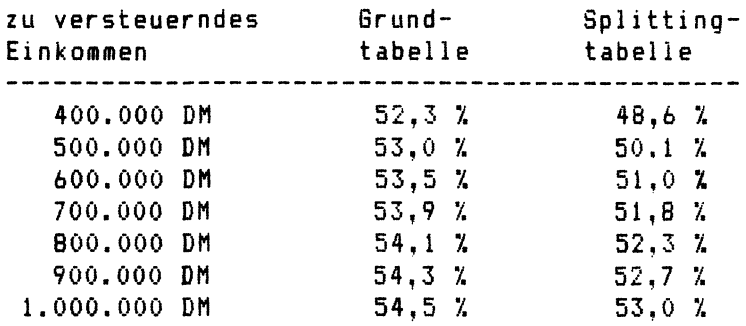

Weiterhin ist an dieser Stelle ein Hinweis auf die "Genauigkeit" der Variablen im Berechnungsprogramm angebracht. MBASIC wurden die zur Berechnung verwandten Variablen programmgesteuert durch den Befehl DEF DBL doppelt genau definiert. EPSON HX-20 mit seiner Programmiersprache in

Bei der Berechnung der Kirchensteuer ist die Vorschrift des § 51 a EStG zubeachten:

§ 51 a EStG --------------------

'Für Steuern, die nach der veranlagten Einkommensteuer oder nach der Lohnsteuer bemessen werden, gilt als Maßstabsteuer die festgesetzte Einkommensteuer oder die Jahreslohnsteuer nach Abzug von

600 Deutsche Mark für das erste Kind 960 Deutsche Mark für das zweite Kind und 1800 Deutsche Mark für jedes weitere Kind

des Steuerpflichtigen (§ 32 Abs. 4 bis 7). Bei Ehegatten, die nach den §§ 26, 26 a getrennt veranlagt werden oder bei denen die Lohnsteuer nach der Steuerklasse IV erhoben wird, wird der Abzugsbetrag nach Satz 1 bei jedem Ehegatten

je zur HäJfte berücksichtigt.

Grundsätzlich erhält der Stpfl. einen Abzugsbetrag nach § 51 a EStS, wenn ein Kindschaftsverhältnis (mit einem ·zu berücksichtigenden Kind") vorliegt. Diese Voraussetzung kann gleichzeitig bei mehreren Stpfl. für dasselbe Kind gegeben sein. Ein mehrfacher Ansatz eines Abzugsbetrages kommt unter Umständen bei Pfege- oder Adoptivkindern zum Zuge.

In den folgenden Fällen ist der mehrfache Ansatz des Abzugsbetrages ausgeschlossen:

- bei der ESt-Zusammenveranlagung bzw. beim gemeinsamen LStJA.
- bei nicht verheirateten, geschiedenen oder getrennt lebenden Eltern (also ohne Zusammenveranlagung). Es wird nach der vorstehenden "Zuordnungsregel" der Abzugsbetrag einem Elternteil zugewiesen.

In den einzelnen Bundesländern liegen verschiedene Kirchensteuersätze vor:

 $B X + Y$ 9 X Baden-Württemberg Berlin Bayern Hessen Bremen Niedersachsen Nordrhein-Westfalen Hamburg Rheinland-Pfalz Saarland Schleswig-Holstein \*) Zur Anwendung der Programme in den genannten Bundesländern sind diese abzuändern. Vgl. hierzu die Programmbe-

schreibungen.

76

# **8 Berechnung der Erstattung bzw. Nachzahlung**

Die sich aus der Grund- bzw. Splittingtabelle. gegebenenfalls unter Berücksichtigung des Progressionsvorbehaltes, ergebende Steuer wird als tarifliche ESt bezeichnet.

Auf diesen Steuerbetrag sind verschiedene Beträge anzurechnen:

- Lohnsteuer (laut Lohnsteuerkarte).
- Kapitalertragsteuer (siehe Abschnitt 2.2) und
- anrechenbare Körperschaftsteuer (siehe Abschnitt 2.2).

Nachdem diese sogenannten Anrechnungsbeträge die ESt gemindert haben. ist in Fällen der ESt-Veranlagung unter Umständen noch eine Kürzung der ESt um die geleisteten Vorauszahlungen vorzunehmen.

Die KiSt-Sätze i. H. v. B Y. bzw. 9 X beziehen sich auf die tarifliche ESt, die um die Abzugsbeträge für Kinder gemindert wurde. Die Anrechnungsbeträge (z. B. Körperschaftsteuer) haben also keine Auswirkung auf die Festsetzung der KiSt.

Jedoch ist nach Berechnung und Festsetzung der KiSt auch hier eine Minderung vorzunehmen um

- die Kirchensteuer. die vom Arbeitgeber wie die Lohnsteuer einbehalten wurde und
- die im Rahmen der ESt-Vorauszahlungen ebenfalls geleisteten KiSt-Vorauszahlungen.

### **9 Arbeitnehmersparzulage**

Für vermögenswirksame Leistungen werden je nach Anlageart Arbeitnehmer-Sparzulagen in unterschiedlicher Höhe gewährt. Der Zulagensatz beträgt 16 bZN. 23 %; er erhöht sich auf 26 bzw. 33 %, Nenn bei dem Arbeitnehmer drei oder mehr Kinder zu berücksichtigen sind. Der Arbeitgeber hat die vermögenswirksamen Leistungen und die ausgezahlten Sparzulagen getrennt nach den Zulagesätzen von 16/26 % und 23/33 % auf der LSt-Karte einzutragen.

Im Rahmen des LStJA oder der ESt-Veranlagung wird überprüft, ob die Auszahlung der Sparzulage zutreffend vorgenommen wurde.

Die Sparzulage ist nur dann zu gewähren, wenn das zu versteuernde Einkommen des Arbeitnehmers 24.000,-- DM nicht übersteigt. Bei zusammenveranlagten Ehegatten ist die Grenze auf 48.000,-- DM zu erhöhen. Eine weitere Erhöhung ist zu beachten, soweit Kinder steuerlich berücksichtigen sind. Die Einkommensgrenze steigt für jedes zu berücksichtigende Kind um 1.800,-- DM. Für Kinder getrennt lebender oder geschiedener Ehegatten und Eltern unehelicher Kinder gilt diese Erhöhung nicht uneingeschränkt. Hier finden die Regelungen Anwendung, die auch bei Ermittlung der Wohnungsbauprämie zu beachten sind (siehe auch die folgenden zusammenfassenden Tabellen).

Sollte der Arbeitgeber eine Sparzulage ausgezahlt haben und sich beim LStJA oder der ESt-Veranlagung ergeben, daß die Auszahlung zu hoch oder zu niedrig vorgenommen wurde, so wird dies bereinigt. Die Erstattung oder Nachzahlung an LSt, ESt oder KiSt wird um die Sparzulage erhöht bzw. gemindert.

In den folgenden Tabellen sind Werte wie Einkommensgrenzen, Höchstsparleistungen, Prämienprozentsätze, Höchstprämien und Arbeitnehmer-Sparzulagen zusammengestellt.

#### Alleinstehende

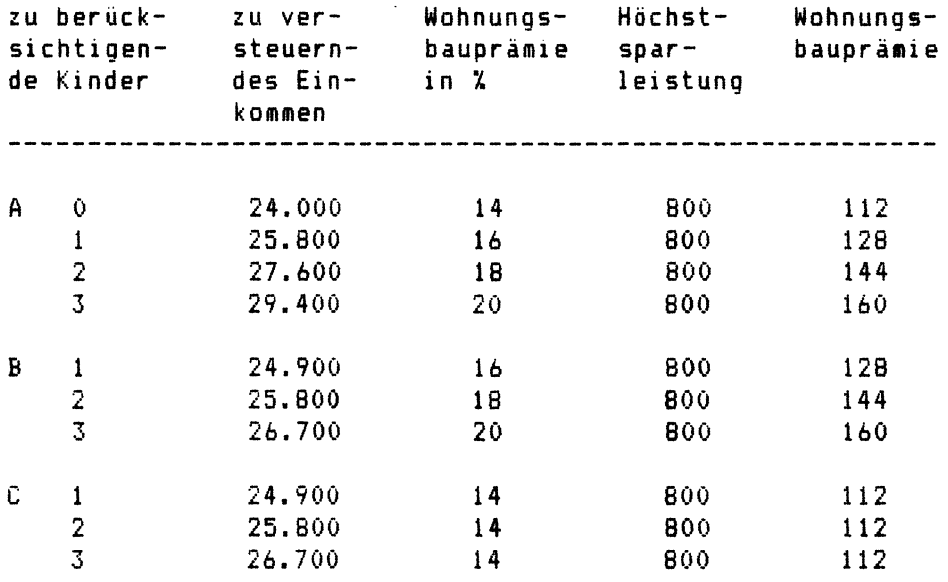

Fortsetzung der Tabelle für Alleinstehende:

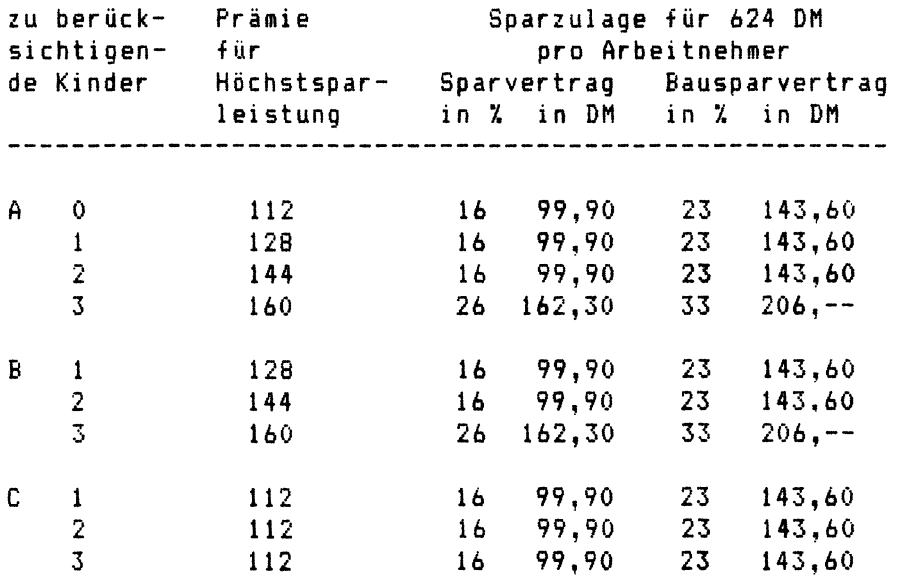

Die in der Spalte "zu berücksichtigende Kinder" ange-

führten Buchstaben - A B C - weisen auf folgende Kinderzuordnungen hin:

- A gilt für Verwitwete und solche Ledige, Geschiedene und dauernd getrennt lebende Verheiratete, denen das Kind zugeordnet ist, wenn der andere Elternteil seinen Unterhaltsverpflichtungen im Kalenderjahr der Sparleistungen nicht nachkommt.
- B ailt für Ledige. Geschiedene und dauernd getrennt lebende Verheiratete, denen das Kind zugeordnet ist, wenn der andere Elternteil seinen Unterhaltsverpflichtungen im Kalenderjahr der Sparleistung nachkommt.
- C gilt für einen Ledigen, Geschiedenen oder dauernd getrennt lebenden Verheirateten, wenn er gegenüber dem anderen Elternteil, dem das Kind zugeordnet ist, seinen Unterhaltsverpflichtungen im Kalenderjahr der Sparleistungen nachkommt.

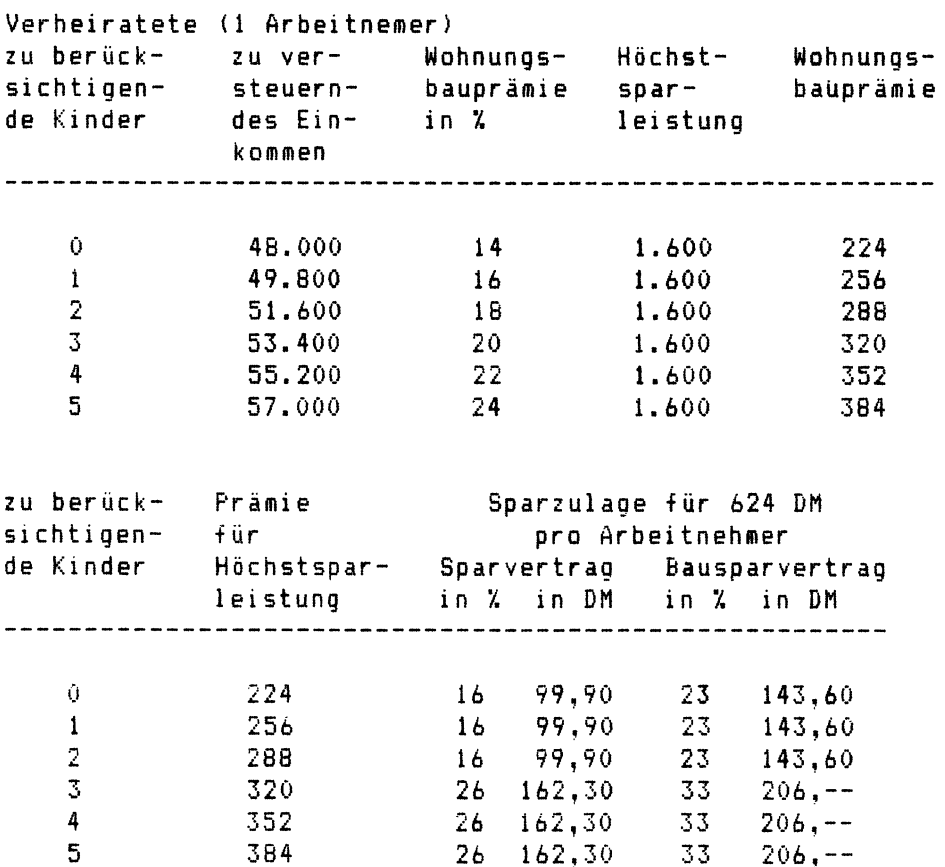

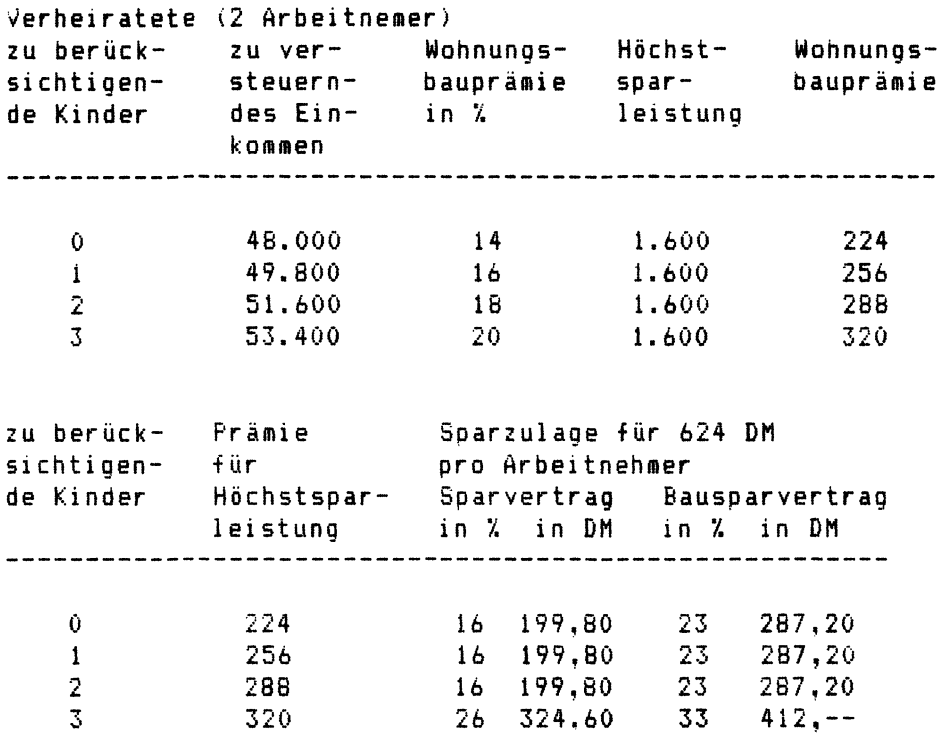

#### **10 Programme und Anweisungslisten**

10.1 Berechnung der Einnahmen aus Kapitalvermögen 

Mit Hilfe des folgenden Programms können die Werte

- Ausschüttung vor Kapitalertragsteuerabzug,
- Kapitalertragsteuer,
- Auszahlungsbetrag,
- anzurechnende Körperschaftsteuer und
- zu versteuernde Einnahmen

dann ermittelt werden, wenn eine der Größen bekannt ist und diese Größe eingegeben wird. Dieses Programm bezieht sich nur auf Kapitalerträge mit dem Steuersatz von 25 X. Der Sonderfall der Kapitalertragsteuer i. H. v. 30 X ist so selten, daß auf diese Fälle nicht eingegangen wird.

Die Ermittlung der Einnahmen aus Kapitalvermögen ist wichtlg für die richtige Anwendung des Programms in Abschnitt 10.10 (ESt - Gesamtprogramm). da dort nach den Einnahmen aus Kapitalvermögen gefragt wird. Die Berechnungen mit diesem Programm sind für 1983 und 1984 gültig.

Soweit im Display das Zeichen "=" erscheint, erwartet der Rechner einen Wert. Sollte das Zeichen "?" erscheinen. WIrd ein "J" oder "N" für "ja" oder "nein" erwartet.

Variablenliste:

- $A =$  Ausschüttung (100 %)
- $B =$  Kapitalertragsteuer (25 %)
- C = auszuzahlender Betrag (75 *f.)*
- D = anrechenbare Körperschaftsteuer *(9/16)*
- $E = E$ innahmen insgesamt (A + D)<br>Z = Kennzahl Unterprogramm
- = Kennzahl Unterprogramm

A\$ = weitere Berechnungen ? *J/N* ?

Die numerischen Variablen wurden gleichzeitig auch als Stringvariablen benutzt. Hierdurch läßt sich die Eingabe der '0' vermeiden. Es reicht also aus, daß Fragen, denen keine Werte zugewiesen werden sollen, mit 'RETURN' beantwortet werden.

```
10 CL5 
20 REH Der Rechner ermittelt die nicht bekannten Werte 
30 LPRINT"1: Bruttoaussch. (100X)· 
40 LPRINT"2: KapESt ( 25X)" 
50 LPRINT"3: auszuz.Betr. ( 75X)" 
60 LPRINT"4: anzur.KSt (9/16)" 
70 LPRINT"5: zu verst.Einnahmen ":LPRINT:LPRINT:LPRINT 
80 CLEAR:INPUT"Zahl eing.";Z 
90 IF 1>1 AND 1>5 THEN PRINT"falsche Eingabe":BOT030 
100 ON Z BOSUB 200,300,400,500,600 
110 CLS 
120 LPRINT"auszuzahl. Betrag";C 
130 LPRINT"KapESt ":B
140 LPRINT"Ausschüttung ";A 
150 LPRINT"anzurechn. KSt ";D 
160 LPRINT"zu verst.Einnahm.";E 
170 INPUT"weiter Ber.?J/N";AS 
180 IF A$ <> "J" AND A$ <> "N" THEN PRINT "falsche Eingabe": 
BOTO 170 
190 IF AS = "J" THEN BOTO 80 ELSE END 
200 LPRINT"Eingabe:":LPRINT"Aussch. (100%)="; 
205 INPUTA:LPRINTA:LPRINT"Ausgabe:" 
210 B = INT((A*, 25) #100)/100: C=A-B
220 D = INT((A*9/16)*100)/100: E=A+D
230 RETURN 
300 LPRINT"Eingabe:":LPRINT"KapESt (25%) = "; 
30S INPUT B:LPRINT B:LPRINT"Ausgabe:" 
310 A=INT((B/25*100)*100)/100: C=A-B
320 D=INT((A*9/16)*100)/100: E=A+D
330 RETURN 
400 LPRINT"Eingabe:":LPRINT"auszuz.Betrag(75X)="; 
40S INPUT C:LPRINT C:LPRINT"Ausgabe:" 
410 A=INT«C/75*100)*100)/I00: B=A-C 
420 D=INT((A*9/16)*100)/100:E=A+D
430 RETURN 
500 LPRINT"Eingabe:":LPRINT"anzur.KSt (9/16)="; 
S05 INPUT D:LPRINT D:LPRINT"Ausgabe:" 
510 A=INT( (D/9*16)*100) / 100: B=INT((A*.25)*100) / 100520 C=A-B: E=A+D 
530 RETURN 
600 LPRINT"Eingabe:":LPRINT"zu verst.Einn.="; 
605 INPUT E:LPRINT E:LPRINT"Ausgabe:" 
610 A=INT ((E/25*16)*100)/100: D=E-A
620 B=INT«A*.2S'*100l/100: C=A-B 
630 RETURN
```
10.2 Ermittlung der Einkünfte aus Vermietung und Verpachtung and the control of the control of the

Nach Eingabe der Jahreszahl (83 oder 84) erfolgt in diesem Programm zunächst die Abfrage des Familienstandes. Soweit 'verheiratet' eingegeben wird,wird als nächstes gefragt, ob beide Ehegatten Einkünfte aus Vermietung und Verpachtung beziehen. Sollte dieses mit 'J' beantwortet werden, ist sichergestellt, daß das Programm alle Abfragen wiederholt, und zwar einmal für den Ehemann und beim zweiten Lauf für die Ehefrau.

Lautet die Eingabe des Familienstandes "ledig" oder die Frage nach den Einkünften der Ehefrau "N", so werden die Zeilen 240 bis 370 (= Einkünfte der Ehefrau) übersprungen.

Im weiteren Verlauf des Programms wird in zwei große Bereiche (Unterprogramme) unterteilt:

- Selbstnutzung, z. B. eines Einfamilienhauses und
- sonstige Einnahmen aus Vermietung und Verpachtung

Zunächst wird ermittelt mit welchen Werten das selbstgenutzte Grundstück anzusetzen ist. Die Wertermittlung erfolgt in einem Unterprogramm und erfordert folgende Eingaben:

- Einheitswert des Grundstücks
- Prozentuale Nutzung des Grundstücks für Wohnzwecke
- Anzahl der vollen Monate der Selbstnutzung
- Werbungskosten <Schuldzinsen u. ä.) für die Zeit 'vor' Selbstnutzung
- Schuldzinsen für die Zeit 'ab' Selbstnutzung, unterschieden nach Grundstücken mit
	- Bauantrag und Baubeginn vor dem 1.10.1982
	- Bauantrag oder Baubeginn nach dem 30.9.1981.

- Abschreibung nach § 7 b EStG und soweit eine Abschreibung nach § 7 b EStG zu gewähren ist, ist anzugeben, ob der Bauantrag oder ein gleichgestellter Vorgang nach dem 29.7.1981 vorliegt.

Hinsichtlich der Schuldzinsenzahlungen für die Zeit 'ab' Selbstnutzung ist eine Unterscheidung in zwei Fallgruppen erforderlich, da in der Gruppe 2 (= Bauantrag/Baubeginn nach dem 30.9.1982) ein um 10.000,-- DM höherer Schuldzinsenabzug möglich ist.

Eine weitere Unterscheidung ist bei Anwendung der Abschreibung nach § 7 b EStG erforderlich. antrag oder ein gleichgestellter Vorgang nach dem 29.7.1981 gegeben sein, ist nach § 34 f EStG die sogenannte Kinderkomponente zu beachten:

Bei Steuerpflichtigen, die erhöhte Absetzungen nach § 7 b in Anspruch nehmen, ermäBigt sich die tarifliche Einkommensteuer, auf Antrag um je 600,-- DM für das zweite und jedes weitere Kind des Steuerpflichtigen oder seines Ehegatten. Die sonstigen Voraussetzungen wurden bereits unter Abschnitt 2.3.1 erläutert.

Bei dem Programm zur Ermittlung der Einkünfte aus Vermietung und Verpachtung wird bei der Ausgabe der berechneten Werte ein Hinweis zu dieser Steuervergünstigung gegeben.

Beim Programm in Abschnitt 10.10 wird diese steuerliche Vergünstigung in Form der Kinderkomponente nicht berücksichtigt. Die Kapazitätsgrenze und die ohnehin zeitaufwendigen Eingabeabfragen des Programms zum Abschnitt 10.10 waren für diese Entscheidung ausschlaggebend.

Der Anwender hat also, wenn im Programm 'Ermittlung der Einkünfte aus Vermietung und Verpachtung' der besondere Hinweis zur Kinderkomponente ausgegeben wird, bei seiner Steuerberechnung die Kindervergünstigung selbst zu berücksichtigen.

Nachdem nun die Einkünfte aus dem selbstgenutzten Grundstück ermittelt sind, erfolgt im weiteren Programmablauf die Frage nach sonstigen Einnahmen aus Vermietung und Verpachtung. Sollte diese Frage mit "J" beantwortet werden, ist als nächstes die Anzahl der Grundstücke anzugeben. zu denen Eingaben zur Einkunftsermittlung erfolgen. Entsprechend der eingegebenen Anzahl der Grundstücke erfolgt ein Einstieg in eine Programmschleife. In dieser Schleife sind die

- Einnahmen und - Werbungskosten (Ausgaben)

je Grundstück einzugeben. Die Eingabe der Einnahmen erfolgt in einer Summe. Der Anwender hat hier in eigener Ermittlung die einzelnen Einnahmen zusammenzustellen (Miete. Umlagen, Zinsen aus Mietkonten •..• ). Dagegen kann bei der Eingabe

der Werbungskosten gewählt werden, ob auch hier nur eine Zahl eingegeben wird oder ob der Rechner die Einzelpositionen der Werbungskosten abfragen soll. Der Rechner stellt gegebenenfalls folgende Einzelabfragen:

- Schuldzinsen, Geldbeschaffungskosten,

- kleinere Instandhaltungskosten,
- größere Instandhaltungskosten. Hier ist der Anteil anzugeben, der, im Falle einer Verteilung auf mehrere Jahre, auf 1983 bzw. 1984 entfällt.
- Grundbesitzabgaben: (Brundsteuer, Müllabfuhr. Entwässerung, usw.), Wasserversorgung, Hausbeleuchtung,
- Schornsteinreinigung, Hausversicherung, Heizung, Warmwasser, Fahrstuhl, Hauswart, Treppenreinigung,
- sonstige kleine Ausgaben und Verwaltungskosten,
- Abschreibungen nach §§ 7 und 7 b EStB,
- Abschreibungen nach § 82 a EStDV.

Abschließend wird noch nach einem eventuell abzusetzenden Betrag gefragt. Dies könnte erforderlich sein, wenn ein Teil der Werbungskosten auf eine andere Einkunftsart entfallen und damit bei den Werbungskosten aus Vermietung und Verpachtung abzusetzen wäre.

Nachdem die o. g. Schleife entsprechend der eingegebenen Anzahl der Grundstücke durchlaufen ist, erfolgt der Rücksprung ins Hauptprogramm. Soweit für die Ehefrau ebenfalls Einkünfte einzugeben sind, erfolgt ein entsprechender weiterer Durchlauf.

Abschließend wirft der Rechner mit der Bezeichnung "Einkünfte EM" und HEinkünfte EF" die ermittelten Einkünfte jeweils für Ehemann (= EH) und Ehefrau (= EF) getrennt aus.

Variablenliste:

- A\$ = Haben Ehemann und Ehefrau Einkünfte aus Vermietung und Verpachtung ? J/N ?
- B\$ = liegt ein selbstgenutztes Einfamilienhaus vor? *J/N* ?
- $C$ = Liegt $ 7 b ESt6 vor ? J/N ?$
- D\$ = Baubeginn oder gleichgestellter Vorgang nach dem 29.7. 1981 ? J/N ?
- E\$ = sonstige Einnahmen aus Vermietung und Verpachtung ? J/N ?

```
F$ = weitere Berechnungen? J/N ? 
A = Familienstand (1 oder 2) 
B = Einheitswert
BA = 
Nutzung für Wohnzwecke in X 
BB = Selbstnutzung in vollen Monaten
BC = 
Werbungskosten vor Selbstnutzung 
BD = 
Schuldzinsen ab Selbstnutzung 
BE = 
Abschreibung gemäß § 7 bESte 
BF = 
wie BD, jedoch muß ein Bauantrag oder Baubeginn nach 
     dem 30.9.1982 vorliegen 
C = 1.4 % des Einheitswertes
CA = Zwischenwert 
CB = Einkünfte aus selbstgenutztem Einfamilienhaus 
D = Anzahl der Grundstücke mit sonstigen Mieteinnahmen 
E = Hieteinnahmen 
EA = Werbungskosten (Zwischenwert) 
EB = E - EAEC + EB (Summenspeicher) 
EC = 
EF = Einkünfte aus Vermietung und Verpachtung der Ehefrau
EM = Einkünfte aus Vermietung und Verpachtung des Ehemannes
F = Art der Werbungskosteneingabe (Verzweigung in Unterpro-
     gramme) 
FA = Geldbeschaffungskosten 
FB = kleinere Instandsetzungskosten 
Fe = größere Instandsetzungskosten 
FD = Grundbesitzabgaben 
FE = Hausversicherung und Reinigungskosten 
FF = sonstige Kosten 
FG = Abschreibungen 
FH = weitere Abschreibungen 
FI = Werbungskosten (Zwischenwert) 
FJ = Werbungskostenminderung 
J = Kalenderjahr (Eingabe 83 oder B4 zulässig) 
X = Schleifenzähler
```
Die numerischen Variablen wurden auch bei diesem Programm zur Unterdrückung der Eingabe '0' gleichzeitung als Stringvariable benutzt. Vgl. Erläuterungen zu Abschnitt 10.1.

```
10 605UR1000
20 CLS: PRINT" Familienstand: ": PRINT" ledio = 1"
30 PRINT "verheiratet = 2<sup>n</sup>40 INPUT"Eingabe ===>":A$:A=VAL(A$)
50 IF A<1 OR A>2 THEN 10
60 IF A=1 THEN 110
70 PRINT"Haben beide Ehe-": PRINT"gatten Einkünfte ": PRINT"Ve
rm.u.Verp.?"
80 A$=INKEY$:IF A$="" THEN 80
90 IF A$<>"J" AND A$<>"N" THEN 70
100 IF A*=^nN" THEN A=1110 CLS: IF A=2 THEN PRINT"Einkünfte Ehemann"
120 PRINT"selbstoen.Einfam.h.?"
130 B$=INKEY$: IF B$="" THEN 130
140 IF B$<>"J" AND B$<>"N" THEN 120
150 IF B$="J" THEN GOSUB 470
160 FM=CB:CLS
170 IF B$="N" THEN 220
180 PRINT"sonst. Einnahmen ": PRINT"aus Verm.u. Verp. ?"
190 E$=INKEY$:IF E$="" THEN 190
200 IF E$<>"J" AND E$<>"N" THEN 180
210 IF E$="N" THEN 240
220 60SUB 660
230 EM=EM+EC
240 IF A=1 THEN 380
250 CLS: PRINT"Einkünfte Ehefrau": B$=""
260 PRINT"selbstgenutztes ": PRINT"Einfam.haus?"
270 B$=INKEY$:IF B$="" THEN 270
280 IF B$<>"J" AND B$<>"N" THEN 280
290 IF B$="J" THEN GOSUB 470
300 EF=CB: CLS
310 IF B$="N" THEN 360
320 E$="": PRINT"sonst. Einnahmen?"
330 E$=INKEY$: IF E$ ="" THEN 330
340 IF E$<>"J" AND E$<>"N" THEN 320
350 IF E$="N" THEN 380
360 GOSUB 660
370 EF=EF+EC
380 LPRINT"Einkünfte aus Vermietung";:LPRINT"und Verpachtung
390 LPRINT STRING$(24,"-")
400 LPRINT"Einkünfte EM=";EM:IF A=1 THEN 410 ELSE LPRINT"Ein
künfte EF=":EF
410 IF D$="J" THEN LPRINT"Baubeginn nach dem":LPRINT"29.07.1
981; bes. Steuerverg.":LPRINT"ab 2. Kind, 600,-- DM je":LPRI
```

```
NT"Kind abziehen" ELSE 420 
420 PRINT"weitere Berechn.?"
430 F$=INKEY$:IF F$="" THEN 430 
440 IF F$<>"J" AND F$<>"N" THEN 420
450 IF F$="J" THEN 10 
460 END 
470 'UP 1 
480 CLS:B=O:BA=O:BB=O:BC=O:BD=O:BE=O:C=O:CA=O:CB=O 
490 PRINT"Einheitswert=":INPUT B$:B=VAL(B$) 
500 PRINT"Anteil Wohnzwecke":INPUT"in X=";BA$:BA=VAL(BA$):IF 
 BA>100 THEN CLS:GOTO 500 
510 PRINT"Selbstnutzung in ":INPUT "Monaten=";BB$:BB=VAL(BB$ 
):IF BB<1 OR BB>12 THEN CLS:GOTO 510 
520 PRINT"Schuldzinsen u.a.":PRINT"Kosten vor Selbst-":PRINT 
"nutzung=":INPUT BC$:BC=VAL(BC$) 
530 PRINT"Schuldzinsen ab ":PRINT"Selbstnutzung=":INPUT BD$: 
BD=VAL(BD$) 
540 PRINT"AfA gem.§7b?" 
550 C$=INKEY$:IF C$="" THEN 550 
560 IF C$()"J" AND C$()"N" THEN 540 
570 IF C$="N" THEN 620 
580 INPUT"AfA gem. §7b=";BE$:BE=VAL(BE$) 
590 PRINT"Bauantrag o.ä.nach":PRINT"dem 29.07.81?"
600 D$=INKEY$:IF D$="" THEN 600 
610 IF D$()"J" AND D$()"N" THEN 590 
615 IF D$="J" THEN PRINT"Bauantrag o.ä.nach":PRINT"dem 30.09 
.82?" 
617 S$=INKEY$: IF S$=""THEN 617 
620 C=B*.014*BA/l00*BB/12 
630 CA=BD:IF BD)C THEN CA=C:IF S$="J" THEN CA=BD:IF CA)10000 
 THEN CA=C+I0000 
640 CB=C-CA-BE-BC 
650 RETURN 
660 'UP 2 
670 ELS:D=O:E=O:EB=O:EC=O:FA=O:FB=O:FC=O:FD=O:FE=O:FF=O:FS=0 
:FH=O:FI=O:FJ=O 
680 PRINT"Anzahl der Grundst.":PRINT"für die Eingaben ":PRIN 
T"getätigt werden=":INPUT D$:D=VAL(D$)
690 FOR X=l TO D 
700 PRINT"Grundstück Nr.";X 
710 INPUT"Einnahmen=";E$:E=VAL(E$)
720 PRINT"Werbungskosten:":PRINT"I=nur ein Betrag" 
730 PRINT"2=Eingabe einzeln" 
740 INPUT"Eingabe==>";F$:F=VAL(F$)
750 IF F(l OR F>2 THEN 720 
760 IF F=2 THEN SOSUB 810:GOTO 780 
770 INPUT"Werbungskosten=";EA$:EA=VAL(EA$)
```

```
780 FR = INT (F - FA) : FCE = FC + FR790 NEXT X
BOO RETURN
810 'UP 3
820 CLS:FA=0:FB=0:FC=0:FD=0:FE=0:FF=0:FB=0:FH=0:FI=0:FJ=0830 CLS: PRINT "Werbungskosten ": PRINT" für das Grundst. ": X
840 PRINT"Schuldzinsen, Geld-"::PRINT"besch.kosten,...=":INP
UT FAS: FA=VAL (FA$)
850 PRINT"kl. Instandhalt.ko. = ":: INPUT FB$: FB=VAL (FB$)
860 PRINT"gr. Instandhalt.ko.": PRINT"für 19": J$: INPUT FC$: FC=
VALUETS870 PRINT"Grundbesitzabg. = ": INPUT FD$: FD=VAL (FD$)
880 PRINT"Hausvers..Schornst.="::INPUT FE$:FE=VAL(FE$)
890 PRINT"sonst.kl.Ausgaben": PRINT"und Verwaltungsk. = ": INPUT
 FF$:FF=VAL(FF$)
900 PRINT"AfA gem. §§7,7b EStG":: INPUT FG$:FG=VAL(FG$)
910 PRINT"AfA gem. §§82a ff": INPUT FH$: FH=VAL (FH$)
920 FI=INT(FA+FB+FC+FD+FD+FF+F6+FH+.9)
930 PRINT "abzusetende Betr.": INPUT FJ$: FJ=VAL (FJ$)
940 FJ=INT(FJ):EA=FI-FJ950 RETURN
1000 CLS: PRINT" Berechnung für 19.."
1010 PRINT"Eingabe 83 und 84": PRINT"zulässig"
1020 INPUT"Jahreszahl":J$:J=VAL(J$)
1030 IF J(83 OR J)84 THEN CLS: GOTO 1010
1040 RETURN
```
10.3 Ermittlung des steuerpflichtigen Teils der Renten <u>. 1991 - Johann Johann Johann Johann Johann Johann Johann Johann Johann Johann Johann Johann Johann Johann Joh</u>

Der steuerpflichtige Ertragsanteil der Renten ist mit Hilfe dieses Programms ermittelbar. Nach Eingabe des Kalenderjahres, Familienstandes und ggf. Eingabe, ob auch der Ehegatte Renteneinkünfte hat, erfolgt ein Einstieg in eine Schleife. Bei Eingabe 'verheiratet' und vorhandenen Einkünften des Ehegatten wird nacheinander der Ertragsanteil für den Ehemann und die Ehefrau ermittelt.

Es ist danach das Alter bei Rentenbeginn einzugeben. Soweit die folgende Frage 'abgekürzte Leibrente? J=1/N=2' mit 'J' beantwortet wird, ist die Angabe erforderlich, auf Jahre die Rente beschränkt ist. Abschließend wird nach der Höhe der 1983 bzw. 1984 gezahlten Rente gefragt.

Als Ergebnis wird die Größe Ertragsanteil (in DM), getrennt für Ehemann und Ehefrau, ausgegeben.

Die zweite im Abschnitt 2.4 auszugsweise dargestellte Tabelle weist in der rechten Spalte auf eine 'andere Tabelle' hin. Die 'andere Tabelle' wurde bei Erstellung des Programms nicht berücksichtigt, da es sich insoweit um Ausnahmen handelt, die selten zum Zuge kommen.

Soweit die Rentenzahlung vor dem 1.1.1955 begann ist die sich dann ergebende Berechnung ebenfalls nicht im Programm vorgesehen.

```
Variablenliste: 
______________
```
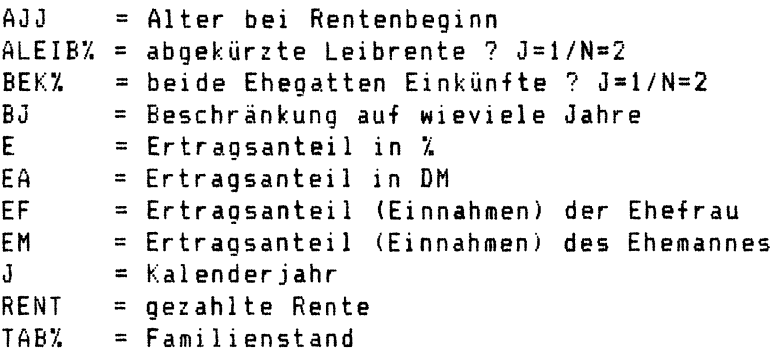

```
10 WIDTH20.B0: GOSUB1600
20 CLS:PRINT"Familienstand:":PRINT"1=ledig":PRINT"2=verh."::
LOCATE 15.2: INPUT TAB$: TAB%=VAL(TAB$)
30 IF TABX<1 OR TABX>2 THEN GOTO 20
40 7=1: IF TABY=1 THEN GOTO 60
50 CLS: PRINT "Haben beide Ehegat-": PRINT "ten Einkünfte ?":
 PRINT "J=1/N=2 ":: INPUT BEK$: BEKX=VAL(BEK$): IF BEKX=1 THE
N \quad Z = 260 CLS: PRINT "Wertermittlung:": IF TAB%=1 THEN GOTO 80
70 PRINT"für den Ehemann:"
80 FOR X = 1 TO Z
90 PRINT "Alter bei Renten-": PRINT "beginn JJ ";: INPUT AJJ
\pm: AJJ=VAL(AJJ\pm)
100 PRINT "abgekürzte Leib-": PRINT "rente J=1/N=2 ";: INPUT
 ALEIB$: ALEIBZ=VAL(ALEIB$)
110 IF ALEIBX(1 OR ALEIBX)2 THEN GOTO 100
120 IF ALEIBX=2 THEN GOTO 140
130 PRINT "Beschränkung auf": PRINT "wieviele Jahre ":: INPU
T BJ$: BJ=VAL(BJ$): IF BJ>93 THEN PRINT "Eingabe >93 nicht":
 PRINT "zulässig": FOR Y=1 TO 500: NEXT Y: GOTO 130
140 PRINT "gezahlte Rente in": PRINT "19";J$;: INPUT RENT$:
RENT=VAL (RENT$)
150 ON ALEIBZ GOSUB 230, 830
160 EA=INT(E*RENT/100)
170 IF X=1 THEN EM=EA: GOTO 190
180 EF=EA
190 IF Z=2 THEN PRINT "Wertermittlung:":PRINT "für die Ehefr
au: ": Z=0200 NEXT X
210 PRINT "Ertragsanteil:": PRINT "Ehemann = ";EM: IF TAB%=1
THEN END ELSE PRINT "Ehefrau = "; EF
220 END
230 IF BJ=1 THEN E=0
240 IF BJ=2 THEN E=2
250 IF BJ=3 THEN E=5
260 IF BJ=4 THEN E=7
270 IF BJ=5 THEN E=9
280 IF BJ=6 THEN E=10
290 IF BJ=7 THEN E=12
300 IF BJ=8 THEN E=14
310 IF BJ=9 THEN E=16
320 IF BJ=10 THEN E=17
330 IF BJ=11 THEN E=19
340 IF BJ=12 THEN E=21
```

```
350 IF BJ=L3 THEN E=22 
360 IF BJ=14 THEN E=24 
370 IF BJ=15 THEN E=25 
380 IF BJ=16 THEN E=26 
390 IF BJ=17 THEN E=28 
400 IF BJ=18 THEN E=29 
410 IF BJ=19 THEN E=30 
420 IF BJ=20 THEN E=31 
430 IF BJ=21 THEN E=33 
440 IF BJ=22 THEN E=34 
450 IF BJ=23 THEN E=35 
460 IF BJ=24 THEN E=36 
470 IF BJ=25 THEN E=37 
480 IF BJ=26 THEN E=38 
490 IF BJ=27 THEN E=39 
500 IF BJ=28 THEN E=40 
510 IF BJ=29 THEN E=41 
520 IF BJ=30 THEN E=42 
530 IF BJ=31 THEN E=43 
540 IF BJ=32 THEN E=44 
550 IF BJ=33 THEN E=45 
560 IF BJ=34 THEN E=46 
570 IF BJ=35 THEN E=47 
580 IF BJ=36 THEN E=48 
590 IF BJ=37 OR BJ=38 THEN E=49 
600 IF BJ=39 THEN E=50 
610 IF BJ=40 THEN E=51 
620 IF BJ=41 OR BJ=42 THEN E=52 
630 IF BJ=43 THEN E=53 
640 IF BJ=44 THEN E=54 
650 IF BJ=45 OR BJ=46 THEN E=55 
660 IF BJ=47 OR BJ=4B THEN E=56 
670 IF BJ=49 THEN E=57 
6BO IF BJ>49 OR BJ<52 THEN E=5B 
690 IF BJ=52 OR BJ=53 THEN E=59 
700 IF BJ=54 OR BJ=55 THEN E=60 
710 IF BJ=56 OR BJ=57 THEN E=61 
720 IF BJ=5B OR BJ=59 THEN E=62 
730 IF BJ>59 AND BJ<63 THEN E=63 
740 IF BJ=63 OR BJ=b4 THEN E=64 
750 IF BJ>64 AND BJ<68 THEN E=65
760 IF BJ>b7 AND BJ<71 THEN E=b6 
770 IF BJ)70 AND BJ<75 THEN E=67 
780 IF BJ>74 AND BJ(7B THEN E=6B 
790 IF BJ)77 AND BJ<B3 THEN E=b9
```

```
800 IF BJ>82 AND BJ<88 THEN E=70
B10 IF BJ>87 AND BJ<94 THEN E=71
820 RETHRN
830 IF AJJ<3 THEN E=72
840 IF AJJ>2 AND AJJ<6 THEN E=71
850 IF AJJ>5 AND AJJ<9 THEN E=70
B60 IF AJJ>B AND AJJ<11 THEN E=69
870 IF AJJ>10 AND AJJ<13 THEN E=68
880 IF AJJ>12 AND AJJ<15 THEN E=67
890 IF AJJ>14 AND AJJ<17 THEN E=66
900 IF AJJ>16 AND AJJ<19 THEN E=65
910 IF AJJ>18 AND AJJ<21 THEN E=64
920 IF AJJ>20 AND AJJ<23 THEN E=63
930 IF AJJ>23 AND AJJ<25 THEN E=62
940 IF AJJ>24 AND AJJ<27 THEN E=61
950 IF AJJ=27 THEN E=60
960 IF AJJ>27 AND AJJ<30 THEN E=59
970 IF AJJ=30 THEN E=58
980 IF AJJ>30 AND AJJ<33 THEN E=57
990 IF AJJ=33 THEN E=56
1000 IF AJJ=34 THEN E=55
1010 IF AJJ=35 THEN E=54
1020 IF AJJ>35 AND AJJ<38 THEN E=53
1030 IF AJJ=38 THEN E=52
1040 IF AJJ=39 THEN E=51
1050 IF AJJ=40 THEN E=50
1060 IF AJJ=41 THEN E=491070 IF AJJ=42 THEN E=48
1080 IF AJJ>42 AND AJJ<45 THEN E=47
1090 IF AJJ=45 THEN E=461100 IF AJJ=46 THEN E=45
1110 IF AJJ=47 THEN E=44
1120 IF AJJ=48 THEN E=43
1130 IF AJJ=49 THEN E=42
1140 IF AJJ=50 THEN E=41
1150 IF AJJ=51 THEN E=39
1160 IF AJJ=52 THEN E=38
1170 IF AJJ=53 THEN E=37
1180 IF AJJ=54 THEN E=36
1190 IF AJJ=55 THEN E=35
1200 IF AJJ=56 THEN E=34
1210 IF AJJ=57 THEN E=33
1220 IF AJJ=58 THEN E=32
1230 IF AJJ=59 THEN E=311240 IF AJJ=60 THEN E=29
```

```
1250 IF AJJ=b1 THEN E=2S 
1260 IF AJJ=b2 THEN E=27 
1270 IF AJJ=63 THEN E=26 
12S0 IF AJJ=64 THEN E=25 
1290 IF AJJ=65 THEN E=24 
1300 IF AJJ=6b THEN E=23 
1310 IF AJJ=67 THEN E=22 
1320 IF AJJ=6S· THEN E=21 
1330 IF AJJ=b9 THEN E=20 
1340 IF AJJ=70 THEN E=19 
1350 IF AJJ=71 THEN E=1S 
1360 IF AJJ=72 THEN E=17 
1370 IF AJJ=73 THEN E=16 
1380 IF AJJ=74 THEN E=15 
1390 IF AJJ=75 THEN E=14 
1400 IF AJJ>75 AND AJJ<78 THEN E=13 
1410 IF AJJ=78 THEN E=12 
1420 IF AJJ=79 THEN E=11 
1430 IF AJJ=80 THEN E=10 
1440 IF AJJ>80 AND AJJ<83 THEN E=9 
1450 IF AJJ=83 THEN E=B 
1460 IF AJJ>83 AND AJJ<86 THEN E=7
1470 IF AJJ>85 AND AJJ<88 THEN E=6
1480 IF AJJ>87 AND AJJ<90 THEN E=5
1490 IF AJJ>89 AND AJJ<92 THEN E=4
1500 IF AJJ>91 AND AJJ<94 THEN E=3
1510 IF AJJ>93 AND AJJ<97 THEN E=2
1520 IF AJJ>96 THEN E=1 
1530 RETURN 
1600 CLS: PRINT" Berechnung für 19.."
1610 PRINT"Eingabe 83 und 84":PRINT"zulissig" 
1620 INPUT"Jahreszahl";J$:J=VAL(J$) 
1630 IF J<83 OR J>B4 THEN CLS:GOTO 1010 
1640 RETURN
```
10.4 Ermittlung der Werbungskosten aus nichtselbständiger Tätigkeit

Mit Hilfe des folgenden Programms werden die Werbungskosten zu den Einkünften aus nichtselbständiger Tätigkeit ermittelt. Im Hauptprogramm ESt-Veranlagung bzw. LStJA erfolgt diese Ermittlung nicht. Dort wird lediglich nach den Werbungskosten, die der Anwender vorher zu ermitteln hat, gefragt.

Zunächst werden die Fahrtkosten für Fahrten zwischen Wohnung und Arbeitsstätte berechnet. Es wird zwischen Benutzung öffentlicher Verkehrsmittel und der Benutzung eines eigenen Fahrzeugs unterschieden. Nach Eingabe der Kosten durch Fahrten mit öffentlichen Verkehrsmitteln, fragt der Rechner nach dem benutzten Fahrzeug für die übrigen Fahrten. Dies führt zur Festlegung des Kilometerpauschbetrages. Da bei Benutzung eines eigenen Pkw und bei vorhandener Körperbehinderung der Ansatz der tatsächlichen Kosten je km möglich ist, wird nunmehr nach einer eventuellen Körperbehinderung gefragt. Wird eine Behinderung von weniger als *70 i.,* aber mindestens 50 *i.* eingegeben, so wird nach einer vorhandenen Geh- und Stehbehinderung gefragt. Soweit es zulässig ist (der Rechner stellt dies aus den vorhergegangenen Eingaben fest), ist nun einzugeben, ob die tatsächlichen Kosten je km berücksichtigt werden sollen. Wenn diese Frage angezeigt wird und die Eingabe 'N' erfolgt, werden 0,94 DM je Entfernungskilometer berechnet. Die Eingabe der tatsächlichen Kosten ist also nur erforderlich, wenn diese je km über 0,42 DM liegen. Nach Eingabe der einfachen Entfernung zwischen Wohnung und Arbeitsstätte in km und der Anzahl der Tage erfolgt die entsprechende Kostenberechnung.

Es folgt nun die Frage nach weiteren Fahrtkosten zwischen Wohnung und Arbeitsstätte. Dies ist erforderlich, da im Laufe des Jahres eine Berechnungsänderung eintreten könnte:

- Wechsel der Fahrzeugart,·
- Wechsel der Arbeitsstelle und damit verbundene Änderung der Entfernungskilometer,
- Änderung in der Minderung der Erwerbsfähigkeit.

Erst wenn die Frage nach weiteren Fahrtkosten mit 'N' beantwortet wird, erfolgt abschließend die Eingabe der steuerfreien Fahrtkostenerstattung, da diese auf die Fahrtkosten anzurechnen ist. Der Programmbereich Fahrtkosten wird bei Programmzeile 400 verlassen.

Es sind nun folgende Werte einzugeben:

- $-$  Beiträge zu Berufsverbänden (= Gewerkschaftsbeiträge),
- Kosten für Arbeitsmittel (= Arbeitskleidung, Werkzeug, Fachliteratur),
- Bewerbungskosten,
- Fortbildungskosten.

Mit den Reisekosten folgt nun ein umfangreicherer Programmteil. Wird durch Eingabe 'J' bei der Frage nach Reisekosten der Einstieg in diesen Bereich gewählt, so wird zunächst nach Dienstgängen gefragt. Die Unterscheidungsmerkmale von Dienstgängen und Dienstreisen sind in Abschnitt 2.1.2 erläutert. Nach Dienstgängen wird nur einmal gefragt, da hier nur ein Pauschbetrag möglich ist.

Dagegen sind zu dem Bereich Dienstreisen mehrere Abfragen erforderlich. Die Höhe des Pauschbetrages ist abhängig von

- *- der* Höhe des Jahresarbeitslohns und
- der Dauer der Abwesenheit von *der* Wohnung,
	- a) eintägige oder mehrtägige Dienstreise,
	- b) Abwesenheit nach Stunden.

Nach Einstieg in die zutreffende Lohnstufe und Eingabe der Dienstreiseart 'eintägig' erfolgt in verschiedenen Unterprogrammen die Ermittlung der Abwesenheit durch Eingabe der Uhrzeit bei

- Verlassen der Wohnung und - RUckkehr zur Wohnung.

Der Rechner zeigt die ermittelte Pauschale an und erwartet die Eingabe der Anzahl der Tage an denen diese Pauschale zu berücksichtigen ist. Da die Abwesenheit an verschiedenen Arbeitstagen unterschiedlich sein kann, wird gefragt, ob weitere 'eintägige' Dienstreisen vorliegen.

Damit kann eine wiederholte Abfrage der Werte erreicht summiert die ermittelten Dienstreisewerte und verbleibt in dem Programmbereich bis auf die Frage 'weitere eintägige Dienstreisen ?' mit 'N' beantwortet wird.

Ein ähnlicher Programmbereich folgt nun für die 'mehrtägigen' Dienstreisen. Dieser Programmbereich wird ebenfalls so lange wiederholt bis der Anwender den entsprechenden Ausstieg durch 'N' eingibt. Nach Ermittlung der Kosten für Dienstgänge, eintägige Dienstreisen und mehrtägige Dienstreisen folgt die Frage nach dem steuerfreien Kostenersatz, der abzusetzen ist.

Nach Eingabe der Umzugskosten folgt der Bereich Mehraufwand für Verpflegung. Auch hier ist zunächst, durch Eingabe der Uhrzeiten, die Abwesenheitsdauer von der Wohnung zu ermitteln. Die im Abschnitt 2.1.2 erläuterte Art der Tätigkeit ist nachfolgend einzugeben. Nach Berechnung der Abwesenheit und unter Berücksichtigung der Tätigkeit wird der zu erfassende Pauschbetrag ermittelt. Nach Eingabe der Anzahl der Tage, für die diese Voraussetzungen zutreffen, ist auch hier der steuerfreie Kostenersatz einzugeben.

Der letzte große Bereich der Werbungskosten sind die Mehraufwendungen für doppelte Haushaltsführung. Um an dieser Stelle Wiederholungen zu vermeiden, sollten bei Bearbeitung dieses Programmteils die Ausführungen in Abschnitt 2.1.2 beachtet werden. Dieser Programmteil fragt die unter 2.1.2 genannten Werte ab und berücksichtigt die einzelnen Grenzen, die an dieser Stelle nicht erneut erläutert werden.

Abschließend erfolgt noch die Frage nach sonstigen bisher nicht genannten Werbungskosten. Dies könnten z. B. besondere Pauschbeträge für bestimmte Berufsgruppen sein (Berufsringer, Geistliche, Kirchenmusiker, ••• ). Auf diese Pauschbeträge wird hier nicht näher eingegangen. Nach Eingabe dieses Wertes gibt der HX-20 eine Zusammenstellung der ermittelten Werte aus, die mit dem Wert abzugsfähige Werbungskosten endet.

Wertermittlungen für 1983 und 1984 sind bei diesem Programm identisch. Somit entfällt die Eingabe des Kalenderjahres.

Variablenliste:

. . . . . . . . . . . . . . .

```
A$ = Fahrtkosten mit öffentlichen Verkehrsmitteln? J/N ? 
   = Geh- und Stehbehinderung vorhanden ? J/N ?
E$ = weitere Fahrtkosten vorhanden? J/N ? 
F$ = Ansatz der nachgewiesene Kosten? J/N ? 
    = Reisekosten vorhanden ? J/N ?
1$ = Dienstgänge vorhanden? J/N ? 
   = Dienstreisen vorhanden ? J/N ?
K$ = eintägige Dienstreisen vorhanden? J/N? 
L$ = weitere eintägige Dienstreisen vorhanden? J/N ? 
M$ = mehrtägige Dienstreisen vorhanden? J/N ? 
    = Verpflegungsmehraufwand für 10 bzw. 12 stündige Ab-
      wesenheit? J/N ? 
0$ = Berufskraftfahrer oder vergleichbare Person? J/N ? 
P$ = ständig wechselnde Einsatzstellen ? J/N ? 
Q$ = Kosten für doppelte Haushaltsführung vorhanden? J/N ? 
R$ = Kosten für erste Fahrt zu Beginn der Tätigkeit? J/N ? 
S$ = Fahrtkosten mit öffentlichen Verkehrsmitteln? J/N ? 
T$ =wie R$, jedoch für die letzte Fahrt? J/N ? 
U$ = Familienheimfahrten ? J/N ? 
V$ = Unterkunftskosten ? J/N ? 
W* = Verpflequngswehraufwand ? J/N ?Y$ = Unterkunftskosten laut Einzelnachweis ? J/N ? 
Z$ = Uhrzeit: Verlassen der Wohnung 
ZZ$ = Uhrzeit: Rückkehr zur Wohnung 
A 
AA 
= 
km 
AB 
= 
Unterkunftstage 
AC 
= 
Kosten für Unterkunft 
AD 
= 
BerechnunQ Verpflegungsmehraufwand pauschal oder laut 
AE 
AF 
AB 
= 
Zwischenwert für verschiedene Berechnungen 
AH 
= 
Zwischenwert 
AI 
= 
Zwischenwert 
AJ 
= 
Zwischenwert 
B 
BA 
= 
Zwischenwert 
BB 
= 
Zwischenwert 
\mathbf{C}\mathbf{D}= 
Fahrtkosten öffentliche Verkehrsmittel 
    = 
Tage mit Verpflegungsmehraufwand 
    = 
Kosten für Verpflegungsmehraufwand für 14 Tage 
    = 
Art des Fahrzeuqs (1 bis 4) 
    = 
Kosten je Entfernungskilometer je Fahrzeug 
    = 
Minderung der Erwerbsfähigkeit in % Einzelnachweis (1 oder 2)
```
```
DA = Aufwand für doppelte Haushaltsführung 
DB = steuerfreier Kostenersatz 
DC = sonstige Werbungskosten<br>E = Entfernung Wohnung / Ar
E = Entfernung Wohnung I Arbeitsstätte in km 
F = Anzahl der Tage (für Fahrtkosten) 
Fl = Anzahl der Tage (für Fahrtkosten) 
    6 = Fahrtkosten (außer A) 
61 = Fahrtkosten (außer A)<br>H = Fahrtkosten (einschli
H = Fahrtkosten (einschließlich A) 
I = steuerfreier Fahrtkostenersatz<br>J = abzuosfähioe Fahrtkosten (H -
    = abzugsfähige Fahrtkosten (H - I)
K = Beiträge zu Berufsverbänden 
L = Aufwendungen für Arbeitsmittel<br>M = Bewerbungskosten
M = Bewerbungskosten<br>N = Fortbildungkosten
N = Fortbildungkosten<br>0 = Jahresarbeitslohn
0 = Jahresarbeitslohn (Stufen 1 bis 3)<br>P = Tane mit Dienstnännen
    = Tage mit Dienstgängen
P1 = Pauschale für Dienstgänge (P + 3)Q = Pauschale für eintägige bzw. mehrtägige Dienstreisen 
R = Abwesenheit von der Wohnung (Stufen 1 bis 4) 
S = Arbeitstage (zu Pauschale Q) 
S1 = Pauschalen für Dienstreisen (S * Q)<br>T = steuerfreier Reisekostenersatz
T = steuerfreier Reisekostenersatz 
U = Umzugskosten 
    = Pauschale für Verpflegungsmehraufwand(10 oder 12 Stun-
       den) 
W = Arbeitstage 
W1 = Summe der Pauschalen (W + V)
X = steuerfreier Ersatz<br>Y = Fabrtkosten öffentl
    = Fahrtkosten öffentliche Verkehrsmittel
Y1 = Zwischenwert
Y2 = Fahrtkosten öffentliche Verkehrsmittel<br>Y3 = Zwischenwert
   = Zwischenwert
Y4 = Fahrtkosten öffentliche Verkehrsmittel 
V5 = Zwischenwert 
Yb = Fahrtkosten insgesamt 
Z = Benutztes Fahrzeug (1 oder 2) 
Z1 = k \cdot R -Pauschale
WK = Summe der abzugsfähigen Werbungskosten
```

```
10 WIDTH20,80 
20 CLS:PRINT" Berechnung der":PRINT"Werbungskosten bei":PRIN 
T"Einkünften aus": PRINT"nichtselbst. Arbeit"
30 LOCATE 19,0:FOR 1=1 TO 1000:NEXT 1 
40 CLS:PRINT" Fahrten zwischen":PRINT"Wohnung und Arbeits-"; 
:PRINT"stätte":LOCATE 0,0 
50 FOR 1=1 TO 1000:NEXT I 
60 CLS:PRINT"Kosten für öffentl.":PRINT"Verkehrsmittel=" 
70 INPUT A$: A=VAL(A$):IF A>O THEN 380 
BO CLS:PRINT" Fahrten mit eig.":PRINT"Fahrzeug zwischen":PRI 
NT" Wohnung ":PRINT"und Arbeitsstätte":LOCATE 0,0 
90 FOR 1=1 TO 1000:NEXT I 
100 CLS:PRINT" benutztes Fahrz.:" 
110 PRINT" l=PKW 4=Fahrrad":PRINT" 2=Motorrad/-roller":PRINT 
" 3=Moped/Mofa" 
120 LOCATEO,O 
130 INPUT B$:B=VAL(B$) 
140 IF B<1 OR B>4 THEN 100
150 IF B=l THEN C=.36 
160 IF B=2 THEN C=.16 
170 IF B=3 THEN C=.22 
180 IF B=4 THEN C=.12 
190 CLS:PRINT"Minderung der":PRINT"der Erwerbsfihigk.":PRINT 
"in Z="
200 INPUT D\: D=VAL(1)\210 IF D> 100 THEN 190 
220 IF D>69 AND B=l THEN C=.84:GOTO 290 
230 IF D<50 THEN 350 
240 PRINT"Liegt erhebliche":PRINT"Gehbehinderung vor?" 
250 D$=INKEY$:IF D$=M" THEN 250 
260 IF D$<>"J" AND D$<)"N" THEN 240 
270 IF D$="N" THEN 290 
280 C=.B4 
290300 PRINT"sollen tats. Kosten":PRINT"berücks. werden?" 
310 F$=INKEY$:IF F$="" THEN 310 
320 IF F$<)"J" AND F$<>"N" THEN 300 
330 IF F$="N" THEN 350 
340 PRINT"Kosten je km ein-"~PRINT"geben":INPUT C 
350 PRINT"Entfernung Wohn. b.":PRINT"Arbeitsst. in km =":INP 
UT E$:E=VAL(E$):E=INT(E+, 9)360 INPUT "Anzahl der Tage=";F$:F=VALIF$):Fl=FI+F 
370 G=C*E*F:Gl=Gl+G 
380 GOSUB 2460: IF E$="J" GOTO 100
```

```
390 H=61+A 
400 PRINT"davon vom Arbeit-":PRINT"geber steuerfrei":PRINT"g 
ezahlt=":INPUT I$:I=VAL(I$) 
410 J=INT(H-I+.9):IF J<O THEN J=O 
420 PRINT"Beiträge zu ":PRINT"Berufsverbänden=":INPUT K$:K=V 
AL(K$):K=INT(K+.9)430 PRINT"Aufwendung für":PRINT"Arbeitsmittel =":INPUT L$:L= 
VAL(L$):L=INT(L+.9) 
440 PRINT"Bewerbungsk.=":INPUT M$:M=VAL(M$):M=INT(M+.9) 
450 PRINT"Fortbildungsk.=":INPUT N$:N=VAL(N$):N=INT(N+.9) 
460 PRINT"Reisekosten vor-":PRINT"handen?" 
470 H$=INKEY$:IF H$="" THEN 470 
480 IF H$<>"J" AND H$()"N" THEN 460 
490 IF H$="N" THEN 880 
500 PRINT"Dienstgänge vor-":PRINT"handen?" 
510 I$=INKEY$:IF 1$="" THEN 510 
520 IF I$<>"J" AND I$<>"N" THEN 500 
530 IF I$="N" THEN 560 
540 PRINT"Wieviel Tage=":INPUT P$:P=VAL(P$):P1=P*3 
550 Sl=Pl 
560 PRINT"Liegen Dienst-":PRINT"reisen vor?" 
570 J$=INKEY$:IF J$="" THEN 570 
580 IF J$<>"J" AND J$<>"N" THEN 560 
590 IF J$="N" THEN 8bO 
600 CLS:PRINT" Jahresarbeitslohn":PRINT"l = bis 25.000":PR 
INT "2 = 25.001 - 50.000":PRINT "3 = mehr als 50.000"610 LOCATEO,O 
620 INPUT 0 
630 IF 0<1 OR 0>3 THEN 600 
640 CLS:PRINT"eintägige Dienst-":PRINT"reisen vorhanden?" 
650 K$=INKEY$:IF K$="" THEN 650 
bbO IF K$<>RJ" AND K$<>"N" THEN b50 
670 IF K$="N" THEN 750 
680 60SUB 2210 
690 IF ~<=300 THEN Q=0:60TO 710 
700 ON 0 60SUB 1970,2010,2050 
710 PRINT"Pauschale =";Q: IF Q=O THEN 730 
720 PRINT"für wieviel Arbeits-";:PRINT"tage=":INPUT S 
730 S=S*Q:60SUB 2500 
740 S1=S1+S:IF L$="J" THEN 680 
750 PRINT"Liegen mehrtägige":PRINT"Dienstreisen vor?" 
760 M$=INKEY$: IF M$="" THEN 7bO 
770 IF M$<>"J" AND M$()"N" THEN 750 
780 IF M$="N" THEN 8bO 
790 60SUB 2210
```

```
800 IF R<=300 THEN Q=0: 60TO 820
810 ON 0 60SUB 2090, 2130, 2170
820 PRINT"Pauschale =";Q: IF Q=0 THEN 840
830 PRINT"für wieviel Arbeits-":PRINT"tage=":INPUT S
840 S=S*Q: 60SUB 2540
850 S1=S1+S: IF L$="J" THEN 790
860 PRINT"steuerfreier Kosten-": PRINT"ersatz=": INPUT T
870 S1=INT(S1-T+.9): IF S1<0 THEN S1=0
880 INPUT "Umzugskosten=":U$:U=INT(VAL(U$)+.9)
890 PRINT"Mehraufwand für": PRINT"Verpflequng?"
900 N$=INKEY$: IF N$="" THEN 900
910 IF N$<>"J" AND N$<>"N" THEN 890
920 IF N$="N" THEN 1080
930 GOSUB 2210
940 IF R>720 THEN GOSUB 2290 ELSE 970
950 V=3:IF 0$="J" THEN V=16
960 PRINT"für wieviel Arbeits-":PRINT"tage=":INPUT W:W1=W*V:
60T0 1060
970 PRINT"keine Steuerer-":PRINT"mäßigung bei Ab-":PRINT"wes
enheit bis 10 Std"
980 60SUB 2290
990 IF 0$="N"GOTO 1020
1000 V = B1010 PRINT"für wieviel Arbeits-":PRINT"tage=":INPUT W$:W=VAL
(W*): W1 = W + V: 60TO 1060
1020 PRINT"liegt Beschäftigung": PRINT"an ständig wechs.": PRI
NT"Baustellen vor?"
1030 P$=INKEY$: IF P$="" THEN 1030
1040 IF P$<>"J" AND P$<>"N" GOTO 1020
1050 V=5:PRINT"für wieviel Arbeits-":PRINT"tage=":INPUT W$:W
=VAL (W$) : W1 =W*V
1060 PRINT"steuerfreier Kosten-":PRINT"ersatz=":INPUT X
1070 W1 = INT(W1 - X + .9) : IF W1 < 0 THEN W1 = 01080 PRINT"Mehraufwand für":PRINT"doppelte Haushalts-":PRINT
"führuno?"
1090 Q$=INKEY$:IF Q$="" THEN 1090
1100 IF Q$<>"J" AND Q$<>"N" GOTO 1080
1110 IF Q$="N" THEN 1830
1120 PRINT"entstanden Kosten ":PRINT"für die erste Fahrt":PR
INT"zum Arbeitsort?"
1130 R$=INKEY$: IF R$="" THEN 1130
1140 IF R$<>"J" AND R$<>"N" THEN 1120
1150 IF R$="N" THEN 1210
1160 GDSUB 2330
1170 IF S$="N" THEN 1190
```

```
IlBO INPUT"Fahrtkosten=";Y$:Y=VALIY$) 
1190 GOSUB 2370 
1200 Yl=ZI*AA 
1210 PRINT"entstanden Kosten ":PRINT"für die letzte Fahrt":P 
RINT"zum Arbeitsort?" 
1220 T$=INKEY$:IF T$="" THEN 1220 
1230 IF T$()"J" AND T$()"N" THEN 1210 
1240 IF T$="N" THEN 1290 
1250 GOSUB 2330 
1260 IF S$="N" THEN 1280 
1270 INPUT"Fahrtkosten=":Y2$:Y2=VAL(Y2$)>
1280 GOSUB 2370 
1290 PRINT"Familienheimfahrten":PRINT"vorhanden?" 
1300 U$=INKEY$: IF U$="" THEN 1300 
1310 IF U$()"J" AND U$()"N" THEN 1290 
1320 IF U$="N" THEN 1400 
1330 GOSUB 2330 
1340 IF S$="N" THEN 1360 
1350 INPUT"Fahrtkosten=";Y4 
1360 CLS:PRINT"benutztes Fahrzeug:":PRINT" | 1 = PKW":PRINT"|
2 = Motorrad/-roller"1370 LOCATEO,O:INPUT Z 
1380 ZI=.36:IF Z=2 THEN ZI=.16 
1390 AA=0:INPUT"gefahrene km=":AA$:AA=VAL(AA$)
1400 Y5=Zl*AA:Y6=INTIY+Yl~~2+Y3+Y4+Y5) 
1410 PRINT"Kosten {tir -":PRINT"Unterkunft?" 
1420 V$=!~KEY$:IF V$="" THEN 1420 
1430 IF V$<>"J" AND V$<>"N" THEN 1410
1440 IF V$="N"THEN 1550 
1450 PRINT"Kostenberechnung ":PRINT"nach Pauschalen,":PRINT" 
kein Einzelnachweis": INPUT "für wieviel Tage="; AB$: AB=VAL (AB
$) 
1460 IF AB)14 THEN 1480 
1470 AC=AB*35:GOTO 1490 
1480 AC=(14*35)+( (AB-14)*8)1490 CLS: PRINT"Unterkunftskosten": PRINT" (pauschal) = "; AC
1500 PRINT"sollen Kosten It.":PRINT"Einzelnachweis ber.":PRI 
NT"werden?" 
1510 Y$=INKEY$:IF Y$="" THEN 1510 
1520 IF Y$()"J" AND Y$()"N" THEN 1500 
1530 IF Y$="N"THEN 1550 
1540 INPUT"Kosten It.Einzel=";AC:AC=INT(AC+.9)
1550 PRINT"Verpflegungsmehr-":PRINT"aufwand ?" 
1560 W$=INKEYS:IF WS="" THEN 1560 
1570 IF W$()"J" AND W$()"N" THEN 1550
```

```
1580 IF W$="N" THEN 1800
1590 PRINT"Einzelnachweis=I":PRINT"o.Einzelnachw.=2" 
1600 INPUT AD$:AD=VAL(AD$) 
1610 IF AD<1 OR AD>2 THEN 1590
1620 IF AD=2 THEN 1760 
1630 GOSUB 2440:IF AE>14 THEN 1680 
1640 PRINT"Kosten 1t. Einzel-":PRINT"nachweis =":AF
1650 AG=AF/AE:AH=AG*.2:IF AH)6 THEN AH=6 
1660 AI=AG-AH:IF AI>54 THEN AI=54 
1670 AJ=AI*AE 
1680 PRINT"Kosten der ersten":PRINT"2 Wochen =";:INPUT AF:AF 
=INT(AF+.9)1690 PRINT"Kosten nach 2Wo. =":INPUT BA:BA=INT(BA+.9' 
1700 AG=AF/14:AH=A6*.2:IF AH>6 THEN A6=6 
1710 AI=AG-AH:IF AI>54 THEN AI=54 
1720 AJ=AI*AE 
1730 BB=BA/(AE/14':AH=AG*.2:IF AH)6 THEN AH=6 
1740 AI=AG-AH:IF AI>19 THEN AI=19 
1750 AJ=AJ+(AI*AE) 
1760 60SUB 2440 
1770 IF AE)14 THEN 1790 
1780 AJ=AE*35: GOTO 1800 
1790 AJ=(14*35)+( (AE-14)*14)1800 DA=Y6+AC+AJ 
1810 PRINT"steuerfreier Kosten-":PRINT"ersatz (z.B.Auslös.=" 
:INPUT DB$:DB=VAL(DB$) 
1820 DA=INT(DA-DB+.9) 
1830 PRINT"sonstige Werbungsk.=":INPUT DC$:DC=VAL(DC$) 
1840 WK=J+K+L+M+N+Sl+U+Wl+DA+DC 
1850 LPRINT"Fahrtkosten:":LPRINT"Wohnung/Arbeitsstätte":LPRI 
NT J 
1860 LPRINT"Beiträge zu Berufsverb.":LPRINT K 
1870 LPRINT"Arbeitsmittel":LPRINT L 
1880 LPRINT"Bewerbungskosten":LPRINT M 
189Q LPRINT"Fortbildungsk.":LPRINT N 
1900 LPRINT"Reisekosten":LPRINT SI 
1910 LPRINT"Umzugskosten":LPRINT U 
1920 LPRINT"Verpflegungsmehrauf.":LPRINT"10 bzw. 12 Stunden" 
:LPRINTWI 
1930 LPRINT"Mehraufw. doppelte":LPRINT"Haushaltsführung":LPR 
INT DA 
1940 LPRINT"sonstige Werbungsk.":LPRINT De 
1950 LPRINT"abzugsf. Werbungsk.":LPRINT WK 
1960 END 
1970 IF R(421 THEN Q=8.7:RETURN
```

```
1980 IF R<601 THEN Q=14.5:RETURN 
1990 IF R<721 THEN Q=23.2:RETURN 
2000 Q=29:RETURN 
2010 IF R<421 THEN Q=9.3:RETURN 
2020 IF R<601 THEN Q=15.5:RETURN 
2030 IF R<721 THEN Q=24.B:RETURN 
2040 Q=31:RETURN 
2050 IF R<421 THEN Q=9.9:RETURN 
2060 IF R<601 THEN Q=16.5:RETURN 
2070 IF R<721 THEN Q=26.4:RETURN 
2080 Q=33:RETURN 
2090 IF R<421 THEN Q=10.5:RETURN 
2100 IF R<601 THEN Q=17.5:RETURN 
2110 IF R<721 THEN Q=2B:RETURN 
2120 Q=35:RETURN 
2130 IF R<421 THEN Q=11.1:RETURN 
2140 IF R<601 THEN Q=lB.5:RETURN 
2150 IF R<721 THEN Q=29.6:RETURN 
2160 Q=37:RETURN 
2170 IF R(421 THEN Q=11.7:RETURN 
2180 IF R<601 THEN Q=19.5:RETURN 
2190 IF R<721 THEN Q=31.2:RETURN 
2200 Q=39:RETURN 
2210 CLS:PRINT"Abwesenheit von ":PRINT"der Wohnung:":Z$="":Z 
Z$="":PRINT" Start mit <RET>" 
2220 Q$=INPUT$(1):IF Q$<>CHR$(13) THEN Q$="0":60TO 2220 
2230 PRINT"Uhrzeit z.B.":PRINT" 09.15 oder 13.55" 
2240 PRINT"Verlassen der ":INPUT"Wohnung=";Z$ 
2250 PRINT"Rückkehr zur Wohnung":INPUT ZZ$ 
2260 Z=VAL(LEFT$(Z$,2»:Z1=VAL(RI6HT$(Z$,2»:Z=(Z*60)+Z1 
2270 ZZ=VAL(LEFT$(ZZ$,2»:ZY=VAL(RI6HT$(ZZ$,2»:ZZ=(ZZ*60)+Z 
y 
2280 R=ZZ-1:RETURN 
2290 PRINT"Berufskraftfahrer?" 
2300 O$=INKEY$:IF 0$="" THEN 2300
2310 IF O$<>"J" AND O$<>"N" THEN 2310 
2320 RETURN 
2330 S$="":PRINT"Fahrt mit öffentl.":PRINT"Verkehrsmitteln?" 
2340 S$=INKEY$:IF S$="" THEN 2340 
2350 IF S$<>"J" AND S$()"N" THEN 2330 
2360 RETURN 
2370 1=0:PRINT"Benutztes Fahrzeug:":PRINT"1 = PKW" 
2380 PRINT"2 = Motorrad/-roller" 
2390 INPUT 1 
2400 IF 1<1 DR Z)2 THEN 2370
```

```
2410 Zl=.42:IF Z=2 THEN Zl=.18 
2420 AA=0: INPUT"gefahrene km=";AA:AA=INT(AA+.9)
2430 RETURN 
2440 AE=O:INPUT"Verpflegungsaufw. ":PRINT"für wieviel Tage=" 
:INPUT AE 
2450 RETURN 
2460 E$="":PRINT"Liegen weitere ":PRINT"Fahrtkosten Wohn. I": 
PRINT"Arbeitsst. vor?" 
2470 E$=INKEV$:IF E$="" THEN 2470 
2480 IF E$()"J" AND E$()"N" THEN 2460
2490 RETURN 
2500 L$="":PRINT"weiter eintägige":PRINT"Dienstreisen?" 
2510 L$=INKEY$:IF L$="" THEN 2510 
2520 IF L$()"J" AND L$()"N" THEN 2500 
2530 RETURN 
2540 L$="":PRINT"weiter mehrtägige":PRINT"Dienstreisen?" 
2550 L$=INKEY$:IF L$="" THEN 2550 
2560 IF L$()"J" AND L$()"N" THEN 2540 
2570 RETURN
```
10.5 Außergewöhnliche Belastung gemäß § 33 a ESte the contract of the contract of the contract of the contract of the contract of

Die außergewöhnlichen Belastungen können in drei große Bereiche eingeteilt werden:

a) § 33 ESte In diesem Bereich wird von den Aufwendungen nur der Teil berücksichtigt der die zumutbare Belastung übersteigt. b) § 33 bESte

Die Pauschbeträge für Körperbehinderte und für Hinterbliebene werden in diesem Teil behandelt.

c) § 33 a EStG Hier sind die übrigen außergewöhnlichen Belastungen erläutert.

Die Programme zur Berechnung der ESt oder LSt (Abschnitt 10.9 und 10.10) enthalten Einzelabfragen zu a) und b), nicht jedoch zum Teil cl. Es wird in den Programmen lediglich nach 'Unterstützung u.a.' gefragt. Der dort erforderliche Wert ist mit dem folgenden Programm zu ermitteln.

Zunächst erfolgt eine Berechnung der berücksichtigungsfähigen Unterstützungsaufwendungen. Nach Eingabe der Anzahl der unterstützten Personen wiederholen sich in entsprechender Zahl die Fragen nach:

- Unterhaltsaufwand,
- Unterhaltsaufwand Dritter,
- eigene Einkünfte und Bezüge der unterstützten Person und
- für wieviele Monate liegt die Unterstützung vor.

Im folgenden Programmteil wird die Sendung von Paketen und Päckchen in die DDR und andere in Abschnitt 4.2.3 bezeichnete länder behandelt. Sowohl die tatsächlichen (nachgewiesenen) Aufwendungen als auch die Pauschalen von 40,-- DM bzw. 30,-- DM können bei der Berechnung erfaßt werden. Eine entsprechende Verzweigung ist eingearbeitet. Es sollte jedoch die Grenze von .3600,-- DM je Jahr und Person beachtet werden, da eine programmgesteuerte überprüfung in diesem Teil nicht erfolgt. Der Aufwand je Paket ist auf 200,-- DM beschränkt. Diese Begrenzung ist ebenfalls durch den Anwender zu beachten.

Soweit der Einstieg in den Programmteil 'Besuch aus der DDR' gewählt wird, ist die Eingabe folgender Werte erforderlich:

- Anzahl der Personen und - Anzahl der Besuchstage.

Programmgesteuert werden dann je Person und Tag 10,-- DM berücksichtigt.

Im Programmbereich 'Besuch in der DDR' wird lediglich nach der Anzahl der Reisen gefragt, da je Reise 50,-- DM zu erfassen sind.

Wenn Unterhaltszahlungen an 'Zahlkinder' gegeben sind, wird durch Eingabe der Anzahl der Zahlkinder im Rahmen einer Schleife je Kind die Frage gestellt, 'für wieviele Monate' die Zahlungen erfolgen. Je Monat werden 50,-- DM, unabhängig von der Höhe der tatsächlich gezahlten Beträge steuerlich berücksichtigt.

Wie bereits in Abschnitt 4.2.4 erläutert wurde, ist die Höhe des Ausbildungsfreibetrages von verschiedenen Voraussetzungen abhängig. Im Programmteil 'Ausbildungsfreibetrag' sind daher folgende Fragen zu beantworten:

- Zahl der Kinder, die in Ausbildung sind,
- wird Kindergeld für das Kind gewährt,
- $-$  Alter  $>$  17,
- Unterbringung beim Stpfl. oder auswärts,
- eigene Einkünfte und Bezüge des Kindes,
- Beträge, die nach dem BAFöG gewährt werden und
- für wieviele Monate sind die Voraussetzungen gegeben.

Programmgesteuert erfolgt dann je Kind die Berechnung des Ausbildungsfreibetrages. Soweit mehrere Beträge zu gewähren sind, werden die Fragen je Kind wiederholt und die Freibeträge programmgesteuert addiert. Unter anderem ist hier zu beachten, ob Berechnungen für 1983 oder 1984 vorliegen. Je nach Eingabe der Jahres werden programmgesteuert die in diesem Jahr gültigen Beträge berücksichtigt.

Abschließend wird die steuerliche Vergünstigung für eine Haushaltshilfe oder für Heimunterbringung berechnet (siehe auch Abschnitte 4.2.1 und 4.2.2), Einzugeben sind die Höhe der 'Aufwendungen' und 'für wieviele Monate' die Voraussetzungen vorliegen.

Als Ergebnis werden die einzelnen Programmbereiche mit dem abzugsfähigen Betrag ausgegeben, soweit der jeweilige Programmbereich bearbeitet wurde. Wenn im Laufe des Programms z.B. die Frage 'Ausbildungsfreibetrag J=1/N=2' mit '2' beantwortet wurde, wird beim Ausdruck des Ergebnisses nichts zum Ausbildungsfreibetrag angezeigt. Die einzelnen Positionen

- Unterhalt Angehörige,
- DDR-Pakete, Päckchen,
- Besuch aus der DDR,
- Besuch in der DDR,
- Unterhalt Zahlkinder,
- Ausbildungsfreibetrag und
- Haushaltshilfe *I* Heim

werden addiert und abschließend unter der Bezeichnung 'Summe' ausgewiesen. Dieser Betrag ist in den Hauptprogrammen zu 10.9 und 10.10 unter 'Unterhalt u.a.' einzugeben.

Variablenliste:

--------------

```
AB 
AD 
AF'l. 
= 
Ausbildungsfreibetrag J=1/N=2 
AHH 
= 
Aufwand für Haushaltshilfe 
     = 
außergewöhnliche Belastung gemäß § 33 a EStG 
     = 
Aufwandspauschale für Besuch aus der DDR 
ANS% = für Pakete / Päckchen Einzelnachweis=1 oder Pauscha-
       le=2AUF = Aufwand für Pakete / Päckchen
BAF = BAFöG
DA% 
DDR% = 
Pakete / Päckchen in die DDR J=1/N=2 
DP 
     = Besuch aus der DDR J=1/N=2
     = Personenzahl, Besuch aus der DDR 
DT 
HH% 
= Aufwand für Haushaltshilfe J=1/N=2 
ID% 
= Besuch in der DDR J=1/N=2 
IR 
J 
K 
KAX = A1ter > 17 J=1/N=2KB% 
= Unterbringung: l=beim Stpfl. ader 2=auswärts 
KC 
= Ausbildungsfreibetrag 
KG% 
= Kindergeld J=1/N=2 
     = Besuchstage, Besuch aus der DDR 
     = Zahl der Besuchsreisen in die DDR <*50i 
     = Kalenderjahr 
    = Kinderzahl
```

```
KU = Freibetrag für Zahlkinderunterhalt, Summe<br>K2 = Zwischenwert
K2 = Zwischenwert<br>K3 = Zwischenwert
K3 = 2wischenwert<br>K4 = abzuasfähioeK4 = abzugsfähiger Ausbildungsfreibetrag je Kind 
K5 = Summe der abzugsfähigen Ausbildungsfreibeträge<br>PAK = Zabl der Pakete (*40)
       = 7ah1 der Pakete (*40)PEK = Zahl der Päckchen (*30)<br>UD = Unterhaltsaufwand Dritt
UD = Unterhaltsaufwand Dritter<br>UE = eigene Einkünfte und Bezü
UE = eigene Einkünfte und Bezüge 
UF = Unterhaltsfreibetrag (3600)<br>UH = UnterhaltsaufwandUH = Unterhaltsaufwand<br>UK = Ereibetran für Zal
       = Freibetrag für Zahlkinderunterhalt je Kind
UNX = Unterhaltsaufwand J=1/N=2<br>UP = Zahl der unterstützten Per
UP = Zah1 der unterstützten Personen<br>US = abzuosfähioer Unterhalt
US = abzugsfähiger Unterhalt<br>U1 = Zwischenwert
U1 = Zwischenwert<br>U2 = Zwischenwert
U2 = Zwischenwert<br>U3 = Zwischenwert
U3 = Zwischenwert 
       WH = Voraussetzungen für wieviele Monate erfüllt 
Z = Schleifenzähler 
ZK% = Unterhalt für Zahlkinder J=1/N=2
```

```
10 WIDTH20.80:GOSUB 1000
20 PRINT "Unterhaltsaufwen-": PRINT "dungen J=1/N=2 ":: INPU
T UN*: UNZ=VAL(UN*)30 IF UNX<1 OR UNX>2 THEN 20
40 CLS: IF UN%=2 THEN 170
50 PRINT "Zahl der unter-": INPUT "stützten Personen =". UP$
: IIP=VAL (IIP \pm)
60 FOR Z=1 TO UP
70 CLS: PRINT "Werte für Person"; Z
80 INPUT "Unterhaltsaufwand = ", UH$: UH=VAL(UH$)
90 PRINT "Unterhaltsaufwand": INPUT "Dritter = ". UD$: UD=VA
L (HDB)
100 GOSUB 900
110 GOSUB 850: IF UH=0 THEN 160
120 UF=3600: IF UH<3600 THEN UF=UH
130 U2=UE-4200: IF U2<0 THEN U2=0
140 UF=UF-U2: U1=UF*UH/(UH+UD): U3=INT((U1+WM/12)+.9): IF U3
(0 THEN U3=0
150 US=US+U3
160 NEXT Z
170 CLS: PRINT "Pakete/Päckchen in": PRINT "die DDR J=1/N=2
":: INPUT DDR$: DDRZ=VAL(DDR$)
180 IF DDR%<1 OR DDR%>2 THEN 170
190 IF DDRX=2 THEN 260
200 CLS: PRINT "Ansatz:": PRINT "1=Einzelnachweis": PRINT "2
=pauschal ":: INPUT ANS$: ANS%=VAL(ANS$)
210 IF ANSX<1 OR ANSX>2 THEN 200
220 IF ANSX=2 THEN 240
230 INPUT "Aufwendungen = ", AUF$: AUF=VAL(AUF$): GOTO 260
240 INPUT "Zahl der Pakete = ", PAK$: PAK=VAL(PAK$): PAK=PAK
*40250 INPUT "Zahl der Päckchen = ", PEK$: PEK=VAL(PEK$): PEK=P
EK*30: AUF=PAK+PEK
260 CLS: PRINT "Besuch aus der DDR": PRINT "J=1/N=2 ":: INPU
T DA$:DA%=VAL(DA$)
270 IF DAX<1 OR DAX>2 THEN 260
280 IF DAX=2 THEN 320
290 INPUT "Anzahl der Personen = ", DP$: DP=VAL(DP$)
300 PRINT "Anzahl der Besuchs-": INPUT "tage = ", DT$: DT=VA
L(DT*)310 AD=DP*DT*10
320 CLS: PRINT "Besuch in der DDR": PRINT "J=1/N=2 ":: INPUT
 ID$: IDZ = VAL(ID*)330 IF ID%<1 OR ID%>2 THEN 320
```

```
340 IF IDX=2 THEN 370 
350 PRINT "Anzahl der Reisen";: INPUT" in die DDR =" IR$: 
IR=VAU IR$) 
360 IR=IR*50 
370 CLS: PRINT "Unterhalt für Zahl-": PRINT "kinder J=1/N=2 
";: INPUT ZK$: ZKX=VAL(ZK$) 
380 IF ZKX(l OR ZKX>2 THEN 370 
390 IF ZKX=2 THEN 450 
400 GOSUB 880 
410 FOR Z=l TO K 
420 CLS: PRINT Z: ". Kind:": GOSUB 850
430 UK=600/12*WM: KU=KU+UK 
440 NEXT Z 
440 NEXI Z<br>450 CLS: PRINT "Ausbildungsfreibe-": PRINT "trag J=1/N=2 ";:
 INPUT AFS: AFX=VAL(AFS) 
460 IF AFX(1 OR AFX)2 THEN 450
470 IF AF%=2 THEN 700
480 GOSUB BBO 
490 FOR Z=1 TO K 
500 CLS: PRINT Z; ". Kind:" 
510 PRINT "Kindergeld J=1/N=2 ";: INPUT KGS: KBl=VALIKGS) 
520 IF KG%<1 OR KG%>2 THEN 510
530 IF KGX=2 THEN 680
540 PRINT "Alter >17  J=1/N=2 ";: INPUT KA$: KA%=VAL(KA$)
550 IF KAX<1 OR KAX>2 THEN 540
560 PRINT "Unterbringung:": PRINT "1=beim Stpfl.": PRINT 
112= 
auswärts ":: INPUT KB$: KB%=VAL(KB$)
570 IF KB%<1 OR KB%>2 THEN 560
580 GOSUB 900 
590 INPUT "BAFöG = ", BAF$: BAF=VAL(BAF$)
600 GOSUB 850 
610 IF KAX=2 AND KBX=2 THEN KC=KC1
620 IF KAY=1 AND KBZ=1 THEN KC=KC2630 IF KA%=1 AND KB%=2 THEN KC=KC3
640 K3=UE-2400: IF K3<0 THEN K3=0 
650 K4=KC-K3-BAF: IF K4<0 THEN K4=0 
660 K4 = INT((K4*WM/12)+.9)670 K5=K5+K4 
680 NEXT Z
690 CLS: PRINT "Haushaltshilfe oder": PRINT "Heimunterbringu 
na": PRINT "J=1/N=2 ":: INPUT HH$: HHX=VAL(HH$)
700 IF HHX(l OR HHX)2 THEN 690 
710 IF HHi.=2 THEN 740 
720 INPUT "Aufwand =", AHH$: AHH=VALiAHH$): IF AHH>1200 THE 
N AHH=1200
```

```
730 GOSUB 850: AHH=AHH/12*WM
740 AB=INT(US+AUF+AD+IR+KU+K5+AHH+.9)
750 LPRINT "abzugsfähig:"
760 IF UN%=1 THEN LPRINT "Unterhalt Angehörige =": LPRINT US
770 IF DDR%=1 THEN LPRINT "DDR-Pakete, -Päckchen =": LPRINT
AUF
780 IF DAX=1 THEN LPRINT "Besuch aus der DDR =": LPRINT AD
790 IF ID%=1 THEN LPRINT "Besuch in der DDR =": LPRINT IR
800 IF ZKX=1 THEN LPRINT "Unterhalt Zahlkinder =": LPRINT KU
810 IF AFX=1 THEN LPRINT "Ausbildungsfreibetrag =": LPRINT K
\mathbf{r}820 IF HH%=1 THEN LPRINT "Haushaltshilfe / Heim =": LPRINT A
HH
830 LPRINT "Summe = ": AB
840 END
850 INPUT "für wieviele Monate gegeben = ", WM$: WM=VAL(WM$)
860 IF WMKO OR WM>12 THEN 850
870 RETURN
880 INPUT "Zahl der Kinder = ", K$: K=VAL(K$)
890 RETURN
900 PRINT "eigene Einkünfte": INPUT "u. Bezüge = ", UE$: UE=
VAL (UE$)
910 RETURN
1000 CLS: PRINT" Berechnung für 19.."
1010 PRINT"Eingabe 83 und 84": PRINT"zulässig"
1020 INPUT"Jahreszahl"; J$: J=VAL(J$)
1030 IF J(83 OR J)84 THEN CLS: 60TO 1010
1040 IF J=83 THEN KC1=1800:KC2=2400:KC3=4200 ELSE KC1=900:KC
2=1200:KC3=21001050 RETURN
```
10.6 Bausparprämie

Die Eingabe folgender Werte ist zur Berechnung der Bausparprämie erforderlich:

- Kalenderjahr 83 oder 84,
- Familienstand,
- Kinderzahl,
- Zahl der Zahlkinder,
- zu versteuerndes Einkommen 1982 bzw. 1983 und<br>- Sparleistung 1983 bzw. 1984
- 

Das Programm berechnet nach Eingabe dieser Werte entweder die Höhe der Prämie und zeigt die Ermittlung an oder es wird die Feststellung ausgegeben, daß das zu versteuernde Einkommen zu hoch ist und daher eine Pramie nicht zu gewähren ist.

Im Rahmen der Eingabe der o. g. Werte ist bei der Frage· nach den 'Sparleistungen' darauf zu achten, daß hier die berücksichtigungsfähigen Sparleistungen zu nennen sind. Berücksichtigt werden:

- laufende Bausparbeiträge,
- Sonderzahlungen zur Ansparung,
- Guthabenzinsen und
- Abschlußgebühren.

Die vermögenswirksamen Leistungen und die gezahlten Bausparprämien sind z.B. keine begünstigten Sparleistungen. Sollte bereits ein Kontoauszug der Bausparkasse vorliegen, so ist der Wert begünstigte 'Sparleistung' im Auszug gesondert ausgewiesen und kann dem Auszug entnommen werden. Andernfalls muß der Wert zunächst ermittelt werden.

Sollte nun die Höhe der Prämie vorliegen, so kann mit Hilfe des Programms in Abschnitt 10.9 bzw. 10.10 die steuerliche Auswirkung berechnet werden.

Die steuerliche Auswirkung ist ersichtlich, wenn die Einkommensteuer einmal mit den Bausparbeiträgen als Sonderausgabe und einmal ohne diese Sonderausgabe berechnet wird. Ein Vergleich der Ergebnisse verdeutlicht die mögliche Steuerminderung und erleichtert somit die Entscheidung, ob Prämie oder Sonderausgabenabzug gewählt werden sollte.

Variablenliste:

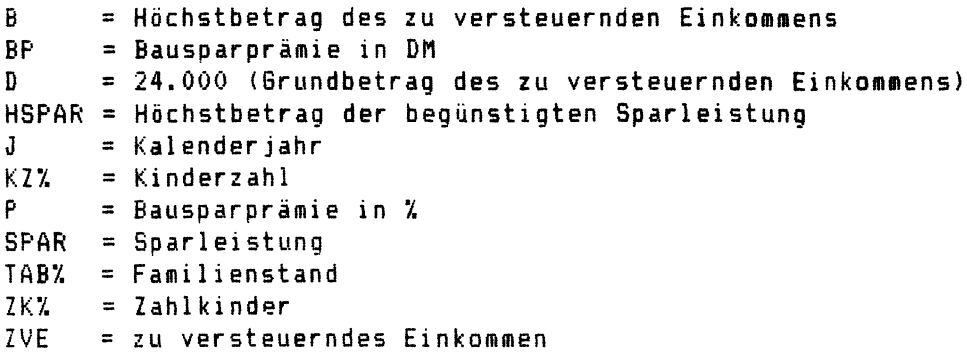

```
10 CLS: PRINT"Familienstand: ": PRINT"1=ledig": PRINT"2=verheira
tet ";:INPUT TAB$:TAB%=VAL(TAB$)
20 IF TABX<1 OR TABX>2 THEN 10
30 CLS: PRINT" Berechnung für 19.."
40 PRINT"Eingabe 83 und 84": PRINT"zulässig"
50 INPUT"Jahreszahl";J$:J=VAL(J$)
60 IF J<83 OR J>84 THEN CLS:60TO 40
70 PRINT"Kinderzahl "::INPUT KZ$:KZ%=VAL(KZ$)
80 CLS: PRINT"Zahlkinder ":: INPUT ZK$: ZKX=VAL (ZK$)
90 PRINT"zu verst. Einkommen":PRINT"für 19";J-1;:INPUT ZVE$:
ZVE=VAL (ZVE$)
100 CLS: PRINT "Sparleistung für ": PRINT"19"; J$;: INPUT SPAR$: SP
AR = VAL(SPAR*)110 D = 24000120 B=(D*TAB%) + (KZ%*1800) + (ZK%*900)
130 P=14+(KZX*2)140 HSPAR = 800*TABX150 IF SPAR>HSPAR THEN SPAR=HSPAR
160 BP=INT((SPAR*P/100)+.9)
170 IF ZVE>B THEN PRINT" Zu verst. Eink.";:PRINT"ist zu hoch
 (über"; B; "DM), daher": PRINT" Prämie = 0, -- DM": LOCATEO, 0:E
ND
180 PRINT"Prämie =":PRINT SPAR;"DM *";P;"% =":PRINT BP;"DM"
190 END
```
10.7 Berechnung der Einkommen- und Kirchensteuer (Tabelle)

Zu diesem Programm sind kaum Erläuterungen erforderlich, da es sich durch den Dialog selbst erklärt. Es handelt sich zum Teil um das Programm aus Abschnitt 10.9 bzw. 10.10. Dieses Programm ist auf den Tabellenteil abgestellt. Die Abfragen zur Ermittlung des zu versteuernden Einkommens fehlen. Das zu versteuernde Einkommen ist eine der einzugebenden GrÖBen. Das Programm ermittelt die steuerliche Belastung (ESt und KiSt). Berechnungen für 1983 und 1984 sind bei diesem Programm identisch.

## Anwendungsbeispiel:

Der Anwender hat das zu versteuernde Einkommen und die ESt und KiSt 1984 mit Hilfe des Programms in Abschnitt 10.10 ermittelt. Eine Vergleichsrechnung soll durchgeführt werden. Wie hoch ist die Steuerersparnis wenn die Werbungskosten aus Vermietung und Verpachtung um 6500,-- DM durch eine größere Reparatur erhöht werden und sich das zu versteuernde Einkommen um diesen Betrag von 6.500,-- DM mindert. Alle übrigen Werte (Sonderausgaben, ••• ) sollen unverändert bleiben. Nun ist es nicht erforderlich die Vielzahl der Abfragen des Programms 10.10 zur Ermittlung des zu versteuernden Einkommens zu wiederholen. Das Programm in diesem Abschnitt geht vom zu versteuernden Einkommen aus und erfordert damit erheblich weniger Eingaben und zeigt die geringere Steuerschuld in kürzerer Zeit an.

Es sollte jedoch insbesondere der steuerliche 'Laie' darauf achten, daß die Änderung verschiedene Werte Folgewirkungen auf andere Werte bei der Ermittlung des zu versteuernden Einkommens haben.

Beispiel: Das zu versteuernde Einkommen wurde ermittelt. Es soll nun festgestellt werden, um wieviel sich die ESt erhöht, wenn sich der Bruttoarbeitslohn um 1.200,-- DM erhöht. Es sollte hier geprüft werden, ob die Sonderausgaben sich dadurch erhöhen. Die Höchstbetragsberechnunq der Sonderausgaben bzw. die Höhe der Vorsorge-Pauschale hängt vom Bruttoarbeitslohn ab.

Auf eine Variablenliste wird an dieser Stelle verzichtet, da die benutzten Variablen beim Programm 10.10 Identisch sind.

```
10 WIDTH20,40 
20 DEFDBLA,B,K,S,Y,Z 
30 CLS: PRINT"allgem. Eingaben:" 
40 PRINT R 1=ledig u :PRINT"2=verh.":INPUT TABX:TABl7.=TAB%:IF TA 
BX<1 OR TABX>2 THEN 40
50 IF TABX=1 THEN 80 
60 INPUT"Konfes.EM ",KONEM$:IF LEFT$(KONEM$,2)<>"EV"ANDLEFT 
$(KONEM$,2)<>"RK"AND LEFT$(KONEM$,2)<>"VD" THEN PRINT"EV,RK 
ODER VD":GOT060 
70 IF KONEM$="EV" THEN KONEM7.=1:ELSE IF KONEM$="RK" THEN KON 
EM7.=2 ELSE KONEM%=3 
BO INPUT"Kinderzahl ",KZX 
90 INPUT"Zahlkinder ",ZK% 
100 IFTABX=1THENKONEF%=KONEMX:GOTOlbO 
110 INPUT"Konfes.EF ",KONEF$:IF LEFT$(KONEF$,2)<>"EV"ANDLEF 
T$(KONEF$,2)()"RK"AND LEFT$(KONEF$,2)<>"VD" THEN PRINT"EV,RK 
 ODER VD": GOTO110
120 IF KONEM$="EV" THEN KONEMX=1:ELSE IF KONEM$="RK" THEN KO 
NEMX=2 ELSE KONEM%=3 
130 IFKONEM7.=KONEFXTHEN160 
140 PRINT"6esamtbetrag der":INPUT"Eioktiofte EM =",GDEEM 
150 PRINT"Gesamtbetrag der":INPUT"Einktinfte EF =",6DEEF 
160 INPUT "zu verst.Einkommen", ZVE
170 IFKONEMX=KONEF7. THEN 60SUB1BO:60T0320ELSE60SUB1BO:60T032 
o 
1BO A=10000:B=1000 
190 IF ZVE < 0 THEN ZVE=O 
200 IF TAB% = 2 THEN ZVE=ZVE/2210 ZVE=INT(ZVE/54)*54 
220 Y=(ZVE-1B*B)/A:Y=INT(Y*A*10)/(A*10) 
230 Z = (ZVE-6*A)/A:Z=INT(Z*A*10)/(A*10)240 IF ZVE<4213 THEN S=0:60T0290 
250 IF ZVE<1B001 THEN S=.22* ZVE-926:60T0290 
260 IF ZVE<6*A THEN S=FIX(FIX(FIX(FIX(3.05*B*Y)-73.76*B)*Y+6 
95*B)*Y+2200*B)/B*Y+3034:60T0290 
270 IF ZVE<13*A THEN S=FIXCFIX(FIX(FIX(.09*B*Z)-5.45*B)*Z+BB 
.13*B)*Z+5040*B)/B*Z+2001B:60T0290 
2BO S=.56*ZVE-14B37 
290 S=INT(S) 
300 IF TABX=2 THEN S=S*2:ZVE=ZVE*2 
310 RETURN 
320 IF 5<0 THEN 5=0 
325 ST=S:STEUER=S 
330 IF TAB1X=1 OR KONEMX=KONEFX THEN 390
```

```
340 ZVE=GDEEM: TABZ=1: GOSUB180: ST1=S
350 ZVE=GDEEF: TABX=1: GOSUB180: ST2=S
360 ST3=ST1+ST2
370 KIPEM=ST1/ST3*100
380 KIPEF=ST2/ST3*100
390 IF KZ%=1 THEN KIA=600
400 IF KZ%=2 THEN KIA=1560
410 IF KZ%>2 THEN KIA=1560+((KZ%-2)*1800)
420 ST=ST-KIA: IF ST<0 THEN ST=0
430 KIST=ST*9/100: IF TABX=1 THEN KISTEM=INT (KIST)
440 IF KONEMI=KONEFI THEN470
450 KISTEM=KIST*KIPEM/100:IF KONEMX=3 THEN KISTEM=0
460 KISTEF=KIST*KIPEF/100:IF KONEF%=3 THEN KISTEF=0
470 LPRINT"Steuer =":STEUER
480 IF KONEMZ=KONEFZ THEN 510
490 LPRINT"KiSt EM=": INT(KISTEM): IF TAB1%=1 THEN END
500 LPRINT"KiSt EF="; INT(KISTEF): END
510 LPRINT"KiSt =":INT(KIST)
520 END
```
## 10.8 Sonderausgaben

Auch dieses Programm erklärt sich durch den Dialog selbst. Es handelt sich zum Teil um Abschnitte aus den Programmen zu 10.9 und 10.10. Die Eingabe der Jahreszahl ist erforderlich, da sich unterschiedliche Werte ergeben können.

Dieses Programm eignet sich besonders zur Durchführung von Vergleichsrechnungen im Bereich der Sonderausgaben. Es sollen hier die umfangreichen Abfragen des Programms 10.9 und 10.10 vermieden werden und damit schneller die Auswirkungen gezeigt werden.

## Anwendungsbeispiel:

Ein Steuerpflichtiger will überprüfen, ob sich die Erhöhung einer Versicherungsprämie (z.B. Lebensversicherung) steuerlich auswirkt. Die Erhöhung *der* Versicherungsaufwendungen, die als Sonderausgaben abzugsfähig sind, haben nicht immer eine Minderung der ESt oder LSt zur Folge. Die Versicherungsbeiträge zählen zu den beschränkt abzugsfähigen Sonderausgaben (vgl. Abschnitt 3.2 Vorsorgeaufwendungen).

Auf eine Variablenliste wird .<br>Variablen im Abschnitt 10.9 und 10.10 mit den Variablen dieses Programms identisch sind. hier verzichtet, da die

```
10 CLS: PRINT"allgem. Eingaben: ": FOR I=1 TO 500: NEXT
20 CLS: PRINT "Berechnung für 19.."
30 PRINT"Eingabe 83 und 84": PRINT"zulässig"
40 INPUT "Jahreszahl": J$: J=VAL (J$)
50 IF J<83 OR J>84 THEN CLS:60TO 30
60 IF J=83 THEN BBG=60000:BB61=5400ELSE BBG=62400:BB61=5616
70 PRINT"1=ledig":PRINT"2=verh.":INPUT TABX:IF TABX<1 OR TAB
X>2 THEN 70
80 INPUT"Geb.datum EM ".ALTEREM$
90 IF LEN(ALTEREM$) <>6 OR VAL(LEFT$(ALTEREM$.2))>31 OR VAL(
MID$(ALTEREM$.3.2))>12 THEN PRINT "TTMMJJ":60T080
100 ALTEREM=VAL(RIGHT$(ALTEREM$,2)+MID$(ALTEREM$,3,2)+LEFT$(
ALTEREM$.2))
110 INPUT"Kinderzahl ".KZ%
120 INPUT"Zahlkinder ".ZK%
130 IF TAB%=1 THEN ALTEREF=999999:60T0 200
140 INPUT"Geb.datum EF ".ALTEREF$
150 IF LEN(ALTEREF$) <>6 OR VAL(LEFT$(ALTEREF$,2))>31 OR VAL
(MID*(ALTEREFF, 3, 2)) >12 THEN PRINT "TTMMJJ": 60T0140
160 ALTEREF=VAL(RIGHT$(ALTEREF$.2)+MID$(ALTEREF$.3.2)+LEFT$(
ALTEREF$, 2))
170 CLS: PRINT "hat der": PRINT "Ehegatte auch ": PRINT "Einkünfte
 J/N"
180 INPUT EEF$
190 IF EEF$ <>"J" AND EEF$ <>"N" THEN 170
200 CLS: PRINT: PRINT "Einkünfte": PRINT "des Ehemannes"
210 FOR I=1 TO 500:NEXT
220 GOSUB280: BLEM=BL: VBEM=VB: KRVEMX=KRVX
230 IF TAB%=1 OR EEF$<>"J" THEN BBLEF=0:KRVEF%=KRVEM%:GOTO 3
60
240 CLS:PRINT:PRINT"Einkünfte":PRINT"der Ehefrau"
250 FOR I=1 TO 500:NEXT I
260 GOSUB280: BLEF=BL: VBEF=VB: KRVEFX=KRVX
270 60T0360
280 BL=0:VB=0
290 CLS: PRINT" Bruttoarbeits1.
300 INPUTBL
310 PRINT"Versorgungsbez.
320 INPUTVB
330 CLS: PRINT"Kranken- und": PRINT"Rentenvers. frei?": PRINT"1=
ja / 2 = nein"
340 INPUTKRVX: IF KRVX<1 OR KRVX>2 THEN 330
350 RETURN
360 CLS: PRINT" unbeschränkt": PRINT" abzgsf. Sonderausg. ": INPUT
```

```
" " . SA1"370 CLS: PRINT"Arbeitnehmer-Anteil": PRINT"zur Sozialvers.": IN
PUT"EM =".ANEM
380 CLS: IF TAB%=2 AND EEF$="J" THEN PRINT"Arbeitnehmer-Antei
1": PRINT"zur Sozialvers. ": INPUT"EF =".ANEF
390 CLS: PRINT"Arbeitgeber-Anteil": PRINT"zur Rentenvers.": INP
UT"EM = ".AGEM400 CLS: IF TAB%=2 AND EEF$="J" THEN PRINT"Arbeitgeber-Anteil
": PRINT"zur Rentenvers. ": INPUT"EF =".AGEF
410 CLS: PRINT "andere Versiche-": INPUT "rungen =", SA
420 CLS: PRINT "Bauspar-": INPUT "beiträge =", BSP
430 VFBEM=INT(VBEM*.4): IF VFBEM>4800 THEN VFBEM = 4800
440 VFBEF=INT(VBEF*.4):IF VFBEF>4800 THEN VFBEF = 4800
450 IF ALTEREN<190102 THEN ALTEREM=2 ELSE ALTEREM=1
460 IF ALTEREF<190102 THEN ALTEREF=2:ELSE ALTEREF=1
470 IF(ALTEREM=2)AND(ALTEREF=2) THEN GOSUB510:GOSUB 540:GOTO
570
480 IF (ALTEREM=2) AND (ALTEREF=1) THEN GOSUB 540: GOT0570
490 IF (ALTEREM=1) AND (ALTEREF=2) THEN GOSUB 510: GOT0570
500 60TO 570
510 AEEF=INT(BLEF*, 4)520 IF AEEF>3000 THEN AEEF=3000
530 RETURN
540 AEEM=INT(BLEM*.4)
550 IF AEEM>3000 THEN AEEM=3000
560 RETURN
570 WF=600
580 IF ALTEREM=2 THEN IF BLEM>7500 THEN AEEM1=3000 ELSE AEEM
1 = CINT(BLEM*.4)590 BBLEM=BLEM+VBEM-VFBEM-WF-AEEM1:IF BBLEM>BBG THEN BBLEM=B
B6
600 BBLEM=BBLEM/100*9:BBLEM=CINT(BBLEM)
610 IF BBLEM<0 THEN BBLEM=0
620 IF TAB%=2 AND BLEF<0 THEN 660
630 IF ALTEREF=2 THEN IF BLEF>7500 THEN AEEF1=3000 ELSE AEEF
1 = \text{CINT} (BLEF*.4)640 BBLEF=BLEF+VBEF-VFBEF-WF-AEEF1:IF BBLEF>BBG THEN BBLEF=B
B<sub>G</sub>
650 BBLEF=BBLEF/100*9:BBLEF=CINT(BBLEF)
660 IF BBLEF<0 THEN BBLEF=0
670 IF TAB%=1 THEN IF KRVEM%=1 THEN GOSUB 760: GOSUB 790: GOSU
B 820:60SUB 930:60TO 1100 ELSE 60SUB 760:60SUB 850:60TO 1100
680 IF KRVEMX=2 AND KRVEFX=2 THEN GOSUB 760: GOSUB850: GOTO110
\mathbf 0690 IF KRVEM%+KRVEF% = 2 THEN GOSUB 790:605UB 890:60T01100
```

```
123
```

```
700 IF KRVEMX=l THEN GOSUB 7bO:BOSUB 790:BOSUB 820:GOSUB 930 
:60TO 1100 
710 IF KRVEF7.=l THEN BOSUB 7bO:60SUB 790:GOSUB 820 
720 SWAP BBlEM,BBlEF 
730 GOSUB 930 
740 SWAP BBlEM,BBlEF 
750 GOTO 1100 
760 VSPMAX1=(2340*TAB7.)+(bOO*KZ7.)+(300*ZKl) 
770 VSPMAX2=VSPMAX1*.5 
780 RETURN 
790 VSPMAX3=(1000*TABl)+(bOO*KZX)+(300*ZKl) 
800 VSPMAX4=(VSPMAX3*.5)+(500*TAB7.) 
B10 RETURN 
B20 VSPMAXS=1000+(bOO*KZl)+(300*ZKl) 
B30 VSPMAXb=(VSPMAXS*.5)+500 
B40 RETURN 
B50 BBl=BBlEM+BBlEF 
B60 IF BBl>VSPMAXl THEN HB1=VSPMAX1 ELSE HB1=BBl 
B70 IF BBl>VSPMAX2 THEN HB2 = VSPMAX2 ELSE HB2 = BBl 
BBO VSP=HB1+HB2:RETURN 
B90 BBl=BBLEM+BBLEF 
900 IF BBl>VSPMAX3 THEN HB3=VSPMAX3 ELSE HB3 = BBl 
910 IF BBL>VSPMAX4 THEN HB4=VSPMAX4 ELSE HB4 = BBl 
920 VSP=HB3+HB4:RETURN 
930 IF BBlEM>VSPMAX3 THEN HB3 = VSPMAX3 ELSE HB3=BBLEM 
940 IF BBLEM>VSPMAX4 THEN HB4 = VSPMAX4 ELSE HB4=BBlEM 
950 HB3=HB3+HB4 
960 IF BBlEM)VSPMAXl THEN HBI = VSPMAXl ELSE HBl = BBlEM 
970 IF BBlEM>VSPMAX2 THEN HB2 = VSPMAX2 ELSE HB2 = BBLEM 
9BO HB1=HB1+HB2 
990 IF BBlEM>VSPMAXS THEN HB5 = VSPMAX5 ELSE HB5 = BBLEM 
1000 IF BBLEM>VSPMAX6 THEN HB6 = VSPMAXb ELSE HBb = BBLEM 
1010 HB5=(BBLEF*2)+HB5+HBb 
1020 HB6=HB5-VSPMAXl 
1030 IF HB6<0 OR HBb = 0 THEN HB7=HB5:60TOI0bO ELSE HB7=VSPM 
AXI 
1040 HB6=HB5-HB7 
1050 IF HBb*.5<VSPMAX2 THEN HBB=HBb*.5 ELSE HBB = VSPMAX2 
1060 VSP=HB7+HBB 
1070 IF VSP<HB3 THEN VSP=HB3 
10BO IF VSP<300 * TABY. THEN VSP = 300*TAB7. 
1090 RETURN 
1100 VSP=INT(VSP/54)*54 
1110 VWA=3000*TABI. 
1120 SA=SA+ANEM+ANEF:SA2=SA:IF SA=O THEN 12bO
```

```
1130 IF KRVEM%=l THEN AGEM=BLEM/I00*9:IF AGEM>BBGI THEN ASEM 
 = BBG1
1140 IF KRVEF%=1 THEN AGEF=BLEF/100*9:IF AGEF>BB61 THEN AGEF = BB61
1150 VWA=VWA-(AGEM+A6EF):IF VWA<O THEN VWA=O 
1160 SA=SA-VWA:IF SA(=O THEN VWA=VWA+SA:AA=VWA:GOT01250 
1170 AA=VWA 
1180 SA=SA+BSP 
1190 HBl=(2340*TAB%)+(600*KZX)+(300*ZK%) 
1200 HB2=HB1*.5 
1210 SA=SA-HB1:IF SA<O THEN AB=SA+HB1:GOT01250 
1220 AB=HBI 
1230 SA=SA*.5-HB2:IF SA<O THEN AC=SA+HB2:GOT01250 
1240 AC=HB2 
1250 SA=AA+AB+AC 
1260 IF VSP>SA THEN SA = VSP 
1270 SA=INT(SA+.5) 
1280 IF SA1<270*TAB% THEN SA1=270*TAB7. 
1290 LPRINT"Sonderausgaben":LPRINT"--------------" 
1300 LPRINT"unbeschrinkt":LPRINT"abzugsfihige =";:LPRINT SA1 
1310 LPRINT"beschrinkt abzugsfähige =";:LPRINT SA
```
## 10.9 Lohnsteuerjahresausgleich

Das Programm zur Errechnung des Erstattungsbetrages beim Lohnsteuerjahresausgleich ist ähnlich dem Programm zur Ermittlung der Einkommen- und Kirchensteuer aufgebaut.

Da Variablen, mit wenigen Ausnahmen in beiden Programmen gleich bezeichnet wurden, wird auf die Variablenliste in Abschnitt 10.10 verwiesen.

Auch bei diesem Programm mußte auf die Begrenzung der Kapazität geachtet werden. Da dieses Programm ohne Nachladung weiterer Programmteile lauffähig sein sollte, erwartet der Rechner nun auf alle Fälle eine Eingabe. Diese Eingabe ist immer mit 'Return' abzuschließen.

Besonderheiten: ---------------

Auf die Frage der Religionszugehörigkeit ist nur mit EV. RK oder VD (wenn keine Religionszugehörigkeit zur ev. oder rk. Kirche vorliegt) zu antworten.

Für Blinde und pflegebedürftige Körperbehinderte ist der Freibetrag von 7200,-- DM durch die Eingabe 300 möglich (vgl. Seite 56).

Wegen der unterschiedlichen Kirchensteuersätze in den einzelnen Bundesländern wird auf die Änderung des Prozentsatzes in diesem Programm in Zeile 2570 hingewiesen (9 in B ändern).

Variablen-Liste (soweit von 10.10 abweichend)

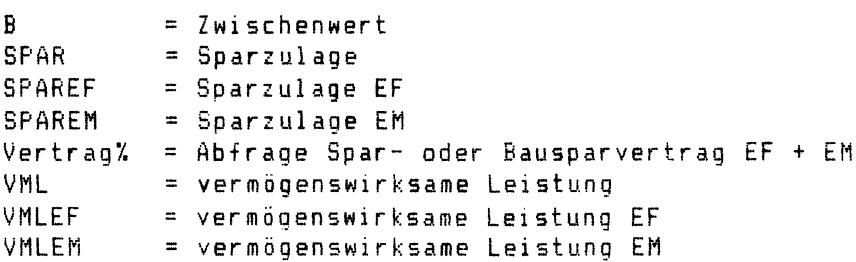

```
10 CLEAR200.0
20 WIDTH20.4
30 DEFDBLA, B, E, G, H, K, L, N, P, R, S, U, V, W, Z
40 PRINT"Lohnsteuerberechnungfür welches Jahr ?": INPUT"19.."
:YY$:YY=VAL(YY$):IF YY<83 OR YY>84 THEN 40 ELSE IF YY=83 THE
N BBG=60000 ELSE BBG=62400
45 CLS: PRINT"Lohnsteuerberechnung":PRINT"
                                                   19" : YY50 FOR 1=1T0500:NFXT I
60 CLS: PRINT"allgem. Eingaben:"
70 PRINT"1=ledig":PRINT"2=verh.":INPUT TAB%:TAB1%=TAB%:IF TA
B%<1 OR TAB%>2 THEN 70
80 INPUT"Geb.datum EM ".ALTEREM$
90 IF LEN(ALTEREM$) <>6 OR VAL(LEFT$(ALTEREM$,2))>31 OR VAL(
MID$(ALTEREM$.3.2))>12 THEN PRINT "TTMMJJ":GOTO80
100 ALTEREM=VAL(RIGHT$(ALTEREM$.2)+MID$(ALTEREM$.3.2)+LEFT$(
ALTEREM$, 2))
110 INPUT"Konfes.EM ".KONEM$:IF LEFT$(KONEM$.2)<>"EV"ANDLEF
T$(KONEM$,2)<>"RK"AND LEFT$(KONEM$,2)<>"VD" THEN PRINT"EV,RK
 ODER VD": GOTO110
120 IF KONEM$="EV" THEN KONEM%=1:ELSE IF KONEM$="RK" THEN KO
NEMX=2 ELSE KONEMX=3
130 INPUT"Kinderzahl ".KZX
140 INPUT"Zahlkinder ".ZK%
150 IF TAB%=1 THEN ALTEREF=999999:KONEF%=KONEM%:GOTO 240
160 INPUT"Geb.datum EF ", ALTEREF$
170 IF LEN(ALTEREF$) <>6 OR VAL(LEFT$(ALTEREF$,2))>31 OR VAL
(MID*(ALTEREFF, 3, 2)) >12 THEN PRINT "TTMMJJ": GOTO160
180 ALTEREF=VAL(RIGHT$(ALTEREF$,2)+MID$(ALTEREF$,3,2)+LEFT$(
ALTEREF$.2))
190 INPUT"Konfes.EF ".KONEF$:IF LEFT$(KONEF$.2)<>"EV"ANDLEF
T$(KONEF$,2)<>"RK"AND LEFT$(KONEF$,2)<>"VD" THEN PRINT"EV,RK
 ODER VD": GOT0190
200 IF KONEF$="EV" THEN KONEF%=1 ELSE IF KONEF$="RK"THEN KON
EFX = 2 ELSE KONEFX=3
210 CLS: PRINT"hat der ": PRINT" Ehegatte auch ": PRINT" Einkünfte
 J/N<sup>n</sup>
220 INPUT EEF$
230 IF EEF$ <>"J" AND EEF$ <>"N" THEN 210
240 CLS: PRINT: PRINT "Einkünfte": PRINT "des Ehemannes"
250 FOR I=1 TO 500:NEXT I
260 GOSUB530: BLEM=BL: VBEM=VB: WKEM=WK: LSTEM=LST: EVKIEM=EVKI: R
KKIEM=RKKI:VMLEM=VML:SPAREM=SPAR:ALGEM=ALG:KRVEM%=KRV%:VERTR
AGEMX=VERTRAGX
270 IF TAB%=1 OR EEF$<>"J" THEN BBLEF=0:60TO 310
```
280 CLS:PRINT:PRINT"Einkünfte":PRINT"der Ehefrau· 290 FOR 1=1 TO 500:NEXT I 300 GOSUB530:BLEF=BL:VBEF=VB:WKEF=WK:LSTEF=LST:EVKIEF=EVKI:R KKIEF=RKKI:VMLEF=VML:SPAREF=SPAR:ALGEF=ALG:KRVEF%=KRV%:VERTR AGEFI=VERTRAGI:ELSE NAEF=O 310 CLS:PRINT"Sonderausgaben":PRINT"Renten u.d.Lasten":INPUT REN 320 PRINT"Kirchensteuer ":INPUT KIR:KIR=INT(KIR+.9) 330 PRINTHeigene Berufs-":INPUT"ausb.";BER:BER=INT(BER+.9) 340 PRINT"Steuerber.kosten":INPUT STBER:STBER=INT(STBER) 350 PRINTHSpenden ":INPUT SP:SP=INT(SP) 360 CLS:PRINT"Arbeitnehmeran-":PRINT"teil zur Sozial-":PRINT "versicherung EM":INPUT ANEM 370 PRINT"Arbeitgeberan-":PRINT"teil zur Renten-":PRINT"vers icherung EM":INPUT AGEM:AGEM=INT(AGEM) 380 IF TABY=1 OR EEF $$= "N"$  THEN 410 390 CLS:PRINT"Arbeitnehmeran-":PRINT"teil zur Sozia!-H:PRINT "versicherung EF":INPUT ANEF 400 PRINT"Arbeitgeberan-":PRINT"teil zur Renten-":PRINT"vers icherung EF":INPUT AGEF:AGEF=INTCAGEF) 410 CLS:PRINT"andere ":PRINT"Yersicherungen":INPUT SA 420 PRINT"Bausparkassenbeitr.":INPUT BSP 430 CLS:PRINT:PRINT"außergewöhnliche":PRINT"Belastung H 440 FOR 1=1 TO 500:NEXT I 450 CLS:PRINT"wie hoch war die":PRINT"außergewöhnliche":PRIN T"Belastung":INPUT ABEL 460 CLS:PRINT"X der Körper-tl:PRINT"behinderung":PRINT"des Eh emannes":INPUT KBEM:IF KBEM>100 AND KBEM<>300 THEN 460 470 PRINT"Hinterbliebenen-":PRINT"bezüge?":PRINT"l=JA / 2= N EIN":INPUT HBEMX:IF HBEMX<1 DR HBEMX>2 THEN 470 480 IF TABX=1 THEN 500 ELSE CLS:PRINT"X der Körper-":PRINT"b ehinderung":PRINT"der Ehefrau":INPUT KBEF:IF KBEF)100 AND KB EF<>300 THEN 480 490 PRINT"Hinterbliebenen-":PRINT"bezüge?":PRINT"1=JA *I* 2= N EIN":INPUT HBEFX:IF HBEFX(1 OR HBEFX>2 THEN 490 500 CLS:PRINT"wie hoch waren die":PRINT"Aufwendungen zur":PR INT"Unterstützung u.a.":INPUT UNTER\$:UNTER=YALCUNTER\$) 510 CLS:PRINT:PRINT:PRINT" bitte warten" 520 GOTO 810 530 BL=O:VB=O:WK=O:LST=O:EVKI=O:RKKI=O:VML=O:SPAR=O:ALG=O:VE RTRAGX=O 540 CLS:PRINT"Bruttoarbeitsl. 550 INPUTBL 560 PRINT"Versorgungsbez. 570 INPUTVB

```
580 PRINT"Werbungskosten
590 INPUTWK
600 CLS: PRINT" Arbeitslosengeld.
610 PRINT"-hilfe. Schlecht-
620 PRINT"wetter oder Kurz-
630 PRINT"arbeitergeld J/N"
640 INPUT ABL$: IF ABL$="J" THEN GOSUB 770: GOTO660
650 IF ABL*<>"N" THEN CLS: GOTO600
660 CLS: PRINT"Kranken- und": PRINT"Rentenvers.frei?": PRINT"z.
B. Beamter": PRINT"1=ja / 2=nein"
670 INPUTKRVZ: IF KRVZ<1 OR KRVZ>2 THEN 660
680 CLS: IF BL>0 OR VB>0 THEN PRINT"anrechenbare ": PRINT"STEU
ERN" ELSE GOTO 760
690 FOR I=1T0500:NEXT I
700 CLS: PRINT"Lohnsteuer ": INPUT LST: LST=INT(LST+. 9)
710 PRINT"ev KiSt ": INPUT EVKI: EVKI=INT(EVKI+.9)
720 PRINT"rk KiSt ": INPUT RKKI: RKKI=INT (RKKI+0.9)
730 PRINT "verm.wirks.Leist.": INPUT VML
740 IF VML>0 THEN PRINT"Spar- oder Bauspar": PRINT" 1 oder 2
?": INPUT VERTRAGZ: IF VERTRAGZ<1 OR VERTRAGZ>2 THEN 740
750 PRINT"Sparzulage ": INPUT SPAR: SPAR=INT (SPAR+. 9)
760 RETURN
770 CLS: PRINT"Lohnersatz-": PRINT"leistungen"
780 PRINT"1t. LSt-Karte"
790 INPUT ALG
800 RETHRN
810 NAEM=INT(BLEM+VBEM)
B20 NAEF=INT(BLEF+VBEF)
B30 VFBEM=INT(VBEM*.4):IF VFBEM>4800 THEN VFBEM = 4800
840 VFBEF=INT(VBEF*.4):IF VFBEF>4800 THEN VFBEF = 4800
850 NAEM=NAEM-VFBEM:NAEM=NAEM-1080:IF NAEM <0 THEN T1=NAEM*(
-1: NAEM=0
860 IF WKEM>NAEM THEN NAEM=INT(NAEM-WKEM): IF WKEM<564 THEN
T3=564-WKEM: GOTO 900 ELSE 900
870 IF (WKEM<564) THEN WKEM=564: NAEM=INT (NAEM-WKEM): IF NAEM<0
 THEN WKEM=564+NAEM: T3=NAEM*(-1): NAEM=0: GOTO 900 ELSE 900
880 NAEM=INT (NAEM-WKEM)
900 NAEF=NAEF-VFBEF:NAEF=NAEF-1080:IF NAEF <0 THEN T2=NAEF*(
-1: NAEF=0
910 IF WKEF>NAEF THEN NAEF=INT(NAEF-WKEF):IF WKEF<564 THEN T
4=564-WKEF: 60TO 940 ELSE 940
920 IF WKEF<564 AND NAEF>0 THEN WKEF=564:NAEF=INT(NAEF-WKEF)
: IF NAEF(0 THEN WKEF=564+NAEF: T4=NAEF*(-1): NAEF=0: GOTO940: EL
SE 940
```

```
930 NAFF=INT(NAFF-WKFF)
940 SDEEM=NAEM: SDEEF=NAEF
950 IF ALTEREM<190102 THEN ALTEREM=2 ELSE ALTEREM=1
960 IF ALTEREF<190102 THEN ALTEREF=2:ELSE ALTEREF=1
970 IF(ALTEREM=2)AND(ALTEREF=2) THEN GOSUB1010:GOSUB 1040:GO
T01070
980 IF(ALTEREM=2)AND(ALTEREF=1)THEN GOSUB 1040:GOT01070
990 IF (ALTEREM=1) AND (ALTEREE=2) THEN GOSUB 1010: GOT01070
1000 60TO 1070
1010 AFEF=INT(BLEF*.4)
1020 IF AEEF>3000 THEN AEEF=3000
1030 RETURN
1040 AEEM=INT(BLEM*.4)
1050 IF AEEM>3000 THEN AEEM=3000
1060 RETURN
1070 GDEEM=SDEEM-AEEM: GDEEF=SDEEF-AEEF: GDE=GDEEM+GDEEF
1080 WF=600
1090 IF ALTEREM=2 THEN IF BLEM>7500 THEN AEEM1=3000 ELSE AEE
M1 = CINT(BLEM*.4)1100 BBLEM=BLEM+VBEM-VFBEM-WF-AEEM1:IF BBLEM>BBG THEN BBLEM=
BBG
1110 BBLEM=BBLEM/100*9:BBLEM=CINT(BBLEM)
1120 IF BBLEM<0 THEN BBLEM=0
1125 IF TABZ=1 THEN KRVEFZ=KRVEMZ:IF KRVEMZ=1 THEN GOSUB 124
0:60SUB 1340:60T01540 ELSE 60SUB 1210:60SUB 1300:60T0 1540
1130 IF TAB%=2 AND BLEF<0 THEN 1170
1140 IF ALTEREF=2 THEN IF BLEF>7500 THEN AEEF1=3000 ELSE AEE
F1 = CINT(BLEF*, 4)1150 BBLEF=BLEF+VBEF-VFBEF-WF-AEEF1:IF BBLEF>BBG THEN BBLEF=
BBG
1160 BBLEF=BBLEF/100*9:BBLEF=CINT(BBLEF)
1170 IF BBLEF(0 THEN BBLEF=0
1180 IF TABZ=1 THEN IF KRVEMZ=1 THEN GOSUB 1270: GOSUB 1300: G
0SUB 1330:60SUB 1450:60TO 1620 ELSE GOSUB 1270:60SUB 1370:60
TO 1620
1190 IF KRVEMX=2 AND KRVEFX=2 THEN GOSUB 1270:60SUB1370:60TO
1620
1200 IF KRVEMX+KRVEFX = 2 THEN GOSUB 1300: GOSUB 1410: GOT0162
\ddot{\text{o}}1210 IF KRVEMX=1 THEN GOSUB 1270: GOSUB 1300: GOSUB 1330: GOSUB
 1450:60TO 1620
1220 IF KRVEFX=1 THEN GOSUB 1270: GOSUB 1300: GOSUB 1330
1230 SWAP BBLEM.BBLEF
1240 GOSUB 1450
1250 SWAP BBLEM.BBLEF
1260 6010 1620
130
```

```
1270 \text{ VSPMAX1} = (2340*TABX) + (600*K7X) + (300*7KX)1280 VSPMAX2=VSPMAX1*.5 
1290 RETURN 
1300 VSPMAX3=(1000*TABX)+(600*K7X)+(300*ZKX)1310 VSPMAX4=(VSPMAX3*.5)+(500*TAB7.) 
1320 RETURN 
1330 VSPMAX5=1000+(600*KZ%)+(300*ZK%)
1340 VSPMAX6=(VSPMAX5*.5)+500 
1360 RETURN 
1370 BBl=BBlEM+BBlEF 
1380 IF BBl)VSPMAXI THEN HB1=VSPMAXl ELSE HB1=BBl 
1390 IF BBL>VSPMAX2 THEN HB2 = VSPMAX2 ELSE HB2 = BBL 
1400 VSP=HB1+HB2:RETURN 
1410 BBL=BBLEM+BBLEF 
1420 IF BBl)VSPMAX3 THEN HB3=VSPMAX3 ELSE HB3 = BBl 
1430 IF BBL>VSPMAX4 THEN HB4=VSPMAX4 ELSE HB4 = BBL 
1440 VSP=HB3+HB4:RETURN 
14S0 IF BBLEM>VSPMAX3 THEN HB3 = VSPMAX3 ELSE HB3=BBLEM 
1460 IF BBLEM>VSPMAX4 THEN HB4=VSPMAX4 ELSE HB4=BBLEM 
1470 HB3=HB3+HB4 
1480 IP BBLEM)VSPMAXI THEN HBI = VSPMAXI ELSE HBI = BBLEM 
1490 IF BBLEM>VSPMAX2 THEN HB2=VSPMAX2 ELSE HB2=BBLEM 
1500 HB1=HB1+HB2 
1510 IF BBLEM)VSPMAX5 THEN HBS = VSPMAX5 ELSE HB5 = BBLEM 
1520 IF BBLEM>VSPMAX6 THEN HBb= VSPMAX6 ELSE HB6 = BBLEM 
1530 HB5=(BBLEF*2)+HB5+HB6 
1540 HB6=HB5-VSPMAXI 
15S0 IF HB6(0 OR HB6 = 0 THEN HB7=HB5:GOTOI580 ELSE HB7=VSPM 
AXI 
1560 HB6=HBS-HB7 
1570 IF HB6*.S(VSPMAX2 THEN HB8=HB6*.5 ELSE HBB = VSPMAX2 
1580 VSP=HB7+HBB 
1590 IF VSP(HB3 THEN VSP=HB3 
1600 IF VSP(300 * TABt. THEN VSP = 300*TABi. 
1610 RETURN 
1620 VSP=INT(VSP/54)*54
1630 VWA=3000*TABi. 
1640 SA=SA+ANEM+ANEF:SA2=SA:IF SA=O THEN 1780 
1650 IF KRVEMt.=1 THEN AGEM=BLEM/I00*9:IF AGEM>5400 THEN AGEM 
= 5400 
1660 IF KRVEFX=1 THEN AGEF=BLEF/I00*9:IF AGEF>5400 THEN AGEF 
 = 54001670 VWA=VWA-IAGEM+AGEFI:IF VWA(O THEN VWA=O 
1680 SA=SA-VWA:IF SA(=O THEN VWA=VWA+SA:AA=VWA:GOT01770 
1690 AA=VWA
```

```
1700 S4 = S4 + RSP1710 HB1=(2340*TABX)+(600*KZX)+(300*ZKX)1720 HB2=HB1*.5
1730 SA=SA-HB1: IF SA<0 THEN AB=SA+HB1: GOT01770
1740 AB=HB1
1750 SA=SA*.5-HB2:IF SA<0 THEN AC=SA+HB2:60T01770
1760 AC=HB2
1770 SA=AA+AB+AC
1780 IF VSP>SA THEN SA = VSP
1790 SA=INT(SA+.5)
1800 IF SP>(GDE/100*5) THEN SP=GDE/100*5:SP=INT(SP+.5)
1810 IF BER>1200 THEN BER=1200
1820 SA1=REN+KIR+STBER+BER+SP
1830 IF SA1<270*TAB% THEN SA1=270*TAB%
1840 ZS=GDE-SA1-SA
1850 KZ=KZZ+ZKZ1860 IF KX<>0 THEN 1910
1870 IF GDE<=30000 THEN P% = 5: IF TAB%=2 THEN P% =4
1880 IF GDE>30000 THEN P% = 6: IF TAB%=2 THEN P%=5
1890 IF GDE>100000 THEN PX = 7: IF TABX = 2 THEN PX=6
1900 GOTO 1980
1910 IF K%>2 THEN 1960
1920 IF GDE<=30000 THEN PX=2
1930 IF GDE>30000 THEN PX=3
1940 IF GDE>100000 THEN PX=4
1950 60T01980
1960 IF GDE<=100000 THEN P% = 1
1970 IF GDE>100000 THEN PX = 2
1980 ZWS = INT(P% * GDE/100): IF ZWS<0 THEN ZWS=0
1990 ABEL1 = ABEL - ZWS: IF ABEL1<0 THEN ABEL1 = 0
2000 KB=KBEM: HBX=HBEMX: GOSUB 2010: KBEM1=KB1: KB1=0: KB=0: HBX=0
:KB=KBEF:HBX=HBEFX:GOSUB 2010:KBEF1=KB1:GOTO21202010 IF KB = 25 THEN KB1 = 6002020 IF KB = 35 THEN KB1 = 8402030 IF KB = 45 THEN KB1 = 11102040 IF KB = 55 THEN KB1 = 14102050 IF KB >=65 THEN KB1 = 17402060 IF KB>=75 THEN KB1 = 2070
2070 IF KB = 85 THEN KB1 = 24002080 IF KB=91 THEN KB1 = 27602090 IF KB=300 THEN KB1 = 72002100 IF HB%=1 THEN KB1=+7202110 RETURN
2120 KB1=KBEM1+KBEF1
2130 EINKOMMEN=ZS-FB-ABEL1-KB1-UNTER
```

```
2140 IF ALTEREM=2 THEN ALTERFM1 =720
2150 IF ALTEREF=2 THEN ALTEREF1=720
2160 ALTER=ALTEREM1+ALTEREF1
2170 IF TABZ=1 AND KZZ>0 THEN HF=4212
7180 KF = (K72*432) + (ZK2*216)2190 ZVE=FINKOMMEN-ALTER-HE-KE
2200 KST=KSTFM+KSTEF:KAPEST=KAPESTEM+KAPESTEF
2210 ALG1=ALGEM+ALGEF
2220 IF ALBEM>0 OR ALBEF>0 THEN LX=1:ALBEM=ALBEM-T1-T3:ALBEF
=AI GEF-T2-T4
2225 IF ALGEM<0 THEN ALGEM=0
2230 IF ALGEF<0 THEN ALGEF=0
2240 IF 12()1 THEN 2310
2250 ZVE2=ZVE
2260 ZVE1=ZVE+ALGEM+ALGEF:ALG=ALGEM+ALGEF:IFZVE1<=0THENZVE1=
\mathbf{1}2270 ZVE=ZVE1
2280 60SUB2320: IF ZVE1=1 THENZVE=1
2285 PROG=INT(S/ZVE*100000000)/1000000
2290 ZVE=ZVE2: 60SUB2320: S=INT((ZVE*PROG)/100)
2300 60702460
2310 ZVE2=ZVE: 605UB2320: 60T02460
2320 A=10000:B=10002330 IF ZVE < 0 THEN ZVE=0
2340 IF TABZ = 2 THEN ZVE=ZVE/2
2350 ZVE=INT(ZVE/54)*54
2360 Y=(2VE-18*B)/A:Y=INT(Y*A*10)/(A*10)
2370 Z = (ZVE-6*A)/A: Z = INT (Z*A*10)/(A*10)2380 IF ZVE<4213 THEN S=0:60T02430
2390 IF ZVE<18001 THEN S=.22* ZVE-926:60T02430
2400 IF ZVE<6*A THEN S=FIX(FIX(FIX(FIX(3.05*B*Y)-73.76*B)*Y+
695*B)*Y+2200*B)/B*Y+3034:60T02430
2410 IF ZVE<13*A THEN S=FIX(FIX(FIX(FIX(.09*B*Z)-5.45*B)*Z+B
8.13*B)*Z+5040*B)/B*Z+20018:60T02430
2420 S=. 56*ZVE-14837
2430 S=INT(S)
2440 IF TABX=2 THEN S=5*2:ZVE=ZVE*22450 RETURN
2460 ST=S:STEUER=S
2470 IF TAB1%=1 OR EEF$="N" THEN 2530
2480 ZVE=GDEEM: TAB%=1: GOSUB2320: ST1=S
2490 ZVE=BDEEF: TABX=1: BOSUB2320: ST2=S
2500 ST3=ST1+ST2: IFST3<=0THENST3=1
2510 KIPEM=ST1/ST3*100
```

```
2520 KIPFF=ST2/ST3*100
2530 IF KZX=1 THEN KIA=600
2540 IF KZ%=2 THEN KIA=1560
2550 IF KZ%>2 THEN KIA=1560+((KZ%-2)*1800)
2560 ST=ST-KIA: IF ST<0 THEN ST=0
2570 KIST=ST*9/100
2580 KISTEM=KIST*KIPEM/100
2590 KISTEF=KIST*KIPEF/100:IF TAB1%=1 OR EEF$="N" THEN KISTE
F=0:KISTEM=INT (KIST)2600 IF (TAB1%=1 AND ZVE>24000) OR (ZVE>48000) THEN LPRINT"E
ST-Veranlagung"
2610 LPRINT"Lohn=": BLEM. BLEF
2620 LPRINT"+VeBe"; VBEM, VBEF
2630 LPRINT"-VeFB"; VFBEM. VFBEF
2640 LPRINT"-W/AF":1080-T1,:IF TAB1%=1 THEN LPRINT 0 ELSE LP
RINT 10B0-T2
2650 LPRINT"-WK= "; WKEM, WKEF
2660 LPRINT" §19=":NAEM.NAEF
2670 LPRINT"SDE= "; SDEEM, SDEEF
2680 LPRINT"A.ent"; AEEM, AEEF
2690 LPRINT"GdE "; GDEEM, GDEEF
2700 LPRINT"SA unb.".SA1
2710 LPRINT"SA=
                   ", SA
2720 LPRINT"außerge", ABEL1
2730 LPRINT"Unterst", UNTER
2740 LPRINT"KB
                   ", KB1
2750 LPRINT"Einkommen", EINKOMMEN
2760 LPRINT"Altersf", ALTER
2770 LPRINT"Haushaltsf", HF
2780 LPRINT"Kinderf", KF
2790 LPRINT"zu verstEink", ZVE2
2800 LPRINT"Einbehalten":LPRINT STRING$(11."-")
2810 LPRINT" LST = ";LSTEM+LSTEF
2820 LPRINT" KiSt = ":EVKIEM+EVKIEF+RKKIEM+RKKIEF
2830 LPRINT"Jahressteuer:":LPRINT STRING$(13."-")
2840 LPRINT" LST = ":STEUER
2850 IF KONEM%=3 AND KONEF%=3 THEN LPRINT" KiSt = ";0:60TO
 2890
2860 IF KONEMX=3 THEN LPRINT" KiSt = ": INT(KISTEF): KISTEM
=0:60T0 28902870 IF KONEFX=3 THEN LPRINT" KiSt = ": INT (KISTEM): KISTEF
=0:6010 28902880 LPRINT " Kist = "; INT(KISTEM+KISTEF)2890 LPRINT"Ausgleichsbetrag: ": LPRINT STRING$ (17, "-")
2900 LPRINT" LST = "; (STEUER-LSTEM-LSTEF) *- i
```

```
2910 LPRINT" KiSt = "::A=KISTEM+KISTEF-EVKIEM-EVKIEF-RKKIE
M-RKKIEF:LPRINT INT(A*-1)
2920 LPRINT"Erstattungsbetrag:":LPRINT STRING$(18."-")
2930 B=INT(STEUER-LSTEM-LSTEF+A)
2940 IF B>0 THEN LPRINT"keine Erstattung": LPRINT "Nachzahlun
a = ":B ELSE LPRINT TAB(G); B*-12950 IF VMLEM>0 OR VMLEF>0 THEN LPRINT "verm. Leistung/Sparzu
laoe":LPRINT STRING$(20."-") ELSE 3090
2960 IF VMLEM>624 THEN VMLEM=624
2970 IF VMLEF>624 THEN VMLEF=624
2980 KZ = (K7Z + 1800) + (7KZ + 900)2990 IF TAB1%=1 AND ZVE-K%>24000 THEN SPEM=0:60T03050
3000 IF ZVE2-K%>48000 THEN SPEM=0:SPFF=0:GOTO 3050
3010 VERTRAGX=VERTRAGEMX:VML=VMLEM:GOSUB 3020:SPEM=SP:VERTRA
6%=VERTRAGEF%:VML=VMLEF:60SUB 3020:SPFF=SP:60TD 3050
3020 IF VERTRAGX=1 THEN PSX=16 ELSE PSX=23
3030 IF KZ%>2 THEN PS%=PS%+10
3040 SP=INT((VML*PS%/100)+.9):RETURN
3050 LPRINT"VMLEM ": VMLEM. SPEM: IF TAB1%=1 THEN 3060 ELSE LPR
INT"VMLEF "; VMLEF, SPEF
3060 LPRINT"vom Arbeitgeber": LPRINT "gezahlt: ": LPRINT STRING
$(20,"-"):LPRINT"EM ";SPAREM:IF TAB1%=1 THEN 3070 ELSE LPRIN
T"EF ":SPAREF
3070 LPRINT "Differenz": LPRINT STRING$(20."-"): LPRINT"EM ="S
PEM-SPAREM: IF TAB1%=1 THEN 3080 ELSE LPRINT"EF =": SPEF-SPARE
\mathbf{F}3080 LPRINT "Nachforderung= -"
3090 IF ALG1>0 THEN LPRINT "Lohnersatzleistungen", ALG1:LPRIN
T "Steuer =":PROG::LPRINT "%":LPRINT" des zu verst. Eink."
3100 IF KZ%>0 OR ZK%>0 THEN LPRINT KZ%+ZK%: "Kinder wurden ":
:LPRINT "berücksichtigt."
3110 END
```
10.10 Einkommensteuer-Ermittlung für 1983 und 1984

Nachdem die Einzelwerte aus den Programmen Werbungskosten, außergewöhnliche Belastung, Vermietung und Verpachtung und Leibrenten ermittelt wurden, kann nun die Einkommensteuer berechnet werden.

Die Einkommensteuer-Berechnung wurde in 3 Blöcke geteilt, damit die Berechnung auch in der Srundversion des HX-20 lauffähig ist.

- Block 1: Eingabebereich,
- Block 2: Berechnungsteil a) und
- Block 3: Berechnungsteil b) und Ausgabe.

Für den Block 3 stehen 2 Programme zur Auswahl.

- Programm 1: Ausgabe über den Epson FX-BO mit allen Steuerzeichen und
- Programm 2: Ausgabe über den Miniprinter des HX-20.

Wenn für den HX-20 eine Speichererweiterung vorhanden ist, dann erübrigen sich die übergaben der Werte an den RAH-Speicherbereich. Eine Mehrarbeit für die Srundversion ist trotz des begrenzten Speicherbereichs nicht gegeben, weil das Programm sich nach dem Start des Eingabeprogramms <Block 1) und den abgefragten Eingaben, die weiteren Blöcke selbst 1 ädt.

Zu den Eingaben des Programms: Die meisten Abfragen ergeben sich aus den Dialogen mit dem Display des Rechners. Daher sollen hier nur die Besonderheiten erläutert werden. Um eine möglichst einfache Bedienung zu erreichen, wurden alle Abfragen so gestellt, daß Fragen, die mit 'ja' und 'nein' zu beantworten sind mit den Ziffern 1 (für ja) und 2 (für nein) beantwortet werden müssen.

Zur Frage der Religionszugehörigkeit und Körperbehinderung vgl. Anmerkungen in Abschnitt 10.9

Da alle Variablen als Stringvariablen ausgelegt wurden, genügt bei der Abfrage statt einer '0' die Betätigung der Taste 'Return'.

136
```
10 CLEAR200.492
20 WIDTH20.80
30 DEFDBLA.B.E.G.K.L.R.S.U.V.W
40 PRINT"Steuerberechnung": PRINT"für welches Jahr ?": INPUT"1
9..": YY *: YY = VAL (YY *): IF YY < 83 OR YY > 84 THEN 70 ELSE IF YY = 83
 THEN BB6=60000 ELSE BB6=62400
50 CLS: PRINT" Steuerberechnung
                        19": YY: PRINT" weiter mit <RET>":
55 PRINT: PRINT"
60 Q$=INPUT$(1):IF Q$<>CHR$(13) THEN Q$="0":GOT040
70 CLS: PRINT: PRINT "COPYRIGHT BY": PRINT "EDUARD
                                                SACHTJE":PRI
NT: PRINT"weiter mit <RET> ":
80 Q$=INPUT$(1):IF Q$<>CHR$(13) THEN Q$="0":60T070
90 CLS: PRINT"alloem. Eingaben: "
100 PRINT"1= ledig":PRINT"2= verh. ":INPUT TAB$:TAB%=VAL(TAB
\text{\$}: IF TABZ<1 OR TABZ>2 THEN 100
110 INPUT"Geburtsd.EM ".ALTEREM$
120 IF LEN(ALTEREM$) <>6 OR VAL(LEFT$(ALTEREM$,2))>31 OR VAL
(MID*(ALTEREM* .3.2)) > 12 THEN PRINT "TTMMJJ":60T0110
130 ALTEREM=VAL(RIGHT$(ALTEREM$,2)+MID$(ALTEREM$,3,2)+LEFT$(
ALTEREM:2)140 INPUT"Konfes.EM ", KONEM$: IF LEFT$(KONEM$, 2)<>"EV"ANDLEF
T$(KONEM$,2)<>"RK"AND LEFT$(KONEM$,2)<>"VD" THEN PRINT"EV,RK
 ODER VD": 60T0140
150 IF KONEM$="EV" THEN KONEM%=1:GOTO 170
160 IF KONEM*="RK" THEN KONEMY=2 ELSE KONEMY=3
170 INPUT"Kinderzahl ", KZ$: KZX=VAL (KZ$)
180 INPUT"Zahlkinder ",ZK$:ZK%=VAL(ZK$)
190 IF TABZ=1 THEN ALTEREF=999999:KONEFZ=KONEMZ:GOTO 260
200 INPUT"Geburtsd.EF ", ALTEREF$
210 IF LEN(ALTEREF*) <>6 OR VAL(LEFT*(ALTEREF*.2))>31 OR VAL
(MID*(ALTEREFF, 3, 2)) ) 12 THEN PRINT "TTMMJJ": 60T0200
220 ALTEREF=VAL(RIGHT$(ALTEREF$,2)+MID$(ALTEREF$,3,2)+LEFT$(
ALTEREFF, 2))
230 INPUT"Konfes.EF ", KONEF$: IF LEFT$ (KONEF$, 2) <>"EV"ANDLEF
T$(KONEF$,2)<>"RK"AND LEFT$(KONEF$,2)<>"VD" THEN PRINT"EV,RK
 ODER VD": 60T0230
240 IFKONEF$="EV" THEN KONEF%=1:60T0260
250 IF KONEF$="RK" THEN KONEFX=2 ELSE KONEFX=3
260 CLS: PRINT"Eingabe der": PRINT" EINKÜNFTE": PRINT"JA=1
                                                             N
EIN=2"265 LPRINT"Eingabe der":LPRINT" EINKüNFTE":LPRINT"JA=1
                                                          NEI
N=2"270 PRINT"weiter mit <RET>":LOCATE15.0:Q$=INPUT$(1):IF Q$<>C
HR$(13) THEN Q$="0":60T0260
```

```
280 CLS: PRINT"nichtselb. Arh."
290 PRINT"Kapitalverm."
300 PRINT"Verm.+Vern."
310 PRINT"andere Eink."
320 LOCATE15.0
330 INPUT NAEM$:NAEM=VAL(NAEM$):IF NAEM<1 OR NAEM>2 THEN 320
340 LOCATE15.1
350 INPUT KAPEMS: KAPEM=VAL (KAPEMS): IF KAPEM<1 OR KAPEM>2 THE
N 340
360 LOCATE15.2
370 INPUT VUVEM$: VUVEM=VAL (VUVEM$): IF VUVEM<1 OR VUVEM>2 THE
N 360
380 LOCATE15.3
390 INPUT AEEM$:AEEM=VAL(AEEM$):IF AEEM<1 OR AEEM>2 THEN380
400 IF AEEM = 2 THEN AEEM=0:60TO 530
410 CLS: PRINT" Gewerbebetr.
420 PRINT"selbst. Tätick.
430 PRINT"Land u Forstwi.
440 PRINT"sonst. Eink.
450 LOCATE15.0
460 INPUT GEWEM$:GEWEM=VAL(GEWEM$):IFGEWEM<1 OR GEWEM>2THEN
450
470 LOCATE15.1
480 INPUT STEM$:STEM=VAL(STEM$):IF STEM<1 OR STEM>2 THEN 470
490 LOCATE15.2
500 INPUT LUFEM$:LUFEM=VAL(LUFEM$):IFLUFEM<1 OR LUFEM>2 THEN
 490
510 LOCATE15.3
520 INPUT SEEM$:SEEM=VAL(SEEM$):IFSEEM<1 OR SEEM>2 THEN510
530 IF TABZ=2 THEN CLS ELSE 830
540 CLS: PRINT "hat der ": PRINT" Ehegatte auch ": PRINT " Einkünfte
550 LOCATE15.3
560 INPUTEEF$:EEF%=VAL(EEF$):IF EEF%<1 OR EEF%>2 THEN540
570 IF EEF7=2 THENB30
580 CLS: PRINT"nichtselb. Arb."
590 PRINT"Kapitalverm."
600 PRINT"Verm.+Verp."
610 PRINT"andere Eink."
620 LOCATE15,0
630 INPUT NAEF$:NAEF=VAL(NAEF$):IF NAEF<1 OR NAEF>2THEN 620
640 LOCATE15.1
650 INPUT KAPEF$:KAPEF=VAL(KAPEF$):IF KAPEF<1 OR KAPEF>2 THE
N 640
660 LOCATE15,2
```

```
670 INPUT VUVEF$: VUVEF=VAL (VUVEF$): IFVUVEF<1 OR VUVEF>2 THEN
 660
680 LOCATE15.3
690 INPUT AEEF$:AEEF=VAL(AEEF$):IF AEEF<1 OR AEEF>2 THEN680
700 IF AEEF=2 THEN AEEF=0:60TO 830
710 CLS: PRINT" Gewerbebetr.
720 PRINT"selbst. Tätick.
730 PRINT"Land u Forstwi.
740 PRINT"sonst. Eink.
750 LOCATE15.0
760 INPUT GEWEF$:GEWEF=VAL(GEWEF$):IF GEWEF<1 OR GEWEF>2THEN
 750
770 LOCATE15.1
780 INPUT STEF$:STEF=VAL(STEF$):IF STEF<1 OR STEF>2 THEN 770
790 LOCATE15.2
800 INPUT LUFEF$:LUFEF=VAL(LUFEF$):IFLUFEF<1 OR LUFEF>2 THEN
 790
810 LOCATE15.3
820 INPUT SEEF$: SEEF=VAL (SEEF$): IF SEEF<1 OR SEEF>2 THEN810
830 'Auswahl Einkünfte
840 CLS: PRINT: PRINT "Einkünfte": PRINT "des Ehemannes"
850 PRINT"weiter mit <RET>"
860 Q$=INPUT$(1):IF Q$<>CHR$(13) THEN Q$="0":GOTO840
870 IF NAEM=1 THEN GOSUB1510: BLEM=BL: VBEM=VB: WKEM=WK: LSTEM=L
ST: EVKIEM=EVKI: RKKIEM=RKKI: ALGEM=ALG: KRVEMZ=KRVZ
880 IF KAPEM=1 THEN GOSUB1800:KAPEM=KAP:WKKEM=WKK:KAPESTEM=K
APEST: KSTEM=KST: ELSE KAPEM=0
890 IF VUVEM=1 THEN GOSUB1920: VUVEM=VUV FLSE VUVEM=0
900 IF GEWEM=1 THEN GOSUB1960: GEWEM=GEW: ELSE GEWEM=0
910 IF STEM=1 THEN GOSUB2000:STEM=ST:FBEM=FB:ELSE STEM=0
920 IF LUFEM=1 THEN GOSUB2050:LUFEM=LUF:ELSE LUFEM=0
930 IF SEEM=1 THEN GOSUB2090:SEEM=SE:WKSEEM=WKSE:LEIBEM=LEIB
:ELSE SEEM=0
940 CLS: IF EEF%=2 THEN NAEF=0:KAPEF=0:VUVEF=0:GEWEF=0:STEF=0
: LUFEF=0: SEEF=0: KRVEFX=KRVEMX: GOTO 1060
950 IF TABX=1 THEN 1060
960 CLS: PRINT: PRINT"Einkünfte": PRINT"der Ehefrau"
970 PRINT"weiter mit <RET>"
980 Q$=INPUT$(1):IF Q$<>CHR$(13) THEN Q$="0":60T0940
990 IF NAEF=1 THEN GOSUB1510: BLEF=BL: VBEF=VB: WKEF=WK: LSTEF=L
ST:EVKIEF=EVKI:RKKIEF=RKKI:ALGEF=ALG:KRVEFX=KRVZ:ELSE NAEF=0
: KRVEFX=KRVEMX
1000 IF KAPEF=1 THEN GOSUB1800:KAPEF=KAP:WKKEF=WKK:KAPESTEF=
KAPEST:KSTEF=KST:ELSE KAPEF=0
1010 IF VUVEF=1 THEN GOSUB1920: VUVEF=VUV ELSE VUVEF=0
1020 IF GEWEF=1 THEN GOSUB1960: GEWEF=GEW: ELSE GEWEF=0
```
1030 IF STEF=1 THEN GOSUB2000:STEF=ST:FBFF=FB:ELSE STEF=0 1040 IF LUFEF=1 THEN GOSUB2050:LUFEF=LUF:ELSE LUFEF=0 1050 IF SEEF=1 THEN GOSUB2090:SEEF=SE:WKSEEF=WKSE:LEIBEF=LEI B: FLSE SEEF=0 1060 CLS: PRINT: PRINT"Eingabe der": PRINT" Vorauszahlungen": PRI NT"weiter mit <RET>" 1070 Q\$=INPUT\$(1):IF Q\$<>CHR\$(13) THEN Q\$="0":60T01060 1080 CLS: INPUT"EST ":VEST\$:VEST=VAL(VEST\$):INPUT"ev. Ki St ":VEVKI\$:VEVKI=VAL(VEVKI\$):INPUT"rk. KiSt ":VRKKI\$:VRKKI= VAL (VRKKI\$) 1090 CLS: PRINT: PRINT "Eingabe der ": PRINT "Sonderausgaben": PRIN T"weiter mit <RET>" 1100 Q\$=INPUT\$(1):IF Q\$<>CHR\$(13) THEN Q\$="0":60T01090 1110 CLS: PRINT"Sonderausgaben":: PRINT" ohne Vorsorgeaufwen-": :PRINT"dungen " 1120 PRINT"weiter mit <RET>":LOCATE 19,0 1130 Q\$=INPUT\$(1):IF Q\$<>CHR\$(13) THEN Q\$="0":60T01110 1140 CLS: PRINT "Renten u.d. Lasten": INPUT REN\$: REN=VAL (REN\$) 1150 PRINT "Kirchensteuer ": INPUT KIR\$: KIR=VAL(KIR\$) 1160 PRINT"eigene Berufs-": INPUT"ausb."; BER\$: BER=VAL (BER\$) 1170 PRINT"Steuerber.kosten": INPUT STBER\$: STBER=VAL (STBER\$) 1180 PRINT"Spenden ": INPUT SP\$: SP=VAL (SP\$) 1190 CLS: PRINT: PRINT "Vorsorgeaufwendungen": PRINT" Ehema nn" 1200 PRINT"weiter mit <RET>":LOCATE 19.1 1210 Q\$=INPUT\$(1):IF Q\$<>CHR\$(13) THEN Q\$="0":GOT01190 1220 CLS: PRINT"Arbeitnehmeran-": PRINT"teil zur Sozial-": PRIN T"versicherung": INPUT ANEM\$: ANEM=VAL(ANEM\$) 1230 PRINT"Arbeitgeberan-": PRINT"teil zur Renten-": PRINT"ver sicherung": INPUT AGEM\$: AGEM=VAL (AGEM\$) : AGEM=INT (AGEM) : AGEM=I NT(AGEM) 1240 IF TAB%=1 OR NAEF=2 THEN GOTO 1300 1250 CLS: PRINT: PRINT "Vorsorgeaufwendungen": PRINT" Ehefr au" 1260 PRINT"weiter mit <RET>":LOCATE 19.1 1270 Q\$=INPUT\$(1):IF Q\$<>CHR\$(13) THEN Q\$="0":GOT01250 1280 CLS: PRINT" Arbeitnehmeran-": PRINT" teil zur Sozial-": PRIN T"versicherung": INPUT ANEF\$: ANEF=VAL (ANEF\$) 1290 PRINT"Arbeitgeberan-": PRINT"teil zur Sozial-": PRINT"ver sicherung": INPUT AGEF\$: AGEF=VAL (AGEF\$): AGEF=INT (AGEF) 1300 CLS: PRINT: PRINT" andere Vers. ": PRINT" allgemein" 1310 PRINT"weiter mit <RET>" 1320 Q\$=INPUT\$(1):IF Q\$<>CHR\$(13) THEN Q\$="0":GOT01300 1330 CLS:PRINT"freiwillige ":PRINT"Höherversicherung":INPUT  $SA1$ \$:  $SA1 = VAL$  ( $SA1$ \$)

1340 PRINT"Krankenvers.": INPUT SA2\$: SA2=VAL (SA2\$) 1350 PRINT"Unfallvers.": INPUT SA3\$: SA3=VAL (SA3\$) 1360 PRINT"Lebensvers.": INPUT SA4\$: SA4=VAL (SA4\$) 1370 PRINT"Haftpflichtvers.": INPUT SA5\$: SA5=VAL (SA5\$)  $1380$  SA=SA1+SA2+SA3+SA4+SA5 1390 PRINT"Bausparkassenbeitr.":INPUT BSP\$:BSP=VAL(BSP\$) 1400 'außergewöhnliche Belastung 1410 CLS: PRINT: PRINT" außergewöhnliche": PRINT" Belastung" 1420 PRINT"weiter mit <RET>" 1430 Q\$=INPUT\$(1):IF Q\$<>CHR\$(13) THEN Q\$="0":GOT01410 1440 CLS: PRINT"wie hoch war die": PRINT" außeroewöhnliche": PRI NT"Belastung": INPUT ABEL\$: ABEL=VAL (ABEL\$) 1450 CLS: PRINT"% der Körper-": PRINT" behinderung": PRINT" des E hemannes": INPUT KBEM\$: KBEM=VAL (KBEM\$): IF KBEM>100 AND KBEM<> 300 THEN 1450 1460 CLS: PRINT" Hinterbliebenenbez. ": INPUT" Ehemann vorhanden" : HBEM\$: HBEM%=VAL(HBEM\$): IF HBEM%<1 OR HBEM%>2 THEN 1460 1470 IF TAB%=1 THEN 1490 ELSE CLS: PRINT"% der Körper-": PRINT "behinderung": PRINT"der Ehefrau": INPUT KBEF\$: KBEF=VAL (KBEF\$) : IF KBEF>100 AND KBEF<>300 THEN 1470 1480 CLS: PRINT"Hinterbliebenenbez. ": INPUT"Ehefrau vorhanden" :HBEF\$:HBEF%=VAL(HBEF\$):IF HBEF%<1 OR HBEF%>2 THEN 1480 1490 CLS:PRINT"wie hoch waren die":PRINT"Aufwendungen zur":P RINT"Unterstützung u.a.":INPUT UNTER\$:UNTER=VAL(UNTER\$) 1500 GOTO 2130  $1510$  BL=0:VB=0:WK=0:LST=0:EVKI=0:RKKI=0:ALG=0 1520 CLS: PRINT" Bruttoarbeitsl. 1530 INPUTBL\$: BL=VAL (BL\$) 1540 PRINT"Versorgungsbez. 1550 INPUTVB\$:VB=VAL(VB\$) 1560 PRINT"Werbungskosten  $1570$  INPUTWK\$:WK=VAL(WK\$) 1580 CLS: PRINT "Arbeitslosengeld. 1590 PRINT"-hilfe, Schlecht-1600 PRINT"wetter oder Kurz-1610 PRINT"arbeitergeld 1620 LOCATE15.0:LOCATE15.3 1630 INPUTABL\$:IFVAL(ABL\$)<1 OR VAL(ABL\$)>2 THEN 1620 1640 CLS:PRINT"Kranken- und":PRINT"Rentenvers.frei?":PRINT"( Beamter?)" 1650 INPUTKRV\*:KRVX=VAL(KRV\*):IF KRVX<1 OR KRVX>2 THEN 1640 1660 IF ABL \*= "1"THENGOSUB 1760 1670 CLS: IF BL>0 OR VB>0 THEN PRINT"anrechenbare ": PRINT"STE UERN" ELSE GOTO 1750 1680 PRINT"weiter mit <RET> ":

```
1690 Q$=INPUT$(1):IF Q$<>CHR$(13) THEN Q$="0":GOTO 1670
1700 CLS: PRINT"Lohnsteuer ": INPUT LST$: LST=VAL (LST$)
1710 PRINT"ev KiSt ": INPUT EVKI$: EVKI=VAL (EVKI$)
1720 PRINT"rk KiSt ":INPUT RKKI$:RKKI=VAL(RKKI$)
1750 RETURN
1760 CLS: PRINT"Lohnersatz-": PRINT"leistungen"
1770 PRINT"lt. LSt-Karte"
1780 INPUT ALGS: ALG=VAL (ALGS)
1790 RETURN
1800 CLS:KAP=0:WKK=0:KAPEST=0:KST=0:PRINT"Kap.einn.
1810 PRINT"Werbungsk.
1820 LOCATE12.0
1830 INPUTKAP$: KAP=VAL (KAP$)
1840 LOCATE12.1
1850 INPUTWKK$:WKK=VAL(WKK$)
1860 CLS: PRINT" anrechenbare ": PRINT" STEUERN"
1870 PRINT"weiter mit <RET> ":
1880  0$=INPUT$(1):IF  0$<>CHR$(13)  THEN  0$="0":60T0  1860
1890 CLS:PRINT"Kapitalertrapst.":INPUT KAPEST$:KAPEST=VAL(KA
PEST$): KAPEST=INT(KAPEST+.99)
1900 PRINT"Körperschaftsteuer": INPUT KST$: KST=VAL (KST$): KST=
INT(KST+, 99)1910 RETURN
1920 CLS: VUV=0
1930 PRINT"Vermietung ": PRINT"und": PRINT"Verpachtung"
1940 INPUT VUV *: VUV = VAL (VUV *)
1950 RETURN
1960 CLS: GFW=0
1970 PRINT"Gewerbebetrieb
1980 INPUT GEW#: GEW=VAL (GEW#)
1990 RETURN
2000 CLS:ST=02010 PRINT"selbständige": PRINT"Arbeit"
2020 INPUT ST$:ST=VAL(ST$)
2030 PRINT"Einnahmen aus ":PRINT"freiberuflicher":PRINT"Täti
okeit":INPUT FB$:FB=VAL(FB$)
2040 RETURN
2050 CLS: LUF=0
2060 PRINT"Land- und": PRINT"Forstwirtschaft"
2070 INPUT LUF$: LUF=VAL (LUF$)
2080 RETURN
2090 CLS:SE=0:WKSE=0:LEIB=0
2100 PRINT"sonstige Eink.":LOCATEO, 1: INPUT SE$: SE=VAL (SE$)
2110 PRINT"Werbungsk.":LOCATE 0.3:INPUT WKSE#:WKSE=VAL(WKSE#
\rightarrow
```

```
2115 CLS:PRINT"sonstige Einkünfte.";:PRINT"die Leibrenten si 
nd"::INPUT LEIB$:LEIB=VAL(LEIB$)
2120 RETURN 
2130 DEFFIL72.0 
2140 PUTXO,ALTEREM,ALTEREF,ANEM,AGEM.AGEF,ANEF,ABEL.ALGEM.AL 
GEF 
2150 DEFFIL40,72 
2160 PUTXO,BLEM,BLEF,BER,BSP,BBG 
2170 DEFFIL 18.112 
2180 PUTXO,EEFX,EVKIEM,EVKIEF 
2184 DEFFIL 16.130 
2186 PUTIO,FBEM,FBEF 
2190 DEFFIL 16.146 
2200 PUTXO,GEWEM,GEWEF 
2210 DEFFIL 86,162 
2220 PUTXO,HBEMX,HBEFX,KZX,KONEMX,KONEFX,KAPEM.KAPESTEM.KAPE 
STEF,KSTEM.KAPEF,KESTEF,KIR,KBEM,KBEF,KRVEMX.KRVEF% 
2230 DEFFIL 48.248 
2240 PUTXO,LUFEM.LSTEM,LSTEF,LUFEF,LEIBEM,LEIBEF 
2250 DEFFIL 24.296 
2260 PUTXO,RKKIEM,RKKIEF,REN 
2270 DEFFIL 56.320 
2280 PUTXO,STEM,SEEM,STEF,SEEF,STBER,SP,SA 
2290 DEFFIL 2,376 
2300 PUTXO,TABI 
2310 DEFFIL 8,378 
2320 PUTXO, UNTER
2330 DEFFIL 56,386 
2340 PUTXO,VUVEM,VBEM,VBEF,VUVEF.VEST,VEVKI,VRKKI 
2350 DEFFIL 48,442 
2360 PUTIO,WKEM.WKKEM,WKEF,WKKEF,WKSEEM,WKSEEF 
2370 DEFFIL 2,490 
2380 PUTXO,ZKI 
2390 LOAD"B",R
```

```
10 CLEAR20.630
20 WIDTH20.80
30 DEFDBL A.B.E.F.G.H.K.L.N.P.R.S.U.V.W.Z
40 DEFFIL72.0
50 GET%0.ALTEREM.ALTEREF.ANEM.AGEM.AGEF.ANEF.ABEL.ALGEM.ALGE
F
60 DEFFIL40.72
70 GET%0.BLEM.BLEF.BER.BSP.BBG
80 DEFFIL 18.112
90 GET%0.EEF%.EVKIEM.EVKIEF
94 DEFFIL 16.130
96 BETXO.FBEM.FBEF
100 DEFFIL 16.146
110 GETZO.GEWEM.GEWEF
120 DEFFIL 86.162
130 GET%0.HBEM%.HBEF%.KZ%.KONEM%.KONEF%.KAPEM.KAPESTEM.KAPES
TEF, KSTEM, KAPEF, KESTEF, KIR, KBEM, KBEF, KRVEMZ, KRVEFZ
140 DEFFIL 48.248
150 GET%0.LUFEM.LSTEM.LSTEF.LUFEF.LEIBEM.LEIBEF
160 DEFFIL 24.296
170 GET%O.RKKIEM.RKKIEF.REN
180 DEFFIL 56.320
190 GETXO.STEM.SEEM.STEF.SEEF.STBER.SP.SA
200 DEFFIL 2,376
210 GET%0.TAB%
220 DEFFIL 8.378
230 GET%0.UNTER
240 DEFFIL 56.386
250 GET%0, VUVEM, VBEM, VBEF, VUVEF, VEST, VEVKI, VRKKI
260 DEFFIL 48.442
270 GETXO.WKEM.WKKEM.WKEF.WKKEF.WKSEEM.WKSEEF
280 DEFFIL 2.490
290 GETX0.ZKX
291 STOP
300 NAEM=INT (BLEM+VBEM)
310 NAEF=INT(BLEF+VBEF)
320 VFBEM=INT(VBEM*.4):IF VFBEM>4800 THEN VFBEM = 4800
330 VFBEF=INT(VBEF*.4):IF VFBEF>4800 THEN VFBEF = 4800
340 NAEM=NAEM-VFBEM:NAEM=NAEM-1080:IF NAEM <0 THEN T1=NAEM*(
-1): NAEM=0
350 NAEF=NAEF-VFBEF:NAEF=NAEF-1080:IF NAEF <0 THEN T2=NAEF*(
-1 : NAEF=0
360 IF WKEM=>NAEM THEN NAEM=INT(NAEM-WKEM):IF WKEM<564 THEN
 T3=564-WKEM: GOTO 390 ELSE 390
370 IF(WKEM<564) THEN WKEM=564:NAEM=INT(NAEM-WKEM):IF NAEM<0
```

```
THEN WKEM=S64+NAEM:T3=NAEM*(-1):NAEM=0:GOT0390:ELSE 390 
380 NAEM=INT(NAEM-WKEMI 
390 IF WKEF=>NAEF THEN NAEF=INT(NAEF-WKEF):IF WKEF<S64 THEN 
T4=Sb4-WKEF:60TO 420 ELSE 420 
400 IF(WKEF<5641 THEN WKEF=S64:NAEF=INT(NAEF-WKEFI:IF NAEF(O 
 THEN WKEF=564+NAEF:T4=NAEF*(-11:NAEF=0:GOT0420:ELSE 420 
410 NAEF=INT(NAEF-WKEFI 
420 KAPEM1=KAPEM:KAPEF1=KAPEF:PAUSCH=100:IF TABI=2 THEN PAUS 
CH=200 
425 IF WKKEM>KAPEM OR WKKEF)KAPEF THEN IF WKKEM)KAPEM THEN P 
AUSCH = PAUSCH-WKKEM:WKKEF=PAUSCH:ADI=1 ELSE PAUSCH=PAUSCH-W 
KKEF:WKKEM=PAUSCH: ADX=2:60TO 500
430 IF(WKKEM+WKKEF=)PAUSCHI AND (WKKEM+WKKEF=)KAPEM+KAPEFI T 
HEN KAPEM=INT(KAPEM-WKKEM):KAPEF=INT(KAPEF-WKKEF):60T0675 
440 IF(WKKEM+WKKEF=)PAUSCHI AND (WKKEM=)KAPEM) THEN KAPEM=IN 
T(KAPEM-WKKEM):KAPEF=INT(KAPEF-WKKEF):AAX=1:GOT0530 
4S0 IF(WKKEM+WKKEF=)PAUSCH) AND (WKKEF=)KAPEF) THEN KAPEF=IN 
T(KAPEF-WKKEF):KAPEM=INT(KAPEM-WKKEM):ABX=1:6DTOS30 
460 IF WKKEM+WKKEF=)PAUSCH THEN 480 ELSE WKKEM=lOO:IF TABI=2 
 THEN WKKEF=100 
470 IF KAPEM<100 AND KAPEF<100 THEN WKKEM =O:WKKEF=0:60TO SO 
o 
480 IF KAPEM<100 THEN WKKEF=WKKEF+(WKKEM-KAPEM):WKKEM=KAPEM 
490 IF KAPEF<100 THEN WKKEM=WKKEM+(WKKEF-KAPEFI:WKKEF=KAPEF 
500 KAPEM=INT(KAPEM-WKKEM):KAPEF=INT(KAPEF-WKKEF) 
510 IFADX<>1 THEN IF KAPEM<O THEN KAPEM=O 
520 IF AD%<>2 THEN IF KAPEF<0 THEN KAPEF=0
530 SPEM=300:IF TABX=2 THEN SPEF=300 
540 IF (KAPEM<=OI AND (KAPEF(=O) THEN SPEM=0:SPEF=0:6DTO 675 
550 IF(AAI=1)OR(ABI=1) THEN 60SUB620 
560 IF SPEM+SPEF>KAPEM+KAPEF THEN SPEM=KAPEM:SPEF=KAPEF 
565 IF KAPEM<O THEN T5=KAPEM ELSE IF KAPEF<O THEN T6=KAPEF 
570 IF KAPEM<300 THEN SPEF=SPEF+(SPEM-KAPEM+T5):SPEM=KAPEM-T 
6 
580 IF KAPEF(300 THEN SPEM=SPEM+(SPEF-KAPEF+T6):SPEF=KAPEF-T 
6 
590 KAPEM=INT(KAPEM-SPEMI 
600 KAPEF=INT(KAPEF-SPEF) 
610 60T0675 
620 IF AAI=1 THEN SPEF=600:SPEM=O 
630 IF ABI=1 THEN SPEM=600:SPEF=0 
640 KAPEM=INT(KAPEM-SPEMI 
650 KAPEF=INT(KAPEF-SPEFI 
660 IF (AAI<>1) AND (KAPEM<O) THEN KAPEM=O 
670 IF (ABI<>1) AND (KAPEF<OI THEN KAPEF=O
```

```
675 IF TABZ=1 THEN KAPFF=0:WKKFF=0
680 IF WKSEEM<200 THEN WKSEEM=200:AA%=1
690 IF TABY=2 AND WKSEEF<200 THEN WKSEEF=200:ABY=1
700 SEEM1=SEEM: SEEF1=SEEF
710 IF AA%=1 AND SEEM<200 THEN WKSEEM=SEEM
720 IF ABZ=1 AND SEEF<200 THEN WKSEEF=SEEF
730 SEEM=SEEM-WKSEEM: SEEF=SEEF-WKSEEF
740 SDEEM1=LUFEM+GEWEM+STEM+NAEM+KAPEM+VUVEM+SEEM
750 SDEEF1=LUFEF+GEWEF+STEF+NAEF+KAPEF+VUVEF+SEEF:IF TAB%=1
THEN SDEEF1=0760 AEEM=0:AEEF=0:IF ALTEREM<190102 THEN ALTEREM=2:ELSE ALTE
REM = 1770 IF ALTEREF<190102 THEN ALTEREF=2:FLSE ALTEREF=1
780 IF(ALTEREM=2)AND(ALTEREF=2) THEN GOSUBB20:GOSUB 870:GOTO
920
790 IF (ALTEREM=2) AND (ALTEREF=1) THEN GOSUB 870: GOT0920
800 IF (ALTEREM=1) AND (ALTEREF=2) THEN GOSUB 820: GOT0920
810 60TO 920
820 AEEF=LUFEF+GEWEF+STEF+KAPEF+VUVEF+(SEEF-LEIBEF)
830 IF AEEF(0 THEN AEEF=0
840 AEEF=AEEF+BLEF: AEEF=INT (AEEF*.4)
850 IF AEEF>3000 THEN AEEF=3000
855 IF TAB%=1 THEN AEEF=0
860 RETURN
870 AEEM=LUFEM+GEWEM+STEM+KAPEM+VUVEM+(SEEM-LEIBEM)
880 IF AFFM(0 THEN AFFM=0
890 AEEM=AEEM+BLEM: AEEM=INT (AEEM*. 4)
900 IF AEEM>3000 THEN AEEM=3000
910 RETURN
920 SDEEM=SDEEM1-AEEM
930 SDEEF=SDEEF1-AEEF
940 LUFEM1=LUFEM:LUFEF1=LUFEF:FLUFEM=2000:IF TAB%=2 THEN FLU
FEF = 2000950 IF LUFEM1<= 0 AND LUFEF1<= 0 THEN FLUFEM=0: FLUFEF=0: 60T0 1
020
960 IF LUFEM1>=FLUFEM AND LUFEF1>=FLUFEF THEN 1020
970 IF LUFEM1<=0 THEN FLUFEF=FLUFEM+FLUFEF:FLUFEM=0:IF FLUFE
F>LUFEF1 THEN FLUFEF=LUFEF1:60T0 1020 ELSE 1020
980 IF LUFEF1<=0 THEN FLUFEM=FLUFEM+FLUFEF:FLUFEF=0:IF FLUFE
M>LUFEM1 THEN FLUFEM=LUFEM1:60T0 1020 ELSE 1020
990 IF LUFEMIKFLUFEM AND LUFEFI>=FLUFEF THEN FLUFEM = LUFEMI
:FLUFEF=FLUFEF+2000-LUFEM1:IF FLUFEF>LUFEF1 THEN FLUFEF=LUFE
F1:60T0 1020
1000 IF LUFEF1<FLUFEF AND LUFEM1>=FLUFEM THEN FLUFEF=LUFEF1:
FLUFEM=FLUFEM+2000-LUFEF1:IF FLUFEM>LUFEM1 THEN FLUFEM=LUFEM
```
 $\mathbf{1}$ 1020 GDEEM=SDEEM-FLUFEM: GDEEF=SDEEF-FLUFEF: GDE=GDEEM+GDEEF  $1030 \text{ WF} = 600$ 1040 IF ALTEREM=2 THEN IF BLEM>7500 THEN AEEM1=3000 ELSE AEE  $M1 = CINT(BLEM*.4)$ 1050 BBLEM=BLEM+VBEM-VFBEM-WF-AEEM1:IF BBLEM>BBG THEN BBLEM= **BBG** 1060 BBLEM=BBLEM/100\*9:BBLEM=CINT(BBLEM) 1070 IF BBLEM<0 THEN BBLEM=0 1080 IF TABX=2 AND BLEF(0 THEN 1120 1090 IF ALTEREF=2 THEN IF BLEF>7500 THEN AEEF1=3000 ELSE AEE  $F1 = CINT(BLEF*.4)$ 1100 BBLEF=BLEF+VBEF-VFBEF-WF-AEEF1:IF BBLEF>BBG THEN BBLEF= **BRG** 1110 BBLEF=BBLEF/100\*9:BBLEF=CINT(BBLEF) 1120 IF BBLEF(0 THEN BBLEF=0 1125 IF TABZ=1 THEN IF KRVEMZ=1 THEN GOSUB 1240: GOSUB 1340: G 0T01540 ELSE 60SUB 1210:60SUB 1300:60T0 1540 1130 IF KRVEMX=2 AND KRVEFX=2 THEN GOSUB 1210: GOSUB1300: GOTO 1540 1140 IF KRVEM%+KRVEF% = 2 THEN GOSUB 1240: GOSUB 1340: GOTO154  $\Omega$ 1150 IF KRVEM%=1 THEN GOSUB 1210: GOSUB 1240: GOSUB 1270: GOSUB 1380:60TO 1540 1160 IF KRVEF%=1 THEN GOSUB 1210: GOSUB 1240: GOSUB 1270 1170 SWAP BBLEM.BBLEF 1180 IF TAB%=1 THEN KRVEF%=KRVEM%:IF KRVEM%=1 THEN GOSUB 127 0:60SUB 1300:60SUB 1330:60SUB 1450:60TO 1620 ELSE 60SUB 1270 :605UB 1370:60TO 1620 1190 SWAP BBLEM.BBLEF 1200 6010 1540 1210 VSPMAX1=(2340\*TAB%)+(600\*KZ%)+(300\*ZK%)  $1220$  VSPMAX2=VSPMAX1\*.5 1230 RETURN  $1240 VSPMAX3 = (1000*TABX) + (600*KZX) + (300*ZKX)$  $1250 VSPMAX4 = (VSPMAX3*.5) + (500*TABX)$ **1260 RETURN** 1270 VSPMAX5=1000+(600\*KZ%)+(300\*ZK%) 1280 VSPMAX6=(VSPMAX5\*.5)+500 1290 RETURN 1300 BBL=BBLEM+BBLEF 1310 IF BBL>VSPMAX1 THEN HB1=VSPMAX1 ELSE HB1=BBL 1320 IF BBL>VSPMAX2 THEN HB2 = VSPMAX2 ELSE HB2 = BBL 1330 VSP=HB1+HB2:RETURN 1340 BBL=BBLEM+BBLEF 1350 IF BBL>VSPMAX3 THEN HB3=VSPMAX3 ELSE HB3 = BBL 1360 IF BBL>VSPMAX4 THEN HB4=VSPMAX4 ELSE HB4 = BBL

147

```
1370 VSP=HB3+HB4:RETURN 
1380 IF BBLEH>VSPMAX3 THEN HB3 = VSPMAX3 ELSE HB3=BBLEH 
1390 IF BBlEM>VSPHAX4 THEN HB4=VSPHAX4 ELSE HB4=BBLEH 
1400 HB3=HB3+HB4 
1410 IF BBLEH)VSPMAXI THEN HBI = VSPHAXI ELSE HBI = BBLEM 
1420 IF BBLEM>VSPMAX2 THEN HB2=VSPMAX2 ELSE HB2=BBLEM 
1430 HBl=HB1+HB2 
1440 IF BBLEH>VSPMAX5 THEN HB5 = VSPMAX5 ELSE HB5 = BBLEM 
1450 IF BBLEM>VSPMAX6 THEN HB6= VSPMAX6 ELSE HB6 = BBlEM 
1460 HB5=(BBLEF*2)+HB5+HB6 
1470 HB6=HB5-VSPMAXI 
1480 IF HB6<0 OR HB6 = 0 THEN HB7=HB5:S0TOI510 ELSE HB7=VSPM 
AXI 
1490 HB6=HB5-HB7 
1500 IF HB6*.5<VSPMAX2 THENHB8=HB6*.5 ELSE HBB = VSPMAX2 
1510 VSP=HB7+HBB 
1520 IF VSP<HB3 THEN VSP=HB3 
1525 IF VSP<300*TABI. THEN VSP=300*TABI. 
1530 RETURN 
1540 VSP=INT(VSP/54)*54 
1550 VWA=3000*TABI. 
1560 SA=SA+ANEM+ANEF:SA2=SA:IF SA=O THEN 1700 
1570 IF KRVEMI=1 THEN AGEM=BLEM/100*9:IF AGEM>(BBG*9/100) TH
EN AGEM = BBG*9/1001580 IF KRVEFI.=1 THEN ABEF=BLEF/I00*9:IF A8EF)(BBB*9/100) TH 
EN AGFF = BB6*9/100
1590 VWA=VWA-(ASEM+A8EF):IF VWA<O THEN VWA=O 
1600 SA=SA-VWA:IF SA(=O THEN VWA=VWA+SA:AA=VWA:BOTOI690 
1610 AA=VWA 
1620 SA=SA+BSP 
1630 HB1=(2340*TAB%)+(600*KZ%)+(300*ZK%)
1640 HB2=HB1*.5 
1650 SA=SA-HB1:IF SA(O THEN AB=SA+HBl:80TOI690 
1660 AB=HBI 
1670 SA=SA*.5-HB2:IF SA(O THEN AC=SA+HB2:BOTOI690 
1680 AC=HB2 
1690 SA=AA+AB+AC 
1700 IF BLEM=O AND BLEF=O THEN MIN=300*TABX 
1710 IF SA>VSP AND SA=)MIN THEN SOA=SA 
1720 IF SA(VSP AND SA=)MIN THEN SOA=VSP 
1730 IF MIN>SA AND SA=)VSP THEN SOA=MIN 
1740 IF VSP)=SA AND VSP=)MIN THEN SOA=VSP 
1750 SA=INT(SDA+.5)
1760 IF BER)1200 THEN BER=1200 
1770 SA1=REN+KIR+STBER+BER+SP
```

```
1780 IF SA1<270*TABZ THEN SA1=270*TABZ
1790 75=60F-SA11800 ZS=ZS-SA
1810 'FREIBETRAG $ 18 ESTG
1820 IF (SDEEM-STEM) >=STEM THEN FREM=0: GOTO 1870
1830 FBEM=INT(FBEM*.05+.5)
1840 IF FBEM>1200 THEN FBEM=1200
1850 IF FREM(0 THEN FBEM=0
1860 IF STEF=0 THEN 1910
1870 IF(SDEEF-STEF)>=STEF THEN FBEF=0:60TO 1910
1880 FREF=INT(FREF*.05+.5)
1890 IF FBEF>1200 THEN FBEF=1200
1900 IF FBEF(0 THEN FBEF=0
1910 FB=FBEM+FBEF
1920 KZ=KZZ+ZKZ1930 IF K%<>0 THEN 1980
1940 IF GDE \le 30000 THEN PX = 5: IF TABX=2 THEN PX =4
1950 IF GDE>30000 THEN PX = 6: IF TABX=2 THEN PX=5
1960 IF GDE>100000 THEN P% = 7: IF TAB% = 2 THEN P%=6
1970 GOTO 2050
1980 IF KX>2 THEN 2030
1990 IF GDE<=30000 THEN P%=2
2000 IF GDE>30000 THEN PX=3
2010 IF GDE>100000 THEN P%=4
2020 60702050
2030 IF GDE<=100000 THEN P% = 1
2040 IF GDE>100000 THEN P% = 2
2050 ZWS = INT(P% * GDE/100): IF ZWS(0 THEN ZWS=0
2060 ABEL1 = ABEL - ZWS: IF ABEL1<0 THEN ABEL1 = 0
2070 KB=KBEM: HBZ=HBEMZ: GOSUB 2080: KBEM1=KB1: KB1=0: KB=0: HBZ=0
: KB=KBEF: HB%=HBEF%: GOSUB 2080: KBEF1=KB1: GOT02190
2080 IF KB = 25 THEN KB1 = 6002090 IF KB = 35 THEN KB1 = 8402100 IF KB = 45 THEN KB1 = 11102110 IF KB = 55 THEN KB1 = 14102120 IF KB = 65 THEN KB1 = 17402130 IF KB=75 THEN KB1 = 20702140 IF KB>=85 THEN KB1 = 2400
2150 IF KB)=91 THEN KB1 = 27602160 IF KB=300 THEN KB1 = 7200
2170 IF HBZ=1 THEN KB1=KB1+720
2180 RETURN
2190 KB1=KBEM1+KBEF1
2200 EINKOMMEN=ZS-FB-ABEL1-KB1-UNTER
2210 IF ALTEREM=2 THEN ALTEREM1 =720
```

```
2220 IF ALTEREF=2 THEN ALTEREF1=720 
2230 ALTER=ALTEREM1+ALTEREFl 
2240 IF TABZ=1 AND KZZ>0 THEN HF=4212
2250 KF=(KZ%*432)+(ZK%*216)
2260 AA=(SDEEM+SDEEF)-(NAEM+NAEFl 
2270 IF AA<0 THEN 2290 ELSE IF AA<=800 THEN LSTX=1:HA=AA: EL
SE LSTX=0:IF AA<=1600 THEN HA= 1600-AA
2280 IF EINKOMMEN >TAB2*24000 THEN HA=0:LSTZ=02290 ZVE=EINKOMMEN-ALTER-HF-KF-HA 
2300 KST=KSTEM+KSTEF:KAPEST=KAPESTEM+KAPESTEF 
2310 DEFFIL72.0 
2320 PUT%0,AEEM,AEEF,ABEL1,ALTER,ALGEM,ALGEF,ABEL,AEEM1,AEEF
\mathbf{1}2330 DEFFIL 24,72 
2340 PUTIO.BLEM.BLEF.BSP
2350 DEFFIL 24,96 
2360 PUTXO, EINKOMMEN, EVKIEM, EVKIEF
2370 DEFFIL24,120 
2380 PUT%0, FLUFEM, FLUFEF, FB
2390 DEFFIL32,144 
2400 PUT%0.GDEEM.GDEEF.GEWEM.GEWEF
2410 DEFFIL 16,176 
2420 PUTIO.HF.HA 
2430 DEFFIL 86,192 
2440 PUTXO,KAPEM1,KAPEFl,KAPEM,KAPEF,KB1,KF,KISTEM,KISTEF,K0 
NEM%.KONEF%.KAPEST.KST.KZ%
2450 DEFFIL 34.278 
2460 PUT%0,LUFEM1,LUFEF1,LST%,LSTEM,LSTEF
2470 DEFFIL 16,312 
2480 PUT%0.NAEM.NAEF
2490 DEFFIL 2,328 
2500 PUTLO, PX
2510 DEFFIL 16.330 
2520 PUT%0, RKKIEM, RKKIEF
2530 DEFFIL 104,346 
2540 PUTXO,SPEM,SPEF,SEEMl,SEEF1,SEEM,SEEF,SDEEM,SDEEF,SA2,S 
A,SA1,STEM,STEF 
2550 DEFFIL 34,450 
2560 PUT10,TABX,Tl,T2,T3,T4 
2570 DEFFIL 8,484 
2580 PUTIO, UNTER
2590 DEFFIL 72,492 
2600 PUT10,VFBEM,VFBEF,VBEM,VBEF,VUVEM,VUVEF,VEST,VEVKI,VRKK 
I 
2610 DEFFIL 48,564
```
2620 PUTXO,WKEM,WKEF,WKKEM,WKKEF,WKSEEM,WKSEEF 2630 DEFFIL 18,612 2640 PUTXO,ZWS,ZVE,ZKX 2650 CLS:PRINT"Ausdruck auf":PRINT"I( externen Drucker":PRIN T-2< Miniprinter":Q\$=INPUT\$(I':DRUCK=VAL(Q\$):IF DRUCK <I OR DRUCK )2 THEN 2650 ELSE ON DRUCK 60T02660,2670 2660 WIND 2500:LOAD"A/FX".R 2670 LOAD"A/LPD",R

```
10 CLEAR20.630 
20 WIDTH20.80 
30 DEFDBLA~B~E,F,G,H,K,L.N,P,R,S,U,V,W,Z 
5130 DEFFIL 72,0 
5140 GET7.0,AEEM,AEEF,ABEL1,ALTER,ALGEM,ALGEF,ABEL,AEEM1,AEEF 
1 
5150 DEFFIL 24,72 
5160 GET7.0,BLEM,BLEF,BSP 
5170 DEFFIL 24,96 
5180 GET7.0,EINKOMMEN,EVKIEM,EVKIEF 
5190 DEFFIL24,120 
5200 GET7.0,FLUFEM,FLUFEF,FB 
5210 DEFFIL32,144 
5220 6ET7.0,GDEEM.GDEEF,GEWEM,GEWEF 
5230 DEFFIL 16,176 
5240 GET7.0,HF,HA 
5250 DEFFIL 86,192 
5260 BET7.0,KAPEM1,KAPEF1,KAPEM,KAPEF,KB1,KF,KISTEM,KISTEF,K0 
NEM7.,KONEF7.,KAPEST,KST,KZ7. 
5270 DEFFIL 34,278 
5280 BET7.0,LUFEM1,LUFEF1.LST7.,LSTEM,LSTEF 
5290 DEFFIL 16,312 
5300 BETYO.NAEM.NAEF
5310 DEFFIL 2.328 
5320 6ET7.0,P7. 
5330 DEFFIL 16,330 
5340 BETXO, RKKIEM, RKKIEF
5350 DEFFIL 104,346 
5360 GET7.0,SPEM,SPEF,SEEM1,SEEF1,SEEM,SEEF,SDEEM,SDEEF,SA2,S 
A.SA1,STEM,STEF 
5370 DEFFIL 34,450 
5380 GET7.0,TAB7.,T1,T2.T3,T4 
5390 DEFFIL 8,484 
5400 BET%O.UNTER 
5410 DEFFIL 72,492 
5420 GET7.0,VFBEM,VFBEF,VBEM,VBEF,VUVEM,VUVEF,VEST,VEVKI,VRKK 
I 
5430 DEFFIL 48,564 
5440 GET%O,WKEM,WKEF,WKKEM.WKKEF,WKSEEM,WKSEEF 
5450 DEFFIL 18.612 
5460 GET%O,ZWS,ZVE.ZK% 
5470 ALG1=ALGEM+ALGEF:TAB1%=TAB% 
6000 IF ALGEM>O OR ALGEF)O THEN L%=1:ALGEM=ALGEM-TI-T3:ALGEF 
=ALGEF-T2-T4
```

```
6002 IF ALGEM(0 THEN ALGEF=0
6005 IF ALGEF(0 THEN ALGEF=0
6007 IF LX<>1 THEN 10030
6010 ZVE2=ZVE
6020 ZVE1=ZVE+ALGEM+ALGEF:ALG=ALGEM+ALGEF:IF ZVE1<=0 THEN ZV
F1 = 16030 7VF=7VF1
10000 60SUB10040: IF ZVE1=1 THEN ZVE=1
10010 PRD6=INT(S/ZVE*100000000)/1000000
10015 ZVE=ZVE2: GOSUB10040: S=INT((ZVE*PROG)/100)
10020 60T010180
10030 ZVE2=ZVE: GOSUB10040: GOT010180
10040 A=10000: B=1000
10050 IF ZVE < 0 THEN ZVE=0
10060 IF TABZ = 2 THEN ZVE=ZVE/2
10070 ZVE=INT(ZVE/54)*54
10080 Y=(ZVE-1B*B)/A:Y=INT(Y*A*10)/(A*10)
10090 7 = (7VE-6*A)/A:7=INT(7*A*10)/ (A*10)10100 IF ZVE<4213 THEN S=0:60T010150
10110 IF ZVE<18001 THEN S=.22* ZVE-926:60T010150
10120 IF ZVE<6*A THEN S=FIX(FIX(FIX(FIX(3.05*B*Y)-73.76*B)*Y
+695*B)*Y+2200*B)/B*Y+3034:60T010150
10130 IF ZVE<13*A THEN S=FIX(FIX(FIX(FIX(.09*B*Z)-5.45*B)*Z+
88.13*B)*Z+5040*B)/B*Z+20018:60T0 10150
10140 S = .56*2VE - 14B3710150 S=INT(S)
10160 IF TABZ=2 THEN S=S*2:ZVE=ZVE*2
10170 RETURN
10180 ST=S: STEUER=S
10190 IF TAB1%=1 THEN 10250
10200 ZVE=GDEEM: TAB%=1: GOSUB10040: ST1=S
10210 ZVE=GDEEF: TABX=1: GOSUB10040: ST2=S
10220 ST3=ST1+ST2:IF ST3<=0 THEN ST3=1
10230 KIPEM=ST1/ST3*100
10240 KIPEF=ST2/ST3*100
10250 IF KZ%=1 THEN KIA=600
10260 IF KZ%=2 THEN KIA=1560
10270 IF KZ%>2 THEN KIA=1560+((KZ%-2)*1800)
10280 ST=ST-KIA: IF ST<0 THEN ST=0
10290 KIST=ST*9/100
10300 KISTEM=KIST*KIPEM/100:IF TAB1%=1 THEN KISTEM=INT(KIST)
:60TO 11040
10310 KISTEF=KIST*KIPEF/100
10320 IF KAPEST>0 THEN LSTX=0
11040 IF LSTX=1 THEN LPRINT"LStJA" ELSE LPRINT "ESt-Berechnu
```

```
ng"
11045 LPRINT"$13=":LUFEM1.LUFEF1
11050 LPRINT"$15="; GEWEM, GEWEF
11060 LPRINT"518=":STEM.STEF
11070 LPRINT"$19=":BLEM.BLEF
11080 LPRINT"+VB ": VBEM. VBEF
11090 LPRINT"-VFB"; VFBEM, VFBEF
11100 LPRINT"-
                  ":1080-T1,1080-T2
11110 LPRINT"-WK=";WKEM,WKEF
11120 LPRINT"VERB": NAEM.NAEF
11130 LPRINT"§20=";KAPEM1,KAPEF1
11140 LPRINT"-WK=":WKKEM.WKKEF
11150 LPRINT"-SP="; SPEM, SPEF
11160 LPRINT"VERB"; KAPEM, KAPEF
11170 LPRINT"$21="; VUVEM, VUVEF
11180 LPRINT"$22="; SEEM1, SEEF1
11190 LPRINT"-WK="; WKSEEM, WKSEEF
11200 LPRINT"VERB"; SEEM, SEEF
11210 LPRINT"SDE="; SDEEM1, SDEEF1
11220 LPRINT"ALTE"; AEEM, AEEF
11230 LPRINT"FLUF": FLUFEM. FLUFEF
11240 LPRINT"GDE "; GDEEM, GDEEF
11250 LPRINT"SA unbeschr.", SA1
11260 LPRINT"SA beschr.", SA2
11270 LPRINT"BauSp=", BSP
11280 LPRINT"SA= ".SA
11290 LPRINT"FreiB§18= ".FB
11300 LPRINT"Außer", ABEL
                 ":PX
11310 LPRINT"P%
11320 LPRINT"überbel.", ABEL1
11330 LPRINT"Unterst.", UNTER
11340 LPRINT"KB ", KB1
11350 LPRINT"EINK", EINKOMMEN
11360 LPRINT"ALTE", ALTER
11370 LPRINT"HF =", HF
11380 LPRINT"KF =".KF
11390 LPRINT"HA =", HA
11400 LPRINT"ZVE ", ZVE2
11405 LPRINT"STEU ", STEUER
11410 LPRINT"KiSt=", INT(KISTEM+KISTEF)
11430 LPRINT"Abrechnung"
11440 LPRINT"ESt =", STEUER
11450 LPRINT"KiSt=", INT(KISTEM+KISTEF)
11460 LPRINT"LSt =", LSTEM+LSTEF+EVKISTEM+EVKISTEF+RKKISTEM+R
KKISTEF
```

```
11470 LPRINT"KapESt", KAPEST
11480 LPRINT"KSt=",KST
11490 LPRINT"Voraus=", VEST+VEVKI+VRKKI
11500 KIST=INT(KISTEM+KISTEF):AA=STEUER+KIST-LSTEM-LSTEF-EVK
IEM-EVKIEF-RKKIEM-RKKIEF-KAPEST-KST-VEST-VEVKI-VRKKI
11510 IF AA<0 THEN LPRINT"Erstattung" ELSE LPRINT"Nachzahlun
\mathbf{q}^{(n)}11520 IF AA<0 THEN AA=AA*(-1)
11530 LPRINT AA
11540 END
```

```
1 OPEN"O",11,"COMO:(6BN2B)": 'Druekeransteuerung, vgl. Handbu 
eh 
2 PRINT#1.CHR$(27):CHR$(15):
3 PRINT#1, CHR$(27); "1"; CHR$(10); : CLOSE
4 WIDTH"COMO:",120 
10 CLEAR20,630 
20 WIDTH20,B 
30 DEFDBLA,B~E,F,G,H,K,L,N,P,R,S,U,V,W,Z 
40 DEFFIL 72,0 
50 GET7.0,AEEM,AEEF,ABEL1,ALTER,ALSEM,ALGEF,ABEL,AEEM1,AEEF1 
60 DEFFIL 24,72 
70 GET7.0,BLEM,BLEF,BSP 
80 DEFFIL 24,96 
90 GET%0, EINKOMMEN, EVKIEM, EVKIEF
100 DEFFIL24,120 
110 GET7.0,FLUFEH,FLUFEF,FB 
120 DEFFIL32,144 
130 GETXO,GDEEH,GDEEF,GEWEM,GEWEF 
140 DEFFIL 16,176 
150 GETZO, HF, HA
160 DEFFIL 86,192 
170 GET7.0,KAPEH1,KAPEF1,KAPEM,KAPEF,KB1,KF,KISTEM,KISTEF,KON 
EMX,KONEFX,KAPEST,KST,KZ7. 
180 DEFFIL 34,278 
190 GET7.0,LUFEH1,LUFEF1,LST7.,LSTEM,LSTEF 
200 DEFFIL 16,312 
210 GET%0, NAEM, NAEF
220 DEFFIL 2,328 
230 GET7.0, P7. 
240 DEFFIL 16,330 
250 GET7.0,RKKIEM,RKKIEF 
260 DEFFIL 120,346 
270 GET7.0,SPEM,SPEF,SEEM1,SEEF1,SEEM,SEEF,SDEEM,SDEEF,SA2,SA 
,SA1,STEM,STEF 
280 DEFFIL 34,450 
290 GET7.0,TAB7.,Tl,T2,T3,T4 
300 DEFFIL 8,484 
310 GEnO,UNTER 
320 DEFFIL 72,492 
330 GET%O,VFBEM,VFBEF,VBEM,VBEF,VUVEM,VUVEF,VEST,VEVKI,VRKKI
340 DEFFIL 48,564 
350 GETXO,WKEM,WKEF,WKKEM,WKKEF,WKSEEM,WKSEEF 
360 DEFFIL 18,612 
370 GETXO,ZWS,ZVE,ZKX
```

```
380 ALG1=ALGEM+ALGEF:TAB1Y=TARY
390 IF ALGEM>0 OR ALGEF>0 THEN LX=1:ALGEM=ALGEM-T1-T3:ALGEF=
ALGEF-T2-T4
400 IF ALGEM<0 THEN ALGEM=0
410 IF ALGEF(0 THEN ALGEF=0
420 TELX(>1 THEN 490
430 ZVE2=7VE
440 ZVE1=ZVE+ALGEM+ALGEF:ALG=ALGEM+ALGEF:IF ZVF1<=0 THEN ZVF
1 = 1450 ZVE=ZVE1
460 GOSUB500: IF ZVE1=1 THEN ZVE=1
465 PROG=INT(S/ZVE*100000000)/1000000
470 ZVE=ZVE2: 60SUB500: S=INT((ZVE*PROG)/100)
480 60T0640
490 ZVE2=ZVE: 605UB500: 60T0640
500 A=10000: B=1000
510 IF ZVE < 0 THEN ZVE=0
520 IF TABZ = 2 THEN ZVE=ZVE/2
530 ZVE=INT(ZVE/54)*54
540 Y=(ZVE-18*B)/A:Y=INT(Y*A*10)/(A*10)
550 Z = (ZVE-6*A)/A:Z=INT(Z*A*10)/(A*10)560 IF ZVE<4213 THEN S=0:60T0610
570 IF ZVE<18001 THEN S=.22* ZVE-926:60T0610
580 IF ZVE<6*A THEN S=FIX(FIX(FIX(FIX(3.05*B*Y)-73.76*B)*Y+6
95*B)*Y+2200*B)/B*Y+3034:60T0610
590 IF ZVE<13*A THEN S=FIX(FIX(FIX(FIX(.09*B*Z)-5.45*B)*Z+88
.13*B * 7+5040*B / B*7+2001B : 6010610
600 S=. 56*ZVE-14837
610 S=INT(S)
620 IF TAB%=2 THEN S=S*2:ZVE=ZVE*2
630 RETURN
640 ST=S:STEUER=S
650 IF TABY=1 THEN 710
660 ZVE=GDEEM: TABX=1: GOSUB500: ST1=S
670 ZVE=GDEEF: TABX=1: GOSUB500: ST2=S
680 ST3=ST1+ST2: IF ST3<=0 THEN ST3=1
690 KIPEM=ST1/ST3*100
700 KIPEF=ST2/ST3*100
710 IF KZ%=1 THEN KIA=600
720 IF KZX=2 THEN KIA=1560
730 IF KZ%>2 THEN KIA=1560+((KZ%-2)*1800)
740 ST=ST-KIA: IF ST<0 THEN ST=0
750 KIST=ST*9/100
760 KISTEM=KIST*KIPEM/100: IF TAB1X=1 THEN KISTEM=INT (KIST):6
OTO 780
```

```
770 KISTEF=KIST*KIPFF/100
780 Y$="
            \frac{H_{\text{B}}}{H_{\text{B}}} Y1 \frac{1}{2} = \frac{H_{\text{B}}}{H_{\text{B}}}\sim H
785 IF KAPEST>0 THEN LSTX=0
790 2$="######.##"
800 A$="Berechnung "
810 A1$="der Einkommensteuer "
820 A2$="des Erstattungsbetrages für den Lohnsteuerjahresaus
aleich "
830 A3$=""
840 B$=" Ehemann"
850 B1$=" Ehefrau"
B60 B2$="insgesamt
870 C$="Eink. aus "
880 C1$="Land- und Forstw.
890 C2$="Gewerbebetrieb"
900 C3$="selbst. Arbeit
910 C4$="nichtselbst.Arbeit
920 C5$="Bruttoarbeitslohn
930 C6$="Versorounas-Freibetr.
940 C7$="Weihnachts/Arbeitnehmer-Freibetr."
950 C8$="verbleiben
960 C10$="Werbungskosten(-Pauschbetr.)
970 C11$="Einkünfte
980 C12$="Kapitalvermögen
990 C13$="Einnahmen
1000 C15$="Sparer-Freibetr.
1010 D$="Vermiet. u. Verp."
1020 D1$="Sonstige Einkünfte
1030 D3$="Altersentlastungsbetr.
1040 D4$="Summe der "
1050 D5$="Freibetr.für Land-u.Forstwirte
1060 D6$="Gesamtbetr. d. "
1070 D7$="Sonderausgaben-Pauschbetrag
1080 D8$="Versicherungsbeitr.
1090 D9$="davon abzuosfähio
1100 D10$="Freibetrag für freie Berufe
1110 D11$="Bausparbeiträge"
1120 E$="außergewöhnl. Belastungen
1130 E1$="zumutbare Belast.
1140 E2$="% von "
1150 E3$="überbelastungsbetr.
1160 E4$="Pauschbetr. für Körperbehinderte
1170 E5$="Einkommen
1180 E6$="Härteausgleich
1190 E7$="Freibetrag für freie Berufe
```

```
1200 EB$="Hausgehilfin/Unterhaltsaufw./Ausbildungsfreibetr."
1210 E9$="Altersfreibetrag
1220 E10$="Haushaltsfreibetrag
1230 E12$="Kinderfreibetrag"
1240 E11$="zu versteuerndes "
1250 F$="Berechnung der "
1260 F1$="zu versteuern nach der "
1270 F2$="Grundtabelle"
1280 F3$="Splittingtabelle"
1290 F4$="Kirchensteuer "
1300 F5$="Einkommensteuer
1310 F6$="ev. "
1320 F7$="rk. "
1330 FB$="Erstattung (-)/Nachzahlung
1340 F9$="Steuer 1t. Berechnung
1350 F10$="Steuerabzug vom Lohn
1360 F11$="Vorauszahlungen
1370 G$="Verbleibende Steuer
1380 H$="Kapitalertragsteuer
1390 H1$="Körperschaftsteuer
1400 Y2 \overline{*} = " + "1410 H2$="Versorgungsbezüge"
1420 H3$="Kinderabzuosbeträoe"
1430 H4$="Bemessungsgrundlage"
1440 OPEN"0", #1, "COMO: (68N2B) "
1450 GOSUB 2420: GOSUB 2500
1460 GOSUB 2470
1470 PRINT#1, CHR$(9); A$;: IF LST%=1 THEN PRINT#1, A2$; A3$ ELSE
PRINT#1.A1$:A3$
1480 60SUB 2510
1490 GOSUB 2440: GOSUB 2530
1500 PRINT#1, CHR$(9): B$: CHR$(9): B1$: CHR$(9): B2$
1510 GOSUB 2430: IF LSTX=1 THEN 1560
NGZ$;LUFEM1;:PRINT#1,CHR$(9);:PRINT#1,USINGZ$;LUFEF1;:PRINT#
1, CHR$(9);: PRINT#1, USINGZ$; LUFEM1+LUFEF1
NGZ$:GEWEM;:PRINT#1,CHR$(9)::PRINT#1,USINGZ$;GEWEF;:PRINT#1,
CHR$(9);:PRINT#1,USINGZ$;GEWEM+GEWEF
1540 GOSUB2500: PRINT#1, C$: C3$: CHR$(9): : GOSUB 2510: PRINT#1, US
INGZ$;STEM;:PRINT#1,CHR$(9);:PRINT#1,USINGZ$;STEF;:PRINT#1,C
HR$(9);:PRINT#1,USINGZ$;STEM+STEF
1550 GDSUB 2500: PRINT#1, C$; C4$: GDSUB 2510
1560 PRINT#1, Y$; C5$; CHR$(9); : PRINT#1, USINGZ$; BLEM; : PRINT#1, C
HR$(9);:PRINT#1,USINGZ$;BLEF
```
1570 PRINT#1, Y2\$: H2\$: CHR\$(9):: PRINT#1, USINGZ\$: VBEM:: PRINT#1, CHR\$(9)::PRINT#1.USINGZ\$:VBEF 1580 PRINT#1.Y1\$:C6\$:CHR\$(9)::PRINT#1,USINGZ\$;VFBEM;:PRINT#1 .CHR\$(9)::PRINT#1.USINGZ\$:VFBEF 1590 PRINT#1.Y1\$:C7\$:CHR\$(9)::PRINT#1.USINGZ\$:1080-T1::PRINT #1, CHR\$(9):: PRINT#1.USIN6Z\$:1080-T2 1600 60SUB 2420 1610 PRINT#1.Y1\$:C10\$:CHR\$(9)::PRINT#1.USINGZ\$:WKEM::PRINT#1 .CHR\$(9)::PRINT#1.USINGZ\$:WKEF 1620 GOSUB 2430 1630 PRINT#1, Y\$: C8\$: CHR\$(9): : PRINT#1. USINGZ\$: NAEM: : PRINT#1. C HR\$(9);:PRINT#1,USINGZ\$;NAEF;:PRINT#1,CHR\$(9);:PRINT#1,USING Z\$:NAEM+NAEF: IF LST%=1 THEN 1880 1640 GOSUB 2500: PRINT#1.C\$: C12\$: GOSUB 2510 1650 PRINT#1, Y\$: C13\$: CHR\$(9):: PRINT#1, USINGZ\$: KAPEM1:: PRINT# 1, CHR\$(9);: PRINT#1, USINGZ\$; KAPEF1 1660 PRINT#1.Y1\$:C10\$:CHR\$(9)::PRINT#1,USINGZ\$;WKKEM;:PRINT# 1.CHR\$(9)::PRINT#1.USINGZ\$:WKKEF 1670 GOSUB2420 1680 PRINT#1, Y1\$; C15\$: CHR\$(9):: PRINT#1.USINGZ\$: SPEM:: PRINT#1 .CHR\$(9);:PRINT#1.USINGZ\$;SPEF 1690 60SUB2430 1700 PRINT#1, Y\$: C8\$: CHR\$(9): : PRINT#1, USINGZ\$: KAPEM: : PRINT#1, CHR\$(9);:PRINT#1,USINGZ\$;KAPEF;:PRINT#1,CHR\$(9);:PRINT#1,USI NGZ\$: KAPEM+KAPEF 1710 GOSUB 2500: PRINT#1.C\$: D\$: CHR\$(9): : GOSUB 2510: PRINT#1.US INGZ\$;VUVEM;:PRINT#1,CHR\$(9);:PRINT#1,USINGZ\$;VUVEF;:PRINT#1 .CHR\$(9)::PRINT#1.USINGZ\$:VUVEM+VUVEF 1720 GOSUB 2500: PRINT#1.D1\$: GOSUB 2510 1730 PRINT#1, Y\$; C13\$; CHR\$(9); : PRINT#1, USINGZ\$; SEEM1; : PRINT#1 , CHR\$(9):: PRINT#1, USINGZ\$: SEEF1 1740 GOSUB 2420 1750 PRINT#1, Y1\$; C10\$; CHR\$(9); : PRINT#1, USINGZ\$; WKSEEM; : PRINT #1, CHR\$(9);: PRINT#1, USINGZ\$: WKSEEF 1760 60SUB2430 1770 PRINT#1, Y\$: C8\$: CHR\$ (9): : PRINT#1, USINGZ\$: SEEM: : PRINT#1, C HR\$(9);:PRINT#1,USINGZ\$;SEEF;:PRINT#1,CHR\$(9);:PRINT#1,USING Z\$:SEEM+SEEF 1780 GOSUB 2430 1790 PRINT#1." 1800 GOSUB 2500: PRINT#1.D4\$: C11\$: CHR\$(9):: GOSUB 2510: PRINT#1 , USINGZ\$; SDEEM1;: PRINT#1, CHR\$(9);: PRINT#1, USINGZ\$; SDEEF1;: PR INT#1, CHR\$(9):: PRINT#1, USINGZ\$: SDEEM1+SDEEF1 1810 PRINT#1, Y1\$; D3\$; CHR\$(9); : PRINT#1, USINGZ\$; AEEM; : PRINT#1, CHR\$(9);:PRINT#1,USINGZ\$;AEEF;:PRINT#1,CHR\$(9);:PRINT#1,USIN

GZ\$:AEEM+AEEF:IF LSTX=1 THEN 1870 1820 GOSUB 2420 1830 PRINT#1, Y1\$; D5\$; CHR\$(9):: PRINT#1, USINGZ\$: FLUFEM:: PRINT# 1.CHR\$(9)::PRINT#1.USINGZ\$:FLUFEF::PRINT#1.CHR\$(9)::PRINT#1. USINGZ\$:FLUFEM+FLUFEF 1840 GOSUB 2430 1870 GOSUB 2500: PRINT#1, D6\$; C11\$; CHR\$(9); : GOSUB 2510: PRINT#1 .USINGZ\$:GDEEM::PRINT#1.CHR\$(9)::PRINT#1.USINGZ\$:GDEEF::PRIN T#1.CHR\$(9)::PRINT#1.USINGZ\$:GDEEM+GDEEF 1880 PRINT#1." 1890 60SUB 2450 1900 PRINT#1, Y1\$; D7\$; CHR\$(9); : PRINT#1, USINGZ\$; SA1 1910 GDSUB 2460 1920 PRINT#1, Y\$; D8\$; CHR\$(9); : PRINT#1. USINGZ\$; SA2 1930 PRINT#1.Y\$:D11\$:CHR\$(9)::PRINT#1.USINGZ\$:BSP 1940 60SUB 2450 1950 PRINT#1, Y\$; D9\$; CHR\$(9); : PRINT#1. USIN6Z\$: SA 1960 PRINT#1, Y1\$; D10\$; CHR\$(9); : PRINT#1, USINGZ\$; FB 1970 GOSUB 2460 1980 PRINT#1, Y\$: E\$: CHR\$ (9):: PRINT#1, USINGZ\$: ABEL 1990 PRINT#1, Y\$; Y\$; Y1\$; E1\$; CHR\$(9); : PRINT#1, P%; E2\$; : PRINT#1, USINGZ\$; GDEEM+GDEEF:: PRINT#1, "=";: PRINT#1, USINGZ\$; ZWS 2000 GOSUB 2450 2010 PRINT#1, Y1\$; E3\$; CHR\$(9); : PRINT#1, USINGZ\$; ABEL1 2020 PRINT#1, Y1\$: E8\$: CHR\$(9):: PRINT#1, USINGZ\$: UNTER 2030 PRINT#1.Y1\$:E4\$:CHR\$(9)::PRINT#1.USINGZ\$:KB1 2040 GOSUB 2500: PRINT#1, "": PRINT#1, E5\$; CHR\$ (9) ;: GOSUB 2510: P RINT#1.USINGZ\$:EINKOMMEN 2050 PRINT#1, Y1\$: E9\$: CHR\$(9):: PRINT#1, USINGZ\$: ALTER 2060 PRINT#1, Y1\$: E10\$: CHR\$ (9): : PRINT#1, USINGZ\$: HF 2070 PRINT#1, Y1\$; E12\$; CHR\$(9); : PRINT#1, USINGZ\$; KF 2080 IF LSTX=1 THEN 2090 ELSE PRINT#1, Y1\$: E6\$: CHR\$(9):: PRINT #1.USINGZ\$:HA 2090 GDSUB 2500: PRINT#1, E11\$; E5\$; CHR\$(9); : GOSUB 2510: PRINT#1 .USINGZ\$:ZVE2:IF LSTX=1 THEN 2110 2100 PRINT#1." 2105 PRINT#1, CHR\$(12): 2110 GOSUB 2500: GOSUB 2420: PRINT#1, F\$; F5\$: GOSUB 2430: GOSUB 2 510 2120 GOSUB 2480 2130 IF TAB%=1 THEN PRINT#1.F1\$:F2\$:CHR\$(9)::PRINT#1.USINGZ\$ ; ZVE2; : PRINT#1, CHR\$(9); : PRINT#1, USINGZ\$; STEUER ELSE PRINT#1, F1\$;F3\$;CHR\$(9);:PRINT#1,USINGZ\$;ZVE2;:PRINT#1,CHR\$(9);:PRIN T#1, USINGZ \$: STEUER 2140 PRINT#1."

2150 GOSUB 2500: GOSUB 2420: PRINT#1, F\$: F4\$: GOSUB 2430: GOSUB 2 510 2160 IF (KONEMX=3 AND KONEFX=3) OR (KISTEM=0 AND KISTEF=0) T HEN PRINT#1, "es fällt keine Kirchensteuer an":F6=0:F7=0:60TO 2230 2165 IF KONEMX=3 THEN KISTEM=0:KONEMX=KONEFX ELSE IF KONEFX= 3 THEN KISTEF=0:KONEFX=KONEMX 2170 605UR 2550 2180 IF KONEMI<>KONEFI THEN 2210 2190 IF KONEMX=1 THEN X\$=F6\$:F6=INT(KISTEM+KISTEF) ELSE X\$=F 7\$:F7=INT(KISTEM+KISTEF) 2195 PRINT#1.X\*:F4\*:CHR\*(9)::IF KONEMX=1 THEN PRINT#1.USINGZ \$:F6 ELSE PRINT#1.USINGZ\$:F7 2197 60102230 2210 IF KONEMZ=1 THEN PRINT#1.F6\$:F4\$:B\$:CHR\$(9)::PRINT#1.US INGZ\$; INT((KISTEM+KISTEF)/2):F6=INT((KISTEM+KISTEF)/2):PRINT #1.F7\$:F4\$:B\$:CHR\$(9)::PRINT#1.USINGZ\$:INT((KISTEM+KISTEF)/2 ) : F7=INT((KISTEM+KISTEF)/2): 60T0 2230 2220 IF KONEMZ=2 THEN PRINT#1, F7\$: F4\$: B\$: CHR\$(9):: PRINT#1, US INGZ\$; INT((KISTEM+KISTEF)/2); F7=INT((KISTEM+KISTEF)/2): PRINT #1.F6\$:F4\$:B1\$:CHR\$(9)::PRINT#1.USINGZ\$:INT((KISTEM+KISTEF)/  $2$ ):  $F6 = INT ($ (KISTEM+KISTEF)/2) 2230 GOSUB 2500: GOSUB 2420: PRINT#1. "": PRINT#1. "Abrechnung": G OSUB 2430: GOSUB 2510: IF LSTX=1 THEN GOSUB 2620: GOTO 2330 2240 60SUB 2540 2250 GOSUB 2420: PRINT#1.CHR\$(9): F5\$:: PRINT#1.CHR\$(9): F6\$: F4\$ ::PRINT#1.CHR\$(9):F7\$:F4\$::PRINT#1.CHR\$(9):B2\$:GOSUB 2430 2260 PRINT#1." 2270 PRINT#1, F9\$; CHR\$(9); : PRINT#1, USINGZ\$; STEUER; : PRINT#1, CH R\$(9)::PRINT#1,USINGZ\$;F6::PRINT#1.CHR\$(9)::PRINT#1.USINGZ\$; F7::PRINT#1.CHR\$(9)::PRINT#1.USINGZ\$:STEUER+F6+F7 2280 LST=LSTEM+LSTEF:EVKI=EVKIEM+EVKIEF:RKKI=RKKIEM+RKKIEF 2290 PRINT#1, F10\$; CHR\$(9);: PRINT#1, USINGZ\$; LST;: PRINT#1, CHR\$ (9);:PRINT#1,USINGZ\$;EVKI;:PRINT#1,CHR\$(9);:PRINT#1,USINGZ\$; RKKI 2300 PRINT#1.H\$:CHR\$(9)::PRINT#1.USINGZ\$:KAPEST 2310 PRINT#1, H1\$; CHR\$(9); : PRINT#1, USINGZ\$; KST 2320 A1=STEUER-LST+F6-EVKI+F7-RKKI-KAPEST-KST 2330 PRINT#1,6\$;CHR\$(9);:PRINT#1,USINGZ\$;STEUER-LST-KAPEST-K ST::PRINT#1,CHR\$(9)::PRINT#1,USINGZ\$;F6-EVKI::PRINT#1,CHR\$(9 )::PRINT#1.USINGZ\$:F7-RKKI::PRINT#1.CHR\$(9)::PRINT#1.USINGZ\$  $: A1$ 2340 PRINT#1, F11\$; CHR\$(9); : PRINT#1, USINGZ\$; VEST; : PRINT#1, CHR  $*(9)$ ::PRINT#1,USINGZ\*:VEVKI::PRINT#1,CHR\*(9)::PRINTSINGZ \$: VRKKI

```
2350 A1=A1-VEST-VEVKI-VRKKI
2360 PRINT#1.FB$:CHR$(9)::PRINT#1.USINGZ$:STEUER-KAPEST-KST-
LST-VEST::PRINT#1.CHR$(9)::PRINT#1.USINGZ$:F6-EVKI-VEVKI::PR
INT#1.CHR$(9)::PRINT#1.USINGZ$:F7-RKKI-VRKKI::PRINT#1.CHR$(9
)::PRINT#1.USINGZ$:A1
2370 PRINT#1."
2380 IF ALG1>0 THEN PRINT#1, "Unter Berücksichtigung der Lohn
ersatzleistungen von ": ALG1:: ELSE 2400
2390 PRINT#1, "DM beträgt die Steuer "; PROG; : PRINT#1, "% des z
u versteuernden Einkommens (aboer, auf den Eingangsbetrag de
r Tabellenstufe)."
2400 IF KZ%+ZK%>1 THEN PRINT#1."Es wurden "; KZ%+ZK%; : PRINT#1
""Kinder berücksichtigt."
2410 IF KZ%+ZK%=1 THEN PRINT#1."Es wurde 1 Kind berücksichti
o t."
2415 CLOSE: END
2420 PRINT#1, CHR$(27); "-"; CHR$(1); : RETURN
2430 PRINT#1, CHR$(27); "-"; CHR$(0); : RETURN
2440 PRINT#1, CHR$(27); "D"; CHR$(55); CHR$(70); CHR$(85); CHR$(10
0): CHR$(0): RETURN
2450 PRINT#1, CHR$(27): "D": CHR$(85): CHR$(0): RETURN
2460 PRINT#1, CHR$(27); "D"; CHR$(55); CHR$(0): RETURN
2470 PRINT#1, CHR$(27); "D"; CHR$(10); : RETURN
2480 PRINT#1, CHR$(27); "D"; CHR$(55); CHR$(85); CHR$(0): RETURN
2490 PRINT#1, CHR$(27); "D"; CHR$(40); CHR$(60); CHR$(80); CHR$(10
0) ; CHR$(0) : RETURN
2500 PRINT#1, CHR$(27); "E":: RETURN
2510 PRINT#1, CHR$(27); "F":: RETURN
2520 PRINT#1, CHR$(27): CHR$(14):: RETURN
2530 PRINT#1, CHR$(27); CHR$(15); : RETURN
2540 PRINT#1, CHR$(27): "D": CHR$(27): CHR$(47): CHR$(67): CHR$(87
\cdot: CHR$(0): RETURN
2550 PRINT#1, F5$; CHR$(9); : PRINT#1, USINGZ$; STEUER
2560 GOSUB 2420
2570 PRINT#1, H3$; CHR$(9):: PRINT#1, USINGZ$: KIA
2580 60SUB 2430
2590 PRINT#1, H4$: CHR$(9):: PRINT#1, USINGZ$: STEUER-KIA
2600 RETURN
2610 CLOSE
2620 PRINT#1, CHR$(27): "D": CHR$(30): CHR$(50): CHR$(70): CHR$(0)
2630 GOSUB 2420: PRINT#1, CHR$(9): "Einbehalten": CHR$(9): "Jahre
ssteuer"; CHR$(9); "Ausgleichsbetrag": GOSUB 2430
2640 PRINT#1,"Lohnsteuer";:PRINT#1,CHR$(9);LSTEM+LSTEF;CHR$(
9); STEUER; CHR$(9); LSTEM+LSTEF-STEUER
```

```
2650 EVKI=EVKIEM+EVKIEF:RKKI=RKKIEM+RKKIEF:LST=LSTEM+LSTEF:A
1=LST-STEUER
2660 PRINT#1, "Kirchensteuer"; CHR$(9); EVKI+RKKI; CHR$(9); F6+F7
: CHR$(9): EVKI+RKKI-F6-F7
2670 PRINT#1.""
2680 GOSUB 2500: GOSUB 2420: PRINT#1, "Erstattungsbetrag: "; A1
-(F6+F7-EVKI-RKKI): GOSUB 2430: GOSUB 2510
2690 RETURN
\boldsymbol{B}
```
Variablenliste:

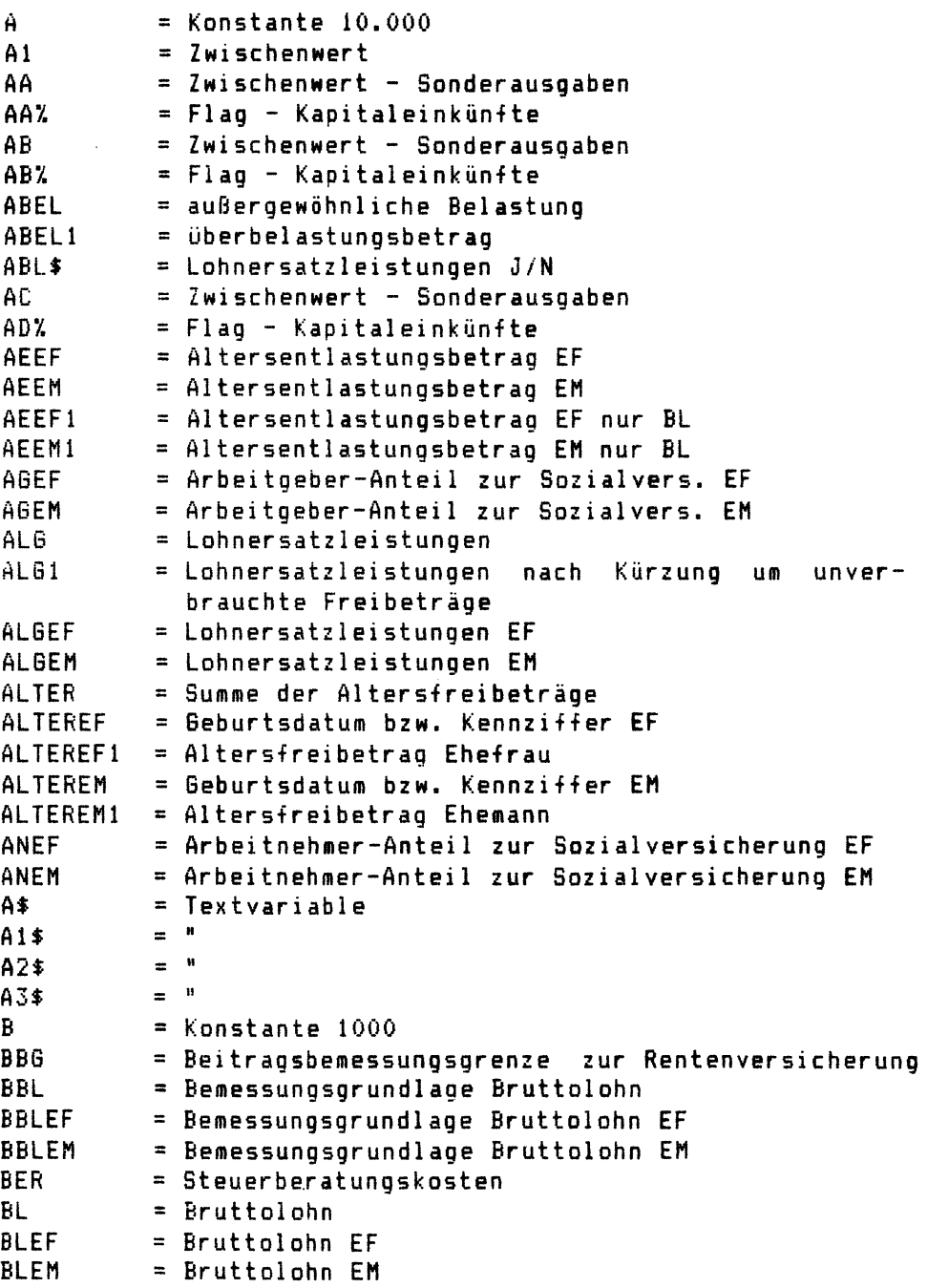

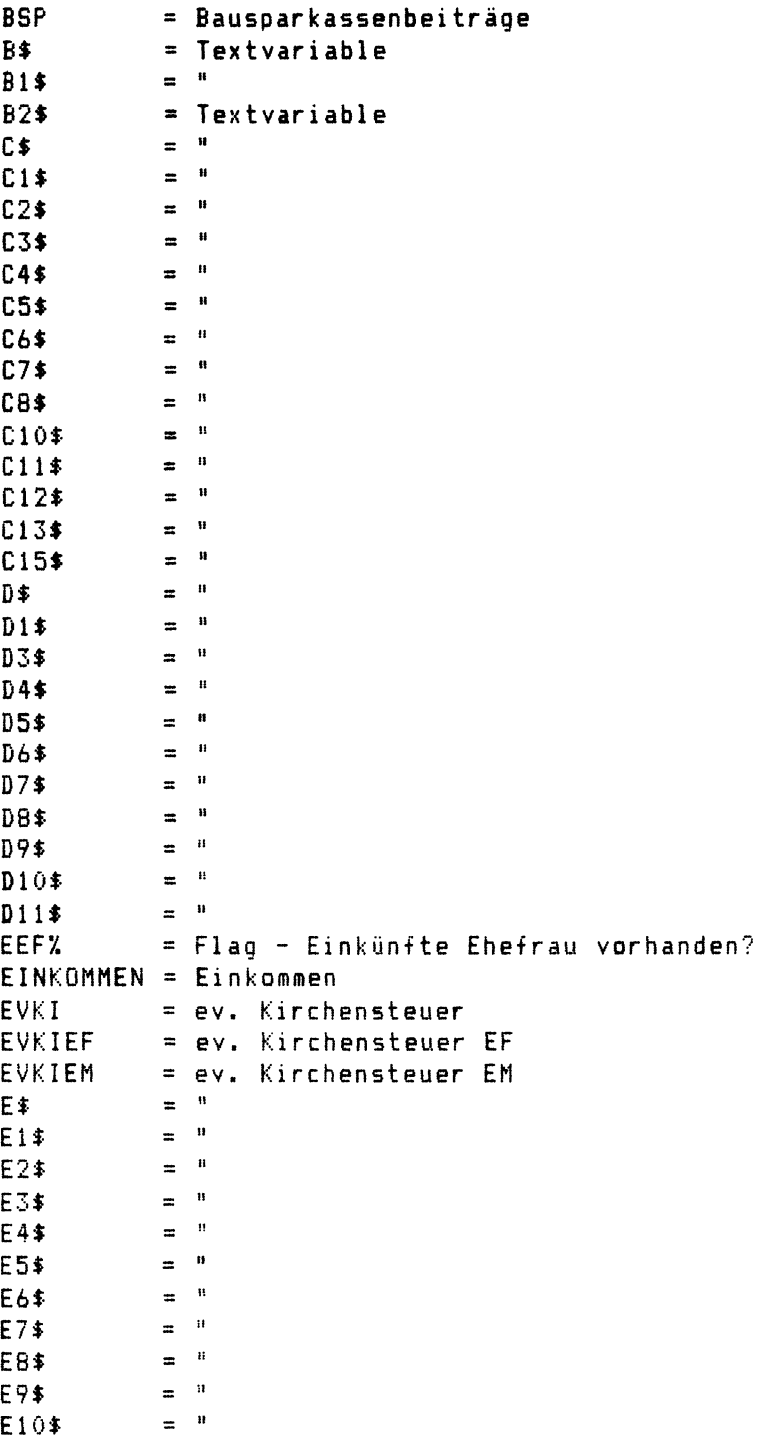

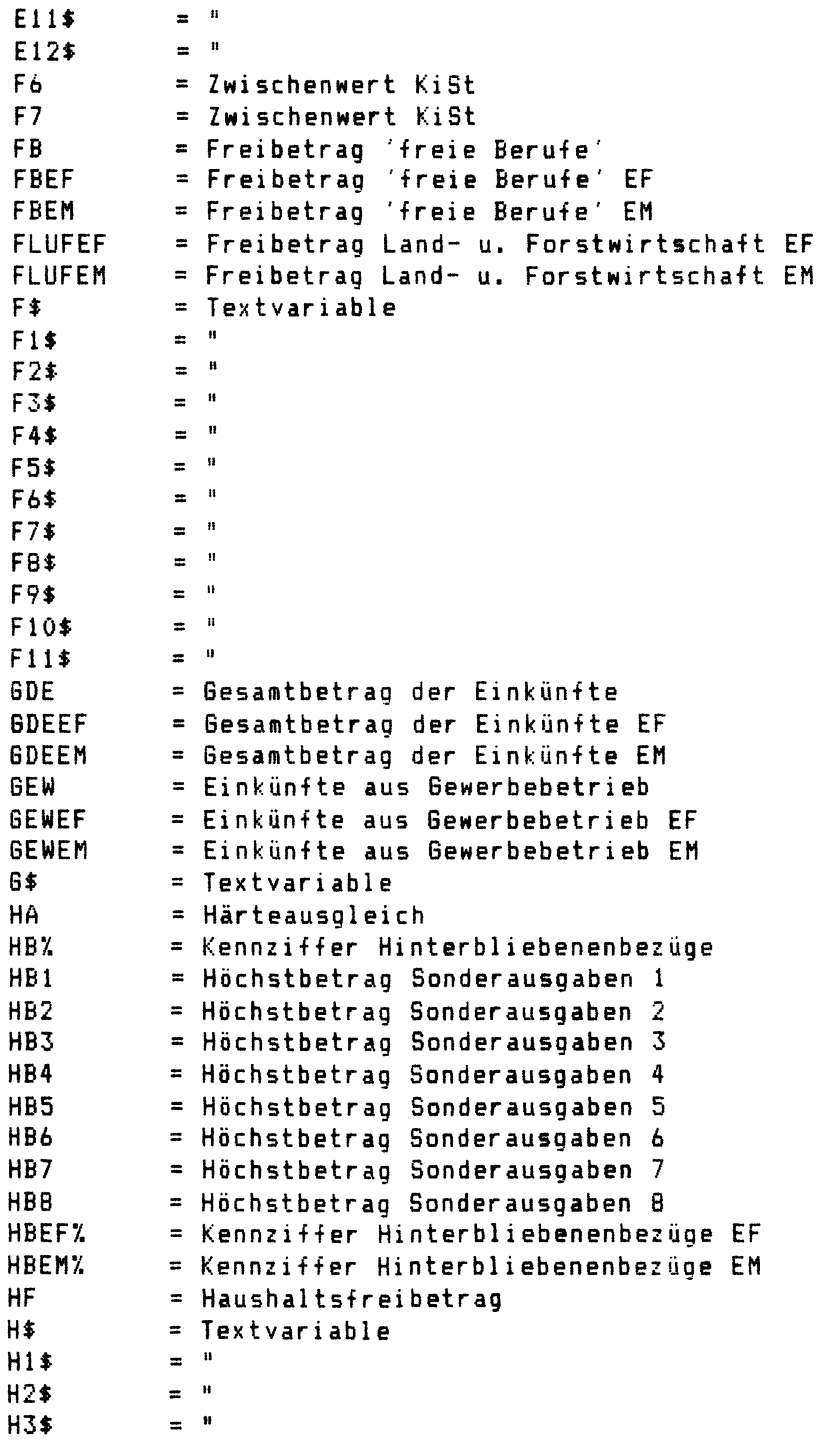

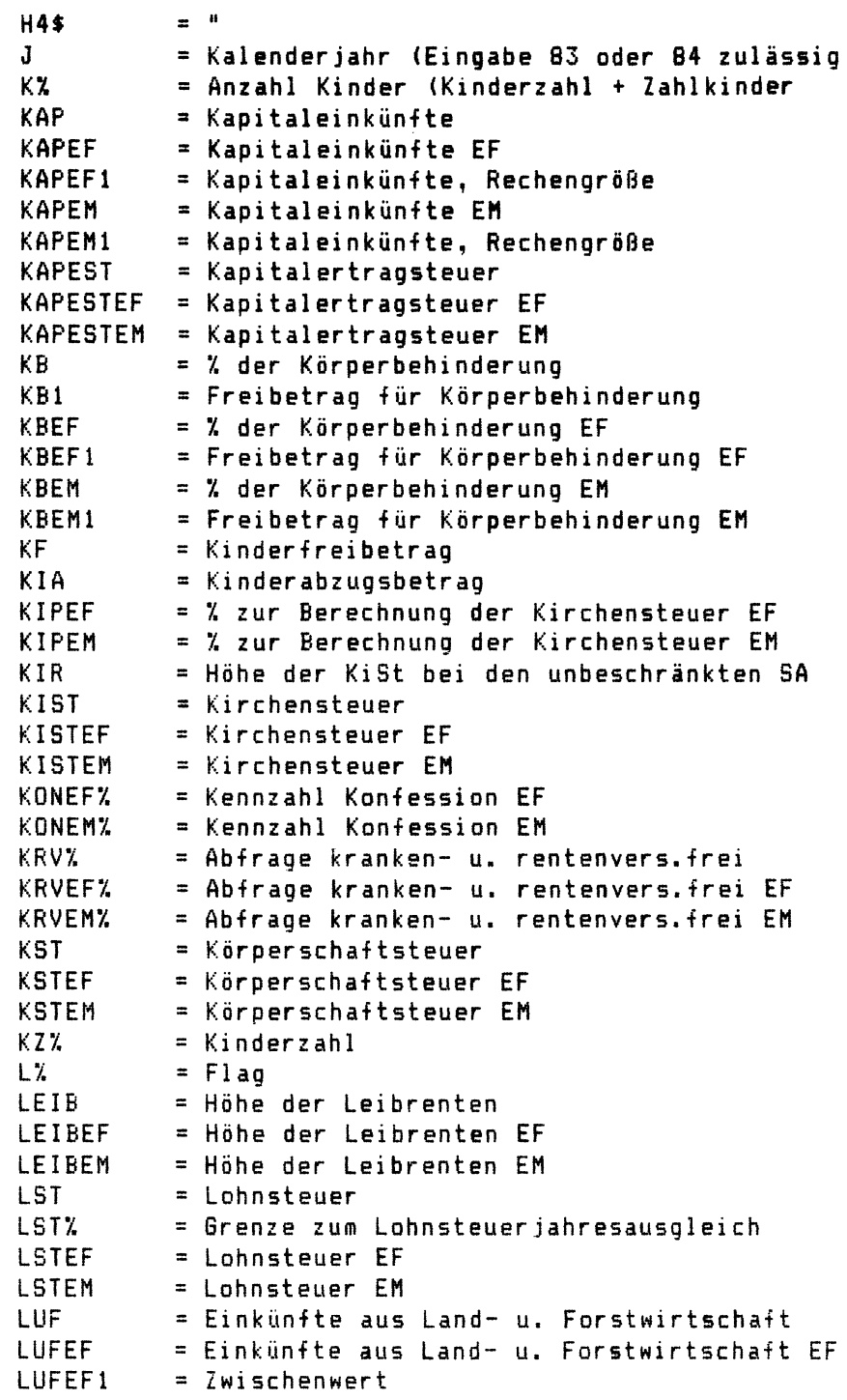

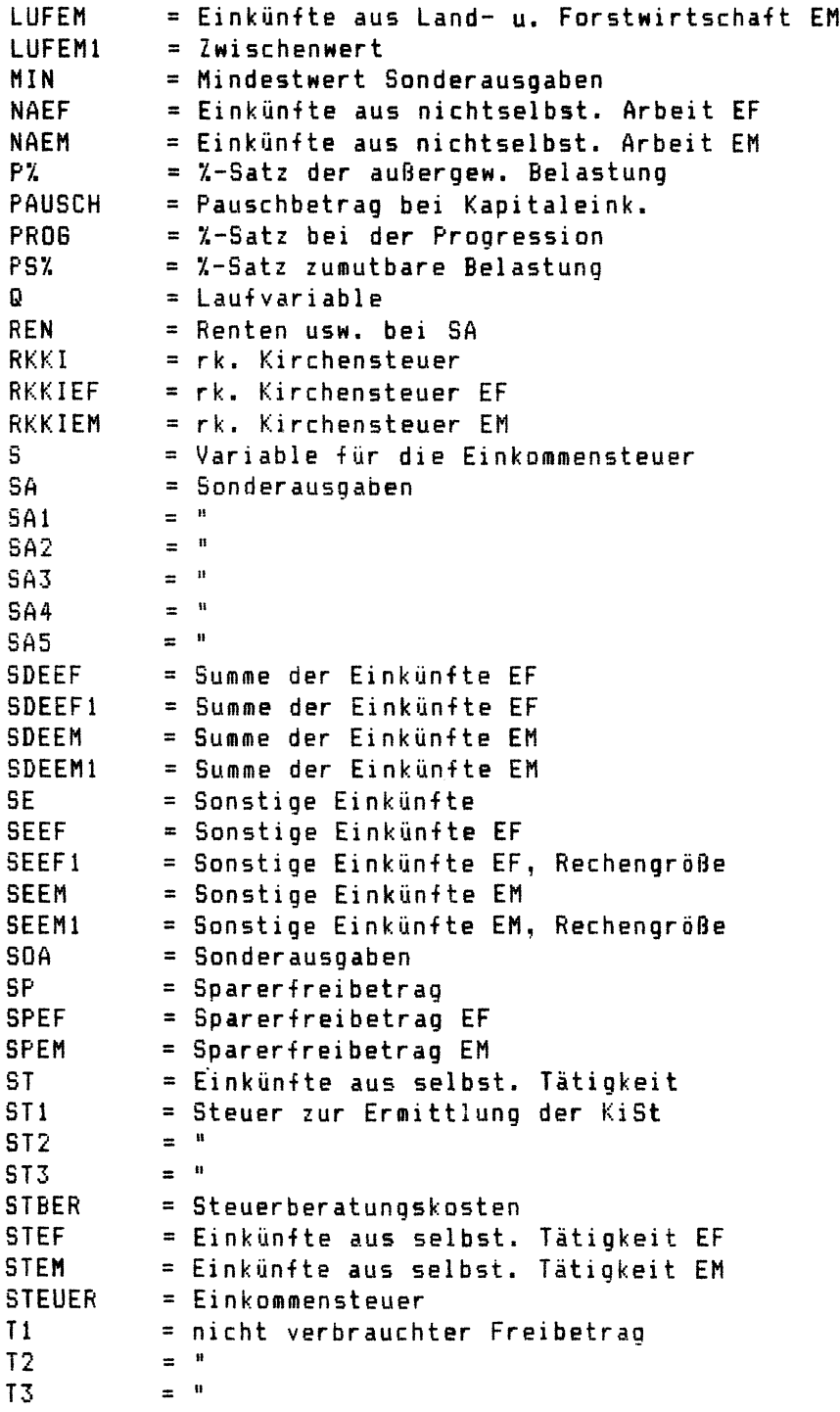

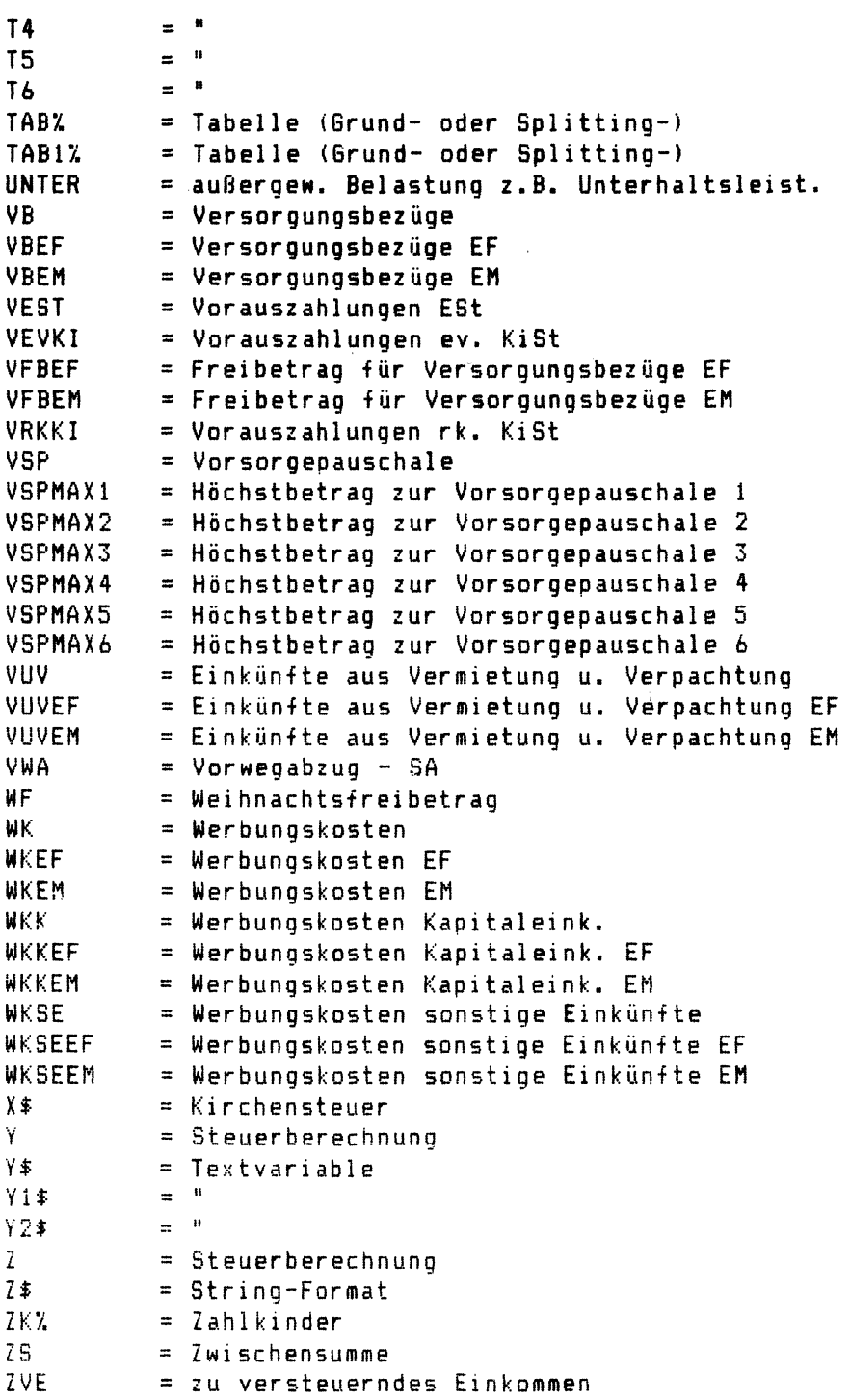

- ZVEl = zu versteuerndes Einkommen
- ZVE2 = zu versteuerndes Einkommen

ZWS = Zwischensumme außergew. Belastung

Beispiel zum Programm 10.10

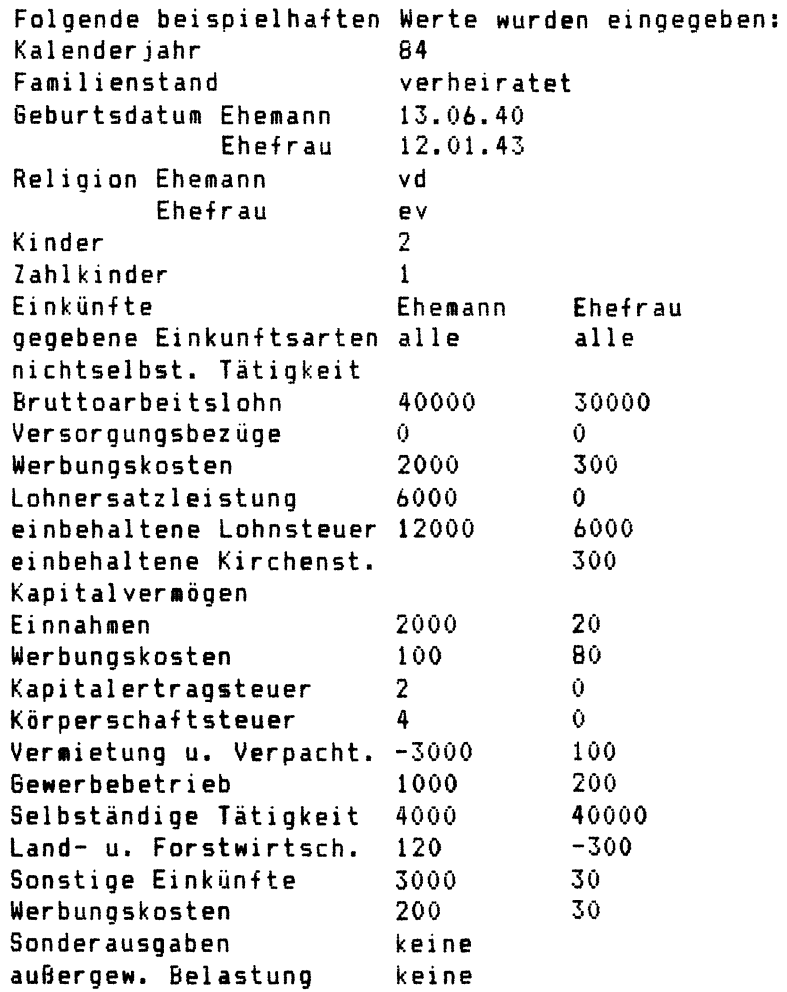

## ~BerechnLtng der Einkommensteuer für 1984

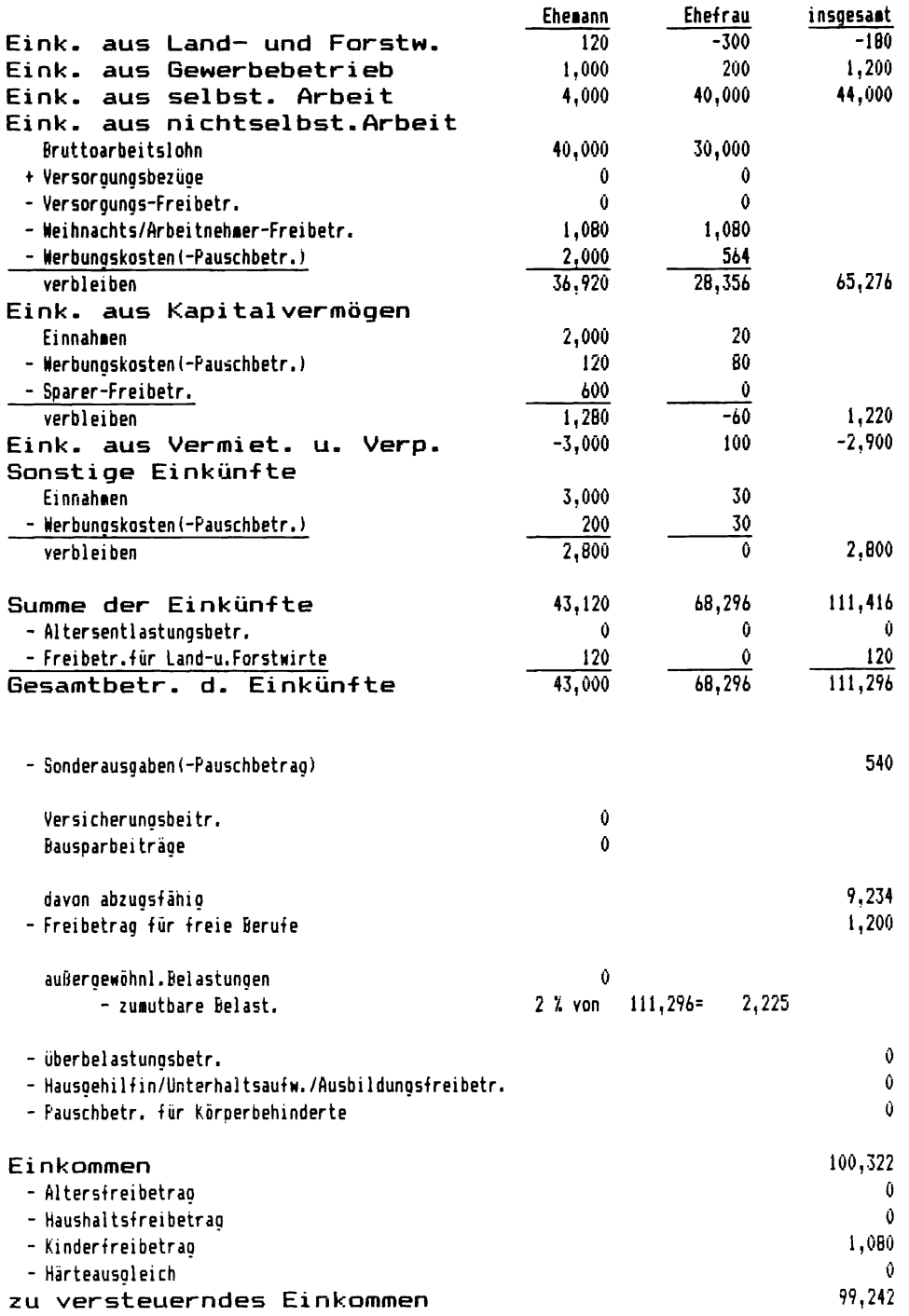
## Berechnung der Einkommensteuer

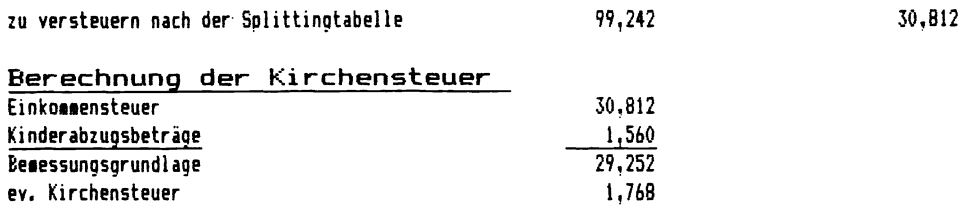

## Abrechnung

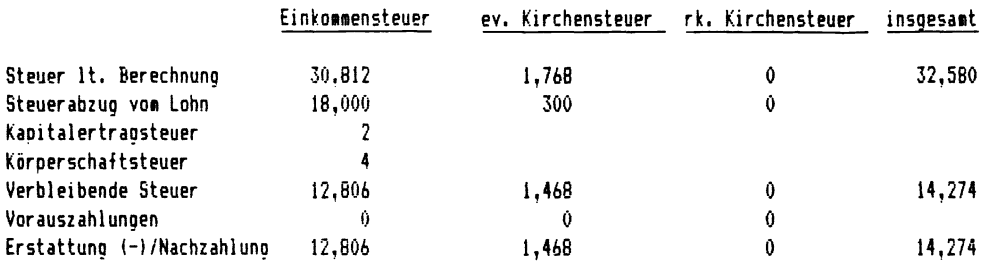

Unter Berücksichtigung der Lohnersatzleistungen von 6000 DM beträgt die Steuer 31.078409 % des zu versteuernden Einkommens (abger. auf den Eingangsbetrag der Tabellenstufe). Es wurden 3 Kinder berücksichtigt.

 $\mathbf{S}$ 

**Anhang 1** 

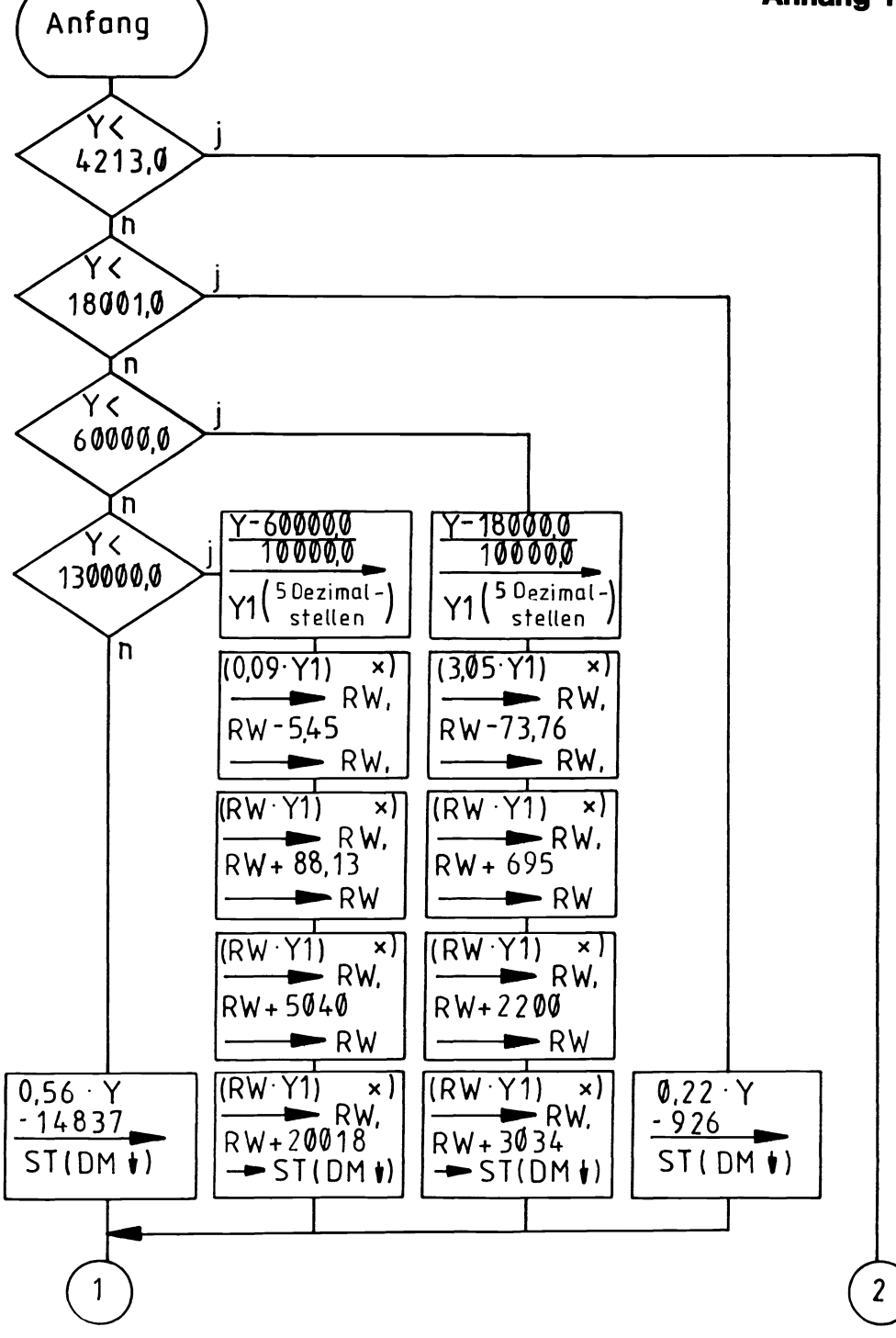

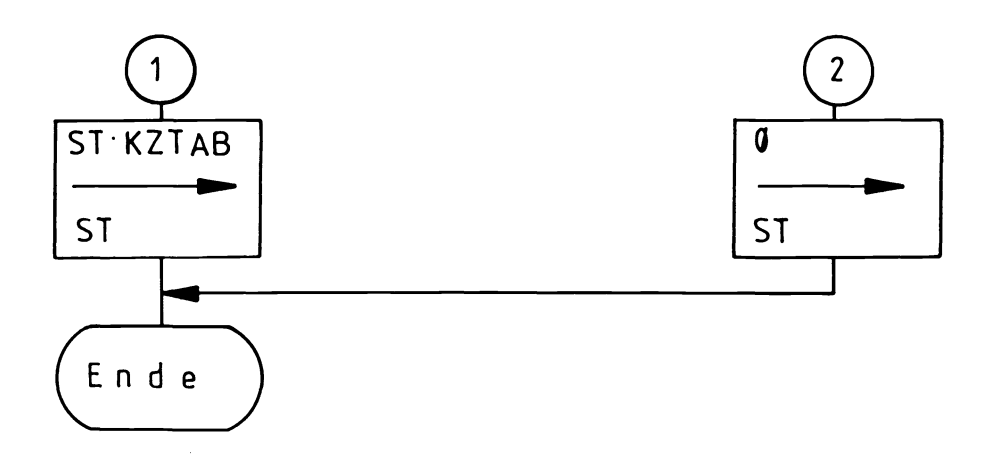

 $\vert x \vert$  = Dezimal stellen ab 4. Stelle fortlassen (Par. 32 a Abs. 3 EStG)

## Abkürzungsverzeichnis

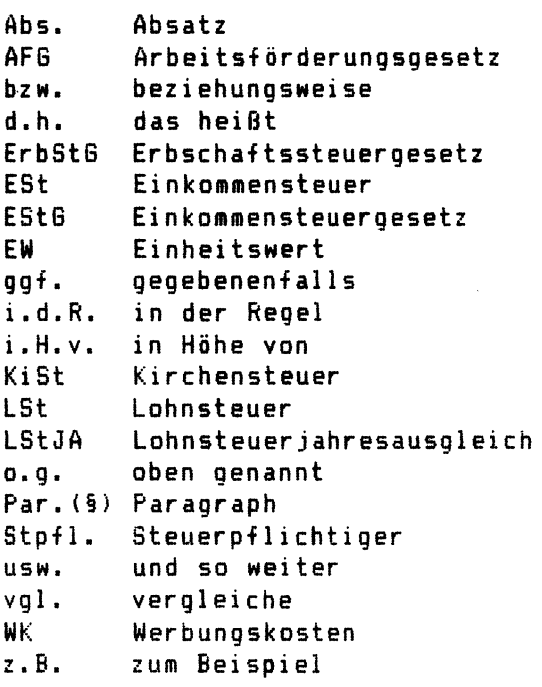

 $\sim 10^{11}$ 

**Anhang 2** 

 $\mathcal{L}^{\text{max}}_{\text{max}}$  and  $\mathcal{L}^{\text{max}}_{\text{max}}$